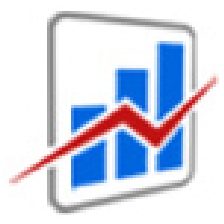

 **Министерство экономики Кыргызской Республики**

## **Методическое руководство по разработке прогноза на уровне районов и областей**

<span id="page-0-0"></span>**Проект «Наращивание потенциала в области экономического управления», финансируемый Всемирным Банком**

**Бишкек – 2014 г.**

#### **Методическое руководство по разработке прогноза на уровне районов и областей**

Издан при поддержке проекта Всемирного банка «Наращивание потенциала в области экономического управления».

Источник:

Приказ Министерства экономики Кыргызской Республики от 28 января 2014 года №13 «Об утверждении Методического руководства по разработке прогноза на уровне районов и областей»

#### **Министерство экономики Кыргызской Республики**

Адрес: Кыргызская Республика, 720002, г. Бишкек, проспект Чуй, 106 Телефоны: (0312) 62-05-90, 62-05-76, 62-05-35 (138) Факс:  $(0312)$  66-18-37 Электронный адрес: [mail@mineconom.kg](mailto:mail@mineconom.kg) Веб-сайт: [www.mineconom.kg](http://www.mineconom.kg/)

## **Оглавление**

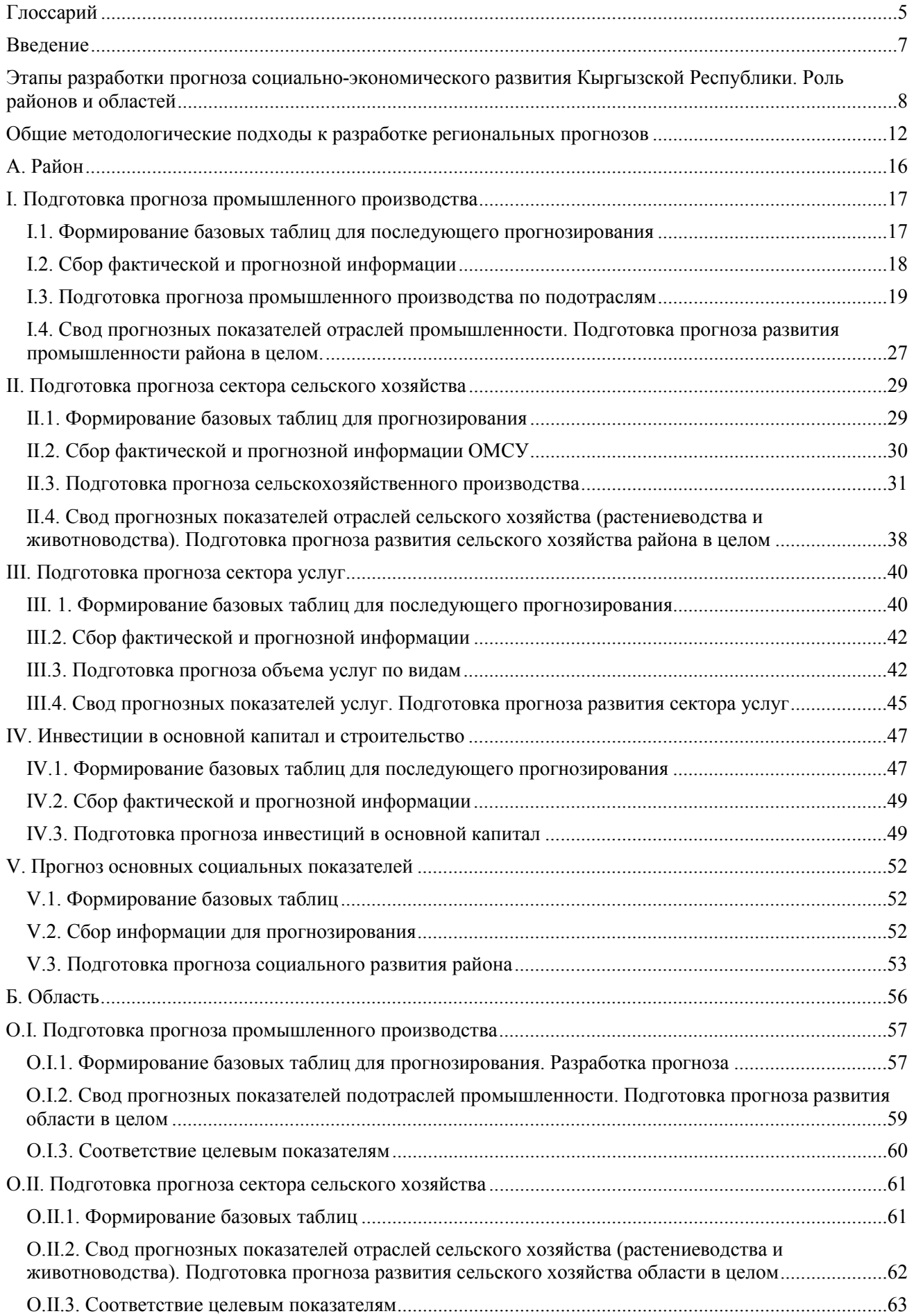

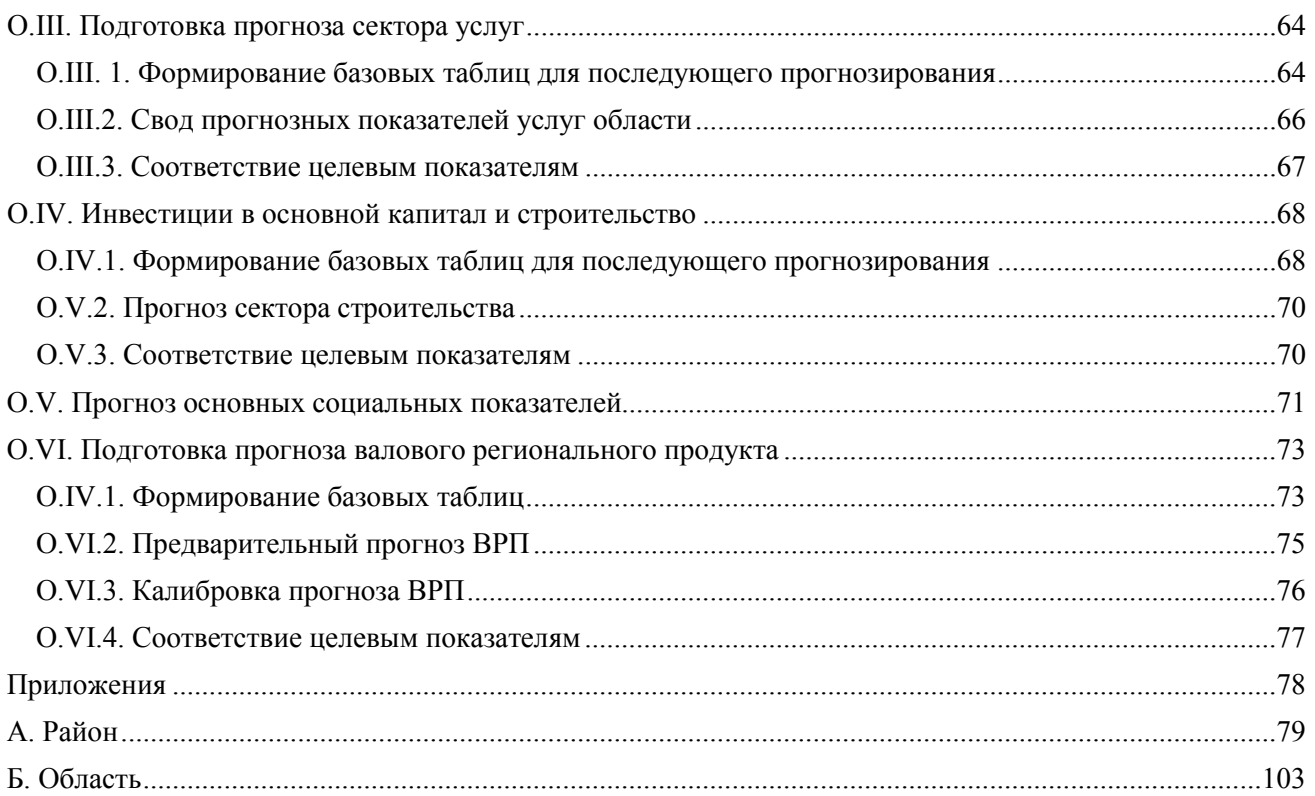

## <span id="page-4-0"></span>**Глоссарий**

**АА** – Айыльный аймак – базовая территориальная единица Кыргызской Республики, управляемая собственным органом местного самоуправления;

**ВРП** – Валовой региональный продукт - обобщающий показатель развития региона. Аналогично валовому внутреннему продукту (ВВП), он представляет собой стоимость конечных товаров и услуг, произведенных хозяйствующими субъектами региона, и отражает результаты их деятельности. ВРП на уровне территорий образует основу региональной информационной статистической базы, необходимой для анализа и проведения региональной политики.

Основными показателями валового регионального продукта (ВРП) по производству являются:

- 1. Валовой выпуск (ВВ);
- 2. Промежуточное потребление (ПП);
- 3. Валовая добавленная стоимость (ВДС)  $(3 = 1 2)$ ;
- 4. Налоги на продукты (НП);
- 5. Субсидии на продукты (СП);
- 6. Чистые налоги на продукты (ЧНП)  $(6 = 4 5)$ ;
- 7. Валовой региональный продукт  $(7 = 3 + 6)$ .

*Валовой выпуск* товаров и услуг представляет собой суммарную стоимость товаров и услуг, являющихся результатом производственной деятельности единиц-резидентов страны (региона) в отчетном периоде. Рассчитывается в основных ценах, т.е. исключая налоги на продукты, но включая субсидии на продукты. К отраслям (видам экономической деятельности), производящим товары относятся: сельское хозяйство, охота и лесное хозяйство, промышленность и строительство. Остальные виды экономической деятельности относятся к отраслям, оказывающим услуги.

*Промежуточное потребление* представляет собой стоимость товаров и услуг, которые трансформируются или полностью потребляются в процессе производства в отчетном периоде. Потребление основного капитала не входит в состав промежуточного потребления.

Промежуточное потребление рассчитывается по стандартной схеме для всех видов экономической деятельности и состоит из материальных затрат (сырья и материалов, полуфабрикатов, покупных комплектующих изделий, топлива, энергии, газа, пара, горячей воды, горюче-смазочных материалов и др.), а также затрат на услуги финансовых посредников, арендные платежи (за здания, сооружения, машины и оборудование), коммунальные услуги, рекламу, лицензирование, охрану, расходы на командировки в части оплаты проезда и услуг гостиниц, представительские расходы, затраты на ремонт и техническое обслуживание оборудования и т.д.

*Валовая добавленная стоимость* исчисляется на уровне видов экономической деятельности как разность между выпуском товаров и услуг и промежуточным потреблением. Термин «валовая» указывает на то, что показатель включает потребление основного капитала в процессе производства.

*Чистые налоги на продукты***.** Налоги на продукты включают налоги, размер которых прямо зависит от количества или стоимости товаров и услуг, производимых, продаваемых или импортируемых производителями-резидентами. К налогам на продукты относятся: налог на добавленную стоимость, с продаж, акцизы, налоги на экспортно-импортные операции. Термин «чистые» означает, что налоги показаны за вычетом субсидий на продукты. Субсидии на продукты - текущие некомпенсируемые выплаты из государственного бюджета предприятиям, производимые обычно пропорционально количеству или стоимости товаров и услуг, производимых, продаваемых или импортируемых производителями-резидентами. К субсидиям на продукты относятся регулярные возмещения предприятиям из государственного бюджета постоянных убытков, возникающих в результате того, что

продажная цена на производимую ими продукцию устанавливается ниже средних издержек производства, субсидии на экспорт и импорт, и др.

**ИЦ** – (или ИЦП) Индекс цен производителя, рассчитывающийся по формуле Ласпейреса. Выражается обычно в процентах. В данном руководстве при базовых расчетах в некоторых случаях используется как для обозначения дефлятора ВРП.

**ИФО** – Индекс физического объема, характеризующий темп реального роста сектора, отрасли, подоторасли, предприятия, продукции.

**НСК** – Национальный статистический комитет Кыргызской Республики.

**ОМСУ** – Орган(ы) местного самоуправления.

#### **Сектор, отрасль, подотрасль:**

- *Сектор* - крупная часть экономики района / области, обладающая сходными общими характеристиками, экономическими целями, функциями и поведением, что позволяет отделить ее от других частей экономики в теоретических или практических целях. В данном разделе в отдельные сектора объединяются: промышленность, сельское хозяйство, услуги, строительство, социальный сектор. В разделах Руководства названия секторов и слово «сектор» являются синонимами, например, в разделе, посвященном сектору услуг, слово «сектор» означает «услуги».

- *Отрасль* - совокупность предприятий, производящих (добывающих) однородную или специфическую продукцию по однотипным технологиям. В данном руководстве для удобства отрасль представляет из себя первую ступень дезагрегации сектора (см. *Сектор*). Например, отраслями сектора промышленности являются: I. Горнодобывающая промышленность, II. Обрабатывающая промышленность и III. Производство и распределение электроэнергии, газа и воды.

- *Подотрасль* - составная часть отрасли (*см. Отрасль*). В данном руководстве представляет собой вторую ступень дезагрегации сектора. Например, Текстильное и швейное производство является подотраслью обрабатывающей промышленности и т.д.

**Целевой показатель** - это необходимый или ожидаемый уровень конкретного показателя экономического и социального развития. Целевые значения устанавливаются в конкретных единицах (деньги, количество, процент, отношение...) и ориентированы на определенный подходящий период времени (обычно – год или квартал). Концепция целевых показателей предусматривает регулярное сравнение показателей с целевыми значениями, для своевременного выявления динамики изменений и принятия при необходимости корректирующих действий. В системе прогнозирования Кыргызской Республики целевые показатели могут выставляться со стороны вышестоящего территориального органа.

### <span id="page-6-0"></span>**Введение**

Министерство экономики Кыргызской Республики является главным органом по разработке социально-экономических прогнозов, в том числе для целей формирования государственного бюджета. Прогнозы формируются согласно Системе государственного прогнозирования и Порядку разработки прогноза социально-экономического развития Кыргызской Республики, пакет документов которых утвержден постановлением Правительства Кыргызской Республики 11 ноября 2011 г. №711 .

Система государственного прогнозирования предусматривает непосредственное вовлечение регионов на районном уровне в формирование прогнозов. Районными администрациями и областными структурами осуществляется прогнозирование социальногоэкономического развития как для собственных нужд, так и в целях странового прогноза.

Предлагаемое методическое руководство призвано обеспечить унифицированный подход к прогнозированию показателей социально-экономического развития районов и областей и сопоставимость прогнозных данных, предоставляемых в вышестоящие органы государственной власти, в соответствии с утвержденными форматами и показателями в сроки формирования государственного бюджета.

Методическое руководство состоит из следующих разделов:

#### *Введение*

*Этапы разработки прогноза прогноза социально-экономического развития Кыргызской Республики. Роль районов и областей.*

*Общие методологические подходы к разработке региональных прогнозов*

*А. Район*

*Подготовка прогноза промышленного производства Подготовка прогноза сектора сельского хозяйства Подготовка прогноза сектора услуг Инвестиции в основной капитал и строительство Прогноз основных социальных показателей*

*Б. Область*

*Подготовка прогноза промышленного производства Подготовка прогноза сектора сельского хозяйства Подготовка прогноза сектора услуг Инвестиции в основной капитал и строительство Прогноз основных социальных показателей Подготовка прогноза валового регионального продукта Приложения*

Руководство так же снабжено небольшим глоссарием

Данное методическое руководство предназначено для специалистов районных и областных государственных администраций, задействованных в процессе экономического прогнозирования Кыргызской Республики.

Методическое руководство разработано при поддержке проекта Всемирного банка «Наращивание потенциала в сфере экономического управления».

### <span id="page-7-0"></span>**Этапы разработки прогноза социально-экономического развития Кыргызской Республики. Роль районов и областей**

Район является первичной социально-экономической единицей государственной власти. Предприятия каждого района независимо от форм хозяйствования обладают определенной территориальной общностью, имеют традиционно сложившиеся территориальные отношения. В связи с этим именно район является административной единицей представляющей единство производственной, экономической и социальной систем.

Региональные прогнозы социально-экономического развития являются неотъемлемой частью странового прогноза – и среднесрочного, и на год. Они разрабатываются на основе прогнозов социально-экономического развития районов при согласовании показателей развития отраслей с соответствующими отраслевыми министерствами на всех этапах разработки странового прогноза.

При этом их роль в процессе разработки прогнозов меняется. В начале, на первом и втором этапах, прогнозные показатели регионов используются для разработки странового прогноза. В результате же третьего этапа региональные прогнозы корректируются с учетом окончательного странового прогноза.

Такая же трансформация роли региональных прогнозов происходит в ходе разработки годового прогноза (четвертый этап).

Основой государственного прогнозирования в Кыргызской Республике является утвержденный в конце 2011 г. Порядок разработки прогноза социально-экономического развития КР<sup>[1](#page-0-0)</sup>. Им предусмотрено четыре этапа разработки прогноза страны:

1 этап - разработка сценарных макроэкономических условий и формирование на основе одного из сценариев – базового - целевых параметров прогноза социальноэкономического развития КР на прогнозируемый трехлетний период.

2 этап - разработка проектов секторальных/отраслевых и **региональных прогнозов** социально-экономического развития на прогнозируемый трехлетний период. На этом этапе определяются общие задачи фискальной политики и общий уровень налоговых поступлений по отношению к ВВП на трехлетний период (Среднесрочный прогноз бюджета).

3 этап – формирование проекта прогноза и описание среднесрочных целей социальноэкономического развития КР на республиканском и местном уровнях, среднесрочных целей фискальной политики, общий уровень налоговых поступлений по отношению к ВВП на прогнозируемый трехлетний период. Проект прогноза направляется в Правительство КР и в Министерство финансов КР (для разработки Среднесрочного проноза бюджета). В течении этого этапа проводятся необходимые корректировки региональных прогнозов. Утверждение прогноза постановлением Правительства и его рассылка в исполнительные и иные государственные органы центрального и территориального уровней.

4 этап - разработка прогноза социально-экономического развития КР на предстоящий год в рамках утвержденного Среднесрочного прогноза социально-экономического развития КР. Формируются, с уточнением относительно среднесрочного прогнозные показатели на предстоящий год. Годовой прогноз так же утверждается Правительством.

**.** 

<span id="page-7-1"></span><sup>&</sup>lt;sup>1</sup> Утвержден постановлением Правительства Кыргызской Республики от 11 ноября 2011 года № 711

*Рисунок 1. Схема взаимодействия при разработке социально-экономических прогнозов*

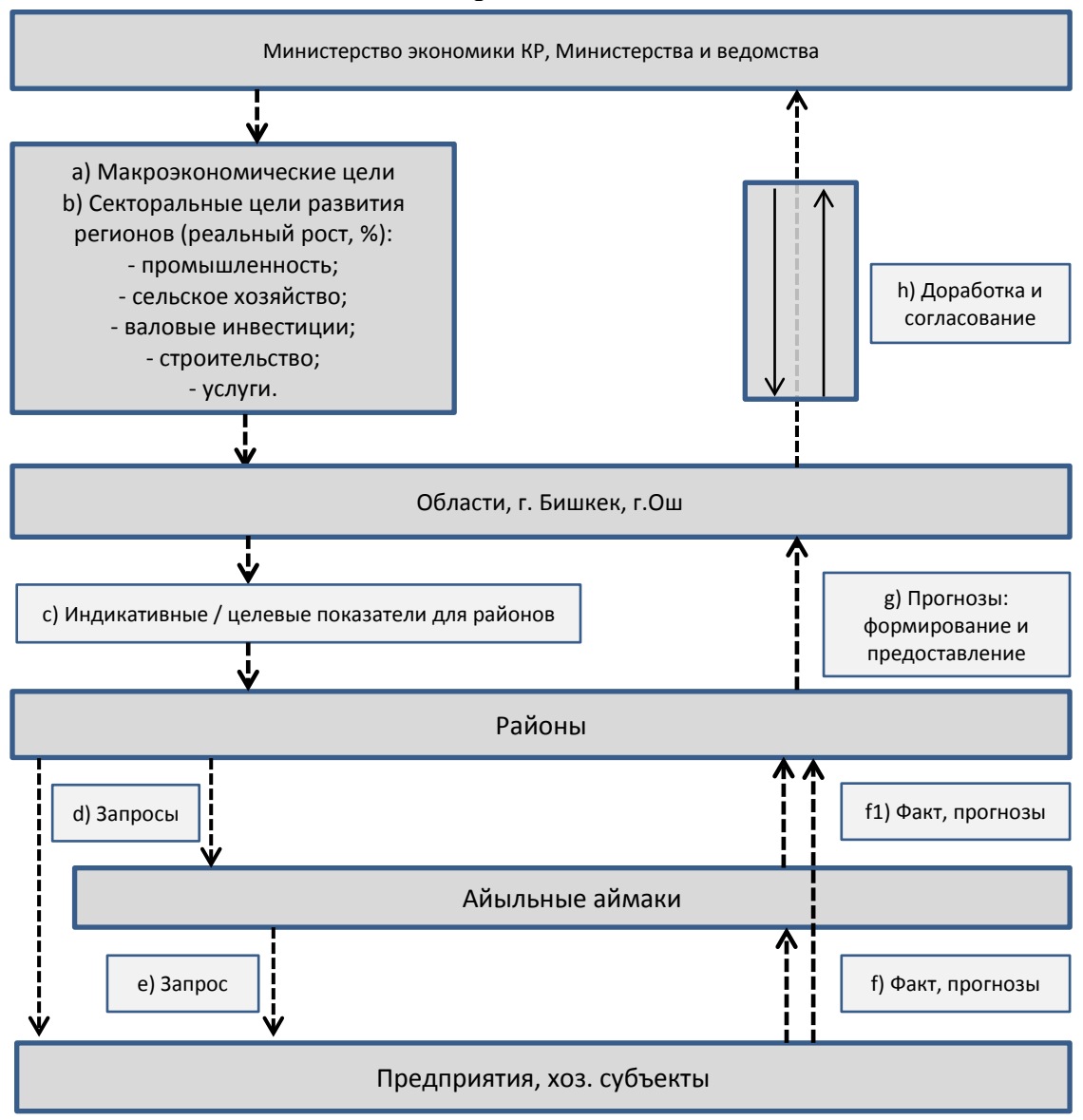

Календарь разработки, представления и доработки прогнозов социальноэкономического развития **регионов** таков:

#### **Первый этап**

1. С 10 января по 15 января<sup>[2](#page-7-1)</sup> Министерство экономики Кыргызской Республики совместно с Министерством финансов КР, Национальным банком КР, Национальным статистическим комитетом КР разрабатывает сценарные макроэкономические условия с последующим выбором из трех, как минимум, макроэкономических сценариев базового сценария и формированием на его основе целевых параметров прогноза социальноэкономического развития КР на прогнозируемый трехлетний период *(этап соответствует пунктам «а» и «b» Схемы* ).

#### **Второй этап**

2. С 16 января по 16 февраля уполномоченное министерство (Министерство

<span id="page-8-0"></span> <sup>2</sup> Год соответствует предшествующему прогнозируемому периоду

экономики) совместно с соответствующими региональными подразделениями, разрабатывает проекты региональных прогнозов социально-экономического развития на прогнозируемый трехлетний период.

В это этот период в областях и районах проходят следующие процессы (см. Схему; буквенная нумерация соответствует Cхеме):

*с)* С 16 по 22 января областные отделы экономики разрабатывают целевые /индикативные показатели экономического и социального развития районов. Эти показатели направляются в районные госадминистрации.

*d и е)* Не позднее 16 января районные государственные администрации, сформировав запросы в соответствии с форматами предоставления информации, направляют их в ОМСУ айыльных аймаков и хозяйствующим субъектам районов; ОМСУ айыльных аймаков сформировав запросы и согласовав с райогосадминистрацией направляют их в ОМСУ айыльных аймаков и хозяйствующим субъектам районов. Райгосадминистрации должны получить информацию не позднее 22 января (*пункты «f и f1»*).

*g)* В период с 23 января по 2 февраля райгосадминистрации должны cформировать прогноз социально-экономического развития и направить его в областную государственную администрацию.

*h)* В период с 3 по 14 февраля областные госадминистрации разрабатывают прогноз экономического и социального развития и направляют их в Министерство экономики КР. В этот же период должны быть осуществлены все согласования с районными государственными администрациями и Министерством экономики КР, связанные различиями прогнозов районов и областей с соответствующими целевыми показателями.

#### **Третий этап**

3. С 10 по 15 марта областные государственные администрации и местные органы самоуправления, с учетом целевых показателей, утвержденных в рамках Среднесрочного прогноза социально-экономического развития КР, уточняют, дорабатывают и утверждают среднесрочные социально-экономические прогнозы на областном и районном уровнях (*пункт «h»*).

4. С 15 марта по 10 апреля с учетом предварительных контрольных цифр по бюджетному финансированию и утвержденных среднесрочных параметров социальноэкономического развития городами Бишкек, Ош и областными/районными администрациями разрабатываются среднесрочные стратегии/программы развития с последующими процедурами уточнения контрольных цифр по бюджетному финансированию в рамках действующего бюджетного законодательства.

#### **Четвертый этап**

5. С 25 апреля по 10 мая администрации городов Бишкек, Ош, и областные государственные/районные администрации на местном уровне формируют прогнозные показатели социально-экономического развития на предстоящий год, с учетом скорректированных макроэкономических параметров на предстоящий год в рамках утвержденного Среднесрочного прогноза социально-экономического развития, итогов социально-экономического развития КР, фактически сложившихся в первом квартале текущего года.

В это этот период в областях и районах проходят следующие процессы (см. Схему; буквенная нумерация соответствует Cхеме):

*с)* До 25 апреля областные отделы экономики разрабатывают целевые /индикативные показатели экономического и социального развития районов. Эти показатели направляются в районные госадминистрации.

*d и е)* Не позднее 25 апреля районные государственные администрации, сформировав запросы в соответствии с форматами предоставления информации, направляют их в ОМСУ айыльных аймаков и хозяйствующим субъектам районов; ОМСУ айыльных аймаков сформировав запросы и согласовав с райогосадминистрацией направляют их в ОМСУ айыльных аймаков и хозяйствующим субъектам районов. Райгосадминистрации должны получить информацию не позднее 30 апреля (*пункты «f и f1»*).

*g)* До 5 мая райгосадминистрации должны cформировать прогноз социальноэкономического развития и направить его в областную государственную администрацию.

*h)* Не позднее 10 мая администрации городов Бишкек, Ош, и областные государственные/районные администрации на местном уровне представляют в Министерство экономики КР уточненный/скорректированный прогноз показателей и предложения к разделам Прогноза социально-экономического развития Кыргызской Республики в соответствии со структурой разделов, прилагаемыми формами и перечнем показателей прогноза на предстоящий год.

6. С 10 по 25 мая года, Министерство экономики КР на основе уточненных/скорректированных прогнозных показателей и предложений к разделам Прогноза социально-экономического развития КР на предстоящий год, представленных отраслевыми/секторальными министерствами и ведомствами на республиканском уровне, и областными государственными/районными администрациями - на местном уровне, формирует Прогноз социально-экономического развития КР на предстоящий год, включая прогнозы областей и районов, в соответствии с прилагаемой структурой документа, прилагаемыми формами и перечнем показателей Прогноза социально-экономического развития КР.

7. С 1 по 5 июня года, предшествующего прогнозируемому году, областные государственные администрации и местные органы самоуправления Кыргызской Республики, с учетом показателей, утвержденных в рамках прогноза социально-экономического развития уточняют, дорабатывают и утверждают социально-экономические прогнозы на областном и районном уровнях на предстоящий год.

8. Не позднее 5 июня, утвержденный Правительством Кыргызской Республики Прогноз социально-экономического развития рассылается республиканским и местным исполнительным и иным государственным органам Кыргызской Республики.

9. С 15 июня по 15 августа года, предшествующего прогнозируемому году, Министерство экономики КР участвует в рассмотрении и утверждении бюджетных параметров на предстоящий год на уровне Правительства Кыргызской Республики по вопросам обоснования показателей социально-экономического развития Кыргызской Республики, включая цели фискальной политики и Среднесрочного прогноза общего уровня налоговых доходов к ВВП.

10. С 1 сентября по 25 декабря года, предшествующего прогнозируемому году, Министерство экономики КР участвует в рассмотрении и утверждении бюджетных параметров на предстоящий год на уровне Жогорку Кенеша КРпо вопросам обоснования показателей социально-экономического развития Кыргызской Республики, включая цели фискальной политики и Среднесрочного прогноза общего уровня налоговых доходов к ВВП.

Схема взаимодействия региональных и территориальных Министерств, ведомств, областных и районных государственных администраций, айыльных аймаков согласно данному календарю приведена на рисунке 1.

## <span id="page-11-0"></span>Общие методологические подходы к разработке региональных прогнозов

При разработке прогноза экономики на районном и областном уровнях используется следующий подход сектора представляют сумму производственных показателей предприятий различных организационных форм. Прогноз начинается от уровня отдельного хозяйства / предприятия с его основными перспективными технико-экономическими показателями.

Прогноз должен вестись в рамках существующего Государственного классификатора экономической деятельности. На данный момент (конеи 2013 года) это классификатор ГКЭД третьей версии, разработанный в 2011 году, но внедряемый в текущем, 2013 году.

Разработка прогноза на районном и областном уровнях имеет свою специфику и трудности:

- недостаточная глубина ретроспективы по многим районам трудно построить необходимые ряды данных более, чем на 5 лет;
- качество данных наиболее проблематичным являются прогнозные данные, которые собираются с хозяйствующих субъектов; кроме этого, производители могут отказаться представлять свои данные - и фактические и прогнозные:
- $\frac{1}{2}$ вопросы стабильности - даже если данные будут отражать реальные планы предприятий / айыльных аймаков и др., они не всегда реализуются.

Еще одной важной проблемой является недостаток сотрудников-экономистов на территориальном уровне и нехватка у этих сотрудников времени на глубокую проработку всех вопросов при прогнозировании.

Прогнозирование промышленности является важным для любого района, даже если промышленный потенциал в нем не высок. Промышленные предприятия, цеха являются одним из основных источников доходов бюджета. Поэтому развитие сектора должно быть центральным в планах социально-экономического развития территорий. Основой этих планов является прогноз.

Прогнозирование промышленности, пожалуй, один из самых сложных. При этом, здесь дело не в технологии и не в методах прогнозирования, а в источниках информации.

Источниками информации для прогнозирования сектора промышленности являются:

- Районные и областные органы статистики, нацстатком;
- Айыльные аймаки;
- Предприятия, иные хозяйствующие субъекты сектора;
- Собственная информация рай- и обл-госадминистрации.

Прогноз развития сельского хозяйства на уровне районов является исходным звеном прогноза на национальном уровне, т.к. именно на территориальном уровне собирается вся информация об имеющихся агропромышленных активах, а районные власти - самые близкие к ОМСУ органы государственного управления.

Хозяйства, с олной стороны, представляют производственно-хозяйственные формирования районного уровня, с другой - это единица управления, планирования и прогнозирования экономического и социального развития.

Источниками информации для прогнозирования сектора сельского хозяйства являются:

- Районные и областные органы статистики, нацетатком:
- Айыльные аймаки:
- Фермеры, крестьянские хозяйства, иные хозяйствующие субъекты сектора;
- Собственная информация рай- и обл-госадминистрации.

Прогноз сектора услуг пожалуй один из самых трудных, так как в секторе большая доля услуг оказывается самозанятыми, индивидуальными предпринимателями, в том числе, работающими по патенту. Многие работают в «тени». Поэтому прогноз сектора услуг будет в основном рассчитываться математическими методами.

Источники информации:

- Районные и областные органы статистики, нацстатком;
- Айыльные аймаки;
- Предприниматели и иные хозяйствующие субъекты сектора;
- Собственная информация рай- и обл-госадминистрации.

Прогноз *инвестиций в основной капитал и строительства* основывается на информации о реализуемых и планируемых проектах, в том числе жилищного строительства. Возможно, это потенциально наиболее насыщенный информацией раздел прогнозирования, поскольку большинство проектов предваряются переговорами с местными органами власти.

Источники информации:

- Районные и областные органы статистики, нацстатком;
- Айыльные аймаки;
- Инвесторы, доноры;
- Собственная информация рай- и обл-госадминистрации;
- Информация администрации представителя ПКР в области.

Прогноз показателей *социального сектора* затрудняется тем, что нет, например, точных данных о населении территории, количестве мигрантов (что ведет к неточностям в подсчете трудовых ресурсов). Тем не менее, территориальные власти должны иметь представление об имеющихся людских ресурсах для дальнейшего учета в планах социальноэкономического развития территории.

Источники информации по сектору:

- Районные и областные органы статистики, нацстатком;
- Айыльные аймаки;
- Социальный фонд;
- Районные отделы Министерства социального развития КР;
- Собственная информация рай- и обл-госадминистрации.

Не смотря на то, что сектора, показатели которых прогнозируются районными и областными государственными администрациями, различаются по своей природе, подходы, которые применяются для прогнозирования секторов, одинаковы.

В руководстве используется ряд формул, из которых 5 - общие для всех разделов руководства:

#### *1) Индекс физического объема на основе натуральных показателей*

ИФО = показатель объема или количества прогнозируемого года / показатель объема или количества предыдущего года

#### *2) Индекс цен на основе натуральных показателей и цены*

ИЦ = цена на продукт в прогнозируемом году / цена на продукт в предыдущем году

#### *3) Средняя арифметическая взвешенная*

Обычно применяется, когда совокупность данных представляет собой ряд распределения. Используется, когда варианты исследуемой совокупности встречаются неодинаковое количество раз. Равна отношению (суммы произведений значения признака к частоте повторения данного признака) к (сумме частот всех признаков). Формально представляется в следующем виде:

$$
x = \sum x_i w_i / \sum w_i \cdot z \partial e
$$

 $\overline{x}_i$  — значение признака;

 $-w_i$ <sub>—</sub> частота повторений признака.

В руководстве средневзвешенная арифметическая формула применяется в следующем виде:

А) Для индекса физического объема:

Суммарный ИФОтг = ИФО1тг \*  $k1 + M\Phi$ О2тг \*  $k2 + \cdots + M\Phi$ ОNтг \*  $kN$ , *где* 

*- ИФО1тг – индекс физического объема в прогнозируемом году предприятия / АА / района №1; - k1 – удельный вес (доля) предприятия / АА / района №1 , рассчитанный путем деления объема производства этого предприятия / АА / района №1 в предыдущем году на суммарный объем производства всех предприятий / АА / района №1;*

*- ИФО2тг – индекс физического объема в прогнозируемом году предприятия / АА / района №2; - k2 – удельный вес (доля) предприятия / АА / района №2 , рассчитанный путем деления объема производства этого предприятия / АА / района №2 в предыдущем году на суммарный объем производства всех предприятий / АА / района №2;*

*- ИФОNтг – индекс физического объема в прогнозируемом году предприятия / АА / района №N; - kN – удельный вес (доля) предприятия / АА / района №N , рассчитанный путем деления объема производства этого предприятия / АА / района №N в предыдущем году на суммарный объем производства всех предприятий / АА / района №N.*

Б) Для расчета дефлятора ВРП по второму способу (см. раздел О.VI. Подготовка прогноза валового регионального прогноза):

$$
BPII \text{ } \mathcal{A}e\Phi_{\text{Tr}} = \frac{(M\mathcal{A}1\text{Tr} * k\mathcal{A} + M\mathcal{A}2\text{Tr} * k\mathcal{A} + \dots + M\mathcal{A}\text{Tr} * k\mathcal{A})}{(1 - \mathcal{A}HII)}
$$
,  $z\partial e$ 

*- ИЦ1тг – индекс цен в прогнозируемом году сектора №1;*

*- k1 – удельный вес (доля) сектора №1 в ВРП, рассчитанный путем деления объема производства этого сектора в предыдущем году на объем ВРП;*

*- ИЦ2тг – индекс цен в прогнозируемом году сектора №2;*

*- K2 – удельный вес (доля) сектора №2 в ВРП, рассчитанный путем деления объема производства этого сектора в предыдущем году на объем ВРП;*

*- ИЦ4тг – индекс цен в прогнозируемом году сектора №4;*

*- k4 – удельный вес (доля) сектора №4 в ВРП, рассчитанный путем деления объема производства этого сектора в предыдущем году на объем ВРП*

#### *4) Индекс цен Ласпейреса*

Индекс цен Ласпейреса показывает, на сколько изменились цены в отчетном периоде по сравнению с базисным, но на товары, реализованные в базисном периоде. Иначе говоря, индекс цен Ласпейреса показывает, во сколько товары базисного периода подорожали или подешевели из-за изменения цен в отчетном периоде. Данный способ предлагает использование весов базисного периода  $Q_0$ . Впервые был введен в 1864 году экономистом Э.Ласпейресом.

$$
I_P = \frac{\Sigma p_1 q_0}{\Sigma p_0 q_0}
$$

*- — стоимость продукции реализованной в базисном (предыдущем) периоде по ценам отчетного периода*

*- — фактическая стоимость продукции в базисном периоде*

Недостатком индекса цен Ласпейреса является то, что он не учитывает изменение в структуре производства: поскольку за основу берется структура предыдущего года (доли каждого вида товара), введение новой продукции, например, в ходе диверсификации производства, не будет влиять на динамику индекса цен.

В данном руководстве индекс цен Ласпейреса применяется в виде:

Индекс цен 
$$
TT = \frac{0 \text{tr}/0 \text{hr}}{H \Phi 0 \text{tr}} * 10000
$$
, где

*- Отг – производство в прогнозируемом году;*

*- Опг – производство в предыдущем году;*

*- ИФОтг – индекс физического объема в прогнозируемом году*

Кроме этого, данная формула применяется при расчете индекса физического объема по второму варианту (см. раздел О.VI. Подготовка прогноза валового регионального прогноза):

**ВРП\_ИФОтг** =  $\frac{BPII\pi r/BPII\pi r}{A e \phi \pi_{\perp} \tau r} * 10000$ , где

*- ВРПтг – ВРП в прогнозируемом году;*

*- ВРПпг – ВРП в предыдущем году;*

*- Дефл\_тг – индекс цен в прогнозируемом году*

#### *5) Формула линейного тренда*

*у = b+ax*, где которой в качестве известных значений *у* берутся фактические значения показателя за последние 5 лет, в качестве влияющей переменной *х* – время (годы).

Формула применяется для расчета той части прогноза сектора, для которой нет информации, собранной «снизу» - от хозяйствующих субъектов, айыльных аймаков и др.

Формула вычисления линейного тренда встроена в приложение EXCEL в виде функции «ТЕНДЕНЦИЯ» и имеет вид «=ТЕНДЕНЦИЯ(у:у1;у2…:х1;х2…)».

В руководстве формула линейного тренда применяется для прогноза большинства показателей на всех этапах.

# <span id="page-15-0"></span>А. Район

### <span id="page-16-0"></span>**I. Подготовка прогноза промышленного производства**

В целях более четкого понимания данного раздела методического руководства предлагаются следующие обозначения:

- «Сектор» – обозначение Промышленности района. Часто будет использоваться как синоним термина «Промышленность»

- «Отрасль» - этим словом обозначаются подсектора I. Горнодобывающая промышленность, II. Обрабатывающая промышленность и III. Производство и распределение электроэнергии, газа и воды.

- «Подотрасль» - составные части отраслей. Например, Текстильное и швейное производство является подотраслью обрабатывающей промышленности и т.д.

#### *I.1. Формирование базовых таблиц для последующего прогнозирования*

<span id="page-16-1"></span>Первым шагом формирования базовых таблиц для среднесрочного прогноза развития промышленного сектора района является сбор необходимых статистических данных (таблица 1). Можно воспользоваться любым из двух предлагаемых источников данных, при этом необходимо отметить, что публикация НСК «Промышленность Кыргызской Республики» размещается на сайте<sup>[3](#page-8-0)</sup> НСК КР.

| <b>Наименование</b>              | Источник статистической информации                 |  |  |  |  |  |  |
|----------------------------------|----------------------------------------------------|--|--|--|--|--|--|
| Объем производства промышленной  | Ежегодная публикация НСК «Промышленность<br>1.     |  |  |  |  |  |  |
| продукции по видам экономической | Республики»,<br>таблицы<br>Кыргызской<br>«Объем    |  |  |  |  |  |  |
| деятельности                     | производства промышленной продукции»;              |  |  |  |  |  |  |
|                                  | сборник<br>2. Ежегодный<br>областных<br>управлений |  |  |  |  |  |  |
|                                  | государственной<br>«Социально-<br>статистики       |  |  |  |  |  |  |
|                                  | экономическое развитие района», таблица «Объем     |  |  |  |  |  |  |
|                                  | производства промышленной продукции по видам       |  |  |  |  |  |  |
|                                  | экономической деятельности»                        |  |  |  |  |  |  |
| объема<br>Индекс<br>физического  | Ежегодная публикация НСК «Промышленность<br>1.     |  |  |  |  |  |  |
| промышленной продукции по видам  | Кыргызской Республики», таблицы «Индексы           |  |  |  |  |  |  |
| экономической деятельности       | физического объема промышленной продукции»;        |  |  |  |  |  |  |
|                                  | Ежегодный<br>сборник областных<br>2.<br>управлений |  |  |  |  |  |  |
|                                  | государственной<br>«Социально-<br>статистики       |  |  |  |  |  |  |
|                                  | экономическое развитие района», таблица «Индекс    |  |  |  |  |  |  |
|                                  | физического объема промышленной продукции по       |  |  |  |  |  |  |
|                                  | видам экономической деятельности»                  |  |  |  |  |  |  |
| промышленной<br>Производство     | Ежегодная публикация НСК «Промышленность<br>1.     |  |  |  |  |  |  |
| натуральном<br>продукции<br>B    | Кыргызской Республики», таблицы «Производство      |  |  |  |  |  |  |
| выражении                        | основных видов промышленной продукции»;            |  |  |  |  |  |  |
|                                  | 2. Ежегодный сборник областных<br>управлений       |  |  |  |  |  |  |
|                                  | «Социально-<br>государственной<br>статистики       |  |  |  |  |  |  |
|                                  | таблица<br>экономическое развитие<br>района»,      |  |  |  |  |  |  |
|                                  | «Производство основных видов промышленной          |  |  |  |  |  |  |
|                                  | продукции по видам экономической деятельности»     |  |  |  |  |  |  |

*Таблица I.1. Перечень и источник статистических данных*

Данные за последние 5 лет из статистического сборника необходимо перенести в две электронные таблицы (EXCEL) в соответствии с прилагаемыми формами (приложение I).

<span id="page-16-2"></span> $3$  www.stat.kg

Первая таблица включает в себя данные по объему производства промышленной продукции в денежном выражении, индекс физического объема и индекс цен. При этом, если производство продукции (в тыс. сомов) и индекс физического объема (в %) просто переносятся из сборника в таблицу, то строка «индекс цен» должна быть рассчитана для каждого вида экономической деятельности и для промышленности в целом, по следующей формуле:

# Индекс цен тг =  $\frac{0 \text{Tr}/0 \text{Tr}}{H \Phi 0 \text{Tr}} * 10000$  (i. 1), где  $^4$  $^4$

- *Отг – производство продукции в прогнозируемом м году;*

- *Опг – производство продукции в предыдущем году;*

- *ИФОтг – индекс физического объема в прогнозируемом году.*

В результате должна получиться таблица по видам экономической деятельности, где для каждой из подотраслей промышленности района должно быть заполнено три строки (таблица I.2.):

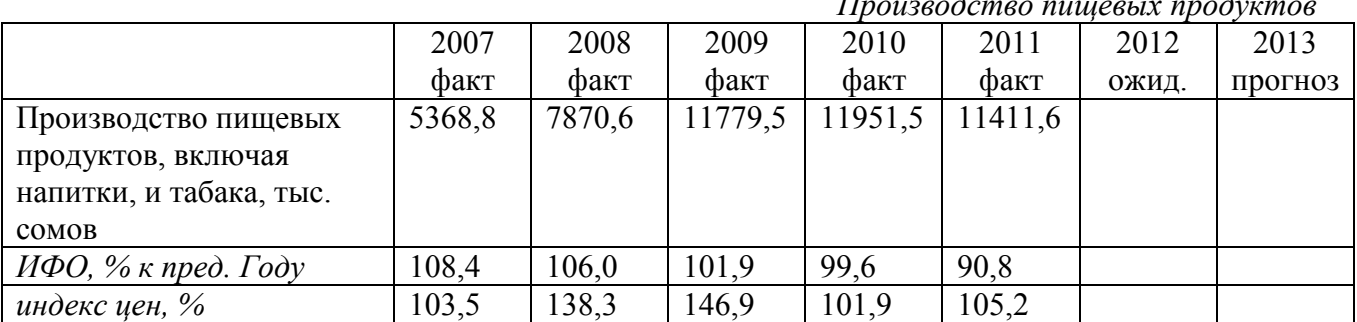

*Таблица I.2. Пример заполнения таблицы. Производство пищевых продуктов*

Вторая таблица должна содержать данные о производстве промышленной продукции *в натуральном выражении.* Таким образом, будет получено две базовые таблицы для последующего прогнозирования развития промышленности. Такие таблицы составляются один раз в самом начале работы, а затем каждый год (или чаще, по мере корректировки статистических данных) следует вносить изменения, «сдвигающие» прогнозный период.

#### Возможные сложности.

При подготовке первой таблицы возможна ситуация, когда индексы физического объема даются статистическим органом не для всех подотраслей промышленности. Это может быть обусловлено тем, что часть предприятий производит продукцию, относящуюся по действующему классификатору к различным подотраслям промышленности.

Так как такая неполная статистическая база может привести к значительным погрешностям в прогнозе, очень важно, совместно с региональном статистическом органом, привести в соответствие перечень подотраслей промышленности в таблицах «*Объем производства промышленной продукции по видам экономической деятельности*» и «*Индекс физического объема промышленной продукции по видам экономической деятельности*» по району.

#### *I.2. Сбор фактической и прогнозной информации*

<span id="page-17-0"></span>Учитывая, что по действующему законодательству НСК не имеет права предоставлять информацию по предприятиям, может не получиться сформировать базовую таблицу в разрезе предприятий. Поэтому на этом этапе сбора информации и подготовки прогноза является получение фактической информации, прогнозов и планов работы *непосредственно* 

<span id="page-17-1"></span> <sup>4</sup> Если в таблице используется процентный формат для строки «ИФО, % к пред. году», то в формуле 10000 необходимо заменить на 100, так как процентный формат уже предполагает умножение на 100

*от предприятий* и от *ОМСУ айыльных аймаков*. При этом, информация из айыльных аймаков должна быть дана в разбивке по предприятиям и по видам продукции. Поэтому здесь важно направить письменные запросы с просьбой о предоставлении информации напрямую на предприятия и в ОМСУ айыльных аймаков:

• О фактическом объеме производства (в сомах и в натуральном выражении) в предыдущем году;

• О планируемом на текущий год и на прогнозируемый период объеме производства (в сомах);

• О прогнозируемом объеме производства промышленной продукции в натуральном выражении;

• О численности работающих на данном предприятии.

Здесь есть риск, что часть предприятий не предоставит такой информации, но крупные предприятия, как правило, предоставляют свои прогнозы. На основании их прогнозов можно оценить перспективы развития некоторых подотраслей промышленности. При этом важным аспектом является то, что необходимо хорошо знать, к какой подотрасли промышленности относится то или иное предприятие. Такого рода информацию можно получить в региональном статистическом органе.

На основании данных полученных от предприятий рекомендуется сформировать таблицу, где данные по предприятиям отнесены к соответствующим подотраслям промышленности.

#### *I.3. Подготовка прогноза промышленного производства по подотраслям*

<span id="page-18-0"></span>На этом этапе у Вас должно быть в наличии три заполненные электронные таблицы в формате Excel:

1. Объем производства промышленной продукции, включая ИФО и индекс цен в разбивке по подотраслям;

2. Объем производства промышленной продукции в натуральном выражении;

3. Прогноз производства по предприятиям, распределенным в разбивке по подотраслям.

Прежде всего, необходимо определить удельные веса для года, предшествующего прогнозному, путем деления:

- объема производства каждого предприятия на сумму объемов производства предприятий;

- объема производства каждого предприятия на объем производства подотрасли;

- объемов производства подотраслей на объем производства отрасли;

- объемов производства отраслей на объем производства сектора.

Для предприятий, выпускающих несколько видов продукции одной подотрасли классификатора, необходимо вычислить общий индекс физического объема и индекс цен для этой подотрасли в рамках одного предприятия.

а) Необходимо рассчитать индексы физического объема по каждому виду продукции на основе данных о фактическом выпуске этих видов продукции в натуральном выражении. Для расчета ИФО на основе динамики натуральных показателей нужно разделить объем производства по конкретному виду продукции (например в тыс. штук) прогнозируемого года, на аналогичный показатель прошлого года и, для представления в процентах, умножить на 100. В расчете прогноза используются ИФО на прогнозируемый год.

*Пример (см. табл. I.3.1) Для Продукции 1 ИФО в 2013 г. расчет составит (18,0/15,0\*100=120,0), для Продукции 2 – (21,0/21,0\*100=100,0), для Продукции 3 – (13,8/14,0\*100=96,4).*

b) Необходимо найти сумму всех видов продукции одной подотрасли в денежном выражении по факту и по прогнозным показателям, полученным от предприятий и айыл окмоту.

*Пример (см. табл. I.3.1). Для 2012 г. сумма составит (400,1+450,0 +103,0=953,1), для 2013 г. – (504,1+472,5 +104,3=1080,9).*

c) Необходимо рассчитать долю каждого вида продукции одной подотрасли в полученной в п. «б» сумме для года, предшествующего прогнозируемому.

*Пример (см. табл. I.3.1). В 2012 году доля Продукции 1 составила (400,1/953,1=0,420), Продукции 2 - (450,0/953,1=0,472), Продукции 3 - (103,0/953,1=0,108). Так же ведется расчет для 2013 г.* 

d) Рассчитать сводный (суммарный) ИФО для подотрасли в рамках одного предприятия, по следующей формуле:

ИФОподоптр\_предпр\_тг = ИФО1тг \*  $k1 +$  ИФО2тг \*  $k2 + \cdots +$  ИФОNтг \*  $kN$  (i. 2), где

- *ИФО1тг – индекс физического объема в прогнозируемом году продукции №1, рассчитанный в соответствии с пунктом «а»;*
- *k1 – удельный вес (доля) предприятия №1, рассчитанный путем деления объема производства отдельного вида продукции в предыдущем году на суммарный объем производства всех видов продукции подотрасли (в соответствии с пунктом «b»);*
- *ИФО2тг – индекс физического объема в прогнозируемом году предприятия №2, рассчитанный в соответствии с пунктом «a»;*
- *k2 – удельный вес (доля) предприятия №2, рассчитанный путем деления объема производства этого предприятия в предыдущем году на суммарный объем производства всех предприятий подотрасли (в соответствии с пунктом «b»);*
- *ИФОNтг – индекс физического объема в прогнозируемом году предприятия №N, рассчитанный в соответствии с пунктом «a»;*
- *kN – удельный вес (доля) предприятия №N, рассчитанный путем деления объема производства этого предприятия в предыдущем году на суммарный объем производства всех предприятий подотрасли (в соответствии с пунктом «b»).*

*Пример (см. табл. I.3.1): Суммарный ИФО на 2013 г. расcчитывается следующим образом: 120\*0,420+100\*0,472 +96,4\*0,108=108,0.*

|                                       | 2012                  | 2013                  |  |  |
|---------------------------------------|-----------------------|-----------------------|--|--|
|                                       | факт                  | прогноз               |  |  |
|                                       | $400,1+450,0$         | $504,1+472,5$         |  |  |
| Подотрасль, тыс. сомов, <b>п.</b> «b» | $+103,0=953,1$        | $+104,3=1080,9$       |  |  |
| ИФО, %, п. «d»                        |                       | 120*0,420+100*0,472   |  |  |
|                                       |                       | $+96,4*0,108=108,0$   |  |  |
|                                       |                       |                       |  |  |
| Продукция 1, тыс. сом.                | 400,1                 | 504,1                 |  |  |
| - - ТЫС. ШТ.                          | 15,0                  | 18,0                  |  |  |
| ИФО, %, п. «а»                        |                       | $18,0/15,0*100=120,0$ |  |  |
| Доля в подотрасли, <b>п. «с»</b>      | $400, 1/953, 1=0,420$ | 0,466                 |  |  |
| Продукция 2, тыс. сом.                | 450,0                 | 472,5                 |  |  |
| - - тыс. шт.                          | 21,0                  | 21,0                  |  |  |
| $M\Phi O, \%$ , п. «а»                |                       | $21,0/21,0*100=100,0$ |  |  |
| Доля в подотрасли, <b>п. «с»</b>      | 450,0/953,1=0,472     | 0,437                 |  |  |
| Продукция 3, тыс. сом.                | 103,0                 | 104,3                 |  |  |

*Таблица I.3.1. Расчет для подотрасли в рамках одного предприятия*

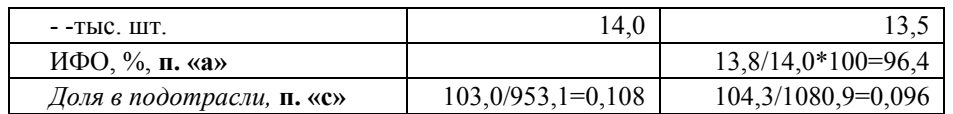

e) Далее необходимо рассчитать индекс цен для остальной части подотрасли:

Индекс цен тг $= \frac{0 \text{Tr}/0 \text{Tr}}{1000 \text{Tr}} * 10000$  (i. 3), где

*- Отг – производство продукции подотрасли в рамках предприятия в денежном выражении в прогнозируемом году (пункт «h»);*

*- Опг – производство продукции подотрасли в рамках предприятия в денежном выражении в в предыдущем году;*

*- ИФОтг – индекс физического объема в прогнозируемом году (пункт «i»).*

f) Далее, нужно занести полученный результат, как прогноз ИФО и ИЦ данного предприятия в соответствующую подотрасль разработочной таблицы.

Если предприятие производит продукцию, относящуюся к нескольким отраслям, необходимо получить всю информацию и по их производству и распределить производимую продукцию в соответствующие отрасли. Таким образом, одно предприятие может быть представлено в нескольких отраслях, соответственно может быть упомянуто несколько раз в таблице.

Если в подотрасли работает более одного предприятия, то следует:

g) Суммировать данные о фактическом объеме производства за предыдущий год по всем предприятиям этой подотрасли промышленности. Вычислить долю каждого предприятия в этой сумме.

*Пример (см. табл. I.3.1- I.3.3): Сумма стоимостных показателей для 2012 г. составит (4800+1100+2600=8500). Доля каждого предприятия в 2012 г. составляет: (1)4800 / 8500 = 0,5647; 2) 1100/8500=0,1294; 3) 2600/8500=0,3059).*

h) Сравнить полученную сумму с данными НСК по этой подотрасли.

*Пример (см. табл. I.3.1- I.3.3): Статистические данные приведены в верхней строке «Отрасль 1, тыс. сомов»). Из данных этой строки необходимо вычесть суммарный*  показатель по предприятиям, полученный в п. «а». Для 2012 г. это (11411,6 – 8500 = *2911,6); для 2013 г. (12310,7 – 9290,0 = 3020,7). Результаты заносим в строку «Остальные предприятия».*

i) Рассчитать ИФО по прогнозируемому году для каждого предприятия исходя из данных производства продукции в натуральном выражении в прогнозируемом и предудущем году (разделить показатель прогнозируемого года на показатель предыдущего года).

*Пример (см. табл. I.3.1- I.3.3): Расчет ИФО по Предприятию 1 выглядит так: на 2013 г. ((124,2 тыс. тонн/120,0 тыс. тонн)\* 100% = 103,5%); на 2014 г. ((130,7 тыс. тонн / 124,2 тыс. тонн)\*100% = 105,2%). Для предприятий 2 и 3 расчет аналогичный.*

j) Рассчитать сводный (суммарный) ИФО для всех предприятий, предоставивших свои данные, по следующей формуле:

> Суммарный ИФОтг = ИФО1тг \*  $k1 +$  ИФО2тг \*  $k2 + \cdots +$  ИФОNтг \*  $kN$  (i. 4), где

- *ИФО1тг – индекс физического объема в прогнозируемом году предприятия №1, рассчитанный в соответствии с пунктом «с»;*
- *k1 – удельный вес (доля) предприятия №1, рассчитанный путем деления объема производства этого предприятия в предыдущем году на суммарный объем производства всех предприятий подотрасли (в соответствии с пунктом «а»);*
- *ИФО2тг – индекс физического объема в прогнозируемом году предприятия №2, рассчитанный в соответствии с пунктом «с»;*
- *k2 – удельный вес (доля) предприятия №2, рассчитанный путем деления объема производства этого предприятия в предыдущем году на суммарный объем производства всех предприятий подотрасли (в соответствии с пунктом «а»);*
- *ИФОNтг – индекс физического объема в прогнозируемом году предприятия №N, рассчитанный в соответствии с пунктом «с»;*
- *kN – удельный вес (доля) предприятия №N, рассчитанный путем деления объема производства этого предприятия в предыдущем году на суммарный объем производства всех предприятий подотрасли (в соответствии с пунктом «а»).*

*Пример (см. табл. I.3.1- I.3.3): Суммарный ИФО на 2013 г. расcчитывается следующим образом: 103,5\*0,5647+109,7\*0,1294+101,3\* 0,3059=103,6.*

k) Суммировать данные об объеме производства за прогнозируемый год по всем предприятиям этой подотрасли промышленности.

*Пример (см. табл. I.3.1- I.3.3): Данный расчет осуществляется так же, как и в п. «а», но для 2013-2014 гг.*

|                                            | 2007    | 2008    | 2009    | 2010    | 2011    | 2012    | 2013    | 2014    |
|--------------------------------------------|---------|---------|---------|---------|---------|---------|---------|---------|
|                                            | факт    | факт    | факт    | факт    | факт    | факт    | ожид.   | прогноз |
| Подотрасль 1, тыс. сомов<br>(стат. данные) | 10465,1 | 10635,3 | 10771,9 | 10962,4 | 11216,6 | 11411,6 | 12310,7 |         |
| ИФО, %                                     |         | 103,2   | 102,1   | 100,3   | 99,8    | 105,3   | 106,7   |         |
|                                            |         |         |         |         |         |         |         |         |
| Предприятия - всего, тыс.сомов             | 7664,0  | 7791,0  | 7911,0  | 8072,0  | 8316,0  | 8500,0  | 9290,0  | 9950,0  |
| ИФО, %                                     |         | 99,2    | 101,1   | 100,5   | 100.9   | 102,5   | 103,6   |         |
| Предприятие 1, тыс. сомов                  | 4410    | 4480    | 4520    | 4600    | 4750    | 4800    | 5300    | 6000    |
| Продукция 1, тыс. тонн                     | 116.9   | 117,6   | 118.2   | 118.8   | 119.9   | 120     | 124,2   | 130,7   |
| ИФО 1                                      |         | 100,6   | 100,5   | 100.5   | 100.9   | 100,1   | 103,5   | 105,2   |
| Предприятие 2, тыс. сомов                  | 937     | 961     | 980     | 992     | 1046    | 1100    | 1290    | 1400    |
| Продукция 2, тыс. штук                     | 18.7    | 19      | 19.3    | 19.5    | 19.8    | 20      | 21,9    | 22,6    |
| ИФО 2                                      |         | 101,6   | 101,6   | 101,0   | 101,5   | 101,0   | 109,5   | 103,2   |
| Предприятие 3, тыс. сомов                  | 2317    | 2350    | 2411    | 2480    | 2520    | 2600    | 2700    | 2550    |
| Продукция 3, тыс. литров                   | 1985    | 1899    | 1935    | 1942,3  | 1951,1  | 2100    |         |         |
| $H\Phi$ O 3                                |         | 95.7    | 101,9   | 100.4   | 100.5   | 107,6   | 101,3   | 92,3    |
| Остальные предприятия, тыс.<br>COMOB       | 2801,1  | 2844,3  | 2860,9  | 2890,4  | 2900,6  | 2911,6  | 3020,7  |         |
| ИФО ост., $\%$ к пред. Году                |         |         |         |         |         |         |         |         |

*Таблица I.3.1. Пример подготовки прогноза. Исходные данные предприятий*

После выполнения первых пяти пунктов («g» -«k») должна получиться рабочая таблица, пример которой представлен ниже (таблица I.3). При этом необходимо помнить, что для расчета суммарного ИФО каждого последующего прогнозируемого года используются доли по объемам производства в предыдущем году. То есть, если готовится прогноз на 2013 год, то необходимо использовать доли, рассчитанные по данным 2012 года.

Таблица І.3.2. Пример подготовки прогноза (суммирование показателей по предприятиям)

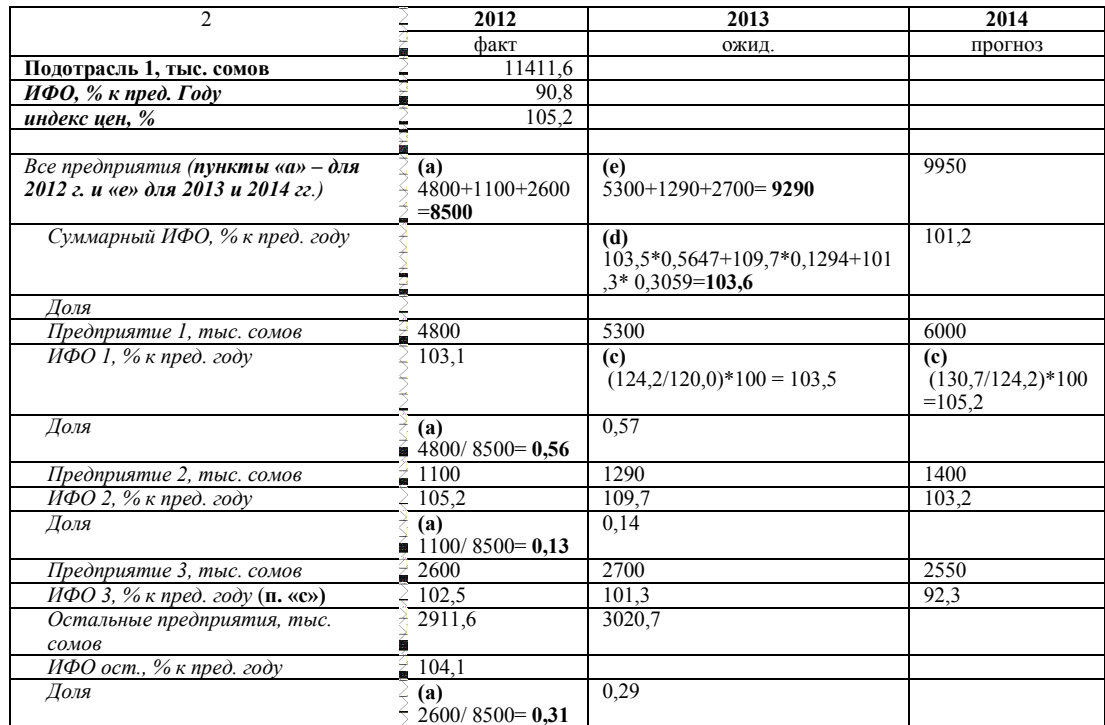

1) Сделать экспертные предположения для остальной части подотрасли (где нет данных по предприятиям) по ИФО и индексу цен, исходя из тенденций предыдущих пяти лет. При этом необходимо вычислить ИФО остальной части подотрасли (разница между статистическими данными и данными, представленными предприятиями) по формуле:.

$$
M\Phi\text{Oocr} = \frac{(H\Phi\text{Onoqorp}-H\Phi\text{On}*\mathbf{k1})}{\mathbf{k}\text{ocr}}(i.5), \text{ r,}
$$

- ИФОподотр индекс физического объема подотрасли в отчетном году;
- $M\Phi O_n$  суммарный индекс физического объема в отчетном году по предприятиям, расчитанный coomветственно с пунктом «d»:
- $kl$  удельный вес (доля) всех предприятий в объеме подотрасли;
- $k_{ocm}$  удельный вес (доля) остальной части подотрасли.

Так же необходимо рассчитать индекс цен для остальной части подотрасли:

## Индекс цен тг =  $\frac{0 \text{Tr}/0 \text{Tr}}{H \Phi 0 \text{Tr}} * 10000$  (i. 6), где

 $O_{mz}$  – производство продукции остальной части подотрасли в целом в прогнозируемом году (пункт  $(k)$ 

-  $O_{n^2}$  – производство продукции остальной части подотрасли в целом в предыдущем году;

- ИФО<sub>т</sub> – индекс физического объема в прогнозируемом году (пункт «i»).

#### Экспертные предположения

Экспертные предположения для ИФО по остальной части подотрасли рекомендуется делать путем оценивания тенденции за последние 5 лет. Для этого используется формула линейного тренда вида  $y =$  $b+ax$ , для которой в качестве известных значений у берутся фактические значения ИФО за последние 5 лет, в качестве влияющей переменной  $x$  – время (строка годов).

По такому же принципу определяются тенденции по индексу цен.

Формула вычисления линейного тренда встроена в приложение EXCEL в виде функции «ТЕНДЕНЦИЯ» и имеет вид «=ТЕНДЕНЦИЯ(у:y1;y2...:x1;x2...)».

Данный алгоритм применяется для экспертной оценки на всех этапах прогноза

Пример (заполняется табл. 1.3.3): Для осуществления экспертных предположений иметь ряд фактических данных не менее чем за пять лет. ИФО необходимо остальной части вычисляется по формуле (i.2a): для 2008 г. ((103,2-99,2\*0,7)  $(0,3=114,1)$  (см. табл. 1.3.3). На основе полученных результатов рассчитываются индексы цен по формуле (i.26): для 2008 г. (2844,3 / 2801,1 / 114,1 \* 10000=89,0). Аналогичные операции необходимо сделать для 2009-2012 гг.

Теперь можно приступить к прогнозированию ИФО и индекса цен на 2013 г. с использованием функции EXCEL «ТЕНДЕНЦИЯ». Вычисление производится в соответствующей ячейке. Функция вызывается мастером функций: необходимо, путем набора в строке поиска слова «ТЕНДЕНЦИЯ».

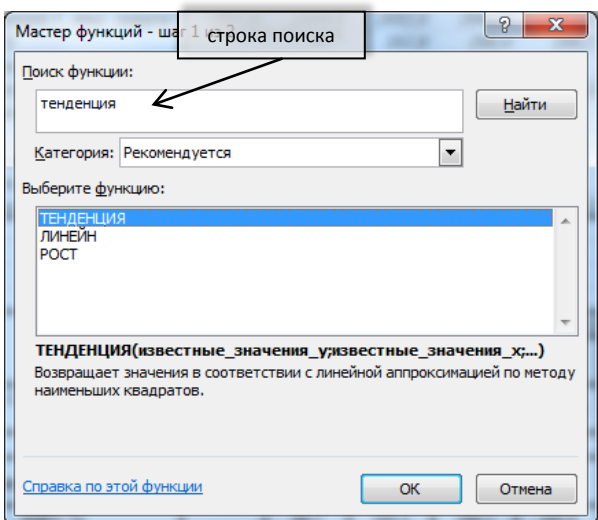

На следующем рисунке показан пример расчета ИФО: в поле «Известные значения у» заносится ряд данных известных ИФО - в нашем случае за 2008-2012 гг.; в поле «Известные значения х» заносится ряд с годами - в нашем случае 2008-2012 гг.; в поле «Новые значения х» заносится значение года, для которого осушествляется прогноз – в нашем случае это 2013 г.

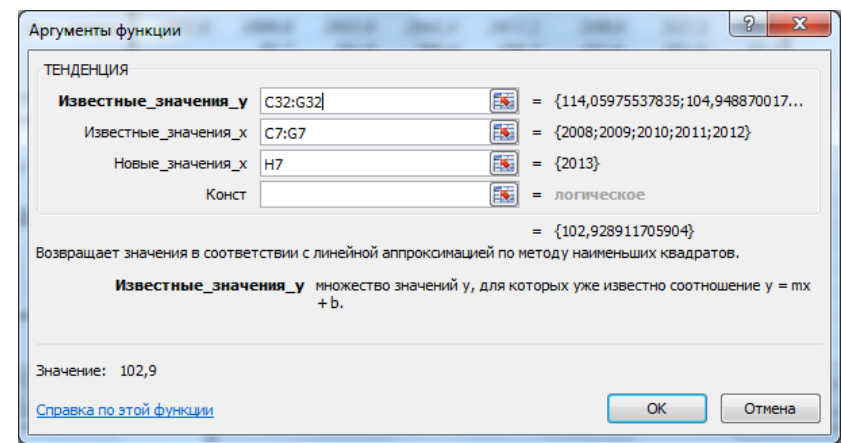

#### Важно!

- Столбцы со значениями должны идти подряд без промежутков.
- Значения годов должны быть в числовом формате без добавлений букв («2013» правильно, «2013 г.» - не правильно).

m) Рассчитать объем производства в денежном выражении для остальной части подотрасли по следующей формуле:

$$
0 \text{Tr} = \frac{H \Phi 0 \text{Tr} * H \text{U} \text{Tr} * 0 \text{Tr}}{10000} (i. 7), \text{d} \text{Re}
$$

*- Отг – производство продукции в прогнозируемом году, в тыс. сомов;*

*- Опг – производство продукции в предыдущем году, в тыс. сомов;*

*- ИФОтг – индекс физического объема остальной части подотрасли (экспертное предположение) в прогнозируемом году;*

*- ИЦтг – индекс цен остальной части подотрасли (экспертное предположение) в прогнозируемом году.*

*Пример (заполняется табл. I.3.3): Объем производства в денежном выражении для остальной части подотрасли рассчитывается по формуле (i.3): 2911,6\*102,9 \*97,7 / 10000 = 2928,7.*

n) Суммировать данные по объемам производства предприятий (результат, полученный после выполнения пункта «e») и остальной части этой подотрасли промышленности (результат, полученный после выполнения пункта «g»). В результате будет получен **объем производства подотрасли в целом**.

*Пример (заполняется табл. I.3.3): Расчет объема производства подотрасли в целом: 9290,0+ 2928,7 = 12 310,7.*

o) Если не сделано ранее, вычислить долю всех предприятий, которые предоставили свои показатели, в общем объеме производства подотрасли, а также долю остальной части подотрасли.

*Пример (заполняется табл. I.3.3): Расчет долей: предприятий в 2012 г. (8 500 / 11 411,6 = 0,7); остальной части подотрасли (2 911,6 / 11 411,6 = 0,3).*

p) Рассчитать **ИФО прогнозируемого года подотрасли в целом** по следующей формуле:

#### ИФО подотрасли = суммарный ИФО предпр. тг \*  $d1 +$ ИФО проч. тг \*  $d2$  (i. 8), где

*- суммарный ИФО предпр.тг –сводный (суммарный) индекс физического объема в прогнозируемом году для всех предприятий, предоставивших свои данные (рассчитанный в соответствии с пунктом «d»);*

*- d1 – удельный вес (доля) всех предприятий в общем объеме производства подотрасли, рассчитанный путем деления объема производства всех предприятий в предыдущем году на общий объем производства подотрасли в предыдущем году[5](#page-17-1) ;*

*- ИФО проч.тг – индекс физического объема в прогнозируемом году остальной части промышленности, где нет данных по предприятиям (экспертное предположение, пункт «f»);*

*- d2 – удельный вес (доля) остальной части подотрасли, рассчитанный путем деления объема производства этой части подотрасли в прогнозируемом году на суммарный объем производства подотрасли в целом.*

*Пример (заполняется табл. I.3.3): ИФО прогнозируемого года подотрасли в целом рассчитывается по формуле (i.4): (103,6\*0,7+ 102,9\*0,3 = 106,7).*

q) Рассчитать **индекс цен прогнозируемого года подотрасли в целом** по следующей формуле:

<span id="page-24-0"></span> $^5$  Важно чтобы в предыдущем году и в прогнозируемом году был перечень одних и тех же предприятий

## Индекс цен тг =  $\frac{0 \text{Tr}/0 \text{Tr}}{H \Phi 0 \text{Tr}} * 10000$  (i. 9), где $^6$  $^6$

*- Отг – производство продукции подотрасли в целом в прогнозируемом году (пункт «h»);*

*- Опг – производство продукции подотрасли в целом в предыдущем году;*

*- ИФОтг – индекс физического объема в прогнозируемом году (пункт «i»).*

*Пример (заполняется табл. I.3.3): Индекс цен прогнозируемого года подотрасли в целом по формуле (i.5): 12310,7 / 11411,6 / 106,7\*10000 = 100,3.*

В результате выполнения пунктов «a»-«k» получается рабочая таблица I.3.3.

|                                                                                                    | 2007                 | 2008                                               | 2009                                                | 2010                          | 2011                           | 2012                           | 2013                                              |
|----------------------------------------------------------------------------------------------------|----------------------|----------------------------------------------------|-----------------------------------------------------|-------------------------------|--------------------------------|--------------------------------|---------------------------------------------------|
|                                                                                                    | факт                 | факт                                               | факт                                                | факт                          | факт                           | факт                           | ожид.                                             |
| Подотрасль 1, тыс. сомов<br>( <i>cmam. daнные</i> ) $(n, \langle h \rangle)$                           | 10465,1              | 10635,3                                            | 10771,9                                             | 10962,4                       | 11216,6                        | 11411,6                        | $9290,0+$<br>$2928.7 =$<br>12310.7                |
| ИФО, % (п. «j»)                                                                                        |                      | 103,2                                              | 102,1                                               | 100,3                         | 99,8                           | 105,3                          | $103,6*0,7+$<br>$102.9*0.3=$<br>106.7<br>12310,7/ |
| Индекс цен (п. «k»)                                                                                    |                      |                                                    |                                                     |                               |                                |                                | 11411.6/<br>$106,7*10000 =$<br>100.3              |
| Предприятия - всего,<br>тыс.сомов                                                                      | 7664,0               | 7791,0                                             | 7911,0                                              | 8072,0                        | 8316,0                         | 8500,0                         | 9290,0                                            |
| ИФО, %<br>Индекс цен                                                                                   |                      | 99,2                                               | 101,1                                               | 100,5                         | 100.9                          | 102,5                          | 103,6                                             |
| Доля в отрасли (п. «i»)                                                                                | 0,7                  | 0,7                                                | 0,7                                                 | 0,7                           | 0,7                            | 8500 /<br>11411,6<br>$=0,7$    | 0, 8                                              |
| Предприятие 1, тыс. сомов<br>Продукция 1, тыс. тонн<br>ИФО 1                                           | 4410.0<br>116,9      | 4480.0<br>117,6<br>100,6                           | 4520,0<br>118,2<br>100,5                            | 4600,0<br>118,8<br>100,5      | 4750,0<br>119.9<br>100,9       | 4800.0<br>120.0<br>100.1       | 5300,0<br>124,2<br>103,5                          |
| Индекс иен<br>Доля в общ. к-ве предпр.<br>Предприятие 2, тыс. сомов<br>Продукция 2, тыс. штук<br>ИФО 2 | 0.6<br>937,0<br>18,7 | 0.6<br>961,0<br>19.0<br>101,6                      | 0.6<br>980,0<br>19.3<br>101,6                       | 0.6<br>992,0<br>19.5<br>101,0 | 0.6<br>1046,0<br>19.8<br>101.5 | 0.6<br>1100,0<br>20,0<br>101,0 | 0.6<br>1290,0<br>21,9<br>109.5                    |
| Индекс цен<br>Доля в общ. к-ве предпр.<br>Предприятие 3, тыс. сомов                                    | 0,1<br>2317,0        | 0,1<br>2350,0                                      | 0,1<br>2411,0                                       | 0,1<br>2480,0                 | 0,1<br>2520,0                  | 0,1<br>2600,0                  | 0,1<br>2700,0                                     |
| Продукция 3, тыс.<br>литров<br>ИФО 3                                                                   | 1985,0               | 1899,0<br>95.7                                     | 1935.0<br>101,9                                     | 1942.3<br>100.4               | 1951.1<br>100.5                | 2100,0<br>107.6                | 2127,3<br>101,3                                   |
| Индекс иен<br>Доля в общ. к-ве предпр.                                                                 | 0,3                  | 0,3                                                | 0,3                                                 | 0,3                           | 0,3                            | 0,3                            | 0,3                                               |
| Остальные предприятия, тыс.<br>сомов (п. «g»)                                                          | 2801,1               | 2844,3                                             | 2860,9                                              | 2890,4                        | 2900,6                         | 2911,6                         | 2911,6*102,<br>$9*97.7/$<br>$10000 =$<br>2928,7   |
| ИФО ост., $%$ к пред.<br>$20\partial y$ ( $\pi$ , « $f$ »)                                             |                      | $(103.2 -$<br>$99,2*0,7$<br>$/0,3=114,1$           | $(102.1 -$<br>$101,1*0,7$ /<br>$0,3=104,9$          | 99,7                          | 96,9                           | 113,4                          | 102,9                                             |
| Индекс цен (п. «f»)                                                                                    |                      | 2844,3/<br>2801, 1 /<br>$114.1*$<br>$10000 = 89,0$ | 2860,9 /<br>2844.3/<br>$104.9*$<br>10000<br>$=95.8$ | 101,4                         | 103,6                          | 88.5                           | 97,7                                              |
| Доля в отрасли ( <b>п.</b> «i»)                                                                        | 0,3                  | 0,3                                                | 0,3                                                 | 0,3                           | 0,3                            | 2911.6/<br>$11411,6 =$<br>0,3  | 0,2                                               |

*Таблица I.3.3. Пример подготовки прогноза (экспертные предположения)*

<span id="page-25-0"></span> <sup>6</sup> Если в таблице используется процентный формат для строки «ИФО, % к пред. году», то в формуле 10000 необходимо заменить на 100, так как процентный формат уже предполагает умножение на 100

Таким образом, необходимо подготовить прогноз для всех подотраслей промышленности района, которые затем будут сведены в прогноз развития промышленности района в целом.

В отдельных случаях промышленность может быть представлена в районе только одним предприятием, и если это предприятие предоставило свои прогнозы, то их данные используются следующим образом:

a) Данные о фактическом объеме производства (в сомах и в натуральном выражении) в предыдущем году следует сравнить со статистическими данными по соответствующей подотрасли. Если данные не совпадают необходимо выяснить причину и при необходимости внести изменения в первую таблицу;

b) Планируемый на прогнозируемый период объем производства (в сомах) внести в первую таблицу по соответствующей подотрасли;

c) Прогнозируемые объемы производства промышленной продукции в натуральном выражении внести во вторую таблицу;

d) Фактические проверенные данные за предыдущий год и данные на прогнозируемый период внести в третью таблицу (в разрезе предприятий);

e) Данные о численности работающих на данном предприятии будут использованы позже при прогнозировании социальных показателей.

#### *I.4. Свод прогнозных показателей отраслей промышленности. Подготовка прогноза развития промышленности района в целом.*

<span id="page-26-0"></span>Приступая к этому этапу формирования прогноза, необходимо иметь прогнозы развития для **каждой из подотраслей[7](#page-25-0)** промышленности района, а именно: объем производства подотрасли (тыс. сомов), ИФО (в %) и индекс цен (в %), натуральные объемы.

Прогнозные и фактические показатели по каждой подотрасли необходимо внести в таблицу, которую была сформирована исходя из данных статистического органа (первая таблица). Таблицу находится в приложении I.1. И если в разделе I.1 этой методики таблица заполнялась только статистическими/ фактическими показателями, то на данном этапе необходимо из рабочих таблиц по прогнозированию для каждой подотрасли (раздел I.3) перенести прогнозные показатели в таблицу с фактическими данными, продолжая ее.

Приведенная в приложении I.1 таблица содержит в себе все подотрасли промышленного производства, имеющиеся в стране. На районном уровне многих подотраслей может не оказаться, и в этом случае самого начала нужно формировать таблицу только из тех подотраслей, которые присутствуют в районе (можно просто удалить ненужные строки из таблицы, приведенной в приложении).

«Верхние» строки прогноза промышленности района *собираются, по алгоритмам, описанным в разделе I.3*:

a) Объем производства в денежном выражении получается простым суммированием объемов производства по каждой подотрасли;

b) Индекс физического объема (ИФО) рассчитывается с учетом удельного веса (доли) каждой подотрасли в общем объеме производства, по той же формуле, что и для получения суммарного ИФО по предприятиям (раздел I.3, пункт d). Разница лишь в том, что здесь вместо предприятий выступают подотрасли промышленности (ИФО по каждой подотрасли был спрогнозирован ранее, а удельный вес необходимо рассчитать по данным предыдущего года):

# Суммарный ИФОтг = ИФО1тг \*  $k1 +$  ИФО2тг \*  $k2 + \cdots +$  ИФОNтг \*  $kN$  (i. 10), где

 (i. 10), где *- ИФО1тг – индекс физического объема в прогнозируемом году подотрасли №1 (рассчитанный в соответствии с разделом 3);*

<span id="page-26-1"></span> $^7$  В соответствии с разделом I.3 настоящего документа «Подготовка прогноза промышленного производства по подотраслям»

*- k1 – удельный вес (доля) подотрасли №1, рассчитанный путем деления объема производства этой подотрасли в предыдущем году на суммарный объем производства промышленности района;*

*- ИФО2тг – индекс физического объема в прогнозируемом году подотрасли №2 (рассчитанный в соответствии с разделом 3);*

*- k2 – удельный вес (доля) подотрасли №2, рассчитанный путем деления объема производства этой подотрасли в предыдущем году на суммарный объем производства промышленности района;*

*- ИФОNтг – индекс физического объема в прогнозируемом году подотрасли №N (рассчитанный в соответствии с разделом 3);*

*- kN – удельный вес (доля) подотрасли №N, рассчитанный путем деления объема производства этой подотрасли в предыдущем году на суммарный объем производства промышленности района.*

c) Индекс цен промышленности рассчитывается по формуле, аналогичной расчету индекса цен для подотрасли:

Индекс цен 
$$
\text{тг} = \frac{\text{Отг/Олг}}{\text{ИФОтг}} * 10000 (i. 11),  $\text{где}$ <sup>8</sup>
$$

*- Отг – объем производства промышленной продукции в прогнозируемом году;*

*- Опг – объем производства промышленной продукции в предыдущем году;*

*- ИФОтг – индекс физического объема в прогнозируемом году.*

<sup>&</sup>lt;sup>8</sup> Если в таблице используется процентный формат для строки «ИФО, % к пред. году», то в формуле 10000 необходимо заменить на 100, так как процентный формат уже предполагает умножение на 100

### <span id="page-28-0"></span>**II. Подготовка прогноза сектора сельского хозяйства**

В целях более четкого понимания данного раздела методического руководства предлагаются следующие обозначения:

- «Сектор» – обозначение Сельского хозяйства. Часто будет использоваться как синоним термина «Сельское хозяйство»

- «Отрасль» - этим словом обозначаются подсектора Растениеводства и Животноводства.

- «Подотрасль» - отрасли сельского хозяйства, являющиеся составными частями отраслей. Например, в данном руководстве, овцеводство является подотраслью животноводства, а выращивание бахчевых – подотраслью растениеводства.

#### *II.1. Формирование базовых таблиц для прогнозирования*

<span id="page-28-1"></span>Первым шагом формирования базовых таблиц для среднесрочного прогноза развития сектора сельского хозяйства района является сбор необходимых статистических данных. Источником информации могут быть отчеты ОМСУ айыльных аймаков, в частности, данные управлений аграрного развития, райгосадминистрации. Основным источником являются органы статистики района / области. Фактические данные должны соответствовать данным Ежегодного сборника областных управлений государственной статистики «Социальноэкономическое развитие района».

Необходимо сформировать следующие таблицы:

#### **Растениеводство:**

- 1. Площадь сельскохозяйственных угодий;
- 2. Урожайность сельскохозяйственных культур;
- 3. Производство основных видов сельскохозяйственной продукции;
- 4. Среднемесячная численность занятых в растениеводстве;
- 5. Среднемесячная заработная плата.

#### **Животноводство:**

- 6. Поголовье скота и птицы;
- 7. Продуктивность скота и птицы;
- 8. Среднемесячная численность занятых в животноводстве;
- 9. Среднемесячная заработная плата.

Данные за последние 5 лет из статистического сборника необходимо перенести электронные таблицы (EXCEL) в соответствии с прилагаемыми формами (таблицы II.1-II.9).

Далее, необходимо сформировать таблицу цен по каждому учитываемому продукту и растениеводства и животноводства (форму см. в таблице II.6). Источником информации могут быть материалы ОМСУ айыльных аймаков, собственная база данных райгосадминистрации. Отношение цены рассчитываемого года к цене предыдущего года дает индексы цен, которые заносятся в таблицу индекса цен (таблица II.6.1).

Таким образом, заполняются базовые таблицы для прогнозирования развития сельского хозяйства. Такие таблицы составляются один раз в самом начале работы, а затем по мере пополнения или корректировки статистических данных (каждый год или чаще) следует вносить соответствующие изменения.

#### Возможные сложности

Официальная статистика района приводит, скорее всего, неполный перечень сельскохозяйственной продукции. Так как такая неполная статистическая база может привести к значительным погрешностям в прогнозе, очень важно совместно с региональном статистическом органом, привести в соответствие перечень продукции в таблицах по району.

Позиции с незначительными объемами могут учитываться в строке «Прочие» в стоимостном выражении в сводной таблице.

Таблица свода включает в себя данные по объему производства сельскохозяйственной продукции в денежном выражении, индекс физического объема и индекс цен растениеводства и животноводства (таблица II.7).

#### Возможные сложности

На уровне района статистика цен производства сельскохозяйственной продукции не ведется. Поэтому необходимо применить областные показатели, т.к. они являются средними по всем районам области.

Если это будет трудно, то можно опустить показатели в денежном выражении.

#### *II.2. Сбор фактической и прогнозной информации ОМСУ*

<span id="page-29-0"></span>Наиболее важным на этом этапе подготовки прогноза является запрос и получение прогнозов и планов работы непосредственно у ОМСУ айыльных аймаков информации:

- О площади посевов, всего и по видам продукции;
- О предполагаемой урожайности;
- О ценах на производимую продукцию;
- О фактическом объеме производства (в сомах и в натуральном выражении) в предыдущем году;
- О планируемом на прогнозируемый период объеме производства (в сомах);
- О прогнозируемом объеме производства продукции в натуральном выражении;
- О численности работающих, в том числе наемных.

При этом необходимо по возможности строго оценивать степень достоверности полученных данным. Так, например, тенденции выпуска продукции хозяйством, должны соответствовать тенденциям занятости в данном хозяйстве. Если тенденции противоречивы, то необходимо выяснить причину (например, причиной может быть изменение технологии (переход от ручного труда, к механизированному или наоборот), а так же неаккуратное заполнение таблиц).

Полученные данные сводятся по видам продукции и вносятся в таблицы II.1-II.9. При этом фактические данные ОМСУ так же вносятся в таблицы.

На районном уровне некоторых видов сельхозпродукции может не оказаться, в этом случае с самого начала нужно формировать таблицу только для тех видов продукции, которые присутствуют в районе (нужно удалить ненужные строки из таблицы, приведенной в приложении).

В случае если появляются новые виды продукции, не значащиеся в таблице, и оказывающие заметное влияние на сектор в данном районе, необходимо их добавить.

На основании данных полученных от фермерских хозяйств рекомендуется сформировать информационную таблицу с указанием всех полученных показателей.

#### <span id="page-30-0"></span>*II.3. Подготовка прогноза сельскохозяйственного производства*

На этом этапе у Вас должно быть в наличии 8 заполненных таблиц в формате Excel:

#### **Растениеводство:**

- 1. Площадь сельскохозяйственных угодий;
- 2. Урожайность сельскохозяйственных культур;
- 3. Производство основных видов сельскохозяйственной продукции, включая цены и индекс цен;

#### **Животноводство:**

- 4. Поголовье скота и птицы;
- 5. Продуктивность скота и птицы;

#### **Общие таблицы**

- 6. Сводная таблица.
- 7. Среднемесячная численность занятых в секторе;
- 8. Среднемесячная заработная плата.

Прежде всего, необходимо определить удельные веса для года, предшествующего прогнозному, путем деления:

- объема производства каждого АА на сумму объемов всех АА;

- объема производства каждого АА на объем производства подотрасли;

- объемов производства подотраслей на объем производства отрасли;

- объемов производства отраслей на объем производства сектора.

Таблицы должны быть продлены на количество прогнозных лет, включая текущий. Например, в случае среднесрочного прогноза в 2013 году таблица будет состоять из фактических данных до 2012 г., текущего 2013 (уточненный прогноз) и 2014-2016 гг.:

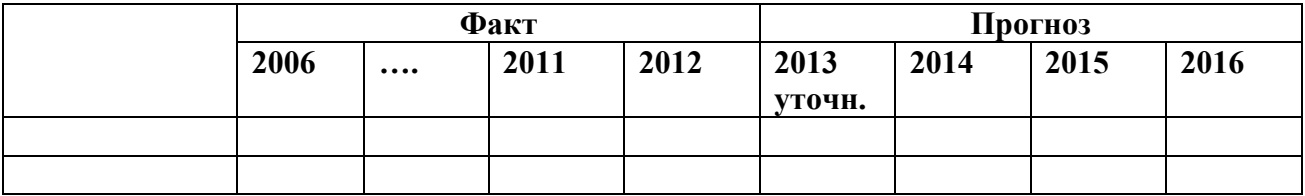

Далее необходимо:

a) Рассчитать прогноз объемов сельскохозяйственной продукции в натуральном выражении:

- в растениеводстве путем умножения прогнозных данных о посевных площадях под каждую культуру, на среднюю урожайность соответствующей культуры за последний фактический год;
- в животноводстве путем умножения прогнозных данных о поголовье животных на продуктивность.

*При этом необходимо брать удачный год. Например, если в последний фактический год был неурожай, болезни или стихийное бедствие, этот год не нужно брать*.

*Пример: ОМСУ района были представлены данные, которые были консолидированы. Фрагмент разработочной формы приведен в таблице, II.1. Прогноз продукции в натуральном выражении в растениеводстве.*

| x.<br>Показатели                | $\overline{ }$<br>2011 | 2012    | 2013             | 2014               |  |
|---------------------------------|------------------------|---------|------------------|--------------------|--|
|                                 | факт                   | факт    | ожид.            | ожид.              |  |
| <b>Растениеводство</b>          |                        |         |                  |                    |  |
| Зерно (в весе после             |                        |         |                  |                    |  |
| доработки), млн. сомов          | 10513,32               | 8804,25 |                  |                    |  |
| темп роста, %                   | 109,0                  | 75,6    |                  |                    |  |
| индекс цен, %                   |                        | 110.8   |                  |                    |  |
| Зерно (в весе после доработки), |                        |         |                  |                    |  |
| тыс. тонн                       | 665,4                  | 503,1   | 241,1*27,0=670,5 | $255,0*27,0=688,5$ |  |
| Площадь посева, тыс. га         | 247,0                  | 252,4   | 241,1            | 255,0              |  |
| Урожайность, цн/га              | 26,9                   | 20,0    | 27,0             | 27,0               |  |
| Цена, сомов за кг               | 15,8                   | 17,5    | 17,8             | 18,0               |  |
| Доля                            | 0,5                    |         |                  |                    |  |

*Таблица II.1.1. Фрагмент разработочной таблицы*

b) Суммировать данные, как в **натуральном,** так и в стоимостном выражении, о фактическом объеме производства за прошлые годы (минимум за 5 лет) по всем айыльным аймакам отдельно по каждой продукции (пшеница к пшенице, картофель к картофелю и т.д.). Вычислить долю каждого аймака в этой сумме.

c) Сравнить полученную сумму с данными органов статистики по продукции для расчета объема остального производства вида продукции в районе и вычислить долю, которую занимали аймаки, предоставившие свои показатели, и остальной части производства продукции, в общем объеме производства предыдущего года (за 5 лет).

Вероятнее всего остальное производство продукции (не учтенное АА), будет минимальным, даже нулевым. Это - нормально.

*Пример (для пунктов «b» и «с»): Фрагмент разработочной формы приведен в таблице, II.1.2.*

*Сумма данных в натуральном выражении осуществляется так: в 2007 г. сумма в тоннах составила (31,8 тыс.тонн +58,0 тыс.тонн +16,2 тыс.тонн =106,1 тыс.тонн), где (31,8),(58,0), (16,2) – это объемы производства зерна в АА 1- АА 3., а 106,1 – итог суммирования.*

*Сумма данных в стоимостном выражении вычисляется аналогично, но по данным, выраженным в сомах КР: в 2007 г. сумма в тыс. сомах составила (1200,0+2189,7 +611,9=4001,6), где (1200,0), (2189,7), (611,9) – объемы производства зерна в стоимостном выражении (тыс. сомов), а 4001,6 – сумма.*

*Доля рассчитывается путем деления производства продукции в сомовом выражении каждого АА на общее производство зерна в районе: для АА 1 в 2007 г. расчет выглядит следующим образом (1200,0/4001,6=0,300).*

*Остальная часть производства рассчитывается следующим образом: в 2007 г. она составит (4498,2-4001,6 = 496,6).*

*Доля АА в общем объеме производства рассчитывается так: в 2007 г. она составит (4001,6 тыс.сом. / 4498,2 тыс.сом.=0,890). Соответственно доля остальной части производства продукции составит (496,6 / 4498,2=0,110).*

|                                                           | 2007                         | $2008 \frac{3}{10}$                |
|-----------------------------------------------------------|------------------------------|------------------------------------|
| Данные НСК                                                |                              |                                    |
| Зерно, тыс. сомов                                         | 4498,2                       | 4524,8                             |
| - - ТЫС. ТОНН                                             | 119,2                        | $118,8^{\circ}$                    |
| Данные айыльных аймаков                                   |                              |                                    |
| Зерно, тыс. сомов (п. «b»)                                | $1200,0+2189,7+611,9=4001,6$ | $1217,0+2512,3+449,5=4181,8$       |
| - -тыс. тонн $(n, \alpha b)$                              | $31,8+58,0+16,2=106,1$       | $31.9+66.0+11.8=109.8$             |
| ИФО, % (п. «d»)                                           |                              | 103,5                              |
|                                                           |                              |                                    |
| Доля в данных НСК (п. «с»)                                | $4001,6 / 4498,2=0,890$      | $4181,8/4524,8=0,924$              |
| АА 1, тыс. сомов                                          | 1200.0                       | 1217.0                             |
| - - ТЫС. ТОНН                                             | 31,8                         | $31.9^{\frac{1}{2}}$               |
| ИФО, % $(n.$ «d»)                                         |                              | $31,9/31,8*100 = 100,4$            |
|                                                           |                              |                                    |
| Доля в общ. объеме АА (п.<br>«b»)                         | $1200,0/4001,6 = 0,300$      | $1217,0/4181,8=0.291$              |
| АА 2, тыс. сомов                                          | 2189,7                       | 2515,3                             |
| - - ТЫС. ТОНН                                             | 58,0                         | $66.0\degree$                      |
| ИФО, % (п. «d»)                                           |                              | 66,0/58,0*100=113,8 $\frac{3}{5}$  |
| Доля в общ. объеме АА (п.<br>«b»)                         | $2189,7/4001,6=0.547$        | $2515,3/4181,8=0,3$                |
| АА 3, тыс. сомов                                          | 611.9                        | $\overline{4}49,5$                 |
| - - ТЫС. ТОНН                                             | 16,2                         | 11.8 <sup>2</sup>                  |
| ИФО, % (п. «d»)                                           |                              | $11,8/16,2*100=72,7$               |
| Доля в общ. объеме АА (п.<br>$\langle$ (b)                | $611,9/4001,6 = 0,153$       | $449,5/4181,8=0,107$               |
| Остальная часть производства<br>зерна тыс. сомов (п. «с») | $4498,2-4001,6=496,6$        | $452\overline{4,8-4181,8} = 343.0$ |
| Доля в данных НСК (п. «с»)                                | $496.6 / 4498.2 = 0.110$     | $343.0/4524.8 = 0.076$             |

*Таблица II.1.2. Фрагмент разработочной таблицы (для пунктов «b» -« d»)*

d) Рассчитать индексы физического объема на прогнозируемый год для каждого аймака, исходя из данных производства продукции в натуральном выражении в прогнозируемом и предыдущем году (разделить показатель прогнозируемого года на показатель предыдущего года).

*Пример (для пункта «d»): Фрагмент разработочной формы приведен в таблице, II.1.2. ИФО для 2008 г. рассчитывается путем деления объемов производства в натуральном выражении 2008 г. на аналогичный показатель за 2007 г. Чтобы получить показатель в процентах, нужно результат умножить на 100: Для АА1 - (31,9/31,8\*100 = 100,4), для АА2 – (66,0/58,0\*100=113,8). Таким образом рассчитываются ИФО для любых видов продукции, если есть данные о производстве в натуральном выражении.*

e) Рассчитать сводный (суммарный) ИФО для всех айыльных аймаков, предоставивших свои данные, по следующей формуле:

Суммарный ИФОтг = ИФО1тг \*  $k1 + M\Phi$ О2тг \*  $k2 + \cdots + M\Phi$ ОNтг \*  $kN$  (ii. 1), где

*- ИФО1тг – индекс физического объема в прогнозируемом году айыльного аймака №1, рассчитанный в соответствии с пунктом «с»;*

*<sup>-</sup> k1 – удельный вес (доля) айыльного аймака №1, рассчитанный путем деления объема производства этого айыльного аймака в предыдущем году на суммарный объем производства всех аймаков по продукции (в соответствии с пунктом «а»);*

*<sup>-</sup> ИФО2тг – индекс физического объема в прогнозируемом году айыльного аймака №2, рассчитанный в соответствии с пунктом «с»;*

*<sup>-</sup> k2 – удельный вес (доля) айыльного аймака №2, рассчитанный путем деления объема производства этого айыльного аймака в предыдущем году на суммарный объем производства всех айыльного аймака по продукции (в соответствии с пунктом «а»).*

*- ИФОNтг – индекс физического объема в прогнозируемом году айыльного аймака №N, рассчитанный в соответствии с пунктом «с»;*

*- kN – удельный вес (доля) айыльного аймака №N, рассчитанный путем деления объема производства этого айыльного аймака в предыдущем году на суммарный объем производства всех айыльного аймака по продукции (в соответствии с пунктом «а»).*

*Пример (см. табл. II.1.3): Суммарный ИФО на 2013 г. рассчитывается следующим образом: (104,3\*0,6+103,1\*0,1+ 95,4\*0,3=103,8).*

*Таблица II.1.3. Фрагмент разработочной таблицы (для пунктов «е»-«k»)*

|                                                                                    | 2007    | 2008                                         | 2009   | 2010                    | 2011   | и и примера на продажный разработо чтой тиблицы (бли путктов «С» «М»)<br>2012 | 2013                                                          |
|------------------------------------------------------------------------------------|---------|----------------------------------------------|--------|-------------------------|--------|-------------------------------------------------------------------------------|---------------------------------------------------------------|
|                                                                                    | факт    | факт                                         | факт   | Факт                    | факт   | факт                                                                          | ОЖИД.                                                         |
| Подотрасль 1,                                                                      |         |                                              |        |                         |        |                                                                               |                                                               |
| тыс. сомов<br>(стат. данные)<br>$(\mathbf{u}, \langle \mathbf{u} \rangle)$         | 10385,2 | 10486,8                                      |        | 10486,9 10604,0 11156,4 |        | 11287,9                                                                       | $10711,6+2583,7$<br>$=13295,3$                                |
| ИФО, % (п. «k»)                                                                    |         | 103,2                                        | 102,1  | 100,3                   | 99,8   | 105,3                                                                         | $103,8*0,8+102,4$<br>$*0,2=106,7$                             |
| Индекс цен (п.<br>«b»)                                                             |         |                                              |        |                         |        |                                                                               | 13295, 3/11287, 9<br>/106,7<br>$*10000=110,4$                 |
| Айыльные<br>аймаки, всего                                                          |         |                                              |        |                         |        |                                                                               |                                                               |
| THC.COM $(\mathbf{n}. \ll \mathbf{f})$                                             | 7892,2  | 7955,4                                       | 7940,7 | 8031,6                  | 8574,8 | 8696,6                                                                        | 5406,0+2551,6<br>$+2754,0=10711,6$                            |
| ИФО, % (п.<br>«e»)                                                                 |         | 100,4                                        | 102,4  | 101,0                   | 103,0  | 105,6                                                                         | $104,3*0,6+103,1*0,1+$<br>$95,4*0,3=103,8$<br>10711,6/8696,6/ |
| Индекс цен                                                                         |         |                                              |        |                         |        |                                                                               | 103,8*10000<br>$=118,7$                                       |
| Доля в<br>отрасли (п. «j»)                                                         | 0,8     | 0,75                                         | 0,7    | 0,7                     | 0,8    | 8696, 6/11287, 9=0, 8                                                         | 0,9                                                           |
| АА 1, тыс.<br>сомов                                                                | 4498,2  | 4524,8                                       | 4474,8 | 4508,0                  | 4849,8 | 4857,6                                                                        | 5406,0                                                        |
| Продукция<br>$1$ , тыс. тонн                                                       | 119,2   | 118,8                                        | 117,0  | 116,4                   | 122,4  | 121,4                                                                         | 126,7                                                         |
| ИФО 1 АА<br>Индекс цен                                                             |         | 99,6                                         | 98,5   | 99,5                    | 105,1  | 99,2                                                                          | 104,3                                                         |
| Доля в общ.<br>к-ве предпр.                                                        | 0,6     | 0,6                                          | 0,6    | 0,6                     | 0,6    | 0,6                                                                           | 0,6                                                           |
| $AA$ 2, тыс.<br>сомов                                                              | 1030,7  | 1057,1                                       | 1079,0 | 1093,2                  | 1152,2 | 1207,8                                                                        | 2551,6                                                        |
| Продукция<br>2, тыс. штук                                                          | 19,1    | 18,8                                         | 19,3   | 19,8                    | 20,2   | 20,6                                                                          | 21,2                                                          |
| ИФО 2<br>Индекс цен                                                                |         | 98,7                                         | 102,5  | 102,7                   | 102,1  | 101,9                                                                         | 103,1                                                         |
| Доля в общ.<br>к-ве предпр.                                                        | 0,1     | 0,1                                          | 0,1    | 0,1                     | 0,1    | 0,1                                                                           | 0,3                                                           |
| АА 3, тыс.<br>сомов                                                                | 2363,3  | 2373,5                                       | 2386,9 | 2430,4                  | 2572,9 | 2631,2                                                                        | 2754,0                                                        |
| Продукция<br>3, тыс. литров                                                        | 2022,7  | 1880,0                                       | 1933,1 | 1971,4                  | 1992,1 | 2163,0                                                                        | 2063,5                                                        |
| ИФО 3<br>Индекс цен                                                                |         | 92,9                                         |        | $102,8$ $102,0$         | 101,0  | 108,6                                                                         | 95,4                                                          |
| Доля в общ.<br>к-ве предпр.                                                        | 0,3     | 0,3                                          | 0,3    | 0,3                     | 0,3    | 0,3                                                                           | 0,3                                                           |
| Остальные АА,<br>тыс. сомов (п.<br>«h»)                                            | 2493,0  | 2531,4                                       | 2546,2 | 2572,5                  | 2581,5 | 2591,3                                                                        | 2591,3*102,4*<br>$97,4/10000 =$<br>2583,7                     |
| ИФО ост.,<br>% к пред. году<br>$(\Pi, \langle \langle \mathbf{g} \rangle \rangle)$ |         | $(103,2 -$<br>$100,4*0,75)/0,25$<br>$=115.4$ | 107,0  | 109,2                   | 103,8  | 106,9                                                                         | 102,4<br>(«тенденция»)                                        |
| Индекс цен<br>$(\Pi, \langle \langle \mathbf{g} \rangle \rangle)$                  |         | 2531,4/2793,0/<br>$115,4*10000 = 88,0$       | 94,0   | 92,5                    | 96,7   | 93,9                                                                          | 97,4<br>(«тенденция»)                                         |
| Доля в<br><i>отрасли</i> $(\mathbf{n} \cdot \mathbf{s})$                           | 0,2     | 0,25                                         | 0,2    | 0,2                     |        | 0,2 2591,3/11287,9=0,2                                                        | 0,2                                                           |

Суммировать данные об объеме производства за прогнозируемый год по всем  $\mathbf{f}$ аймакам данного вида продукции:

#### Пример: аналогично примеру пункта «b».

 $g)$ Сделать экспертные предположения для недостающих до данных НСК (по мелким и другим хозяйствам, не представившим информацию) объемов продукции в части подотрасли (по ИФО и индексу цен, исходя из тенденций предыдущих пяти лет.

При этом необходимо вычислить ИФО остальной части подотрасли (разница между статистическими данными и данными. представленными предприятиями) по формуле:

 $M\Phi$ Ooct =  $\frac{(H\Phi$ Onogorp- $H\Phi$ On\* $k1$ ) (ii. 2a), где;

- $M\Phi$ Оост =  $\frac{1}{k_{\text{ocr}}}$  (ii. 2a), где<br>- ИФОподотр индекс физического объема подотрасли в отчетном году;
- $M\Phi O_n$  суммарный индекс физического объема в отчетном году по предприятиям, расчитанный соответственно с пунктом «d»;
- $kl$  удельный вес (доля) всех предприятий в объеме подотрасли;
- $k_{ocm}$  удельный вес (доля) остальной части подотрасли.

#### Экспертные предположения

Экспертные предположения для ИФО по остальной части подотрасли рекомендуется делать путем оценивания тенденции за последние 5 лет. Для этого используется формула линейного тренда вида  $y = b + ax$ , для которой в качестве известных значений у берутся фактические значения ИФО за последние 5 лет, в качестве влияющей переменной  $x$  - время (строка  $\left(\left\langle\frac{2}{2}a\right\rangle\right)$ 

По такому же принципу определяются тенденции по индексу цен.

Формула вычисления линейного тренда встроена в EXCEL в виде функции «ТЕНДЕНЦИЯ» и имеет вид «=ТЕНДЕНЦИЯ(у:y1;y2...:x1;x2...)».

#### Данный алгоритм применяется для экспертной оценки на всех этапах прогноза

Пример (заполняется табл. II.1.3): Для осуществления экспертных предположений необходимо иметь ряд фактических данных не менее чем за пять лет. ИФО остальной части вычисляется по формуле: для 2008 г. ((103,2 - 100,4\*0,75)/0,25  $=$  115,4) (см. табл. 1.3.3). На основе полученных результатов рассчитываются индексы цен по формуле (i.2b): для 2008 г. (2531,4/2793,0/ 115,4\*10000=88,0). Аналогичные операции необходимо сделать для 2009-2012 гг.

Теперь можно приступить к прогнозированию ИФО и индекса цен на 2013 г. с использованием функции EXCEL «ТЕНДЕНЦИЯ». Вычисление производится в соответствующей ячейке. Функция вызывается мастером функций: необходимо, путем набора в строке поиска слова «ТЕНДЕНЦИЯ».

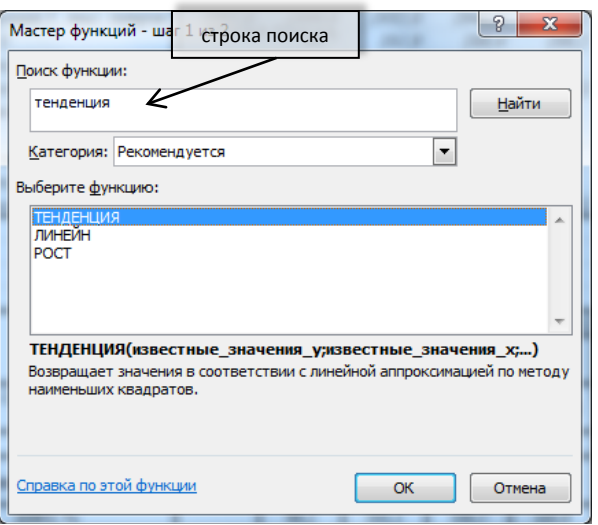

*На следующем рисунке показан пример расчета ИФО: в поле «Известные\_значения\_у» заносится ряд данных известных ИФО - в нашем случае за 2008-2012 гг.; в поле «Известные\_значения\_х» заносится ряд с годами - в нашем случае 2008-2012 гг.; в поле «Новые\_значения\_х» заносится значение года, для которого осуществляется прогноз – в нашем случае это 2013 г. В результате получим значение 102,38…, округлив которое вносим в соответствующую ячейку таблицы.*

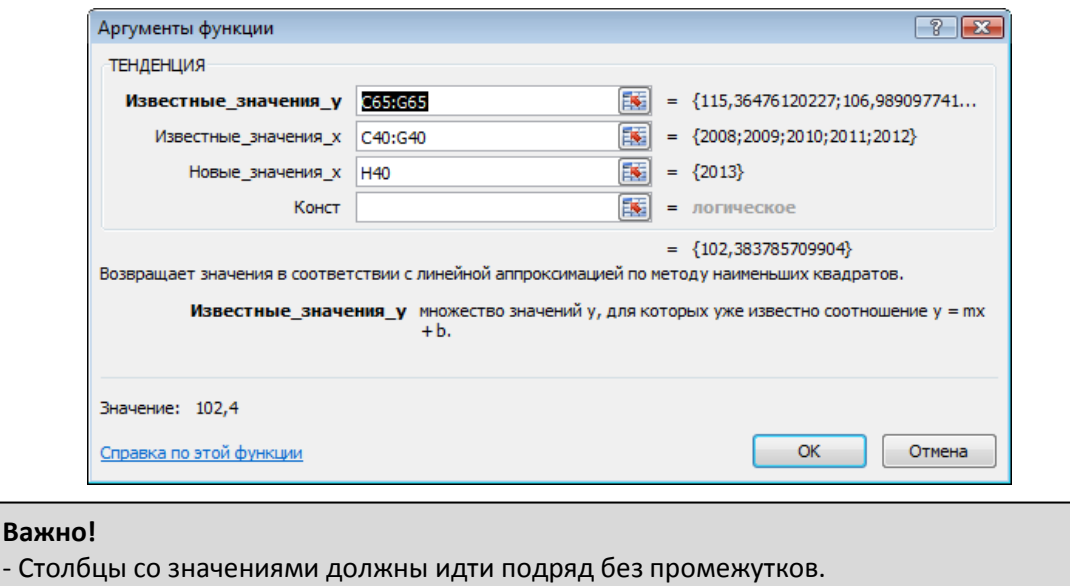

- Значения годов должны быть в числовом формате – без добавлений букв («2013» правильно, «2013 г.» - не правильно).

h) Рассчитать объем производства в денежном выражении для остальной части отрасли по следующей формуле:

$$
0 \text{Tr} = \frac{H \Phi 0 \text{Tr} * H \text{I} \text{Tr} * 0 \text{Tr}}{10000} \text{ (ii. 2b), \text{rge}}
$$

*- Отг – производства продукции в прогнозируемом году, в тыс. сомов;*

*- Опг – производства продукции в предыдущем году, в тыс. сомов;*

*- ИФОтг – индекс физического объема остальной части объема продукции (экспертное предположение);*
*- ИЦтг – индекс цен остальной части объема продукции (экспертное предположение).*

*Пример (заполняется табл. II.1.3): Объем производства в денежном выражении для остальной части подотрасли рассчитывается по формуле (i.2b): 2591,3\*102,4\* 97,4/10000 = 2583,7.*

i) Суммировать данные по объемам производства в айыльных аймаках (результат, полученный после выполнения пункта «f») и остальной части этой объема продукции (результат, полученный после выполнения пунктов «g» и «h»). В результате будет получен **объем производства продукции подотрасли в целом**.

*Пример (заполняется табл. II.1.3): Расчет объема производства подотрасли в целом: 10711,6+2583,7 =13295,3.*

j) Если не сделано ранее, вычислить долю всех предприятий, которые предоставили свои показатели, в общем объеме производства подотрасли, а также долю остальной части подотрасли.

*Пример (заполняется табл. II.1.3): Расчет долей: предприятий в 2012 г. (8696,6/11287,9=0,8); остальной части подотрасли (2591,3/11287,9=0,2).*

k) Рассчитать **ИФО прогнозируемого года продукции подотрасли в целом** по следующей формуле:

#### ИФО отрасли = сумИФОаа тг \*  $d1 +$ ИФО проч. тг \*  $d2$  (ii. 3), где

*- cумИФОаатг –сводный (суммарный) индекс физического объема для всех айыльных аймаков, предоставивших свои данные (рассчитанный в соответствии с пунктом «d»);*

*- d1 – удельный вес (доля) всех айыльных аймаков в общем объеме производства отрасли, рассчитанный путем деления объема производства всех айыльных аймаков в предыдущем году на общий объем производства продукции в предыдущем году[9](#page-27-0) ;*

*- ИФО проч.тг – индекс физического объема в прогнозируемом году остальной части сельского хозяйства (по которой нет данных по айыльным аймакам (экспертное предположение, пункт «f»);*

*- d2 – удельный вес (доля) остальной части объема продукции, рассчитанный путем деления объема производства этой части отрасли в предыдущем году на суммарный объем производства отрасли в целом.*

*Пример (заполняется табл. II.1.3): расчет ИФО прогнозируемого года подотрасли в целом: (103,8\*0,8+102,4 \*0,2=106,7).*

l) Рассчитать **индекс цен прогнозируемого года отрасли в целом** по следующей формуле:

Индекс цен прог. =  $\frac{0 \text{Tr}/0 \text{Tr}}{4 \Phi 0 \text{Tr}} * 10000$  $\frac{0 \text{Tr}/0 \text{Tr}}{4 \Phi 0 \text{Tr}} * 10000$  $\frac{0 \text{Tr}/0 \text{Tr}}{4 \Phi 0 \text{Tr}} * 10000$  (ii.4), где<sup>10</sup>

*- Отг – производство продукции в целом в прогнозируемом году (пункт «h»);*

*- ИФОтг – индекс физического объема в прогнозируемом году (пункт «i»).*

*<sup>-</sup> Опг – производство продукции в целом в предыдущем году;*

<span id="page-36-1"></span> $9$  Важно чтобы в предыдущем году и в прогнозомгоду был перечень одних и тех же айыльных аймаков

<span id="page-36-0"></span><sup>&</sup>lt;sup>10</sup> Если в таблице используется процентный формат для строки «ИФО, % к пред. году», то в формуле 10000 необходимо заменить на 100, так как процентный формат уже предполагает умножение на 100

*Пример (заполняется табл. II.1.3): Расчет индекса цен прогнозируемого (2013 г.) года подотрасли в целом: (13295,3/11287,9 /106,7 \*10000=110,4).*

#### *II.4. Свод прогнозных показателей отраслей сельского хозяйства (растениеводства и животноводства). Подготовка прогноза развития сельского хозяйства района в целом*

Приступая к этому этапу формирования прогноза, необходимо иметь прогнозы развития для каждой подотрасли<sup>[11](#page-36-1)</sup> сельского хозяйства района, а именно: объем производства подотрасли в натуральном и денежном выражении (тыс. сомов), ИФО (в %) и индекс цен (в  $\%$ ).

Прогнозные и фактические показатели по каждой подотрасли сельского хозяйства необходимо внести в таблицу, которая была сформирована, исходя из данных статистического органа (первая таблица). При этом данные из рабочих таблиц по прогнозированию для каждой отрасли (раздел II.3), показатели переносятся в таблицу с фактическими данными, продолжая ее.

«Верхние» строки прогноза сельского хозяйства района собираются аналогично пунктам «i»-«l» раздела II.3:

a) Объем производства в денежном выражении получается суммированием объемов производства по каждой подотрасли;

b) Индекс физического объема (ИФО) рассчитывается с учетом удельного веса (доли) каждой подотрасли в общем объеме производства, по той же формуле, что и для получения суммарного ИФО (раздел II.3, пункт e). Разница лишь в том, что здесь вместо хозяйств выступают подотрасли (ИФО по каждой подотрасли был спрогнозирован ранее, а удельный вес необходимо рассчитать по данным предыдущего года):

Суммарный ИФОтг = ИФО1тг \*  $k1 + M\Phi 02$ тг \*  $k2 + \cdots + M\Phi 0N$ тг \*  $kN$  (ii.5), где

*- ИФО1тг – индекс физического объема в прогнозируемом году подотрасли №1 (рассчитанный в соответствии с разделом 3);*

*- k1 – удельный вес (доля) подотрасли №1, рассчитанный путем деления объема производства этой подотрасли в предыдущем году на суммарный объем производства промышленности района;*

*- ИФО2тг – индекс физического объема в прогнозируемом году подотрасли №2 (рассчитанный в соответствии с разделом 3);*

*- k2 – удельный вес (доля) подотрасли №2, рассчитанный путем деления объема производства этой подотрасли в предыдущем году на суммарный объем производства сельского хозяйства района;*

*- ИФОNтг – индекс физического объема в прогнозируемом году подотрасли №N (рассчитанный в соответствии с разделом 3);*

*- kN – удельный вес (доля) подотрасли №N, рассчитанный путем деления объема производства этой подотрасли в предыдущем году на суммарный объем производства сельского хозяйства района.*

c) Индекс цен отрасли сельского хозяйства рассчитывается по формуле, аналогичной расчету индекса цен для подотрасли:

Индекс цен 
$$
\text{Tr} = \frac{0 \text{Tr}/0 \text{Tr}}{H \Phi 0 \text{Tr}} * 10000 \text{ (ii.6)}, \text{где}^{12}
$$

*- Отг – объем производства продукции в прогнозируемом году;*

*<sup>-</sup> Опг – объем производства продукции в предыдущем году;*

*<sup>-</sup> ИФОтг – индекс физического объема в прогнозируемом году.* 

 $11$  В соответствии с разделом II.3 настоящего документа

<span id="page-37-0"></span><sup>&</sup>lt;sup>12</sup> Если в таблице используется процентный формат для строки «ИФО, % к пред. году», то в формуле 10000 необходимо заменить на 100, так как процентный формат уже предполагает умножение на 100

d) Аналогично расчитывается суммарный объем всего сектора сельского хозяйства. Различие в том, что вместо подотраслей берутся 2 отрасли – растениеводство и животноводство:

ИФОтг = ИФО1тг \*  $k1 + M\Phi$ О2тг \*  $k2 + \cdots + M\Phi$ ОNтг \*  $kN$  (ii.7), где

*- ИФО1тг – индекс физического объема в прогнозируемом году растениеводства (рассчитанный в соответствии с разделом 3);*

*- k1 – удельный вес (доля) растениеводства, рассчитанный путем деления объема производства этой подотрасли в предыдущем году на суммарный объем производства промышленности района;*

*- ИФО2тг – индекс физического объема в прогнозируемом году животноводства (рассчитанный в соответствии с разделом 3);*

*- k2 – удельный вес (доля) животноводства, рассчитанный путем деления объема производства этой подотрасли в предыдущем году на суммарный объем производства сельского хозяйства района.*

# **III. Подготовка прогноза сектора услуг**

#### *III. 1. Формирование базовых таблиц для последующего прогнозирования*

Первым шагом формирования базовых таблиц для среднесрочного прогноза развития сектора услуг района является сбор необходимых статистических данных. Необходимо использовать данные областных управлений государственной статистики.

| Наименование                                          | Источник статистической информации                 |  |  |  |  |  |  |  |
|-------------------------------------------------------|----------------------------------------------------|--|--|--|--|--|--|--|
| Торговля;<br>автомобилей,<br>ремонт                   | Ежегодный<br>сборник областных управлений          |  |  |  |  |  |  |  |
| бытовых<br>изделий и<br>предметов                     | государственной статистики «Торговля; ремонт       |  |  |  |  |  |  |  |
| пользования<br>личного<br>видам<br>$\Pi$ <sup>O</sup> | автомобилей, бытовых изделий и предметов личного   |  |  |  |  |  |  |  |
| деятельности                                          | пользования по видам деятельности»                 |  |  |  |  |  |  |  |
| объема<br>Индекс<br>физического                       | Ежегодный сборник областных<br>управлений          |  |  |  |  |  |  |  |
| торговли; ремонта автомобилей,                        | государственной статистики «Индекс физического     |  |  |  |  |  |  |  |
| бытовых<br>изделий и<br>предметов                     | объема торговли; ремонта автомобилей, бытовых      |  |  |  |  |  |  |  |
| пользования<br>видам<br>личного<br>$\Pi$ <sup>O</sup> | изделий и предметов личного пользования по видам   |  |  |  |  |  |  |  |
| деятельности                                          | деятельности»                                      |  |  |  |  |  |  |  |
| Гостиницы и рестораны                                 | сборник областных<br>Ежегодный<br>управлений       |  |  |  |  |  |  |  |
|                                                       | государственной статистики. Таблица «Гостиницы и   |  |  |  |  |  |  |  |
|                                                       | рестораны»                                         |  |  |  |  |  |  |  |
| объема<br>физического<br>Индекс                       | Ежегодный сборник областных<br>управлений          |  |  |  |  |  |  |  |
| гостиниц и ресторанов                                 | государственной статистики. Таблица<br>«Индекс     |  |  |  |  |  |  |  |
|                                                       | физического объема гостиниц и ресторанов»          |  |  |  |  |  |  |  |
| Услуги почтовой и электрической                       | сборник областных<br>Ежегодный<br>управлений       |  |  |  |  |  |  |  |
| связи общего пользования                              | государственной статистики. Таблица<br>«Услуги     |  |  |  |  |  |  |  |
|                                                       | почтовой и электрической связи общего пользования» |  |  |  |  |  |  |  |
| Объем оказанных рыночных услуг                        | сборник<br>областных<br>Ежегодный<br>управлений    |  |  |  |  |  |  |  |
| по видам                                              | государственной статистики. Таблица по<br>объему   |  |  |  |  |  |  |  |
|                                                       | оказанных рыночных услуг по видам                  |  |  |  |  |  |  |  |

*Таблица III.1. Перечень и источник статистических данных*

Данные за последние 5 лет из статистического сборника необходимо перенести в соответствующие электронные таблицы (EXCEL) (приложение III.1).

Таблицы включают в себя данные по объему выпуска сферы услуг в денежном выражении, индекс физического объема и индекс цен. При этом, если объем услуг (в тыс. сомов) и индекс физического объема (в %) просто переносятся из сборника в таблицу, то строка «индекс цен» должна быть рассчитана для каждого вида экономической деятельности и для услуг в целом, по следующей формуле:

Индекс цен 
$$
TT = \frac{0 \text{tr}/0 \text{yr}}{H \Phi 0 \text{tr}} * 10000 \text{ (iii.1)}, \text{где}^{13}
$$

*- Отг – Объем услуг в прогнозируемом году;*

*- Опг – объем услуг в предыдущем году;*

*- ИФОтг – индекс физического объема в прогнозируемом году.*

В результате Вы должны получить таблицу по видам услуг, где для каждой из отраслей района должно быть заполнено три строки (таблица III.2):

<span id="page-39-0"></span><sup>&</sup>lt;sup>13</sup> Если в Вашей таблице используется процентный формат для строки «ИФО, % к пред. году», то в формуле 10000 необходимо заменить на 100, так как процентный формат уже предполагает умножение на 100

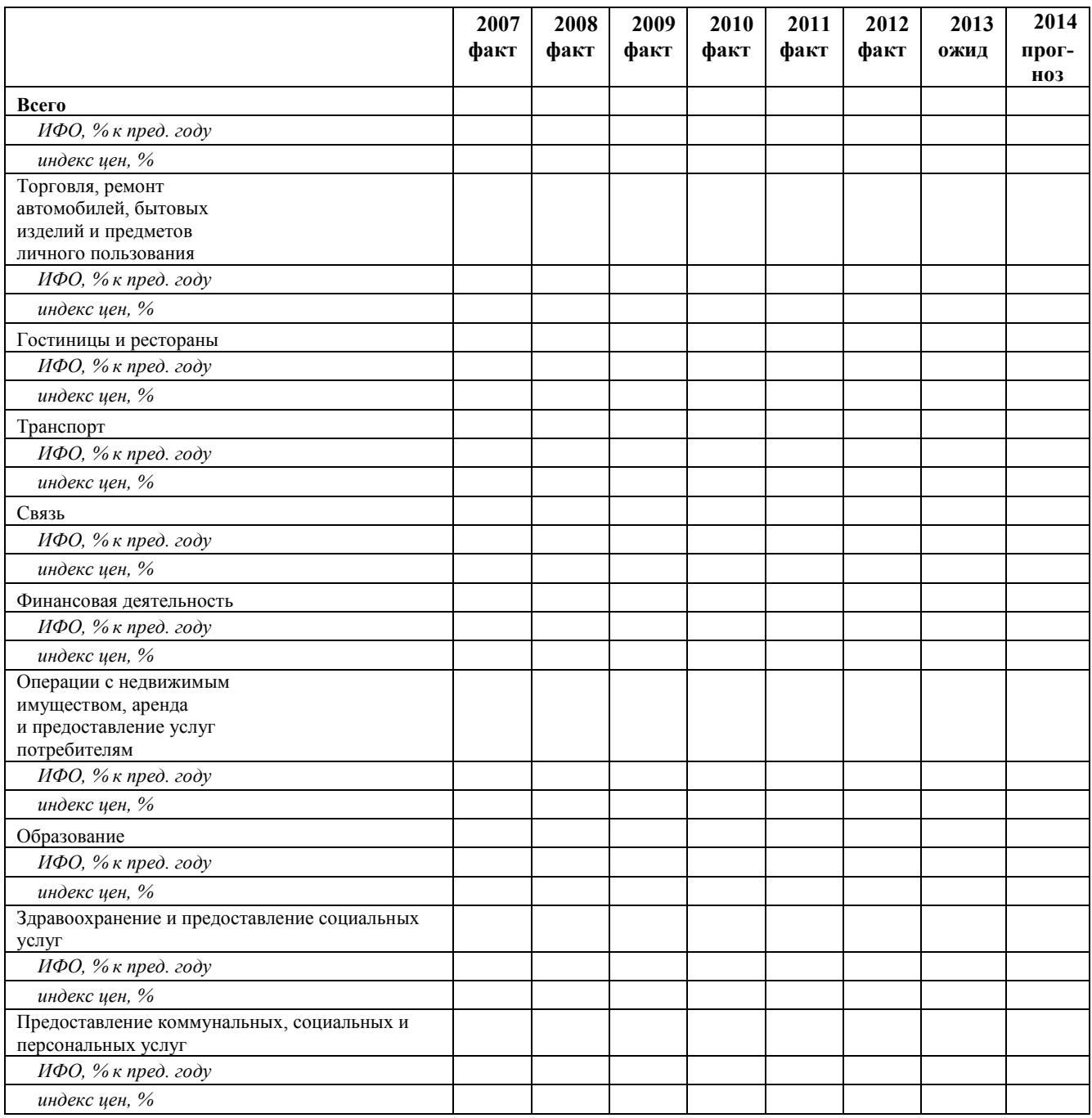

*Таблица III.2. Форма прогноза сектора услуг: объем оказанных рыночных услуг населению в \_\_\_\_ районе по видам, тыс. сом.*

#### Возможные сложности.

При подготовке первой таблицы Вы можете столкнуться с ситуацией, когда индексы физического объема даются статистическим органом не для всех видов услуг. Так как неполная статистическая база может привести к значительным погрешностям в прогнозе, очень важно, совместно с Вашим региональном статистическом органом, привести в соответствие перечень видов услуг снабдив их данным по индексу физического объема по району.

В случае невозможности, необходимо использовать индексы потребительских цен по каждому виду услуг, включая торговлю.

#### *III.2. Сбор фактической и прогнозной информации*

Учитывая, что по действующему законодательству НСК не имеет права предоставлять информацию по хозяйствующим субъектам, может не получиться сформировать базовую таблицу в разрезе субъектов. Поэтому на этом этапе сбора информации и подготовки прогноза является получение фактической информации, прогнозов и планов работы *непосредственно с хозяйствующих субъектов* и от *ОМСУ айыльных аймаков*. При этом, информация из айыльных аймаков должна быть дана в разбивке по субъектам и по видам услуг. Поэтому здесь важно направить письменные запросы с просьбой о предоставлении информации напрямую на предприятия и в ОМСУ айыльных аймаков:

• О фактическом объеме оказанных услуг в сомах в предыдущем году;

• О планируемом на текущий год и на прогнозируемый период объеме услуг (в сомах);

• О численности занятых в секторе.

Здесь есть риск, что часть хозяйствующих субъектов не предоставит такой информации, но некоторые могут. На основании их прогнозов Вы сможете оценить главные тенденции и перспективы развития сектора.

На основании данных, полученных от предпринимателей, рекомендуется сформировать таблицу.

### *III.3. Подготовка прогноза объема услуг по видам[14](#page-39-0)*

На этом этапе у Вас должно быть в наличии заполненные электронные таблицы в формате Excel:

1. Объем производства услуг, включая ИФО и индекс цен в разбивке по видам;

2. Прогноз производства по хозяйствующим субъектам, распределенным в разбивке по видам.

Прежде всего, необходимо определить удельные веса для года, предшествующего прогнозному, путем деления:

- объема производства каждого субъекта на сумму объемов производства всех субъектов;

- объема производства каждого субъекта на объем производства отрасли;

- объемов производства отраслей на объем производства сектора.

Далее необходимо:

 $\overline{a}$ 

a) Суммировать данные о фактическом объеме услуг за предыдущий год по всем хозяйствующим субъектам. Вычислить долю каждого субъекта в этой сумме.

b) Сравнить полученную сумму с данными НСК по виду услуг.

c) Рассчитать сводный (суммарный) ИФО для всех субъектов, предоставивших свои данные, по следующей формуле:

### Суммарный ИФОтг = ИФО1тг \*  $k1 +$  ИФО2тг \*  $k2 + \cdots +$  ИФОNтг \*  $kN$ (iii.2), где

*- ИФО1тг – индекс физического объема в прогнозируемом году субъекта №1, рассчитанный в соответствии с пунктом «с»;*

*- k1 – удельный вес (доля) субъекта №1, рассчитанный путем деления объема оказанных услуг данным предприятием в предыдущем году на суммарный объем услуг данного вида (в соответствии с пунктом «а»);*

*- ИФО2тг – индекс физического объема услуг в прогнозируемом году субъекта №2, рассчитанный в соответствии с пунктом «с»;*

<span id="page-41-0"></span><sup>14</sup> Прогноз осуществляется по процедурам, аналогичным приведенным в разделах I и II. Для наглядности можно использовать примеры из этих разделов.

*- k2 – удельный вес (доля) субъекта №2, рассчитанный путем деления объема оказанных услуг данным предприятием в предыдущем году на суммарный объем услуг данного вида (в соответствии с пунктом «а»);*

*- ИФОNтг – индекс физического объема услуг в прогнозируемом году субъекта №N, рассчитанный в соответствии с пунктом «с»;*

*- kN – удельный вес (доля) субъекта №N, рассчитанный путем деления объема оказанных услуг данным предприятием в предыдущем году на суммарный объем услуг данного вида (в соответствии с пунктом «а»).*

d) Суммировать данные об объеме производства на прогнозируемый год по всем хозяйствующим субъектам данного вида услуг.

После выполнения первых 4 пунктов (a, b, c, d) у должна получиться рабочая таблица, пример которой представлен ниже (таблица III.3). При этом необходимо помнить, что для расчета суммарного ИФО каждого последующего прогнозируемого года используются доли по объемам услуг хозсубъектов в предыдущем году. То есть если осуществляется прогноз на 2013 год, то необходимо использовать доли, рассчитанные по данным 2012 года.

|                               |      |      |       | 1 аолица 111.3. Пример формы прогноза |         |
|-------------------------------|------|------|-------|---------------------------------------|---------|
|                               | 2011 | Доля | 2012  | Доля                                  | 2013    |
|                               | факт |      | ожид. |                                       | прогноз |
| Подтрасль 1, тыс. сомов       |      |      |       |                                       |         |
| ИФО, % к пред. году           |      |      |       |                                       |         |
| индекс цен, %                 |      |      |       |                                       |         |
|                               |      |      |       |                                       |         |
| Все предпринимали             |      |      |       |                                       |         |
| Суммарный ИФО, % к пред. году |      |      |       |                                       |         |
| Предприниматель 1, тыс. сомов |      |      |       |                                       |         |
| ИФО 1, % к пред. году         |      |      |       |                                       |         |
| Предприниматель 2, тыс. сомов |      |      |       |                                       |         |
| ИФО 2, % к пред. году         |      |      |       |                                       |         |
| Предприниматель 3, тыс. сомов |      |      |       |                                       |         |
| ИФО 3, % к пред. году         |      |      |       |                                       |         |

*Таблица III.3. Пример формы прогноза* 

e) Сделать экспертную оценку для остальной части вида услуг (где нет данных по субъектам) по ИФО и индексу цен, исходя из тенденций предыдущих пяти лет.

При этом необходимо вычислить ИФО остальной части подотрасли (разница между статистическими данными и данными, представленными предприятиями) по формуле:

ИФОост <sup>=</sup> (ИФОподотр−ИФОп∗)

- ост (ii. 2а) , где: *ИФОподотр – индекс физического объема подотрасли в отчетном году;*
- *ИФОп – суммарный индекс физического объема в отчетном году по предприятиям, расчитанный соответственно с пунктом «d»;*
- *k1 – удельный вес (доля) всех предприятий в объеме подотрасли;*
- *kост – удельный вес (доля) остальной части подотрасли.*

Экспертная оценка

Услуги в районе представлены, в основном, малыми и мелкими предпринимателями. Поэтому, большая доля прогноза в секторе услуг придется именно на экспертную оценку.

Экспертные предположения для ИФО по остальной части вида услуг рекомендуется делать путем оценивания тенденции за последние 5 лет. Для этого используется формула линейного тренда вида *у = b+ax*, для которой в качестве известных значений *у* берутся фактические значения ИФО за последние 5 лет, в качестве влияющей переменной *х* – время (строка годов).

По такому же принципу определяются тенденции по индексу цен.

Формула вычисления линейного тренда встроена в приложение EXCEL в виде функции «ТЕНДЕНЦИЯ» и имеет вид «=ТЕНДЕНЦИЯ(у:у1;у2…:х1;х2…)».

*Данный алгоритм применяется для экспертной оценки на всех этапах прогноза.*

*Экспертная оценка в сфере услуг может стать основным методом прогнозирования сектора.*

f) Рассчитать объем услуг в денежном выражении для остальной части вида услуг по следующей формуле:

$$
0 \text{Tr} = \frac{H \Phi 0 \text{Tr} * H \text{I} \text{Tr} * 0 \text{Tr}}{10000} (\text{III}.3), \text{Tr} \text{Re}
$$

*- Отг – объем услуг в прогнозируемом году, в тыс. сомов;*

*- Опг – объем услуг в предыдущем году, в тыс. сомов;*

*- ИФОтг – индекс физического объема остальной части по виду услуг (экспертное предположение);*

*- ИЦтг – индекс цен остальной части по виду услуг (экспертное предположение, можно принять средний ИЦ по другим предприятиям).*

g) Суммировать данные по объему услуг (результат, полученный после выполнения пункта «d») и остальной части данного вида услуг (результат, полученный после выполнения пункта «e»). В результате Вы получите **объем услуг по виду в целом**.

h) Вычислить долю всех хозяйствующих субъектов, которые предоставили Вам свои показатели, в общем объеме услуг вида, а также долю остальной части вида услуг; i) Рассчитать **ИФО прогнозируемого года услуг в целом** по следующей формуле:

ИФО вида услуг = сумИФОву. тг \*  $d1 +$  ИФО проч. тг \*  $d2$  (iii.4), где<br>*- сумИФОву<sub>тг</sub>* – *сводный (суммарный) индекс физического объема для всех хозяйствующих субъектов*, *предоставивших свои данные (рассчитанный в соответствии с пунктом «d»);*

*- d1 – удельный вес (доля) всех хозяйствующих субъектов в общем объеме услуг вида, рассчитанный путем деления объема услуг всех субъектов в предыдущем году на общий объем производства вида услуг в предыдущем году;*

*- ИФО проч.тг – индекс физического объема в прогнозируемом году остальной части объема вида услуг, где нет данных (экспертное предположение, пункт «f»);*

*- d2 – удельный вес (доля) остальных хозяйствующих субъектов в общем объеме услуг вида, рассчитанный путем деления объема услуг всех субъектов в предыдущем году на общий объем производства вида услуг в предыдущем году.*

j) Рассчитать **индекс цен прогнозируемого года вида услуг в целом** по следующей формуле:

# Индекс цен тг =  $\frac{0.000 \text{ m/s}}{4400 \text{ m}}$  \* **10000** (iii.5), где<sup>[15](#page-41-0)</sup>

*- Отг – объем услуг по виду в целом в прогнозируемом году (пункт «h»);*

*- Опг – объем услуг по виду в в целом в предыдущем году;*

*- ИФОтг – индекс физического объема в прогнозируемом году (пункт «i»).*

В результате выполнения пунктов (f,g,h,i,j) необходимо дополнить таблицу (таблица III.3) данными по остальной части отрасли и получить рабочую таблицу с прогнозом развития отрасли.

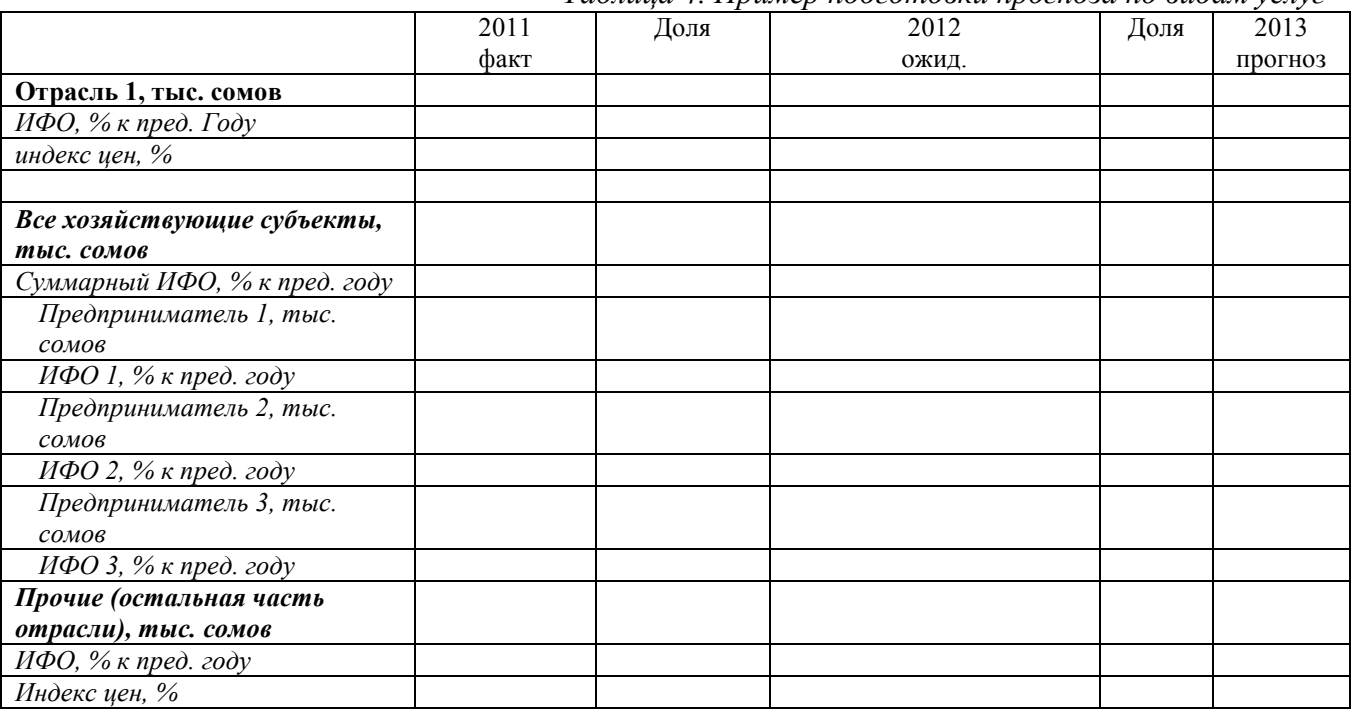

*Таблица 4. Пример подготовки прогноза по видам услуг*

Таким образом, необходимо подготовить прогноз для каждого вида услуг района, которые затем будут сведены в прогноз развития услуг района в целом.

#### *III.4. Свод прогнозных показателей услуг. Подготовка прогноза развития сектора услуг*

Приступая к этому этапу формирования прогноза, вы должны иметь прогнозы развития для **каждого вида услуг** района, а именно: объем услуг (тыс. сомов), ИФО (в %) и индекс цен  $(B \frac{9}{6})$ .

Прогнозные и фактические показатели по каждому виду услуг, включая тороговлю, необходимо внести в таблицу, которая была сформирована исходя из данных статистического органа (первая таблица). Таблица приведена в приложении III.1. И если в разделе III.1 методики Вы заполняли в таблице только статистические/ фактические показатели, то на данном этапе Вы из своих рабочих таблиц по прогнозированию для каждой отрасли (см. раздел III.3) необходимо перенести прогнозные показатели в таблицу с фактическими данными, продолжая ее.

Приведенная в приложении III.1 таблица содержит в себе все виды услуг, включая торговлю, оказываемые в стране. На районном уровне некоторых видов услуг может не оказаться, и в этом случае нужно формировать таблицу только из тех видов услуг, которые присутствуют в районе (можно просто удалить ненужные строки из таблицы, приведенной в приложении).

<sup>&</sup>lt;sup>15</sup> Если в таблице используется процентный формат для строки «ИФО, % к пред. году», то в формуле 10000 необходимо заменить на 100, так как процентный формат уже предполагает умножение на 100

Как собрать «верхние» итоговые строки прогноза объема услуг района:

- a) Объем производства в денежном выражении Вы получите простым суммированием объемов производства по каждой отрасли;
- b) Индекс физического объема (ИФО) рассчитывается с учетом удельного веса (доли) каждого вида услуг в общем объеме, по той же формуле, что и для получения суммарного ИФО по предприятиям (раздел III.3, пункт d). Разница лишь в том, что здесь вместо хозяйствующих субъектов выступают виды услуг (ИФО по каждому виду был спрогнозирован ранее, а удельный вес необходимо рассчитать по данным предыдущего года):

Суммарный ИФОтг = ИФО1тг \*  $k1 +$  ИФО2тг \*  $k2 + \cdots +$  ИФОNтг \*  $kN$  (iii. 6), где

*- ИФО1тг – индекс физического объема в прогнозируемом году вида услуг №1 (рассчитанный в соответствии с разделом III.3);*

*- k1 – удельный вес (доля) вида услуг №1, рассчитанный путем деления объема услуг этого вида в предыдущем году на суммарный объем услуг района;*

*- ИФО2тг – индекс физического объема в прогнозируемом году вида услуг №2 (рассчитанный в соответствии с разделом III.3);*

*- k2 – удельный вес (доля) вида услуг №2, рассчитанный путем деления объема данного вида услуг в предыдущем году на суммарный объем услуг района;*

*- ИФОNтг – индекс физического объема в прогнозируемом году вида услуг №N (рассчитанный в соответствии с разделом III.3);*

*- kN – удельный вес (доля) вида услуг №N, рассчитанный путем деления объема данного вида услуг в предыдущем году на суммарный объем услуг района.*

c) Индекс цен услуг рассчитывается по формуле, аналогичной расчету индекса цен для вида услуг:

Индекс цен 
$$
TT = \frac{0 \text{tr}/0 \text{tr}}{W \phi 0 \text{tr}} \times 10000^{16}
$$
 (iii. 7), где

*- Отг – объем услуг в прогнозируемом году;*

*- Опг – объем услуг в предыдущем году;*

*- ИФОтг – индекс физического объема в прогнозируемом году.* 

<span id="page-45-0"></span> $^{16}$  Если в таблице используется процентный формат для строки «ИФО, % к пред. году», то в формуле 10000 необходимо заменить на 100, так как процентный формат уже предполагает умножение на 100

## **IV. Инвестиции в основной капитал и строительство**

В целях более четкого понимания данного раздела методического руководства предлагаются следующие обозначения:

- «Сектор» – обозначение сектора услуг района. Часто будет использоваться как синоним термина «Услуги»

- «Отрасль» - этим словом обозначаются подсектора, например «Торговля, ремонт автомобилей, бытовых изделий и предметов личного пользования», «Образование» и др.

#### *IV.1. Формирование базовых таблиц для последующего прогнозирования*

Инвестиции в основной капитал представляют собой совокупность затрат, направленных на приобретение, создание и воспроизводство основных фондов.

В соответствии с производственной структурой и спецификой основных фондов, инвестиции в основной капитал могут быть определены как затраты на выполнение строительных и монтажных работ, проектно-изыскательных работ, приобретение оборудования, входящего и не входящего в сметы строек, требующего и не требующего монтажа, производственного инструмента и хозяйственного инвентаря, рабочего и продуктивного скота, а также затраты по насаждению и выращиванию многолетних плодовоягодных культур, лесных полос и др.

Для целей данного прогноза определен весь объем инвестиций в основной капитал.

Первым шагом формирования базовых таблиц для среднесрочного прогноза притока инвестиций в основной капитал сбор необходимых статистических данных (таблица 1.). В качестве источника Вы можете воспользоваться любым из двух предлагаемых источников данных.

| Наименование |              |  |          |            |                      |                            | Источник статистической информации                 |             |     |
|--------------|--------------|--|----------|------------|----------------------|----------------------------|----------------------------------------------------|-------------|-----|
| Объем        | инвестиций в |  | основной | $\perp$ .  |                      |                            | Ежегодный сборник областных                        | управлений  |     |
| капитал      |              |  |          |            |                      | государственной статистики |                                                    | «Социально- |     |
|              |              |  |          |            |                      |                            | экономическое развитие района»,                    | раздел      | 10. |
|              |              |  |          |            |                      |                            | Инвестиционная деятельность. Таблица «Инвестиции   |             |     |
|              |              |  |          | $\epsilon$ |                      |                            | основной капитал (капитальные вложения) по         |             |     |
|              |              |  |          |            |                      | источникам финансирования» |                                                    |             |     |
|              |              |  |          |            |                      |                            | 2. Данные айыл-окмоту и районных отделов           |             |     |
|              |              |  |          |            |                      |                            | инвестиции по факту и по прогнозам, в том числе по |             |     |
|              |              |  |          |            | проектам / объектам. |                            |                                                    |             |     |

*Таблица IV.1. Перечень и источник статистических данных*

Данные за последние 5 лет из статистического сборника переносится в электронную таблицу EXCEL (форму) приложения IV. Данные айыл-окмоту и собственные данные необходимо перенести в соответствующую таблицу приложения IV.

Таблица первого приложения включает в себя данные по объему инвестиций в основной капитал, в денежном выражении и индекс цен. Таблицу второго приложения следует заполнить данными по известным проектам.

Количество строк, отведенных под перечень проектов, учитываемых в статистике и прогнозе нужно увеличивать путем вставки дополнительных строк в EXCEL.

В результате Вы должны получить таблицу (таблица IV.1):

|                                              | 2006 | 2007 | 2008 | 2009  | 2010  | 2011  | 2012 | 2013 |
|----------------------------------------------|------|------|------|-------|-------|-------|------|------|
| Всего                                        | 48,7 | 41,2 | 47,7 | 117,3 | 273,9 | 678,1 |      |      |
| темп роста, %                                |      |      |      |       |       |       |      |      |
| Внутренние инвестиции                        |      |      |      |       |       |       |      |      |
| республиканский<br>бюджет                    | 4,5  | 7,3  | 43,4 | 11,2  | 44,9  | 114,6 |      |      |
| местный бюджет                               |      |      |      | 0,2   | 0,2   |       |      |      |
| средств предприятий и<br>организаций         | 0,4  | 0,9  | 0,1  | 23,4  | 2,4   | 9,4   |      |      |
| кредитов банка                               |      |      |      |       |       |       |      |      |
| средств населения                            | 10,2 | 10,6 | 3,3  | 62,3  | 27,6  | 14,9  |      |      |
| Внешние инвестиции                           |      |      |      |       |       |       |      |      |
| иностранного кредита                         | 33,6 | 21,6 |      |       | 38,3  | 194,6 |      |      |
| прямых иностранных<br>инвестиций             |      |      |      |       |       |       |      |      |
| иностранных грантов и<br>гуманитарной помощи |      | 0,8  | 0,9  | 20,2  | 160,5 | 344,6 |      |      |

*Таблица IV.1. Пример заполнения таблицы. Инвестиции в основной капитал Атбашинского района*

Таким же образом заполняется таблица по строительству:

*Таблица IV.1.1. Пример заполнения таблицы*

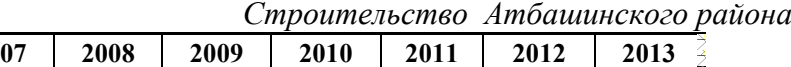

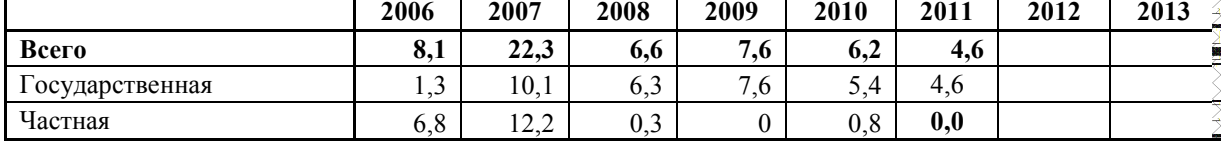

Вторая таблица, содержащая данные айыл окмоту и районных отделов инвестиций выглядит следующим образом (таблица IV.2):

*Таблица IV.2. Пример заполнения таблицы Инвестиции в основной капитал, строительство и проекты Атбашинского района*

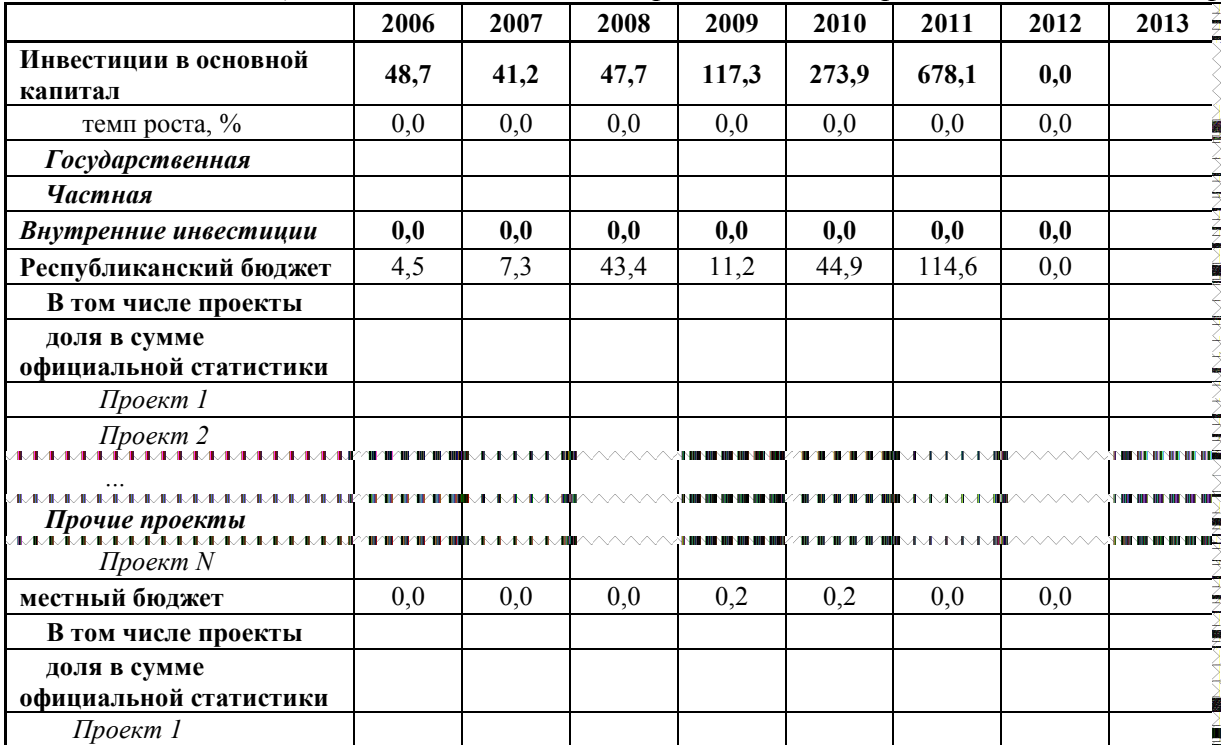

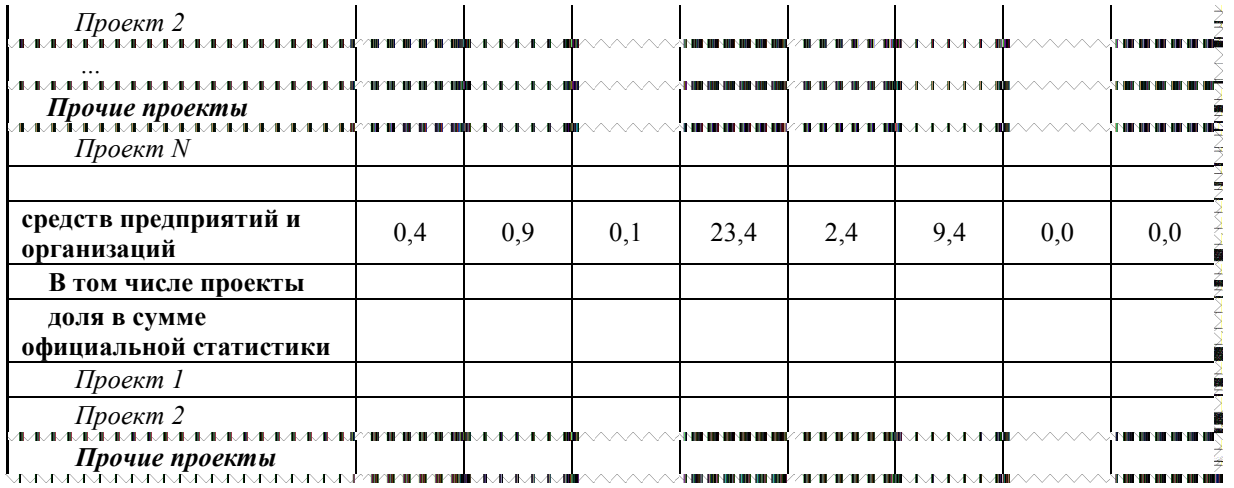

Таким образом, получаются базовые таблицы для последующего прогнозирования развития инвестиций в основной капитал. Таблицы составляются один раз в самом начале работы, а затем каждый год (или чаще, по мере корректировки статистических данных) следует вносить изменения, «сдвигающие» прогнозный период.

#### *IV.2. Сбор фактической и прогнозной информации*

Учитывая, что по действующему законодательству НСК не имеет права предоставлять информацию по предприятиям, может не получиться сформировать базовую таблицу в разрезе предприятий. Поэтому на этом этапе сбора информации и подготовки прогноза является получение фактической информации, прогнозов и планов работы *непосредственно от предпринимателей, инвесторов* и от *ОМСУ айыльных аймаков*. При этом, информация из айыльных аймаков должна быть дана в разбивке по проектам. Поэтому здесь важно направить письменные запросы с просьбой о предоставлении информации напрямую ивесторам и в ОМСУ айыльных аймаков:

- О фактическом объеме инвестиций в основной капитал;
- О фактическом объеме строительства в предыдущем году;

• О планируемом на текущий год и на прогнозируемый период объеме инвестиций и строительства в основной капитал (в сомах);

- О прогнозируемом объеме инвестиций в основной капитал и строительстве.
- Необходимо так же выставить предполагаемый индекс цен по всем объектам.

Вероятнее всего, не все инвесторы представят такую информацию, однако местные власти, как правило, в курсе планов инвесторов.

На основании полученных данных необходимо дополнить таблицу приложения IV.2, распределив проекты по всем источникам инвестиций в основной капитал.

#### *IV.3. Подготовка прогноза инвестиций в основной капитал*

На этом этапе у Вас должно быть в наличии 2 заполненные электронные таблицы в формате Excel, включая информацию по проектам.

Прежде всего, необходимо определить удельные веса для года, предшествующего прогнозному, путем деления:

- объема производства каждого субъекта на сумму объемов производства всех субъектов;

- объема производства каждого субъекта на объем производства отрасли;

- объемов производства отраслей на объем производства сектора.

*Дальнейшие действия будут следующими:*

a) Суммировать данные о фактическом объеме инвестиций за предыдущий год по всем проектам по каждой категории инвестиций (внутренние, внешние, государственные, частные и т.д.);

b) Рассчитать номинальный рост по прогнозируемому году для каждой подкатегории инвестиций.

c) Сравнить полученную сумму по категории с официальными данными НСК путем определения соотношения фактически известных данных и официальных данных;

d) Рассчитать суммарный рост по категории путем деления показателя по прогнозируемому году к предыдущему.

После выполнения первых 4 пунктов (a, b, c, d) должна получиться рабочая таблица на базе приложения IV.2.

e) В случае если по фактическому году *объем инвестиций по известным проектам* меньше, чем по *официальным данным, необходимо* сделать экспертные предположения для остального объема инвестиций (по которым нет данных по предприятиям, исходя из тенденций предыдущих пяти лет (например, взяв средний объем разницы в инвестициях за пять лет).

#### Экспертные расчеты

Экспертные расчеты по остальной части инвестиций, а далее и для строительства рекомендуется делать путем оценивания тенденции за последние 5 лет. Для этого используется формула линейного тренда вида *у = b+ax*, для которой в качестве известных значений *у* берутся фактические значения ИФО за последние 5 лет, в качестве влияющей переменной *х* – время (строка годов).

По такому же принципу определяются тенденции по индексу цен.

Формула вычисления линейного тренда встроена в приложение EXCEL в виде функции «ТЕНДЕНЦИЯ» и имеет вид «=ТЕНДЕНЦИЯ(у:у1;у2...:х1;х2...)».

*Данный алгоритм применяется для экспертной оценки на всех этапах прогноза*

f) Определить сумму всех инвестиций и занести в строку «Всего».

#### **Прогноз сектора строительства**

На уровне районов валовой объем строительства не рассчитывается, но определяется строительство жилья за счет средств населения и строительство объектов за счет государственного бюджета.

Размер планируемой для строительства площади жилья может быть получен на основе информации, полученной из ОМСУ айыльных аймаков. Сумма вводимых площадей по району в квадратных метрах умножается на среднюю цену одного квадратного метра, сложившуюся в районе в последний год.

Так же ОМСУ должны представить фактическую и прогнозную информацию по планируемому строительству объектов местного значения за счет собственных средств, средств бизнеса, гуманитарной помощи и кредитных средств. К этой информации районные администрации должны добавить данные по проектам, которые не входят в компетенцию ОМСУ, а так же финансируемым из государственного бюджета.

Далее необходимо *привести все данные в цены текущего года*. В связи с тем, что достаточно сложно учесть все факторы ценообразования по строительным проектам, для оценки реального роста рекомендуется использовать индекс цен строительства по *области[17](#page-45-0)* за последний фактический год.

<span id="page-49-0"></span> <sup>17</sup> Предоставляется облгосадминистрациями

В результате должна будет продолжена таблица IV.1.1.по строительству.

Если в районе предполагается более одного строительного объекта, то следует:

a) Суммировать данные о фактическом объеме строительства за предыдущий год по всем проектам. Вычислить долю каждого проекта в этой сумме;

b) Сравнить полученную сумму с данными НСК за последние три года и определить среднюю разницу;

c) Рассчитать номинальный рост по прогнозируемому году для каждого строительного проекта, исходя из данных по проектам (разделить показатель прогнозируемого года на показатель предыдущего года);

d) При необходимости рассчитать сводный (суммарный) индекс роста для всех категорий проектов, по которым есть данные по следующей формуле:

# Суммарный рост(тг) = Рост1(тг) \*  $k1$  + Рост2(тг) \*  $k2$  + ··· + РостN(тг) \*  $kN$  (IV, 1), где

(IV.1), где *- Рост1тг – индекс номинального роста по категории инвестиций №1;*

*- k1 – удельный вес (доля) по категории инвестиций №1, рассчитанный путем деления стоимости категории в предыдущем году на суммарный объем всех категорий так же в предыдущем году;*

*- Рост2тг – индекс номинального роста по категории инвестиций №2;*

*- k2 – удельный вес (доля) по категории инвестиций №2, рассчитанный путем деления стоимости категории в предыдущем году на суммарный объем всех проектов так же в предыдущем году;*

*- РостNтг – индекс номинального роста по категории инвестиций №N;*

*- kN – удельный вес (доля) по категории инвестиций №N, рассчитанный путем деления стоимости категории в предыдущем году на суммарный объем всех проектов так же в предыдущем году.*

После выполнения первых 4 пунктов (a, b, c, d) должна получиться рабочая таблица на основе таблицы приложения IV.2.

Для расчета суммы строительных проектов каждого последующего прогнозируемого года используются доли по объемам в предыдущем году. То есть если Вы готовите прогноз на 2013 г., то необходимо использовать доли, рассчитанные по данным 2012 г.

e) Сделать экспертные предположения для остальной части сектора строительства (где нет данных по проектам) по номинальному росту, исходя из тенденций предыдущих пяти лет и исходя из итога сравнения по пункту «b»);

f) Суммировать данные по объемам строительства (результат, полученный после выполнения пункта «а») и остальной части этой отрасли промышленности (результат, полученный после выполнения пункта «е»). В результате получится весь объем строительства в целом;

g) Используя экспертную оценку по индексу цен строительства, определенную исходя из тенденций последних 5 лет, а так же рекомендаций экспертов из области, вычислить объем строительства в ценах предыдущего года по формуле:

Объем стр. в ценах предыдущего года =  $\frac{0 \text{CHT}}{W \text{H} \text{Tr}}} * 10000$  (iv. 2), где<sup>[18](#page-49-0)</sup>

*- ОСнтг – номинальный объем строительства в прогнозируемом /прогнозируемом году;*

*- ИЦтг – индекс цен в прогнозируемом году.* 

<span id="page-50-0"></span><sup>&</sup>lt;sup>18</sup> Если в таблице используется процентный формат для строки «ИЦ, % к пред. году», то в формуле 10000 необходимо заменить на 100, так как процентный формат уже предполагает умножение на 100

### **V. Прогноз основных социальных показателей**

#### *V.1. Формирование базовых таблиц*

Первым шагом формирования базовых таблиц для среднесрочного прогноза трудовых ресурсов района является сбор необходимых статистических данных. Источником информации могут быть органы статистики района / области, а так же материалы и отчеты ОМСУ айыльных аймаков, райгосадминистрации. Фактические данные должны соответствовать данным Ежегодного сборника областных управлений государственной статистики «Социально-экономическое развитие района».

Необходимо сформировать следующие таблицы:

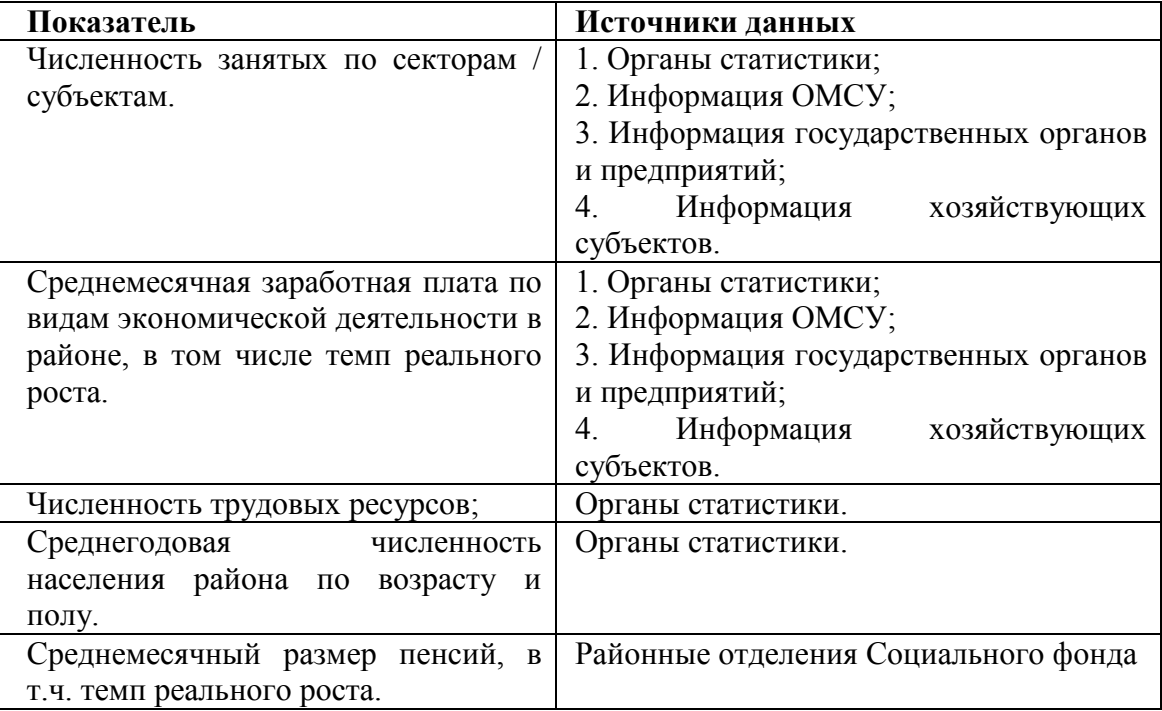

Так же необходимо запросить у ОМСУ айыльных аймаков информацию по планам относительно создания новых рабочих мест.

Данные, полученные от хозяйствующих субъектов (предпринимателей и фермеров) района заносятся в соответствующие таблицы.

#### *V.2. Сбор информации для прогнозирования*

Сбор информации для прогнозирования ведется одновременно со сбором фактических /ретроспективных данных. Важным на этом этапе подготовки прогноза является получение прогнозов и планов работы непосредственно у *предприятий и хозяйствующих субъектов района, а так же ОМСУ айыльных аймаков*. В целях прогнозирования численности занятых в районе используется информация о прогнозе численности занятых и заработной плате в секторах промышленности, сельского хозяйства, услуг и строительства, полученная по запросу для соответствующих прогнозов. Информация заносится в соответствующие таблицы.

Велика вероятность того, что некоторые предприниматели и фермеры не предоставят информацию, но крупные субъекты, как правило, предоставляют свои прогнозы. На основании их прогнозов Вы сможете оценить общие тенденции социального развития отрасли в районе.

Данные за последние 5 лет необходимо занести в электронные таблицы (EXCEL) в соответствии с прилагаемыми формами.

Таким образом, будут получены базовые таблицы для прогнозирования развития социальных показателей. Такие таблицы составляются один раз в самом начале работы, а затем каждый год (или чаще, по мере корректировки статистических данных) следует вносить изменения, «сдвигающие» прогнозный период.

#### *V.3. Подготовка прогноза социального развития района*

На этом этапе у Вас должно быть в наличии 5 заполненных фактическими данными таблиц в формате Excel:

- 1. Численность занятых в районе по видам экономической деятельности;
- 2. Среднемесячная заработная плата в районе;
- 3. Численность населения района;
- 4. Численность трудовых ресурсов.

Таблицы, кроме фактических данных, должны быть продлены на количество прогнозных лет, включая текущий год. Например, в случае среднесрочного прогноза в 2013 году, таблица будет состоять из фактических данных до 2012 г., текущего 2013 (лучше, уточненный прогноз) и 2014-2016 гг.:

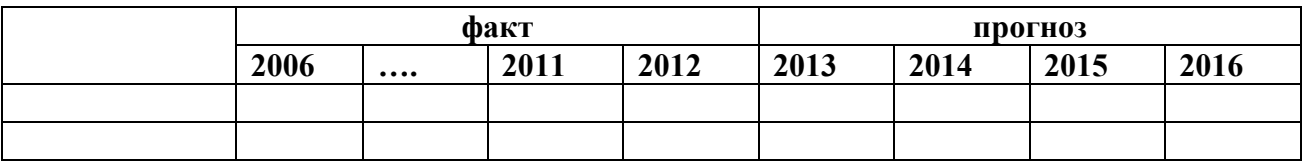

#### *1. Численность занятых*

Для прогноза численности занятых в районе необходимо:

а) Собрать данные из источников, которые вероятнее всего представят информацию. Это может быть информация о численности:

- работников государственного сектора (образования и здравоохранения, территориальных подразделений государственных учреждений и предприятий);
- муниципальных работников;
- работников предприятий с государственной долей акций;
- работников промышленных предприятий.

b) Рассчитать численность занятых в остальных субъектах как разницу между данными статистических органов и данными, полученными непосредственно от хозяйствующих субъектов и ОМСУ *по численности занятых* в районе в фактические годы:

### **dЧЗ = ЧЗстат - ∑ЧЗс** (V.1), где

*- ЧЗстат – численность занятых в районе, согласно данным статистических органов;*

*- ∑ЧЗХс – сумма данных по численности занятых в субъектах, представивших информацию о занятых.*

с) Численность занятых в остальных субъектах района необходимо *прогнозировать* с использованием формулы линейного тренда. Численность занятых в остальных субъектах района осуществляется путем оценивания тенденции за последние 5 лет. Для этого используется формула линейного тренда вида *у = b+ax*, для которой в качестве известных значений *у* берутся фактические значения численности занятых в остальных секторах за последние 5 лет, в качестве влияющей переменной *х* – время (строка *«годы»*).

Формула вычисления линейного тренда встроена в EXCEL в виде функции «ТЕНДЕНЦИЯ» и имеет вид «=ТЕНДЕНЦИЯ(у:у1;у2…:х1;х2…)».

*Данный алгоритм применяется на всех этапах прогноза*

#### *2. Среднемесячная заработная плата*

Процедура прогноза средней заработной платы по источникам информации аналогична процедуре прогноза численности занятых:

а) Собрать данные из источников, которые вероятнее всего представят информацию. Это может быть информация о заработной плате:

- работников государственного сектора (образования и здравоохранения, территориальных подразделений государственных учреждений и предприятий);
- муниципальных работников;
- работников предприятий с государственной долей акций;
- работников промышленных предприятий.

b) Остальную часть заработной платы необходимо прогнозировать с использованием прогноза темпов инфляции.

Применение ИПЦ в данном случае, является оправданным, т.к. объектом прогноза является в основном заработная плата в секторах, динамика цен в которых отражается индексом потребительских цен: услуги, сельское хозяйство.

Можно применить 2 подхода:

1) Умножение на ИПЦ (индексация на инфляцию), предварительно разделив ИПЦ на 100, если он представлен в виде процентов;

2) Выявление зависимости заработной платы и ИПЦ с использованием регрессионного анализа. При этом в наличии должны быть ряды фактичеcких данных не менее 7 лет. Использование регрессионного анализа в EXCEL приведено в приложении.

с) Для вычисления средней заработной платы в каждом секторе и в целом по району, необходимо определить веса (доли) каждого субъекта по которым известна средняя заработная плата в *году, предыдущий прогнозируемому*:

$$
k = \mathbf{Y3}_{\text{cy6\_n}r}/\mathbf{Y3}_{\text{pa\#}}\left(V, 2\right), \text{rqe}
$$

*- k – доля численности занятых субъекта района, по которому есть информация, в предыдущем году;*

*- ЧЗсуб\_пг – численность занятых субъекта района, по которому есть информация, в предыдущем году;*

*- ЧЗрай – суммарная численность занятых в районе в предыдущем году.*

d) Теперь, необходимо определить прогноз величины средней заработной платы в районе по формуле:

# $C$ умЗПтг = ЗП1тг \*  $k1$  + ЗП2тг \*  $k2$  +  $\cdots$  + ЗПNтг \*  $kN$  (V. 3), где *- 3П1*<sub>m</sub> – средняя заработная плата, согласно источнику информации №1;

*- k1 – удельный вес (доля) источника информации №1, рассчитанный путем деления численность занятых в данном субъекте в предыдущем году на общую численность занятых в районе;*

*- ЗП2тг – средняя заработная плата, согласно источнику информации №2;*

*- k2 – удельный вес (доля) источника информации №2, рассчитанный путем деления численность занятых в данном субъекте в предыдущем году на общую численность занятых в районе;*

*- ЗПNтг – средняя заработная плата, согласно источнику информации №N;*

*- kN – удельный вес (доля) источника информации №N, рассчитанный путем деления численность занятых в данном субъекте в предыдущем году на общую численность занятых в районе.*

е) Темп реального роста средней заработной платы расчитывается путем деления прогнозного значения средней заработной платы на ИПЦ в виде коэффициента (процентное значение разделить на 100):

f) Индекс цен отрасли сельского хозяйства рассчитывается по формуле, аналогичной расчету индекса цен для подотрасли:

Индекс цен 
$$
\text{Tr} = \frac{0 \text{tr}/0 \text{tr}}{H \Phi 0 \text{tr}} * 10000 \text{ (V.4)}, \text{где}^{19}
$$

*- Отг – объем производства продукции в прогнозируемом году;*

*- Опг – объем производства продукции в предыдущем году;*

.

*- ИФОтг – индекс физического объема в прогнозируемом году.* 

*3. Прогноз численности населения* района определяется на основе динамики последних лет с использованием формулы линейного тренда.

Прогноз численности населения можно делать с использованием формулы линейного тренда вида *у = b+ax*, для которой в качестве известных значений *у* берутся фактические значения численности населения за последние 5 лет, в качестве влияющей переменной *х* – время (строка *«годы»*).

Формула вычисления линейного тренда встроена в EXCEL в виде функции «ТЕНДЕНЦИЯ» и имеет вид «=ТЕНДЕНЦИЯ(у:у1;у2…:х1;х2…)».

*Данный алгоритм применяется на всех этапах прогноза*

*4. Численность трудовых ресурсов* рассчитывается исходя из предположения, что она пополняется гражданами, чей возраст в предыдущем году составлял 15 лет, а уменьшается на количество граждан, чей возраст превысил границу пенсионного. То есть:

Числ $TP$ пр = Числ $TP$ пг – Числ $M62$ пг – Числ $M57$ пг + Числ $H15$ пг (V.5), где<br>- Числ $TPnz$  - численность трудоспособного населения региона в году, предшествующем

**-** *ЧислТРпг - численность трудоспособного населения региона прогнозируемому;*

*- ЧислМ62пг – численность мужчин возрастом 62 года (предпенсионный) в году, предшествующем прогнозируемому;*

*- ЧислЖ57пг – численность женщин возрастом 58 года (предпенсионный) в году, предшествующем прогнозируемому;*

*- ЧислЖ15пг – численность населения возрастом 15 лет в году, предшествующем прогнозируемому).*

#### *5. Создание рабочих мест по видам экономической деятельности*.

Необходимо заполнить соответствующую таблицу на основе данных, полученных от органов ОМСУ, государственных органов, предприятий (в том числе с государственной долей), хозяйствующих субъектов и др., а так же вносится собственная информация.

*6.* Прогнозы показателей *Размер среднемесячной пенсии* по району и *Уровень бедности*, должны быть предоставлены районными отделениями Социального фонда КР и Министерства социального развития соответственно. В случае необходимости, могут быть выставлены собственные прогнозы по уровню бедности района, это могут быть индикативные или целевые показатели.

<span id="page-54-0"></span><sup>&</sup>lt;sup>19</sup> Если в таблице используется процентный формат для строки «ИФО, % к пред. году», то в формуле 10000 необходимо заменить на 100, так как процентный формат уже предполагает умножение на 100

# **Б. Область**

### **О.I. Подготовка прогноза промышленного производства**

#### *О.I.1. Формирование базовых таблиц для прогнозирования. Разработка прогноза*

Прежде всего, для формирования базовых таблиц используется фактическая информация и прогнозы, полученные из районных администраций, согласно первой части методического руководства.

Для заверки фактических данных используются следующие источники информации:

1) Ежегодная публикация НСК *«Промышленность Кыргызской Республики»*;

2) Ежеквартальная публикация НСК «*Кыргызская Республика и регионы*»;

3) Ежегодный сборник областных управлений государственной статистики *«Социально-экономическое развитие \_\_\_ области»*.

На данном этапе подготовки прогноза проводится свод прогнозов, полученных из районов. Так же необходимо сформировать таблицу, учитывающую переработку давальческого сырья и стоимость покупной электроэнергии (со знаком «минус»).

На основании данных полученных от районов рекомендуется сформировать таблицу, где данные по районам отнесены к соответствующим подотраслям промышленности<sup>[20](#page-54-0)</sup>.

На этом этапе должны быть в наличии заполненные электронные таблицы в формате Excel:

1. Объем производства и прогноз промышленной продукции, включая ИФО и индекс цен в разбивке по подотраслям и по районам (таблица O.I.1);

2. Объем производства промышленной продукции в натуральном выражении по районам (таблица O.I.2);

3. Объем производства и прогноз промышленной продукции из *давальческого сырья*, включая ИФО и индекс цен в разбивке по подотраслям и по районам (таблица O.I.3).

Для формирования таблиц с прогнозом промышленного производства по подотраслям по районам следует:

a) Суммировать данные о фактическом объеме производства за предыдущий год по всем районом подотрасли промышленности. Вычислить долю каждого района в этой сумме;

b) Сравнить полученную сумму с данными НСК по этой подотрасли;

c) Рассчитать сводный (суммарный) ИФО для всех районов, предоставивших свои данные, по следующей формуле:

### Суммарный ИФОтг = ИФО1тг \*  $k1 +$  ИФО2тг \*  $k2 + \cdots +$  ИФОNтг \*  $kN$  (0. і. 1), где

- *ИФО1тг – индекс физического объема в прогнозируемом году района №1»;*

- *k1 – удельный вес (доля) района №1, рассчитанный путем деления объема производства этого района в предыдущем году на суммарный объем производства всех районов подотрасли (в соответствии с пунктом «а»);*
- *ИФО2тг – индекс физического объема в прогнозируемом году района №2;*
- *k2 – удельный вес (доля) района №2, рассчитанный путем деления объема производства этого района в предыдущем году на суммарный объем производства всех предприятий подотрасли (в соответствии с пунктом «а»);*
- $M\Phi ON_{mg}$  индекс физического объема в прогнозируемом году района №N;

<span id="page-56-0"></span><sup>&</sup>lt;sup>20</sup> Такой формат Постановлением Правительства Кыргызской Республики от 11 ноября 2011 года N 711

- *kN – удельный вес (доля) района №N, рассчитанный путем деления объема производства этого района в предыдущем году на суммарный объем производства всех предприятий подотрасли (в соответствии с пунктом «а»).*

d) Суммировать данные об объеме производства на прогнозируемый год по всем районам этой подотрасли промышленности;

После выполнения первых четырех пунктов (a, b, c, d) данные будут сведены в рабочей таблице, пример которой представлен ниже (таблица О.2). При этом необходимо помнить, что для расчета суммарного ИФО каждого прогнозируемого года используются доли по объемам производства районов в предыдущем году. То есть если Вы готовите прогноз на 2013 год, то необходимо использовать доли, рассчитанные по данным 2012 года.

#### **Для учета давальческого сырья:**

e) Рассчитать объем производства в денежном выражении для суммы объемов переработки *давальческого* сырья по следующей формуле:

$$
0\text{tr} = \frac{\text{M@Orr*} \text{M1} \text{Tr} \cdot 0 \text{nr}}{10000} (0 \text{. i. 2}), \text{d} \text{R}
$$

*- Отг – производство продукции в прогнозируемом году, в тыс. сомов;*

*- Опг – производство продукции в предыдущем году, в тыс. сомов;*

*- ИФОтг – индекс физического объема давальческого сырья подотрасли;*

*- ИЦтг – индекс цен давальческого сырья подотрасли.*

- f) Суммировать данные по объемам производства предприятий (результат, полученный после выполнения пункта «d») и давальческого сырья (результат, полученный после выполнения пункта «e»). В результате будет получен **объем производства подотрасли области в целом**;
- g) Вычислить долю всех районов по подотрасли в общем объеме производства подотрасли области, а также долю остальной части подотрасли;
- h) Рассчитать **ИФО прогнозируемого года подотрасли в целом** по следующей формуле:

ИФО подотрасли = суммарный ИФО рай. тг \*  $d1 +$  ИФО проч. тг \*  $d2(0. i. 3)$ , где

*- суммарный ИФО рай.тг –сводный (суммарный) индекс физического объема для всех районов;*

*- d1 – удельный вес (доля) всех районов в общем объеме производства подотрасли, рассчитанный путем деления объема производства всех районов в предыдущем году на общий объем производства подотрасли области в предыдущем году[21](#page-56-0);*

*- ИФО проч.тг – индекс физического объема в прогнозируемом году по переработке давальческого сырья промышленности);*

*- d2 – удельный вес (доля) переработки давальческого сырья, рассчитанный путем деления объема производства этой части подотрасли в предыдущем году на суммарный объем производства подотрасли в целом.*

i) Рассчитать **индекс цен прогнозируемого года подотрасли в целом** по следующей формуле:

Индекс цен 
$$
\text{тг} = \frac{0 \text{т/0\text{π}}}{\text{400\text{}}\text{T}}
$$
 \* 10000(0. i. 4),  $\text{где}^{22}$ 

 $^{21}$  Важно чтобы в предыдущем году и в прогнозомгоду был перечень одних и тех же предприятий

<span id="page-57-0"></span><sup>&</sup>lt;sup>22</sup> Если в Вашей таблице используется процентный формат для строки «ИФО, % к пред. году», то в формуле 10000 необходимо заменить на 100, так как процентный формат уже предполагает умножение на 100

*- Отг – производство продукции подотрасли в целом в прогнозируемом году (пункт «h»);*

*- Опг – производство продукции подотрасли в целом в предыдущем году;*

*- ИФОтг – индекс физического объема в прогнозируемом году (пункт «i»).*

В результате выполнения пунктов будет дополнена таблица данными о переработке давальческого сырья и получена рабочая таблица с прогнозом развития подотрасли.

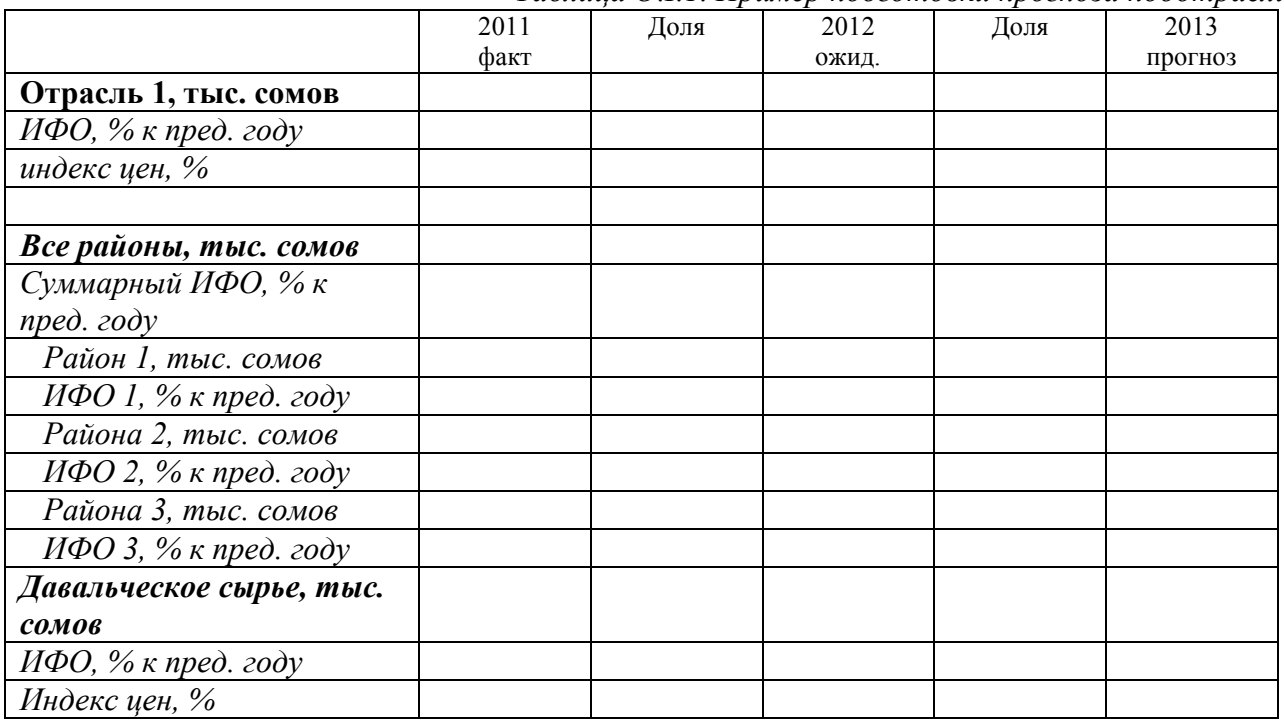

*Таблица О.I.1. Пример подготовки прогноза подотрасли*

Таким образом, будет подготовлен прогноз для всех подотраслей промышленности области, которые затем будут сведены в прогноз развития промышленности района в целом.

> *В областях, где есть предприятия связанные с производственным циклом Кумтор, необходимо так же выделить эти объемы в отдельную строку.*

#### *O.I.2. Свод прогнозных показателей подотраслей промышленности. Подготовка прогноза развития области в целом*

Приступая к этому этапу формирования прогноза, уже будет в наличии сформированная таблица с прогнозами развития для **каждой из подотраслей** промышленности области, а именно: объем производства подотрасли (тыс. сомов), ИФО (в %) и индекс цен (в %).

Теперь нужно перенести значения подотраслей промышленности области в отдельную таблицу, которая приведена в приложении О.I.1 – она содержит в себе все подотрасли промышленного производства, имеющиеся в стране.

> *Перенос может быть осуществлен автоматически с использованием функции связывания таблиц.*

На областном уровне многих подотраслей может не оказаться, и в этом случае с самого начала нужно формировать таблицу только из тех подотраслей, которые присутствуют в области (можно просто удалить ненужные строки из таблицы, приведенной в приложении).

«Верхние» строки прогноза промышленности области собираются следующим образом:

a) Объем производства в денежном выражении Вы получите простым суммированием объемов производства по каждой подотрасли;

b) Индекс физического объема (ИФО) рассчитывается с учетом удельного веса (доли) каждой подотрасли в общем объеме производства области, по той же формуле, что и для получения суммарного ИФО по районам. Разница лишь в том, что здесь вместо районов выступают подотрасли промышленности (ИФО по каждой подотрасли был спрогнозирован ранее, а удельный вес необходимо рассчитать по данным предыдущего года):

# Суммарный ИФОтг = ИФО1тг \*  $k1 +$  ИФО2тг \*  $k2 + \cdots +$  ИФОNтг \*  $kN(0.15)$ , где

(О. i. 5), где *- ИФО1тг – индекс физического объема в прогнозируемом году подотрасли №1;*

*- k1 – удельный вес (доля) подотрасли №1, рассчитанный путем деления объема производства этой подотрасли в предыдущем году на суммарный объем производства промышленности области;*

*- ИФО2тг – индекс физического объема в прогнозируемом году подотрасли №2;*

*- k2 – удельный вес (доля) подотрасли №2, рассчитанный путем деления объема производства этой подотрасли в предыдущем году на суммарный объем производства промышленности области;*

*- ИФОNтг – индекс физического объема в прогнозируемом году подотрасли №N;*

*- kN – удельный вес (доля) подотрасли №N, рассчитанный путем деления объема производства этой подотрасли в предыдущем году на суммарный объем производства промышленности области.*

c) Индекс цен промышленности рассчитывается по формуле, аналогичной расчету индекса цен для подотрасли:

Индекс цен 
$$
\text{Tr} = \frac{0 \text{tr}/0 \text{tr}}{H \Phi 0 \text{tr}} * 10000(0 \text{ i. } 6), \text{где}^{23}
$$

*- Отг – объем производства промышленной продукции в прогнозируемом году;*

*- Опг – объем производства промышленной продукции в предыдущем году;*

*- ИФОтг – индекс физического объема в прогнозируемом году.* 

Таблицы, отражающие производство *в натуральном выражении* собираются простым суммированием данных по каждому виду продукции по районам.

На конечном этапе необходимо сделать оценку корректности суммированных и взвешенных показателей. Если необходимо, сделать корректировки, при этом изменениям могут подвергнуться данные районов. В этом случае, необходимо согласование корректировок с райгосадминистрациями.

#### *O.I.3. Соответствие целевым показателям*

Может возникнуть ситуация, когда полученный прогноз сектора области значительно отличается от *целевого показателя сектора*, определенного Министерством экономики КР в рамках секторальных целей развития регионов (см. рисунок 1).

В этом случае, необходимо провести сверку прогнозов сектора с определенными Министерством экономики КР целевыми показателями.

Сектора, в которых наблюдаются отклонения, ведущие к разнице, подлежат проверке на предмет ошибок в расчетах.

Однако, может быть так, что прогноз, рассчитанный специалистами областной государственной администрации, при значительных отклонениях, все же обоснован. В этом случае, необходимо переговоры и согласование прогноза сектора с Министерством экономики КР.

<span id="page-59-0"></span><sup>&</sup>lt;sup>23</sup> Если в Вашей таблице используется процентный формат для строки «ИФО, % к пред. году», то в формуле 10000 необходимо заменить на 100, так как процентный формат уже предполагает умножение на 100

## **O.II. Подготовка прогноза сектора сельского хозяйства**

#### *О.II.1. Формирование базовых таблиц*

Прежде всего, для формирования базовых таблиц используется фактическая информация и прогнозы, полученные из районных администраций, согласно первой части методического руководства.

Для заверки фактических данных используются следующие источники информации:

1) Ежегодная публикация НСК *«Сельское хозяйство Кыргызской Республики»*;

2) Ежеквартальная публикация НСК *«Кыргызская Республики и регионы»*

3) Ежегодный сборник областных управлений государственной статистики *«Социально-экономическое развитие \_\_\_ области»*;

На данном этапе подготовки прогноза проводится свод прогнозов, полученных из районов.

На основании данных полученных из районных государственных администраций рекомендуется сформировать рабочую таблицу, где данные по районам отнесены к соответствующим подотраслям/видам продукции сельского хозяйства.

Далее необходимо:

a) Свести и суммировать данные, как в натуральном**,** так и в стоимостном выражении о фактическом объеме производства за предыдущий год по всем районам отдельно по каждой продукции (пшеница к пшеница, картофель к картофелю и т.д.);

b) Вычислить долю каждого района хозяйства в этой сумме;

c) Используя индексы физического объема по прогнозируемому году для каждого района, рассчитать сводный (суммарный) ИФО по виду продукции для всех районов, предоставивших свои данные, по следующей формуле:

#### Суммарный ИФОтг = ИФО1тг \*  $k1 +$  ИФО2тг \*  $k2 + \cdots +$  ИФОNтг \*  $kN$  (0. ii. 1), где

*- ИФО1тг – индекс физического объема в прогнозируемом году района №1;*

*- k1 – удельный вес (доля) района №1, рассчитанный путем деления объема производства этого хозяйства в предыдущем году на суммарный объем производства всех хозяйств по продукции;*

*- ИФО2тг – индекс физического объема в прогнозируемом году района №2;*

*- k2 – удельный вес (доля) хозяйства №2, рассчитанный путем деления объема производства этого хозяйства в предыдущем году на суммарный объем производства всех хозяйств по продукции;*

*- ИФОNтг – индекс физического объема в прогнозируемом году района №N;*

*- kN – удельный вес (доля) хозяйства №N, рассчитанный путем деления объема производства этого хозяйства в предыдущем году на суммарный объем производства всех хозяйств по продукции*

#### d) Рассчитать **индекс цен прогнозируемого года по виду продукции в целом по области** по следующей формуле:

Индекс цен 
$$
\text{тг} = \frac{0 \text{т}/0 \text{πr}}{W \Phi 0 \text{Tr}}
$$
 \* 10000, (О.іі.2)  $\text{где}^{24}$ 

*- Отг – производство продукции в целом в прогнозируемом году (пункт «h»);*

*- Опг – производство продукции в целом в предыдущем году;*

*- ИФОтг – индекс физического объема в прогнозируемом году (пункт «i»).*

e) Суммировать данные об объеме производства вида продукции за текущий и прогнозируемый год по всем районам, как в натуральном, так и в стоимостном выражении.

<span id="page-60-0"></span><sup>&</sup>lt;sup>24</sup> Если в таблице используется процентный формат для строки «ИФО, % к пред. году», то в формуле 10000 необходимо заменить на 100, так как процентный формат уже предполагает умножение на 100

#### *О.II.2. Свод прогнозных показателей отраслей сельского хозяйства (растениеводства и животноводства). Подготовка прогноза развития сельского хозяйства области в целом*

На этом этапе формирования прогноза, будут готовы прогнозы развития для **каждой подотрасли (вида продукции)[25](#page-60-0)** сельского хозяйства района, а именно: объем производства подотрасли в натуральном и денежном выражении, ИФО (в %) и индекс цен (в %).

Теперь нужно перенести значения подотраслей сельского хозяйства области в отдельную таблицу, которая приведена в приложении О.II.1 – она содержит в себе все подотрасли сельского хозяйства, имеющиеся в стране.

> *Перенос может быть осуществлен автоматически с использованием функции связывания таблиц.*

«Верхние» строки прогноза сельского хозяйства области собираются следующим образом:

a) Объем производства в натуральном и денежном выражении получается суммированием объемов производства подотраслей;

b) Индекс физического объема (ИФО) рассчитывается с учетом удельного веса (доли) каждой подотрасли в общем объеме производства, по той же формуле, что и для получения суммарного ИФО по районам. ИФО по каждой подотрасли был спрогнозирован ранее, а удельный вес необходимо рассчитать по данным предыдущего года;

#### Суммарный ИФОтг = ИФО1тг \*  $k1 + M\Phi$ О2тг \*  $k2 + \cdots + M\Phi$ ОNтг \*  $kN$ (O.ii.3), где

*- ИФО1тг – индекс физического объема в прогнозируемом году подотрасли №1 (рассчитанный в соответствии с разделом 3);*

*- k1 – удельный вес (доля) подотрасли №1, рассчитанный путем деления объема производства этой подотрасли в предыдущем году на суммарный объем производства промышленности района;*

*- ИФО2тг – индекс физического объема в прогнозируемом году подотрасли №2 (рассчитанный в соответствии с разделом 3);*

*- k2 – удельный вес (доля) подотрасли №2, рассчитанный путем деления объема производства этой подотрасли в предыдущем году на суммарный объем производства сельского хозяйства района;*

*- ИФОNтг – индекс физического объема в прогнозируемом году подотрасли №N (рассчитанный в соответствии с разделом 3);*

*- kN – удельный вес (доля) подотрасли №N, рассчитанный путем деления объема производства этой подотрасли в предыдущем году на суммарный объем производства сельского хозяйства района.*

c) Индекс цен отрасли сельского хозяйства рассчитывается по формуле, аналогичной расчету индекса цен для подотрасли:

Индекс цен 
$$
\text{тг} = \frac{0 \text{т/0\text{nr}}}{\text{400\text{rr}}} * 10000 \text{ (0. ii. 4)}, \text{где}^{26}
$$

*- Отг – объем производства продукции в прогнозируемом году;*

*- Опг – объем производства продукции в предыдущем году;*

*- ИФОтг – индекс физического объема в прогнозируемом году.* 

<sup>&</sup>lt;sup>25</sup> В соответствии с разделом II.3 настоящего документа

<span id="page-61-1"></span><span id="page-61-0"></span><sup>&</sup>lt;sup>26</sup> Если в таблице используется процентный формат для строки «ИФО, % к пред. году», то в формуле 10000 необходимо заменить на 100, так как процентный формат уже предполагает умножение на 100

Аналогично расчитывается суммарный объем всего сектора сельского хозяйства. Различие в том, что вместо подотраслей берутся 2 отрасли – *растениеводство и животноводство*.

На конечном этапе необходимо сделать оценку корректности суммированных и взвешенных показателей. Если необходимо, сделать корректировки, при этом изменениям могут подвергнуться данные районов. В этом случае, необходимо согласование корректировок с райгосадминистрациями.

#### *O.II.3. Соответствие целевым показателям*

Может возникнуть ситуация, когда полученный прогноз сектора области значительно отличается от *целевого показателя сектора*, определенного Министерством экономики КР в рамках секторальных целей развития регионов (см. рисунок 1 на стр. 10).

В этом случае, необходимо провести сверку прогнозов сектора с определенными Министерством экономики КР целевыми показателями.

Сектора, в которых наблюдаются отклонения, ведущие к разнице, подлежат проверке на предмет ошибок в расчетах.

Однако, может быть так, что прогноз, рассчитанный специалистами областной государственной администрации, при значительных отклонениях, все же обоснован. В этом случае, необходимо переговоры и согласование прогноза сектора с Министерством экономики КР.

# **О.III. Подготовка прогноза сектора услуг**

#### *О.III. 1. Формирование базовых таблиц для последующего прогнозирования*

Прежде всего, для формирования базовых таблиц используется фактическая информация и прогнозы, полученные из районных государственных администраций, согласно первой части методического руководства.

Для заверки фактических данных используются следующие источники информации:

1) Ежегодная публикация НСК *«Потребительский рынок Кыргызской Республики»*;

2) Ежеквартальная публикация НСК *«Кыргызская Республики и регионы»*

3) Ежегодный сборник областных управлений государственной статистики *«Социально-экономическое развитие \_\_\_ области»*.

На данном этапе подготовки прогноза проводится свод прогнозов, полученных из районов.

На основании данных полученных от районов рекомендуется сформировать таблицу, где данные по районам отнесены к соответствующим видам услуг<sup>[27](#page-61-1)</sup>.

На этом этапе должны быть в наличии заполненная таблица с фактическим объемом услуг и прогноз, включая ИФО и индекс цен в разбивке по подотраслям (видам услуг) и по районам (таблица O. III.1).

|                         | 2007 | 2008 | 2009 | 2010 | 2011 | 2012 | 2013 | 2014       |
|-------------------------|------|------|------|------|------|------|------|------------|
|                         |      |      |      |      |      |      |      | прог-      |
|                         | факт | факт | факт | факт | факт | факт | ОЖИД | <b>H03</b> |
| Всего                   |      |      |      |      |      |      |      |            |
| ИФО, % к пред. году     |      |      |      |      |      |      |      |            |
| индекс цен, %           |      |      |      |      |      |      |      |            |
| Торговля, ремонт        |      |      |      |      |      |      |      |            |
| автомобилей, бытовых    |      |      |      |      |      |      |      |            |
| изделий и предметов     |      |      |      |      |      |      |      |            |
| личного пользования     |      |      |      |      |      |      |      |            |
| ИФО, % к пред. году     |      |      |      |      |      |      |      |            |
| индекс цен, %           |      |      |      |      |      |      |      |            |
| Гостиницы и рестораны   |      |      |      |      |      |      |      |            |
| ИФО, % к пред. году     |      |      |      |      |      |      |      |            |
| индекс цен, %           |      |      |      |      |      |      |      |            |
| Транспорт               |      |      |      |      |      |      |      |            |
| ИФО, % к пред. году     |      |      |      |      |      |      |      |            |
| индекс цен, %           |      |      |      |      |      |      |      |            |
| Связь                   |      |      |      |      |      |      |      |            |
| ИФО, % к пред. году     |      |      |      |      |      |      |      |            |
| индекс цен, %           |      |      |      |      |      |      |      |            |
| Финансовая деятельность |      |      |      |      |      |      |      |            |
| ИФО, % к пред. году     |      |      |      |      |      |      |      |            |
| индекс цен, %           |      |      |      |      |      |      |      |            |
| Операции с недвижимым   |      |      |      |      |      |      |      |            |
| имуществом, аренда      |      |      |      |      |      |      |      |            |
| и предоставление услуг  |      |      |      |      |      |      |      |            |
| потребителям            |      |      |      |      |      |      |      |            |
| ИФО, % к пред. году     |      |      |      |      |      |      |      |            |
| индекс цен, %           |      |      |      |      |      |      |      |            |

*Таблица III.1. Форма прогноза сектора услуг*

<span id="page-63-0"></span><sup>&</sup>lt;sup>27</sup> Такой формат Постановлением Правительства Кыргызской Республики от 11 ноября 2011 года N 711

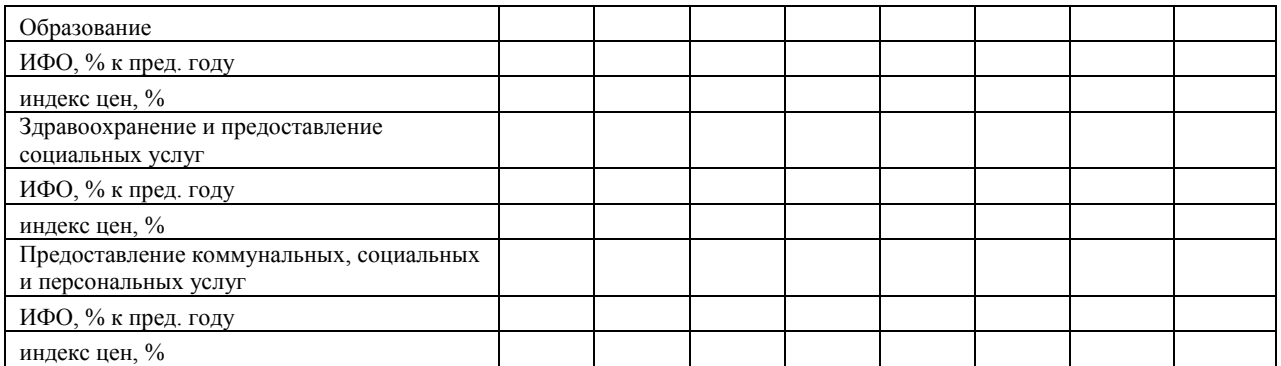

Для формирования таблиц с прогнозом услуг по районам следует:

a) Суммировать данные о фактическом объеме услуг за предыдущий год по всем районом этой подотрасли услуг. Вычислить долю каждого района в этой сумме;

b) Сравнить полученную сумму с данными НСК по виду услуг;

c) Рассчитать сводный (суммарный) ИФО для всех районов, предоставивших свои данные по конкретному виду услуг, по следующей формуле:

### Суммарный ИФОтг = ИФО1тг \*  $k1 +$  ИФО2тг \*  $k2 + \cdots +$  ИФОNтг \*  $kN(0$ . iii. 1), где

*- ИФО1тг – индекс физического объема в прогнозируемом году района №1,;*

*- k1 – удельный вес (доля) района №1, рассчитанный путем деления объема оказанных услуг данным районом в предыдущем году на суммарный объем услуг данного вида;*

*- ИФО2тг – индекс физического объема услуг в прогнозируемом году района №2;*

*- k2 – удельный вес (доля) района №2, рассчитанный путем деления объема оказанных услуг данным районом в предыдущем году на суммарный объем услуг данного вида;*

*- ИФОNтг – индекс физического объема услуг в прогнозируемом году района №N;*

*- kN – удельный вес (доля) района №N, рассчитанный путем деления объема оказанных услуг данным районом в предыдущем году на суммарный объем услуг данного вида.*

d) Суммировать данные об объеме услуг на прогнозируемый год по районам данного вида услуг.

После выполнения первых 4 пунктов (a, b, c, d) у Вас должна получиться рабочая таблица, пример которой представлен ниже (таблица О.III.1). При этом Вы должны помнить, что для расчета суммарного ИФО каждого последующего прогнозируемого года используются доли по объемам услуг районов в предыдущем году. То есть если Вы готовите прогноз на 2013 год, то необходимо использовать доли, рассчитанные по данным 2012 года.

| тиолици О.пт.2. Суммировиние покизителей по хозлиствующим субоектим сектори услуг |      |      |       |      |         |  |  |  |  |
|-----------------------------------------------------------------------------------|------|------|-------|------|---------|--|--|--|--|
|                                                                                   | 2011 | Доля | 2012  | Доля | 2013    |  |  |  |  |
|                                                                                   | факт |      | ОЖИД. |      | прогноз |  |  |  |  |
| Отрасль 1, тыс. сомов                                                             |      |      |       |      |         |  |  |  |  |
| ИФО, % к пред. году                                                               |      |      |       |      |         |  |  |  |  |
| индекс цен, %                                                                     |      |      |       |      |         |  |  |  |  |
|                                                                                   |      |      |       |      |         |  |  |  |  |
| Все районы                                                                        |      |      |       |      |         |  |  |  |  |
| Суммарный ИФО, % к пред. году                                                     |      |      |       |      |         |  |  |  |  |
| Район 1, тыс. сомов                                                               |      |      |       |      |         |  |  |  |  |
| ИФО 1, $%$ к пред. году                                                           |      |      |       |      |         |  |  |  |  |
| Район 2, тыс. сомов                                                               |      |      |       |      |         |  |  |  |  |
| ИФО 2, % к пред. году                                                             |      |      |       |      |         |  |  |  |  |
| Район 3, тыс. сомов                                                               |      |      |       |      |         |  |  |  |  |
| ИФО 3, $\%$ к пред. году                                                          |      |      |       |      |         |  |  |  |  |

*Таблица О.III.2. Суммирование показателей по хозяйствующим субъектам сектора услуг*

e) Рассчитать **индекс цен прогнозируемого года вида услуг в целом** по следующей формуле:

Индекс цен 
$$
TT = \frac{0 \text{tr}/0 \text{hr}}{400 \text{er}} * 10000
$$
 (0. iii. 2), <sup>28</sup> где

ИФОтг *- Отг – объем услуг по виду в целом в прогнозируемом году (пункт «h»);*

*- Опг – объем услуг по виду в в целом в предыдущем году;*

*- ИФОтг – индекс физического объема в прогнозируемом году (пункт «i»).*

В результате выполнения указанных действий будет дополнена таблица О.III.2 данными по остальной части отрасли и получить рабочую таблицу с прогнозом развития отрасли.

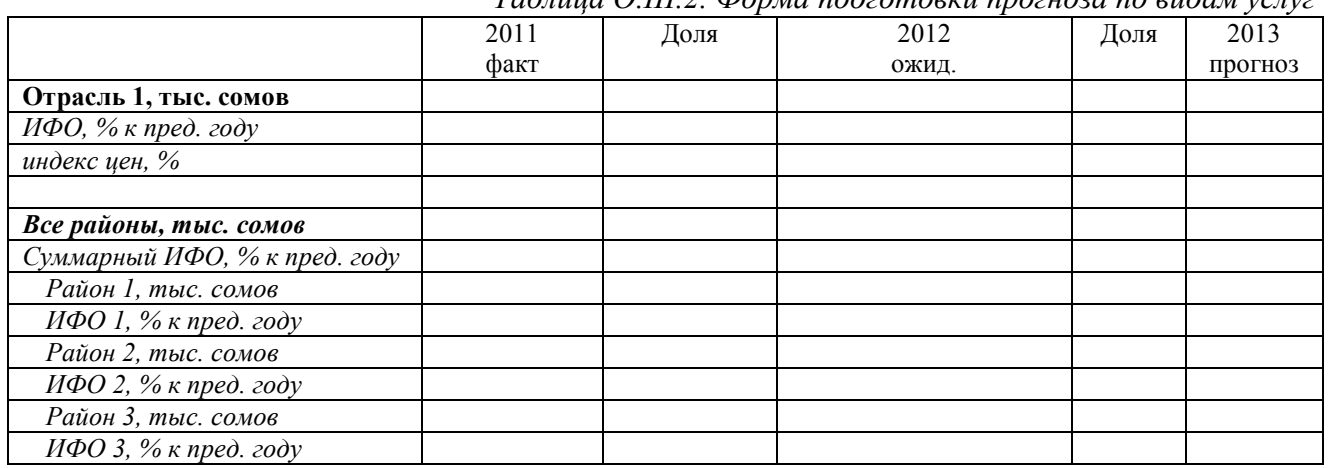

*Таблица О.III.2. Форма подготовки прогноза по видам услуг*

Таким образом, необходимо подготовить прогноз для каждого вида услуг области, которые затем будут сведены в прогноз развития услуг области в целом.

#### *О.III.2. Свод прогнозных показателей услуг области*

Приступая к этому этапу формирования прогноза, уже будет в наличии сформированная таблица с прогнозами развития для **каждого вида услуг** районов, а именно: объем услуг (тыс. сомов), ИФО (в %) и индекс цен (в %).

Теперь нужно перенести значения видов услуг области в отдельную таблицу, которая приведена в таблице O.III.2 приложения О.III – она содержит в себе все подотрасли сектора услуг, имеющиеся в стране.

> *Перенос может быть осуществлен автоматически с использованием функции связывания таблиц.*

На областном уровне многих подотраслей может не оказаться, и в этом случае с самого начала нужно формировать таблицу только из тех подотраслей, которые присутствуют в области (можно просто удалить ненужные строки из таблицы, приведенной в приложении).

«Верхние» строки прогноза промышленности области собираются следующим образом:

a) Объем услуг в денежном выражении Вы получите простым суммированием объемов производства по каждой отрасли;

b) Индекс физического объема (ИФО) рассчитывается с учетом удельного веса (доли) каждого вида услуг в общем объеме, по той же формуле, что и для получения суммарного ИФО по районам. Разница лишь в том, что здесь вместо хозяйствующих

<sup>&</sup>lt;sup>28</sup> Если в таблице используется процентный формат для строки «ИФО, % к пред. году», то в формуле 10000 необходимо заменить на 100, так как процентный формат уже предполагает умножение на 100

субъектов выступают виды услуг (ИФО по каждому виду был спрогнозирован ранее, а удельный вес необходимо рассчитать по данным предыдущего года);

# Суммарный ИФОтг = ИФО1тг \*  $k1 +$  ИФО2тг \*  $k2 + \cdots +$  ИФОNтг \*  $kN$  (0. iii. 3), где

(О. iii. 3), где *- ИФО1тг – индекс физического объема в прогнозируемом году вида услуг №1;*

*- k1 – удельный вес (доля) вида услуг №1, рассчитанный путем деления объема услуг этого вида в предыдущем году на суммарный объем услуг района;*

*- ИФО2тг – индекс физического объема в прогнозируемом году вида услуг №2 (рассчитанный в соответствии с разделом III.3);*

*- k2 – удельный вес (доля) вида услуг №2, рассчитанный путем деления объема данного вида услуг в предыдущем году на суммарный объем услуг района;*

*- ИФОNтг – индекс физического объема в прогнозируемом году вида услуг №N (рассчитанный в соответствии с разделом III.3);*

*- kN – удельный вес (доля) вида услуг №N, рассчитанный путем деления объема данного вида услуг в предыдущем году на суммарный объем услуг района.*

c) Индекс цен услуг рассчитывается по формуле, аналогичной расчету индекса цен для вида услуг:

# Индекс цен тг =  $\frac{0 \text{Tr}/0 \text{Tr}}{4 \Phi 0 \text{Tr}} * 10000^{29}$ (O.iii.4), где

*- Отг – объем услуг в прогнозируемом году;*

*- Опг – объем услуг в предыдущем году;*

*- ИФОтг – индекс физического объема в прогнозируемом году.* 

На конечном этапе необходимо сделать оценку корректности суммированных и взвешенных показателей. Если необходимо, сделать корректировки, при этом изменениям могут подвергнуться данные районов. В этом случае, необходимо согласование корректировок с райгосадминистрациями.

#### *O.III.3. Соответствие целевым показателям*

Может возникнуть ситуация, когда полученный прогноз сектора области значительно отличается от *целевого показателя сектора*, определенного Министерством экономики КР в рамках секторальных целей развития регионов (см. рисунок 1).

В этом случае, необходимо провести сверку прогнозов сектора с определенными Министерством экономики КР целевыми показателями.

Сектора, в которых наблюдаются отклонения, ведущие к разнице, подлежат проверке на предмет ошибок в расчетах.

Однако, может быть так, что прогноз, рассчитанный специалистами областной государственной администрации, при значительных отклонениях, все же обоснован. В этом случае, необходимо переговоры и согласование прогноза сектора с Министерством экономики КР.

<span id="page-66-0"></span><sup>&</sup>lt;sup>29</sup> Если в таблице используется процентный формат для строки «ИФО, % к пред. году», то в формуле 10000 необходимо заменить на 100, так как процентный формат уже предполагает умножение на 100

# **О.IV. Инвестиции в основной капитал и строительство**

#### *О.IV.1. Формирование базовых таблиц для последующего прогнозирования*

Для формирования базовых таблиц используется фактическая информация и прогнозы, полученные из районных администраций, согласно первой части методического руководства.

Для заверки фактических данных используются следующие источники информации:

1) Ежеквартальная публикация НСК *«Основные показатели инвестиционной и строительной деятельности по территории»*;

2) Ежеквартальная публикация НСК *«Кыргызская Республика и регионы»*;

3) Ежегодный сборник областных управлений государственной статистики *«Социально-экономическое развитие \_\_\_ области»*.

На данном этапе подготовки прогноза проводится свод прогнозов, полученных из районов *простым суммированием данных*, полученных из регионов.

На основании данных полученных от районов рекомендуется сформировать таблицу, где данные по районам отнесены к соответствующим категориям инвестиций<sup>[30](#page-66-0)</sup>.

Количество строк, отведенных под перечень проектов, учитываемых в статистике и прогнозе нужно увеличивать путем вставки дополнительных строк в EXCEL.

В результате Вы должны получить таблицу (таблица О.IV.1):

*Таблица О.IV.1. Пример таблицы*

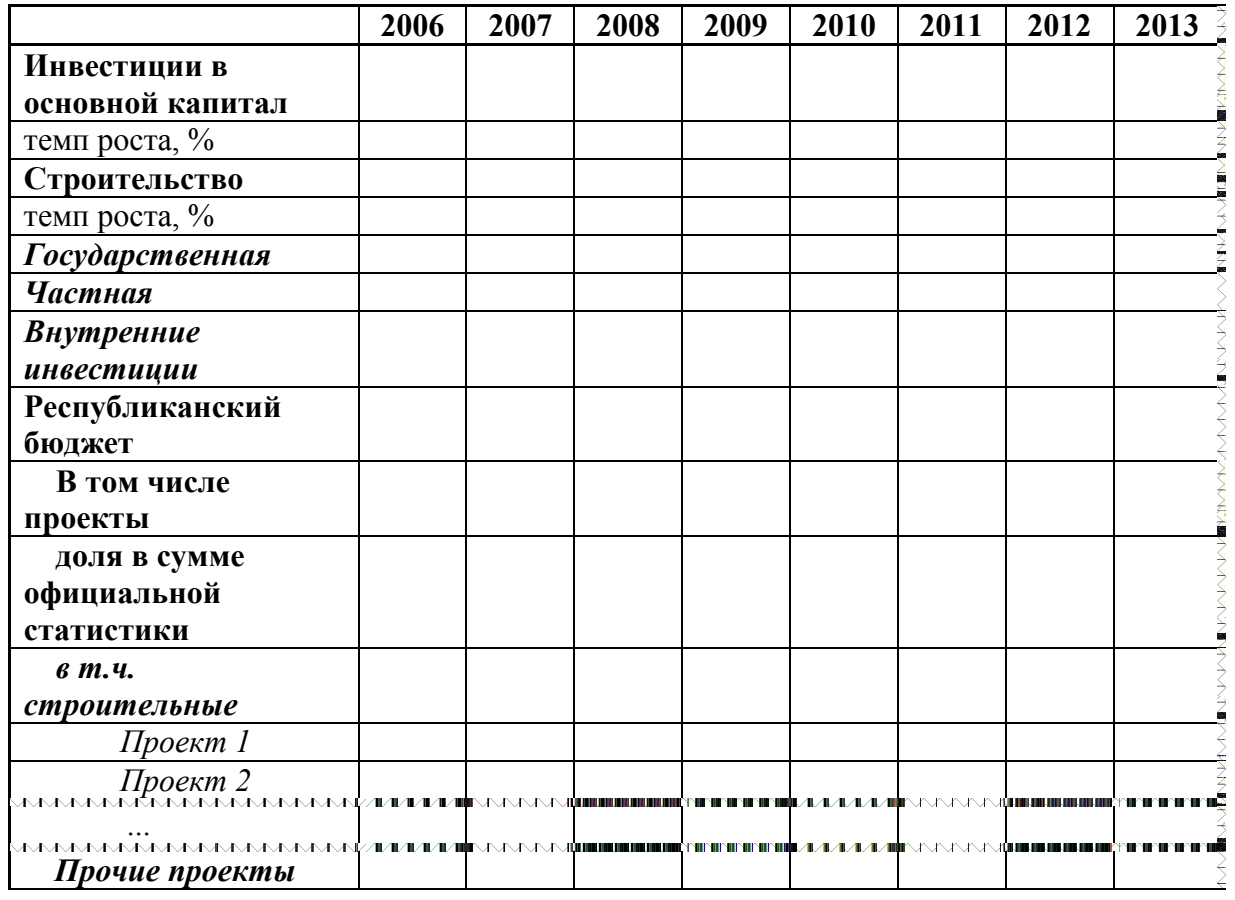

*Инвестиции в основной капитал, строительство и проекты области*

 $30$  Такой формат Постановлением Правительства Кыргызской Республики от 11 ноября 2011 года N 711

| Проект N                                                                                                    |                          |                            |  |  |  |
|----------------------------------------------------------------------------------------------------|--------------------------|----------------------------|--|--|--|
| местный бюджет                                                                                                    |                          |                            |  |  |  |
| В том числе                                                                                                    |                          |                            |  |  |  |
| проекты                                                                                                    |                          |                            |  |  |  |
| доля в сумме                                                                                                    |                          |                            |  |  |  |
| официальной                                                                                                    |                          |                            |  |  |  |
| статистики                                                                                                    |                          |                            |  |  |  |
| в т.ч.                                                                                                    |                          |                            |  |  |  |
| строительные                                                                                                    |                          |                            |  |  |  |
| Район 1                                                                                                    |                          |                            |  |  |  |
| Район 2<br><b>MAMAMAMAMAMAMAM</b>                                                                                   |                          |                            |  |  |  |
| <b>AAAAAAAAAAAAAAAAAAAAAAAAZIFIFIFIFIF</b><br>— Прочие проекты<br>аммеммамальная активных расстан<br><b>Район</b> N | <b>THE VANDALIST</b>     | <b>ALLIE DIE BELIEFEND</b> |  |  |  |
|                                                                                                    |                          |                            |  |  |  |
| средств предприятий                                                                                                 |                          |                            |  |  |  |
| и организаций                                                                                                    |                          |                            |  |  |  |
| В том числе                                                                                                    |                          |                            |  |  |  |
| проекты                                                                                                    |                          |                            |  |  |  |
| доля в сумме                                                                                                    |                          |                            |  |  |  |
| официальной                                                                                                    |                          |                            |  |  |  |
| статистики                                                                                                    |                          |                            |  |  |  |
| в т.ч.                                                                                                    |                          |                            |  |  |  |
| строительные                                                                                                    |                          |                            |  |  |  |
| Район 1                                                                                                    |                          |                            |  |  |  |
| Район 2                                                                                                    |                          |                            |  |  |  |
| <b>AMMAMAMAMAMAMAMAMAM</b><br>Прочие проекты                                                                        | LALALA TINANANA MUHIHITI |                            |  |  |  |

*Таблица О.IV.2.Инвестиции в основной капитал области*

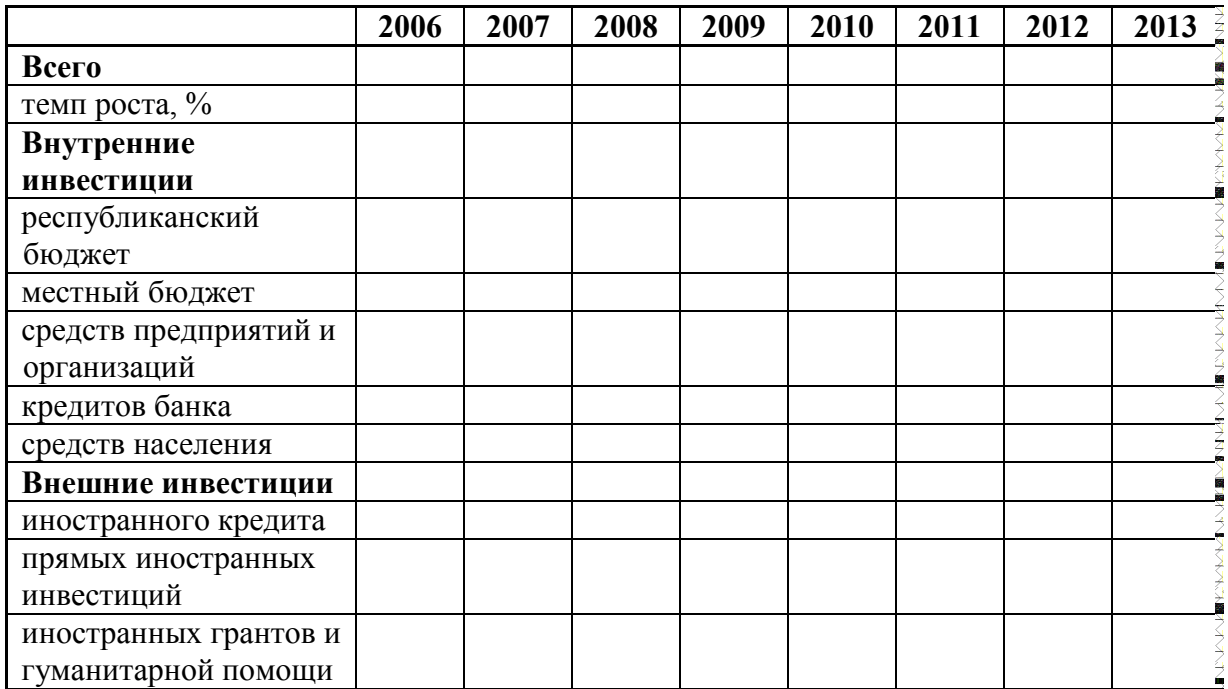

Таким же образом заполняется таблица по строительству:

|                 | 2006 | 2007 | 2008 | 2009 | 2010 | 2011 | 2012 | 2013 |
|-----------------|------|------|------|------|------|------|------|------|
| Всего           |      |      |      |      |      |      |      |      |
| Индекс цен, %   |      |      |      |      |      |      |      |      |
| Темп роста, %   |      |      |      |      |      |      |      |      |
| Государственная |      |      |      |      |      |      |      |      |
| Частная         |      |      |      |      |      |      |      |      |

*Таблица IV.2.1. Строительство области*

Таким образом, сводятся таблицы прогноза развития инвестиций в основной капитал.

Районные государственные администрации могут быть не в курсе всех реализующихся и планируемых проектов на их территориях. Поэтому важно на областном уровне сверить полученные из районов данные с собственной информацией.

#### *О.V.2. Прогноз сектора строительства*

Объемы строительства области сводятся аналогично инвестициям в основной капитал.

Необходимо отметить, что собираемая в районах информация по строительству охватывает лишь часть валового объема строительства района. То есть, данная информация не может быть принята в качестве основы для расчета Валового регионального продукта (ВРП). В связи с этим, на уровне области необходимо сделать собственный расчет Валового регионального продукта.

Наиболее простой способ – определение доли валовой продукции строительства в объеме валовых инвестиций в основной капитал в последний фактический год. Обычно данное соотношение составляет от 75 до 85%. Это соотношение применяется для определения прогнозного объема валовой продукции строительства.

#### *O.V.3. Соответствие целевым показателям*

Может возникнуть ситуация, когда полученный прогноз сектора области значительно отличается от *целевого показателя сектора*, определенного Министерством экономики КР в рамках секторальных целей развития регионов (см. рисунок 1).

В этом случае, необходимо провести сверку прогнозов сектора с определенными Министерством экономики КР целевыми показателями.

Сектора, в которых наблюдаются отклонения, ведущие к разнице, подлежат проверке на предмет ошибок в расчетах.

Однако, может быть так, что прогноз, рассчитанный специалистами областной государственной администрации, при значительных отклонениях, все же обоснован. В этом случае, необходимо переговоры и согласование прогноза сектора с Министерством экономики КР.

# **O.V. Прогноз основных социальных показателей**

Первым шагом формирования базовых таблиц для среднесрочного прогноза трудовых ресурсов района является сбор необходимых статистических данных. Источником информации могут быть органы статистики республики / области.

На областном уровне необходимо сформировать следующие таблицы:

1. Среднемесячная заработная плата по видам экономической деятельности в районе, в том числе темп реального роста;

2. Среднемесячный размер пенсий, в т.ч. темп реального роста;

- 3. Численность трудовых ресурсов;
- 4. Среднегодовая численность населения района по возрасту и полу;
- 5. Официально зарегистрированные безработные;
- 6. Численность занятых в районе по видам экономической деятельности;
- 7. Создание рабочих мест по видам экономической деятельности;

8. Денежные доходы населения, в т.ч. темп реального роста в т.ч. темп реального роста и % к прожиточному минимуму;

- 9. Прожиточный минимум;
- 10. Уровень бедности.

*Прогнозы показателям 1-4 (таблицы О.V.1-О.V.4) осуществляются на информации, собранной из районов.* Остальные показатели прогнозируются на уровне области.

Источниками данных являются:

- Ежегодная публикация НСК *«*Социальные тенденции Кыргызской Республики*»*;
- Демографический ежегодник Кыргызской Республики;
- Ежегодная публикация НСК «Уровень жизни населения Кыргызской Республики»;
- Ежеквартальная публикация НСК «*Кыргызская Республика и регионы*»;

Ежегодный сборник областных управлений государственной статистики *«Социально-экономическое развитие \_\_\_ области»*.

#### **Средняя заработная плата по области**

СЗП по области рассчитывается с учетом удельного веса (доли) численности занятых каждого района в численности занятых в области:

# $C3\Pi$ обл =  $C3\Pi$ рай1 \*  $k1$  +  $C3\Pi$ рай2 \*  $k2$  + … +  $C3\Pi$ рай $N$  \*  $kN(0, v. 1)$ , где *- С3Прай1 –средняя заработная плата района* №1;

*- k1 – удельный вес (доля) занятых района №1 в численности занятых области;*

*- СЗПрай2 - средняя заработная плата района №2;*

*- k2 – удельный вес (доля) занятых района №2 в численности занятых области;*

*- СЗПрайN - средняя заработная плата района №N;*

*- kN – удельный вес (доля) занятых района №N в численности занятых области.*

#### **Численность занятого населения в области определяется суммированием занятых по районам.**

**Прогноз численности населения области** определяется с учетом динамики последних лет, с применением формулы линейного тренда.

Численность населения можно прогнозировать путем оценивания тенденции за последние 5 лет. Для этого используется формула линейного тренда вида *у = b+ax*, для которой в качестве известных значений *у* берутся фактические значения численности населения за последние 5 лет, в качестве влияющей переменной *х* – время (строка *«годы»*).

Формула вычисления линейного тренда встроена в EXCEL в виде функции «ТЕНДЕНЦИЯ» и имеет вид «=ТЕНДЕНЦИЯ(у:y1;y2...:x1;x2...)».

*Данный алгоритм применяется для экспертной оценки на всех этапах прогноза*

**Численность трудоспособного населения** рассчитывается исходя из предположения, что она пополняется гражданами, чей возраст в предыдущем году составлял 15 лет, а уменьшается на количество граждан, чей возраст превысил границу пенсионного.

То есть:

#### Числ $TP$ пр = Числ $TP$ пг – Числ $M62$ пг – Числ $M57$ пг + Числ $H15$ пг (O. v. 2), где

*- Числ ТРпр - численность трудоспособного населения региона – прогноз;* **-** *ЧислТРпг* **-** численность трудоспособного населения региона *прогнозируемому;*

*- ЧислМ62пг – численность мужчин возрастом 62 года (предпенсионный) в году, предшествующем прогнозируемому;*

*- ЧислЖ578пг – численность женщин возрастом 57 года (предпенсионный) в году, предшествующем прогнозируемому;*

*- Числ15пг – численность населения возрастом 15 лет в году, предшествующем прогнозируемому).*

**Прогноз численности занятых, а затем и прогноз численности занятых в области** определяется путем простого суммирования численности, полученной из прогнозов районов.

**Прогноз денежных доходов населения** осуществляется с применением темпов роста прогноза средней заработной платы.

Для этого необходимо:

- определить соотношение темпов роста денежных доходов населения и валового регионального продукта области за последние 5 лет:

### **rДДНt = (ДДНt / ДДНt-1)/(ВРПt/ВРПt-1)** (О. v.3), где

*- rДДНt – соотношение темпов роста средней заработной платы и денежных доходов населения в год t;*

*- ДДНt – темп роста денежных доходов населения в год t;*

*- ДДНt-1 - темп роста денежных доходов населения в год, предшествующий году t;*

*- ВРПпt –средняя заработная плата в районе в год t;*

*- ВРПпt-1 –средняя заработная плата в районе в год, предшествующий году t.*

- умножить темп роста ВРП в прогнозируемый год на величину соотношения rДДНt. Таким образом будет получен темп роста денежных доходов населения, на который нужно умножить номинальный показатель денежных доходов населения за год, предшествующий прогнозному. При этом необходим определить, какое из рассчитанных на последние 5 лет соотношение лучше применить. Так же можно использовать среднюю величину соотношения, поделив сумму расчитанных показателей на количество лет.

Прогнозы показателей *Прожиточный минимум, Размер среднемесячной пенсии* по области и *Уровень бедности*, должны быть предоставлены районными / областными отделениями Социального фонда КР и Министерства социального развития соответственно. В случае необходимости, могут быть выставлены собственные прогнозы по уровню бедности района, это могут быть индикативные или целевые показатели.
# **О.VI. Подготовка прогноза валового регионального продукта[31](#page-67-0)**

### *О.IV.1. Формирование базовых таблиц*

Для формирования базовых таблиц используется статистическая информация.

Для заверки фактических данных используются следующие источники информации:

1) Ежегодный сборник областных управлений государственной статистики *«Социально-экономическое развитие \_\_\_ области»*.

2) Статистические сборники, содержащие информацию о развитии структурообразующих секторов экономики области.

- 3) Собственная информация о фактическом объеме и структуре ВРП.
- 4) Прогнозы образующих структуру ВРП секторов.

Основными показателями валового регионального продукта (ВРП) по производству являются:

1. Валовой выпуск (ВВ);

 $\overline{a}$ 

- 2. Промежуточное потребление (ПП);
- 3. Валовая добавленная стоимость (ВДС)  $(3 = 1 2)$ ;
- 4. Налоги на продукты (НП);
- 5. Субсидии на продукты (СП);
- 6. Чистые налоги на продукты (ЧНП)  $(6 = 4 5)$ ;
- 7. Валовой региональный продукт  $(7 = 3 + 6)$ .

Базовая таблица для расчета ВРП выглядит следующим образом:

|                                    | 2011 | 2012 | 2013  | 2014    |
|------------------------------------|------|------|-------|---------|
| Показатели                         | факт | факт | ожид. | прогноз |
| BPII                               |      |      |       |         |
| темп реального роста, %            |      |      |       |         |
| дефлятор, %                        |      |      |       |         |
|                                    |      |      |       |         |
| темп реального роста, %, 1 вариант |      |      |       |         |
| темп реального роста, %, 2 вариант |      |      |       |         |
| дефлятор, %, 1 вариант             |      |      |       |         |
| дефлятор, %, 2 вариант             |      |      |       |         |
|                                    |      |      |       |         |
| ПРОМЫШЛЕННОСТЬ                     |      |      |       |         |
| <b>BB</b>                          |      |      |       |         |
| темп реального ростароста, %       |      |      |       |         |
| индекс цен, %                      |      |      |       |         |
| ВДС                                |      |      |       |         |
| темп роста, %                      |      |      |       |         |
| индекс цен, %                      |      |      |       |         |
| доля ВДС в ВВ                      |      |      |       |         |
| доля ВДС в ВРП                     |      |      |       |         |
|                                    |      |      |       |         |
| СЕЛЬСКОЕ ХОЗЯЙСТВО                 |      |      |       |         |
| <b>BB</b>                          |      |      |       |         |
| темп роста, %                      |      |      |       |         |
| индекс цен, %                      |      |      |       |         |
| ВДС                                |      |      |       |         |
| темп роста, %                      |      |      |       |         |
| индекс цен, %                      |      |      |       |         |
| доля ВДС в ВВ                      |      |      |       |         |
| доля ВДС в ВРП                     |      |      |       |         |
| УСЛУГИ                             |      |      |       |         |

<span id="page-72-0"></span><sup>&</sup>lt;sup>31</sup> При разработке данного раздела был использован текст документа НСК «Методология и методика расчетов валового регионального продукта (ВРП) в текущих и сопоставимых ценах»

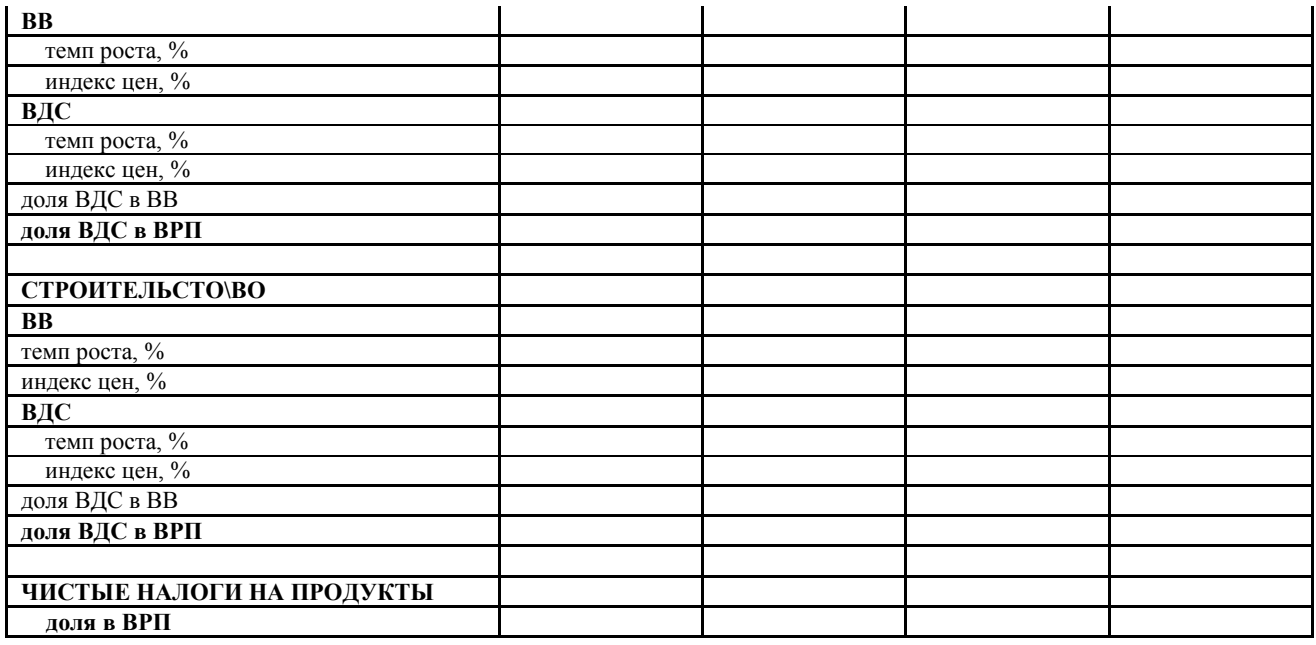

Для расчета прогноза ВРП используются:

- полученные прогнозы по образующим ВРП секторам на уровне области. В таблице ВРП они имеют название Валового выпуска (ВВ);

- темпы реального роста и индексы цен по соответствующим образующим ВРП секторам на уровне области.

Далее необходимо подготовить:

- прогноз доли добавленной стоимости в валовом выпуске каждой отрасли;

- прогноз чистых налогов на продукты.

При этом, если в области не предвидится изменение структуры отрасли (введение или прекращение деятельности новых крупных производств по новым видам деятельности, введение или отказ от новых сельскохозяйственных культур и т.д.), *величина доли добавленной стоимости в валовом выпуске каждой отрасли на прогнозируемый год берется на уровне данных о добавленной стоимости за последний фактический год согласно официальным статистическим данным.*

Доля добавленной стоимости рассчитывается следующим образом:

$$
\boldsymbol{i} \mathcal{A} \mathcal{C}_{\text{In}} \boldsymbol{\Gamma} = \frac{\mathcal{A} \text{Corp}_{\text{nr}}}{\text{BPI}_{\text{nr}}} (\boldsymbol{0}, \text{iv. 1a}), \text{rge}
$$

- *iДС\_пг – рассчитанная доля добавленной стоимости отрасли в последний фактический год;*
- *ДСотрпг – доля добавленной стоимости отрасли до изменения структуры в последний фактический год;*
- *ВРПпг – Валовой региональный продукт в последний фактический год.*

Если же произошли структурные изменения, то необходимо принять во внимание среднюю величину доли добавленной стоимости нового вида деятельности. Для этого определяется средневзвешенная величина:

# $i\pi R = \pi C$ отр \*  $k + \pi C$ нп  $1 * k1 + \cdots + \pi C$ нп $N * kN$  (O. iv. 16), где  $i\pi C -$  *paccummannaя доля добавленной стоимости отрасли*;

- 
- *ДСотр – доля добавленной стоимости отрасли до изменения структуры;*
- *k – предполагаемая доля отрасли (номинал - до изменения структуры) в новой структуре. Для этого берется стоимостная оценка объема производства в отрасли;*
- *ДСнп1 – доля добавленной стоимости нового вида деятельности №1;*
- *k1 –предполагаемая доля нового вида деятельности в новой структуре;*
- *ДСнпN – доля добавленной стоимости нового вида деятельности №N;*

- *kN –предполагаемая доля нового вида деятельности в новой структуре.*

#### *O.VI.2. Предварительный прогноз ВРП*

Данные, обозначенные в разделе О.IV.1. позволяют произвести расчет прогноза ВРП. Для этого необходимо осуществить следующие операции:

а) Рассчитать добавленную стоимость ВРП-образующего сектора путем умножения валового выпуска отрасли на долю добавленной стоимости отрасли в валовом выпуске:

### **ДС = ВВ \* iДС** (О.vi.2), где

*- ДС – добавленная стоимость ВРПобразующего сектора,*

*- ВВ – валовой выпуск сектора;*

*- iДС – доля добавленной стоимости в валовом выпуске сектора.*

b) Определить темп роста добавленной стоимости сектора, который принимается на уровне валового выпуска. Отличаться на 0,1-0,5 процентных пункта могут темпы роста секторов промышленности и услуг. Размер разницы можно определить на основе статистических данных за фактический предыдущий год.

с) Вычислить индекс цен добавленной стоимости сектора:

Индекс цен тг = 
$$
\frac{0 \text{tr}/0 \text{hr}}{H \phi 0 \text{tr}} * 10000
$$
 (0. vi. 3), <sup>32</sup> где

ИФОтг - *Отг – ДС отрасли в прогнозируемом году;*

- *Опг – ДС в предыдущем году;*

- *ИФОтг – темп роста в прогнозируемом году.*

Данную операцию необходимо произвести для всех ВРПобразующих секторов.

d) Сделать прогноз доли *чистых налогов на продукты в ВРП (ЧНП)*. На этапе предварительного прогноза эту долю рекомендуется взять на уровне последнего фактического года.

e) Для расчета ВРП необходимо суммировать все валовые добавленные стоимости секторов, за вычетом фактора чистых налогов на продукты:

### **ВРП = (ДСпром+ДСсх+ДСуслуги+ДСстрой) / (1-дЧНП)** (О.vi.4), где,

- *ДСпром – добавленная стоимость промышленности;*
- *ДСсх – добавленная стоимость сельского хозяйства;*
- *ДСуслуги – добавленная стоимость сектора услуг;*
- *ДСстрой – добавленная стоимость строительства;*
- *дЧНП – доля чистого налога на продукты в ВРП.*

### Далее необходимо рассчитать по **2 варианта темпа роста ВРП и Дефлятора ВРП**.

f) Расчитать *темп роста и дефлятор ВРП (вариант 1).* Формула темпа роста :

# BPΠ TPTF =  $(H\Phi01$ TF \*  $k1 + H\Phi02$ TF \*  $k2 + \cdots + H\Phi04$ TF \*  $k4$ )/ (1 –  $\pi$ <sup>4</sup>HΠ)(0. vi. 5), rπe

- <sup>2</sup> ИФО1<sub>тг</sub> индекс физического объема в прогнозируемом году сектора №1;
- *k1 – удельный вес (доля) сектора №1 в ВРП, рассчитанный путем деления объема производства этого сектора в предыдущем году на объем ВРП;*
- *ИФО2тг – индекс физического объема в прогнозируемом году сектора №2;*
- *K2 – удельный вес (доля) сектора №2 в ВРП, рассчитанный путем деления объема производства этого сектора в предыдущем году на объем ВРП;*
- *ИФО4тг – индекс физического объема в прогнозируемом году сектора №4;*

<span id="page-74-0"></span> $\overline{a}$ <sup>32</sup> Если в Вашей таблице используется процентный формат для строки «ИФО, % к пред. году», то в формуле 10000 необходимо заменить на 100, так как процентный формат уже предполагает умножение на 100

- *k4 – удельный вес (доля) сектора №4 в ВРП, рассчитанный путем деления объема производства этого сектора в предыдущем году на объем ВРП.*

Формула дефлятора:

$$
BPI\_A\mathrm{e}\varphi\mathrm{J} \mathrm{A} \mathrm{r} \mathrm{O} \mathrm{p} \mathrm{I} \mathrm{r} = \frac{BPI \mathrm{I} \mathrm{r} \mathrm{r} / BPI \mathrm{I} \mathrm{r} \mathrm{r}}{W \varphi \mathrm{O} \mathrm{r} \mathrm{r}} * 10000(0, \mathrm{vi. 6}), \frac{33}{1} \mathrm{r} \mathrm{R} \mathrm{e}
$$

- *ВРПтг – ВРП в прогнозируемом году;*

 $BPIT_{nc} - BPIT$  в предыдущем году;

- *ИФОтг – индекс физического объема в прогнозируемом году.*

g) Расчитать *дефлятор ВРП и темп роста (вариант 2).* Здесь, в отличие от первого варианта, сначала расчитывается дефлятор ВРП по формуле:

ВРП\_Дефлятор\_тг =  $\frac{M(11TT*K1+M12TT*K2+…+M14TT*K4)}{1-\frac{A}{H}$  (0. vi. 7), где

- *ИЦ1тг – индекс цен в прогнозируемом году сектора №1;*

- *k1 – удельный вес (доля) сектора №1 в ВРП, рассчитанный путем деления объема производства этого сектора в предыдущем году на объем ВРП;*

- *ИЦ2тг – индекс цен в прогнозируемом году сектора №2;*

- *K2 – удельный вес (доля) сектора №2 в ВРП, рассчитанный путем деления объема производства этого сектора в предыдущем году на объем ВРП;*

- *ИЦ4тг – индекс цен в прогнозируемом году сектора №4;*

- *k4 – удельный вес (доля) сектора №4 в ВРП, рассчитанный путем деления объема производства этого сектора в предыдущем году на объем ВРП*

Затем, на основе прогноза дефлятора по варианту 2, определяется темпа роста ВРП :

ВРП\_ТРтг =  $\frac{\text{BPIIrr/BPIInr}}{\text{A}e\phi n_{\text{Tr}}}$  \* **10000**(0. vi. 8), где

- *ВРПтг – ВРП в прогнозируемом году;*

 $BPIT_{nc} - BPIT$  в предыдущем году;

- *Дефл\_тг – индекс цен в прогнозируемом году.*

h) Определение объема чистого налога на продукт:

#### **ЧНП = ВРП \* дЧНП** (О.vi.9), где

*- ВРП – валовой региональный продукт;*

*- дЧНП – доля чистого валового продукта в ВРП.*

#### *O.VI.3. Калибровка прогноза ВРП*

Высока вероятность разницы между показателями ИФО ВРП по варианту 1 (*ИФО(1)*) и темпа роста ВРП по варианту 2 (*ИФО(2)*), и, соответственно между показателями дефлятора ВРП по варианту 1 (*Дефлятор(1)*) и дефлятора ВРП по варианту 2 (*Дефлятор(2)*). В этом случае, для получения сбалансированного прогноза необходимо добиться равенства: *ИФО(1) = ИФО(2) и Дефлятор(1) = Дефлятор(2).* Для этого:

- в одной из свободных ячеек листа EXCEL завести формулу (*ссылка на ячейку с ИФО(1) «минус» ссылка на ячейку с ИФО(2), например,* (=*E12-E11 )*.

- путем изменения доли чистого налога на продукцию путем использования функции EXCEL «Подбор параметра» (меню «Данные», раздел «Работа с данными», кнопка «Анализ данных») откорректировать прогноз ИФО, дефлятора и суммы ВРП. Необходимо добиться нулевого значения разницы ИФО (1) и ИФО (2).

<sup>&</sup>lt;sup>33</sup> Если в Вашей таблице используется процентный формат для строки «ИФО, % к пред. году», то в формуле 10000 необходимо заменить на 100, так как процентный формат уже предполагает умножение на 100

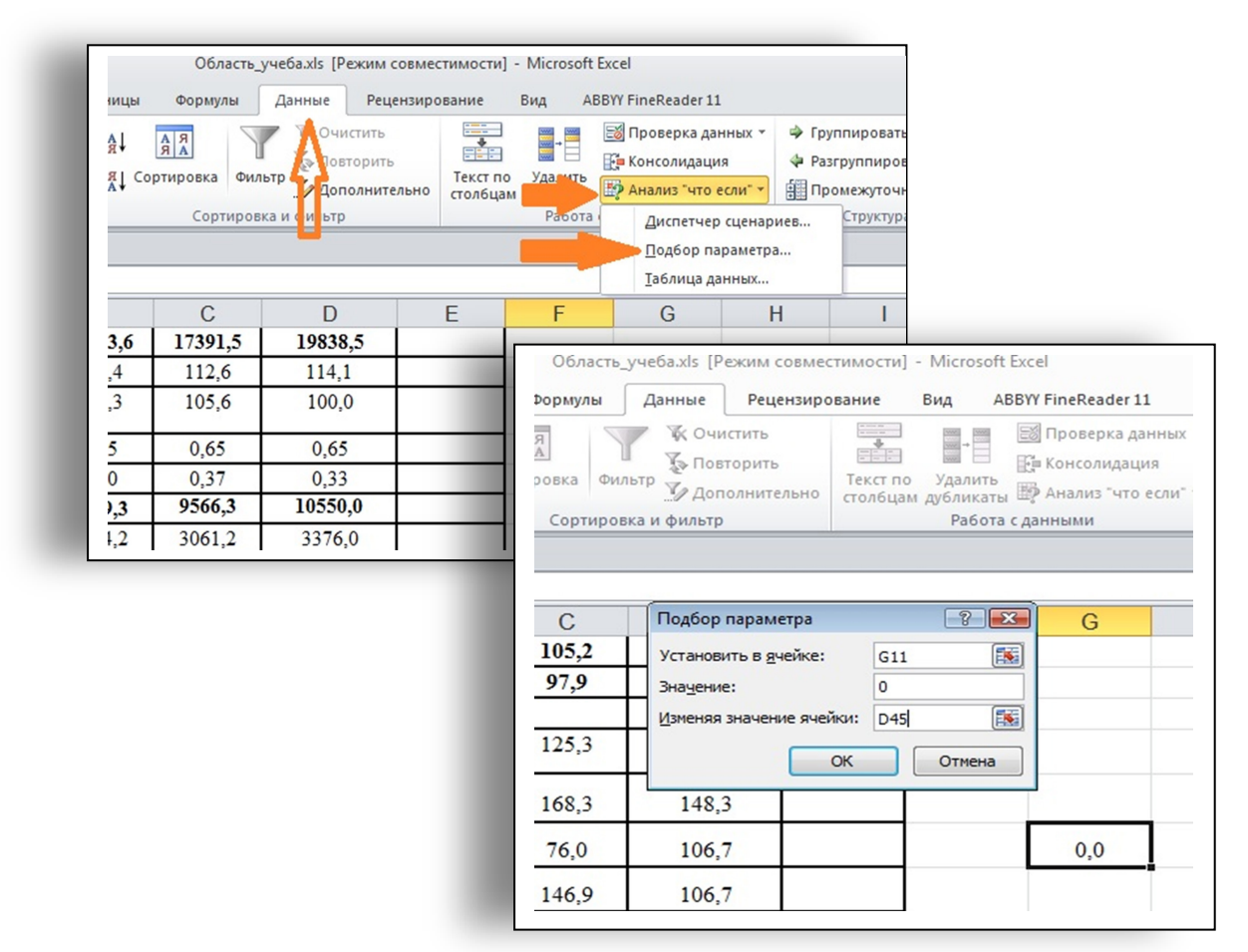

*Рисунок О.VI. Пример использования функции «Подбор параметра в MS EXCEL»*

Получившийся сбалансированный результат переносится в верхнюю строку.

# *O.VI.4. Соответствие целевым показателям*

Может возникнуть ситуация, когда полученный прогноз ВРП области значительно отличается от *целевого показателя ВРП*, определенного Министерством экономики КР наряду с секторальными целями развития регионов (см. рисунок 1).

В этом случае, необходимо провести сверку прогнозов по секторам с определенными Министерством экономики КР целевыми показателями.

Сектора, в которых наблюдаются отклонения, ведущие к разнице, подлежат проверке на предмет ошибок в расчетах.

Однако, может быть так, что секторальные прогнозы, рассчитанные специалистами областной государственной администрации, при значительных отклонениях, все же обоснованы. В этом случае, необходимо переговоры и согласование прогноза с Министерством экономики КР.

# **Приложения**

# **А. Район**

# **Приложение I. Промышленность**

## **Приложение I.1.**

**Таблица I.1.1. Прогноз развития промышленности \_\_\_\_\_ района в \_\_ годы по предприятиям**

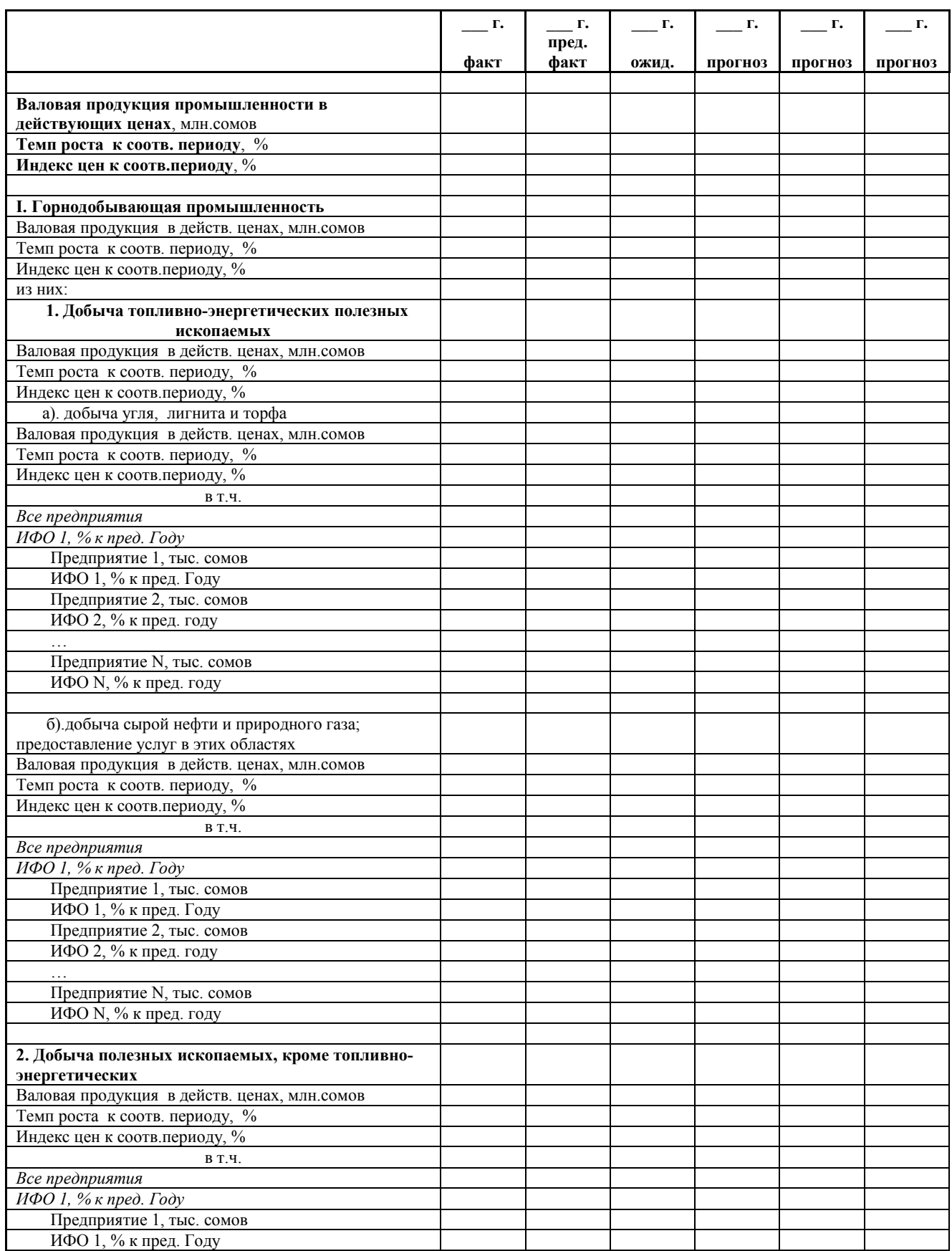

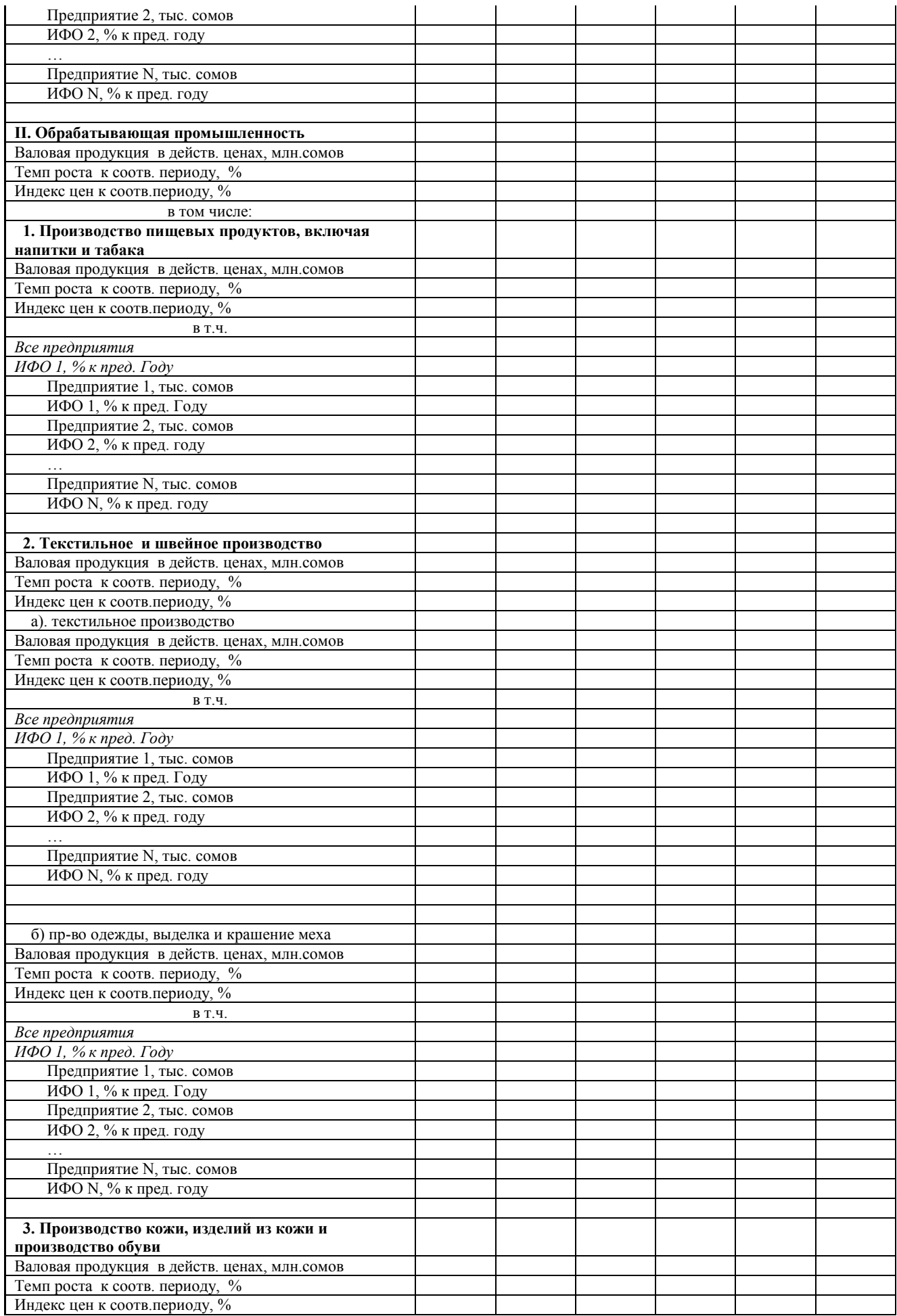

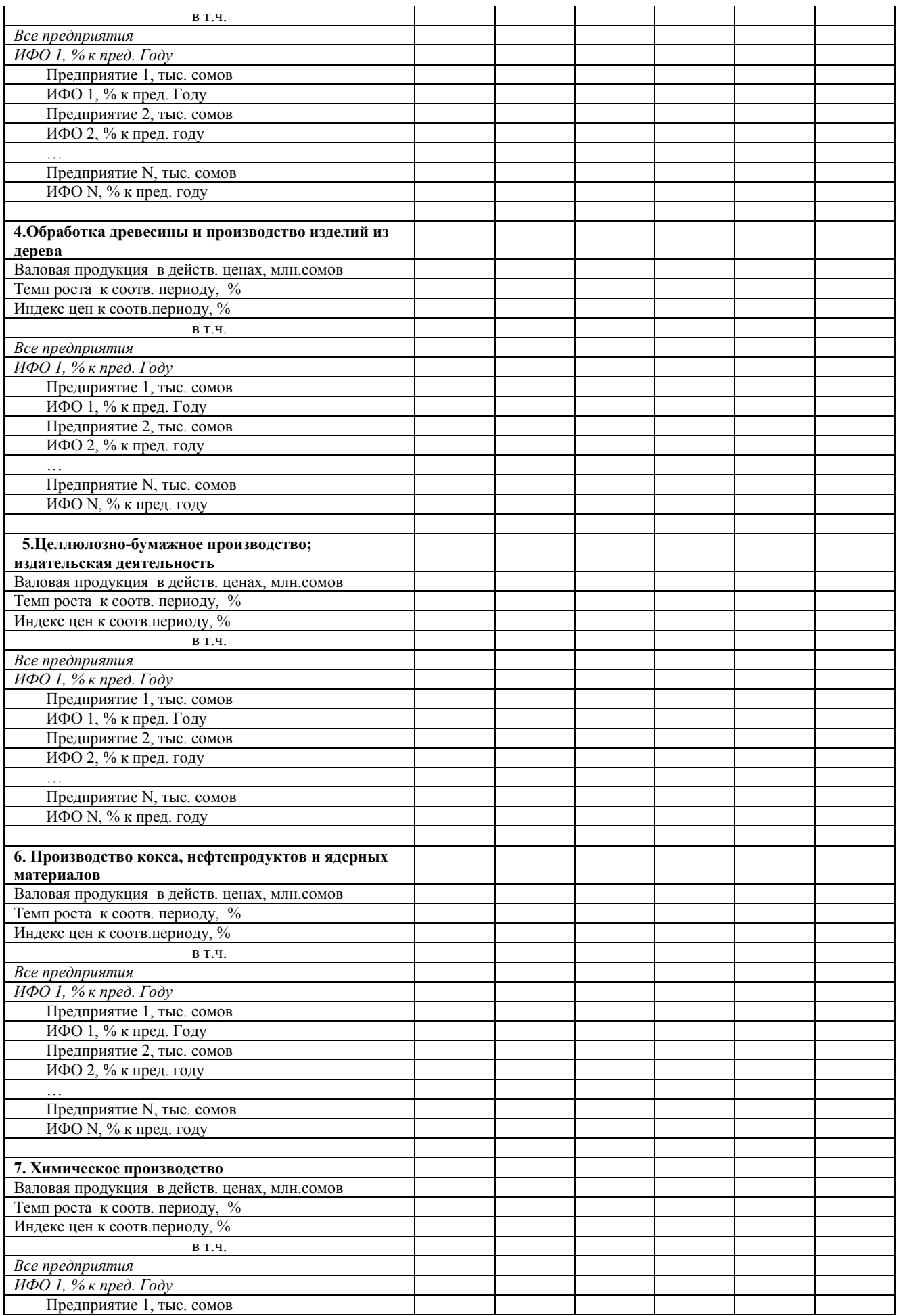

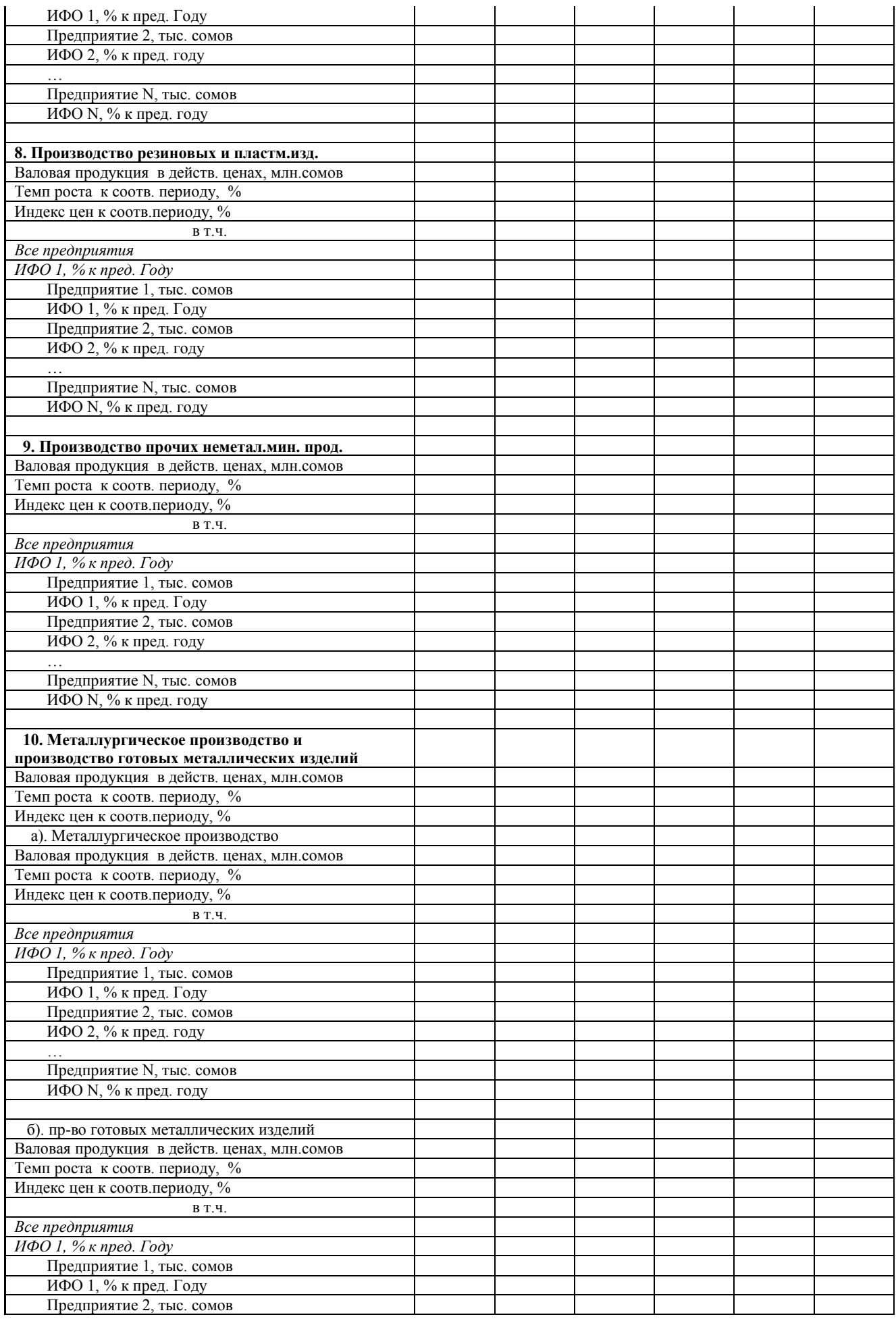

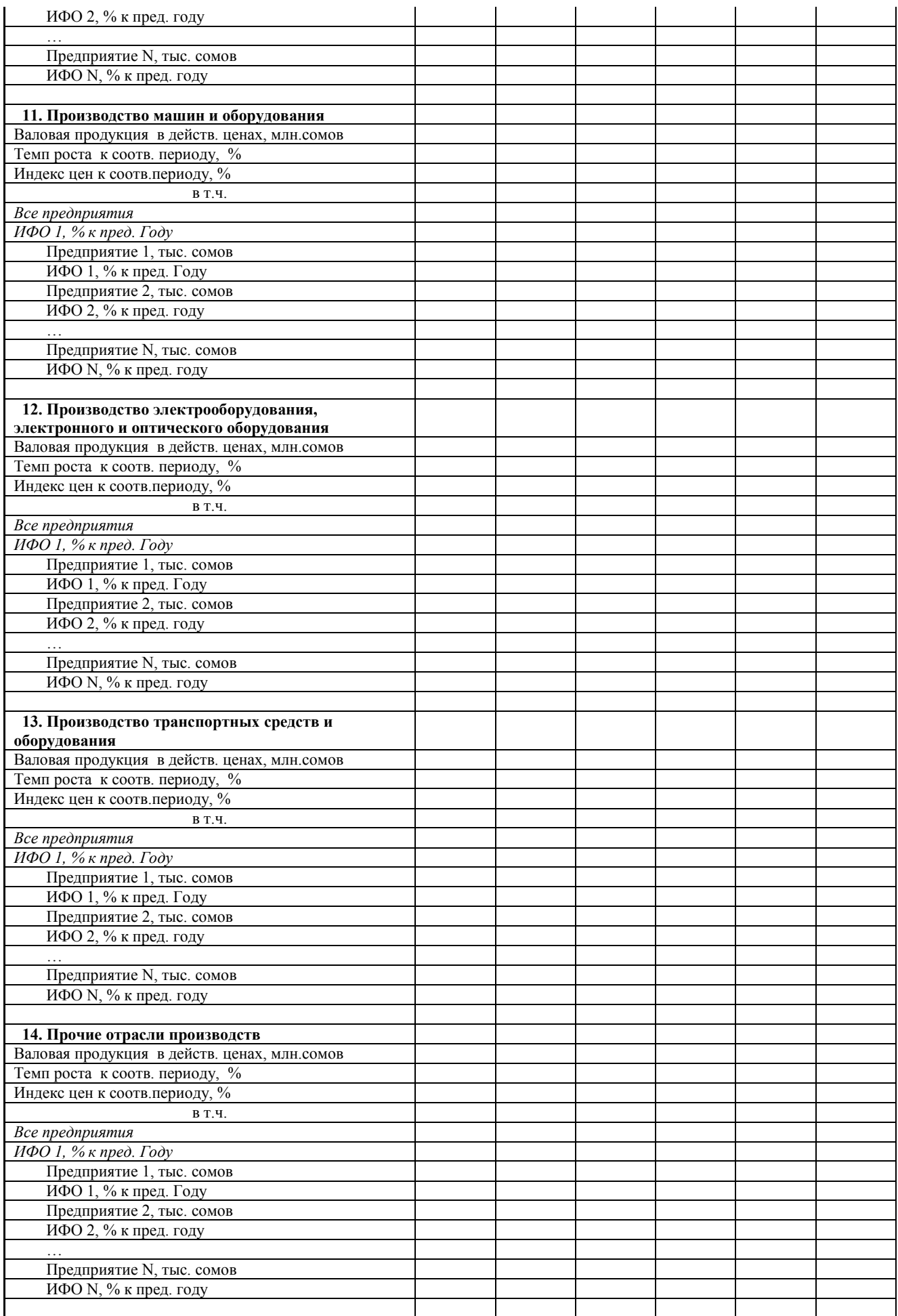

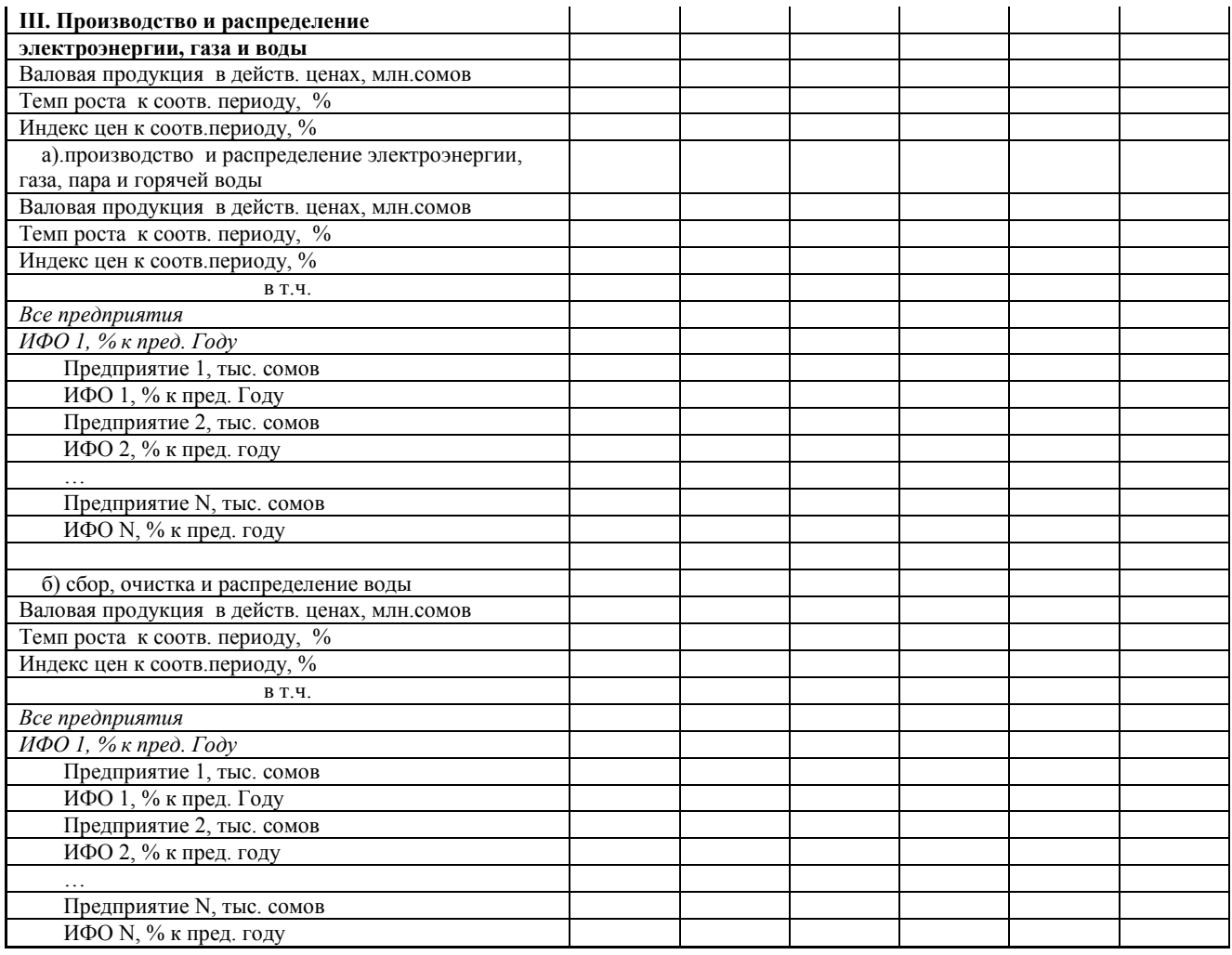

#### **Приложение I.2.**

**Таблица I.2.1. Прогноз развития промышленности \_\_\_\_\_ района в \_\_\_\_\_\_**

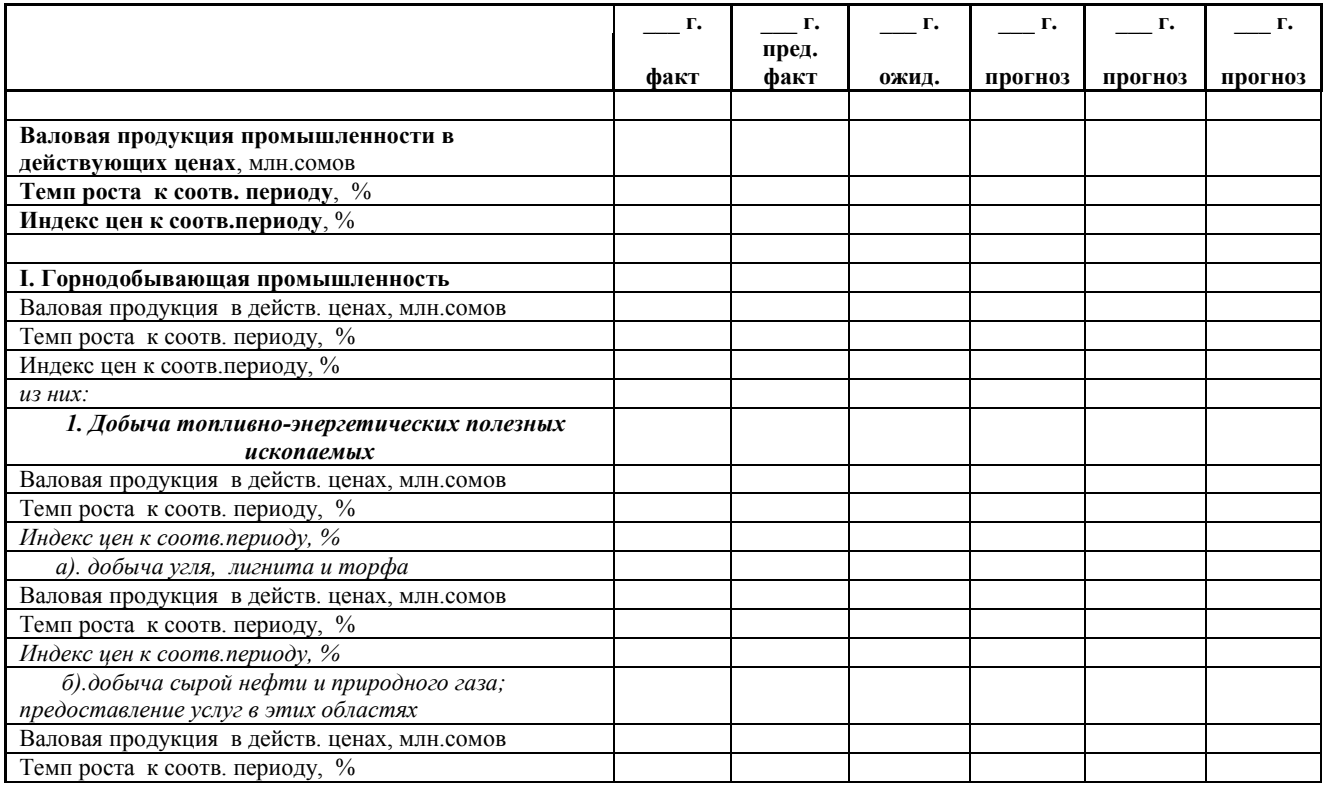

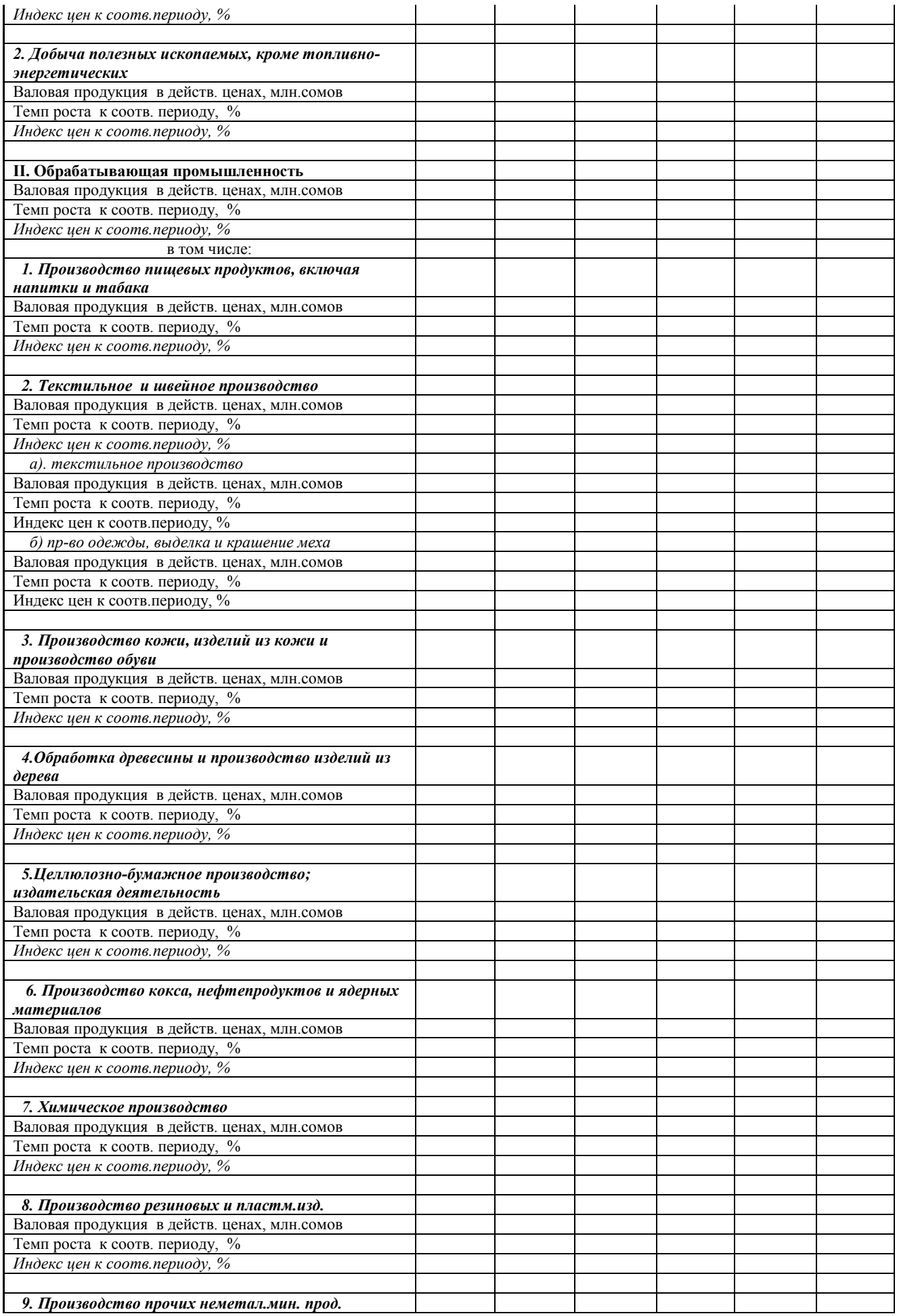

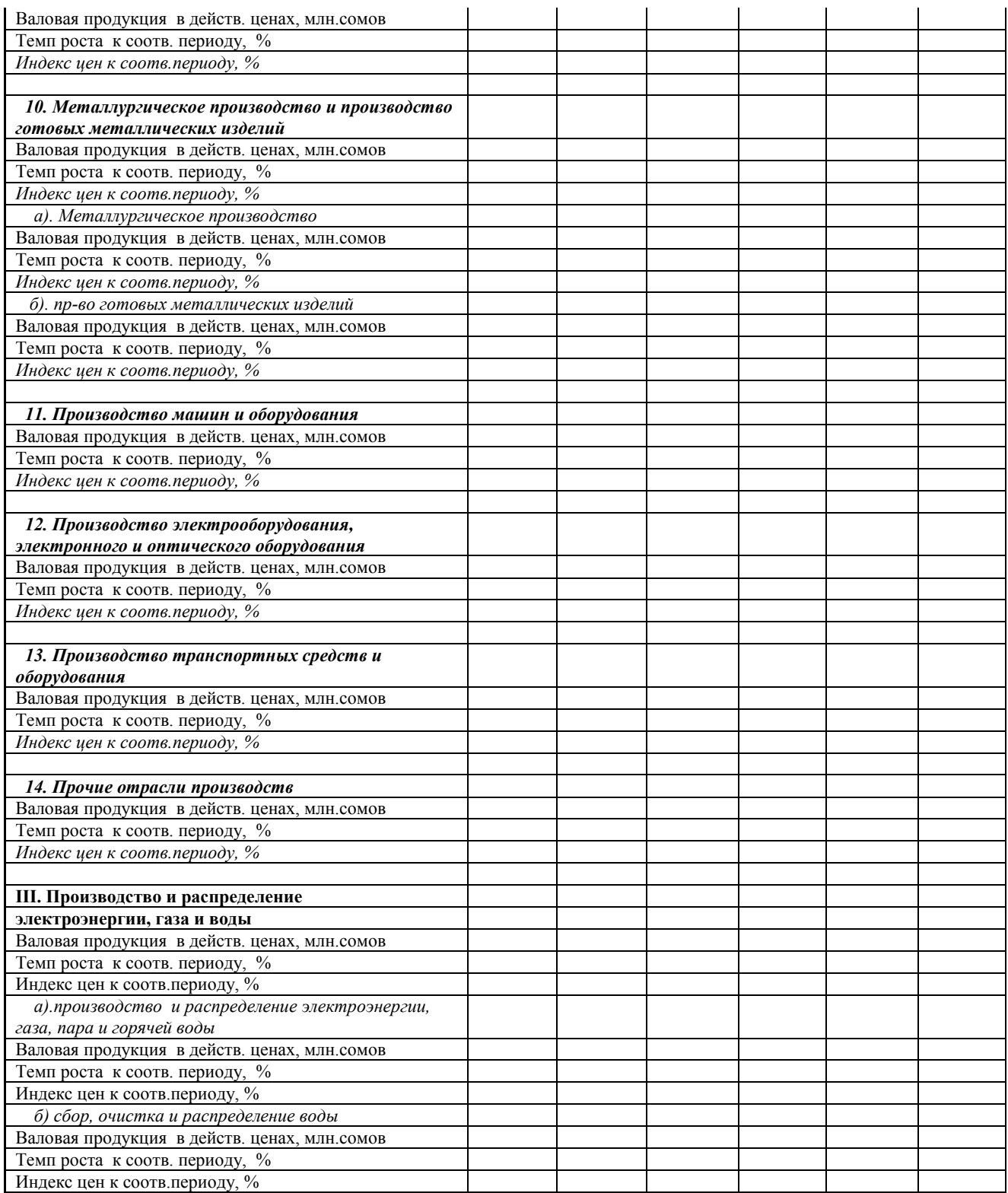

#### **Приложение I.3.**

**Прогноз развития промышленности \_\_\_\_\_ района в \_\_\_\_ годы без учета стоимости давальческого сырья**

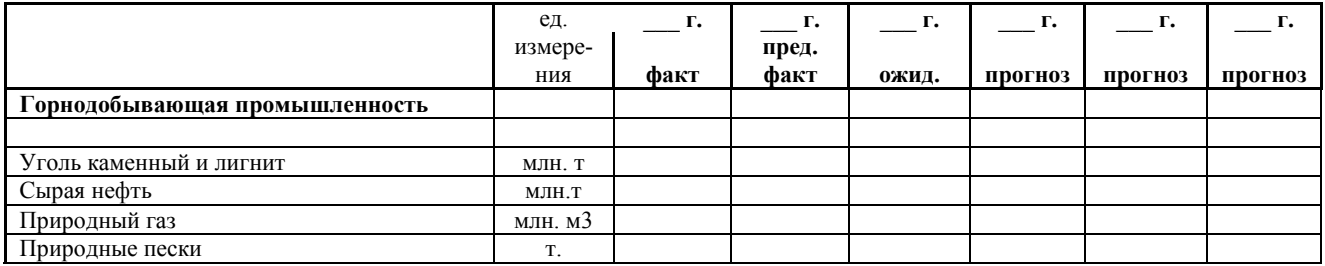

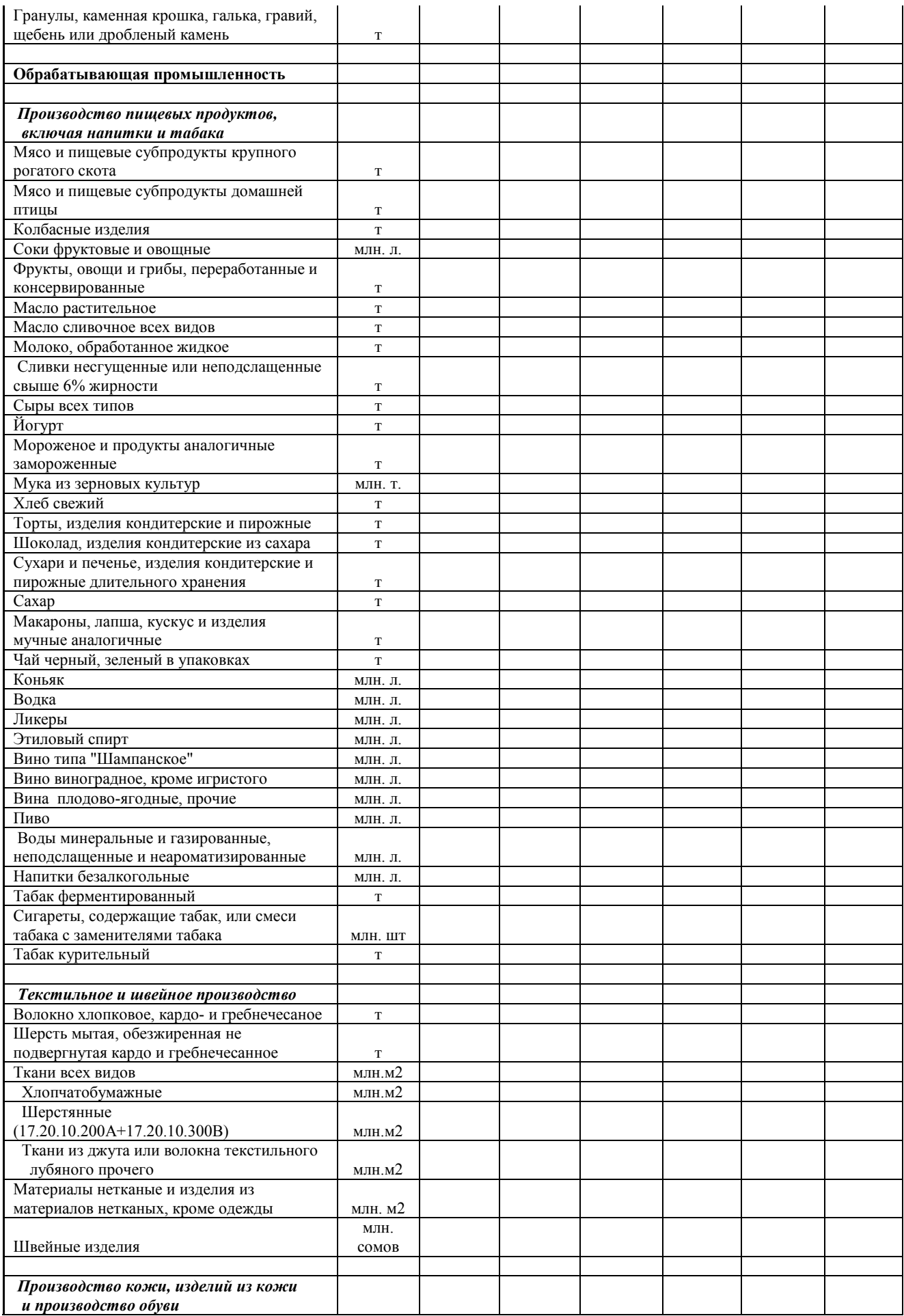

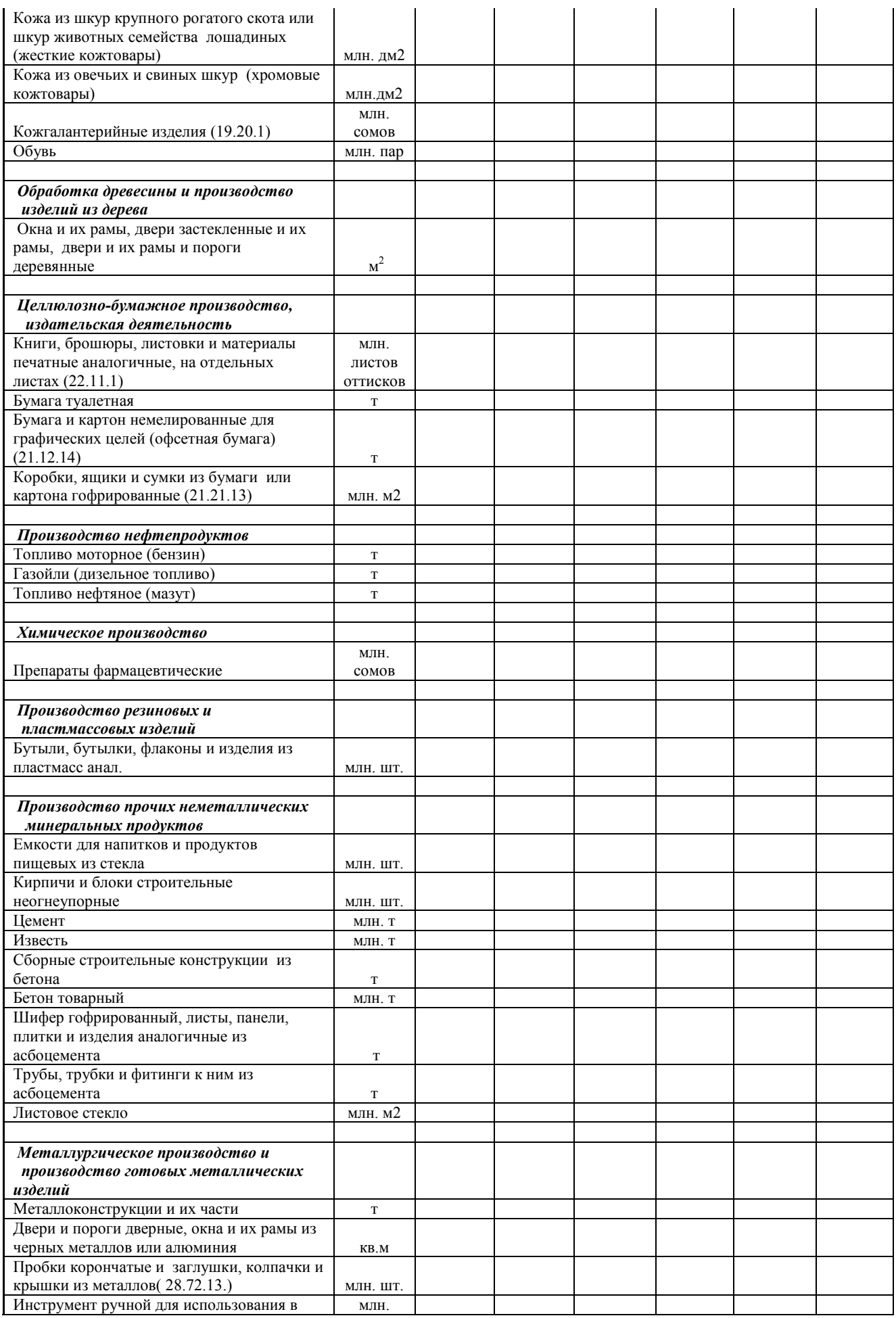

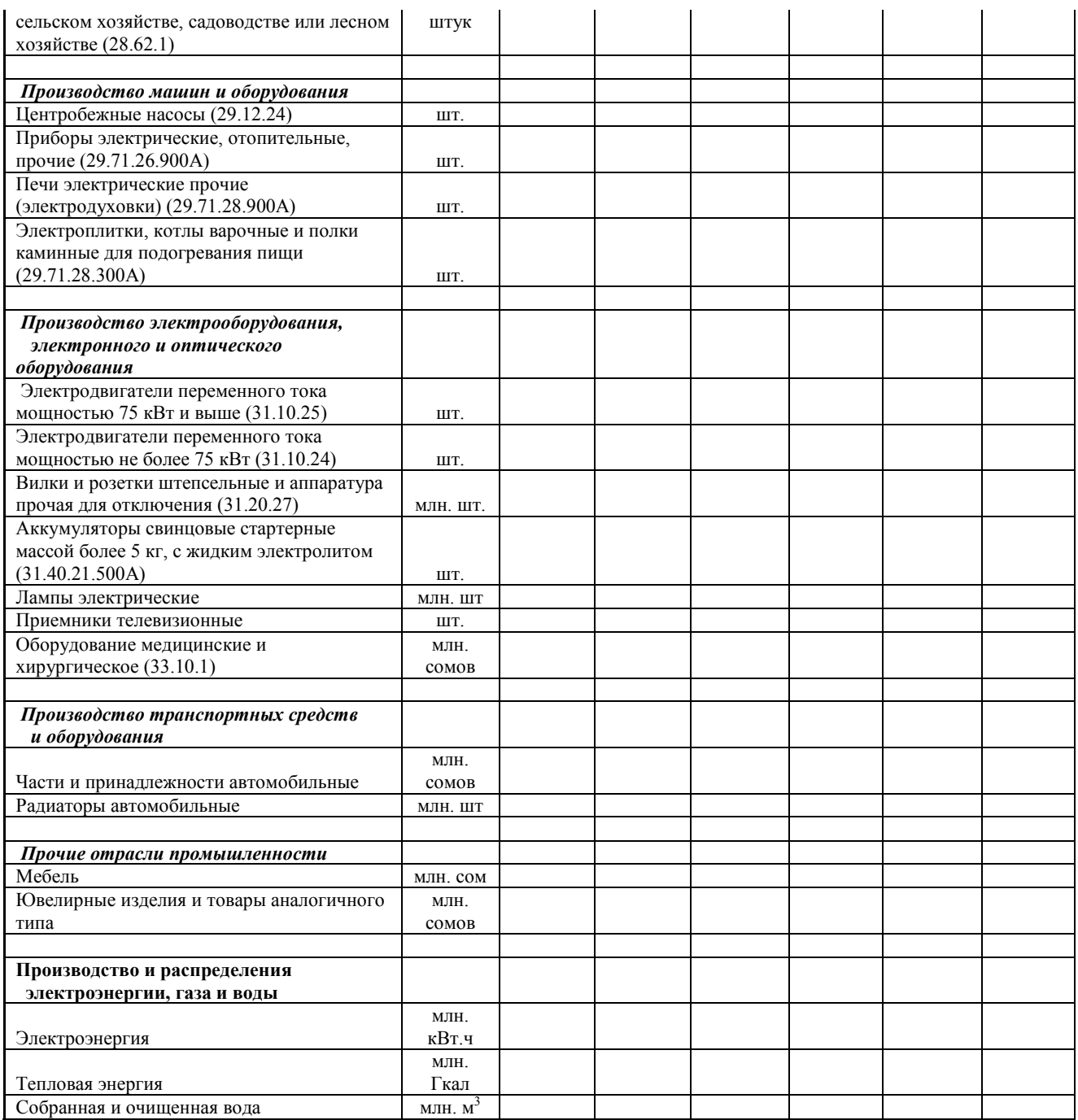

# **Приложение II. Сельское хозяйство**

# **Приложение II.1.**

#### **Таблица II.1.1**

#### **Площадь сельскохозяйственных угодий \_\_\_\_ района, га**

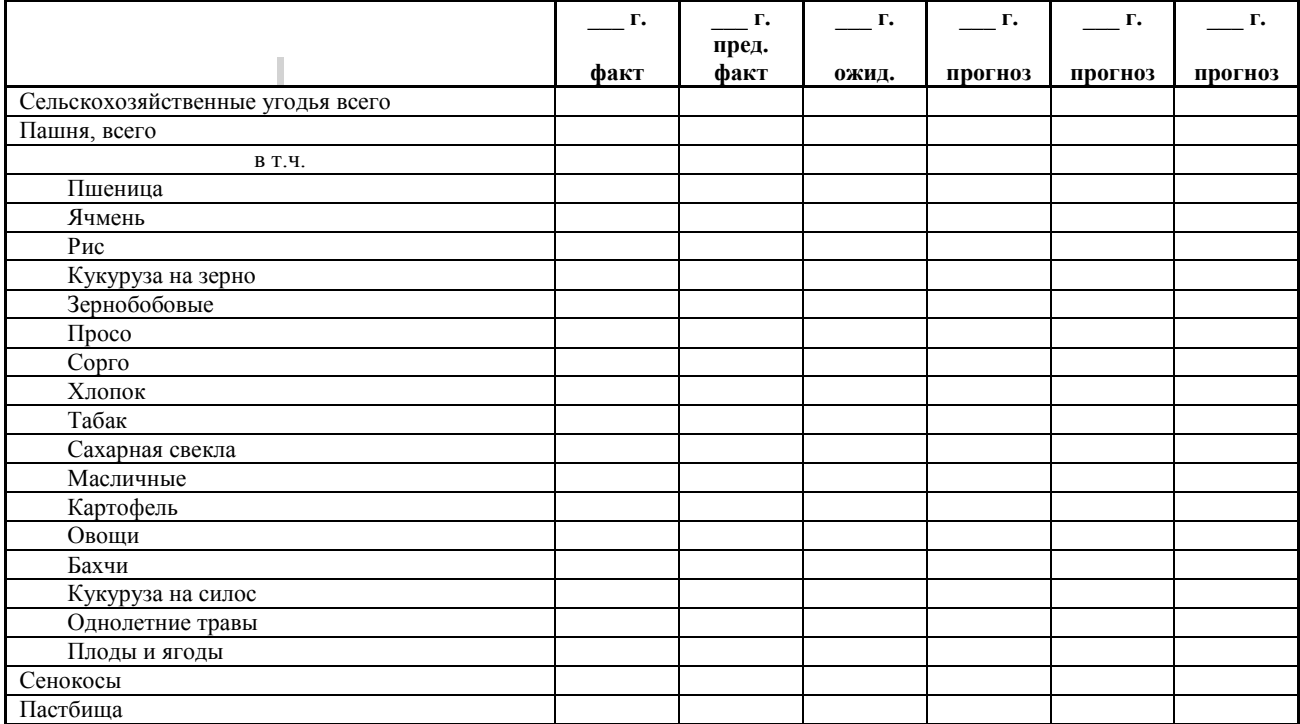

#### **Таблица II.1.2**

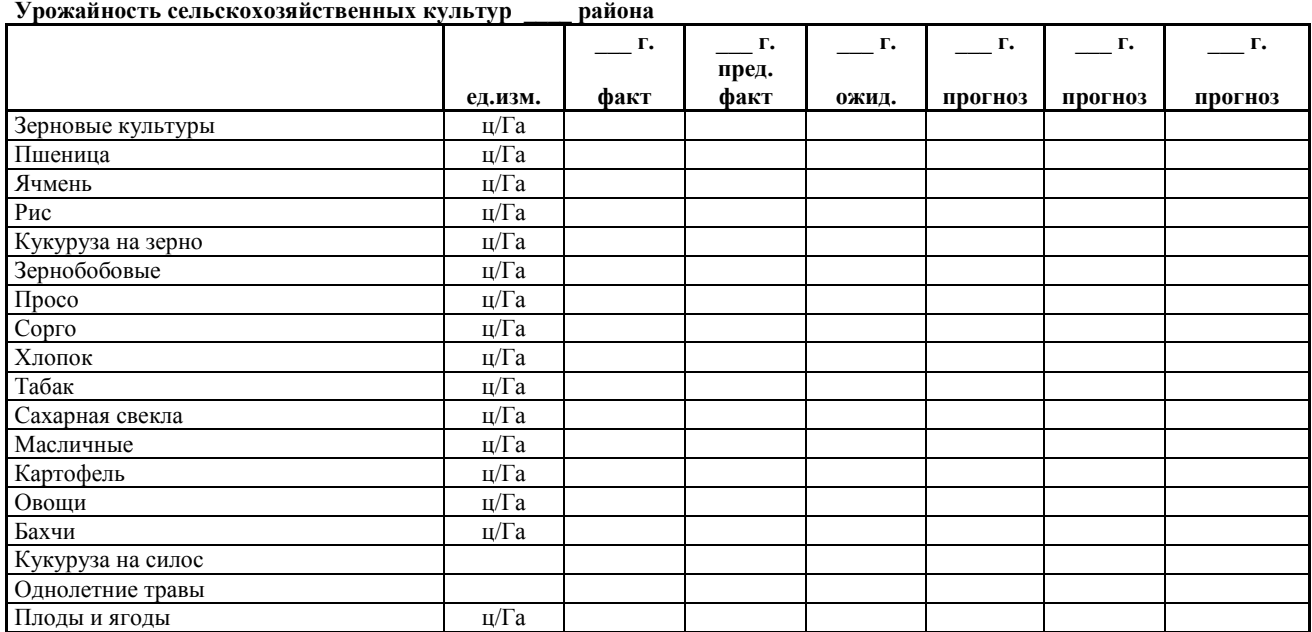

#### **Таблица II.1.3**

#### **Численность скота и птицы \_\_\_\_**

**района**

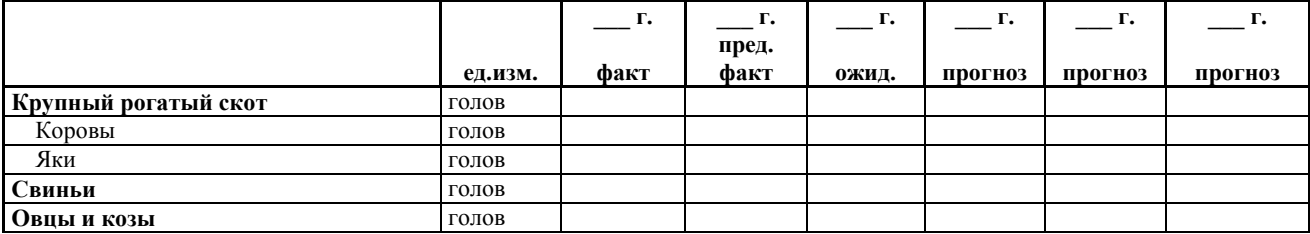

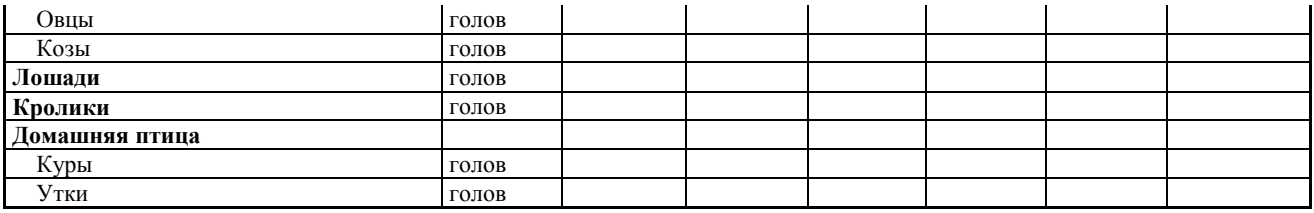

**Таблица II.1.4.**

**Продуктивность скота и птицы \_\_\_\_ района**

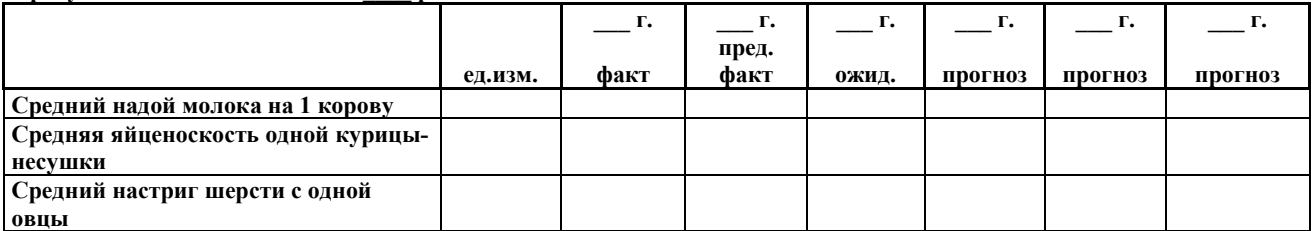

**Таблица II.1.5.1**

**Производство сельскохозяйственной продукции в натуральном выражении**

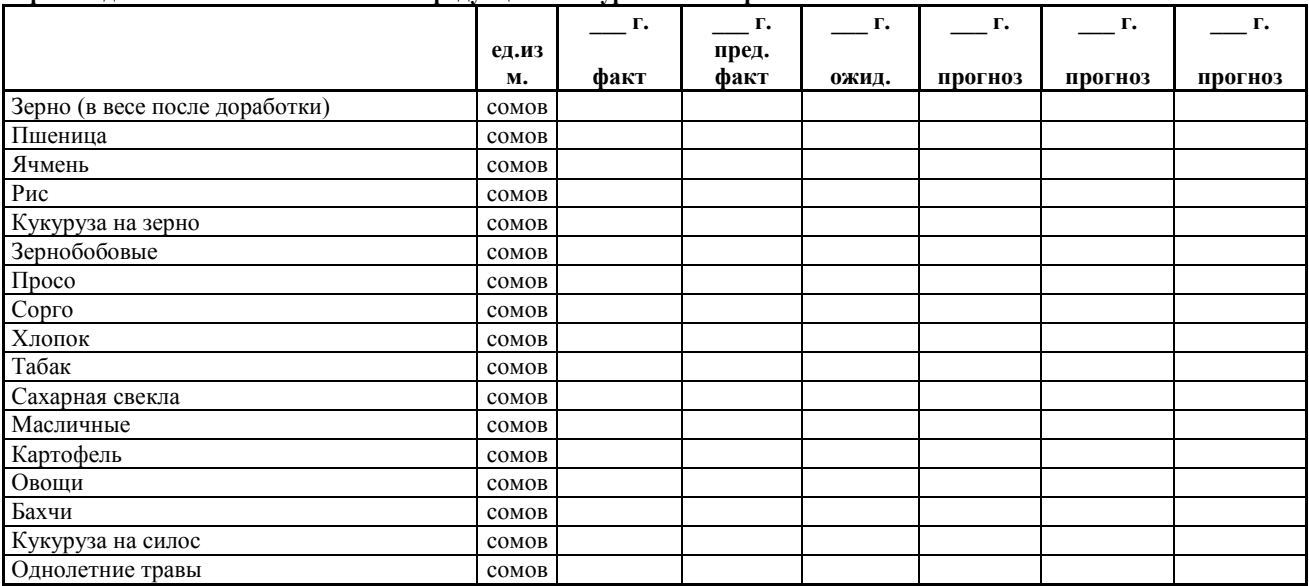

#### **Таблица II.1.5.2**

**Производство сельскохозяйственной продукции в натуральном выражении**

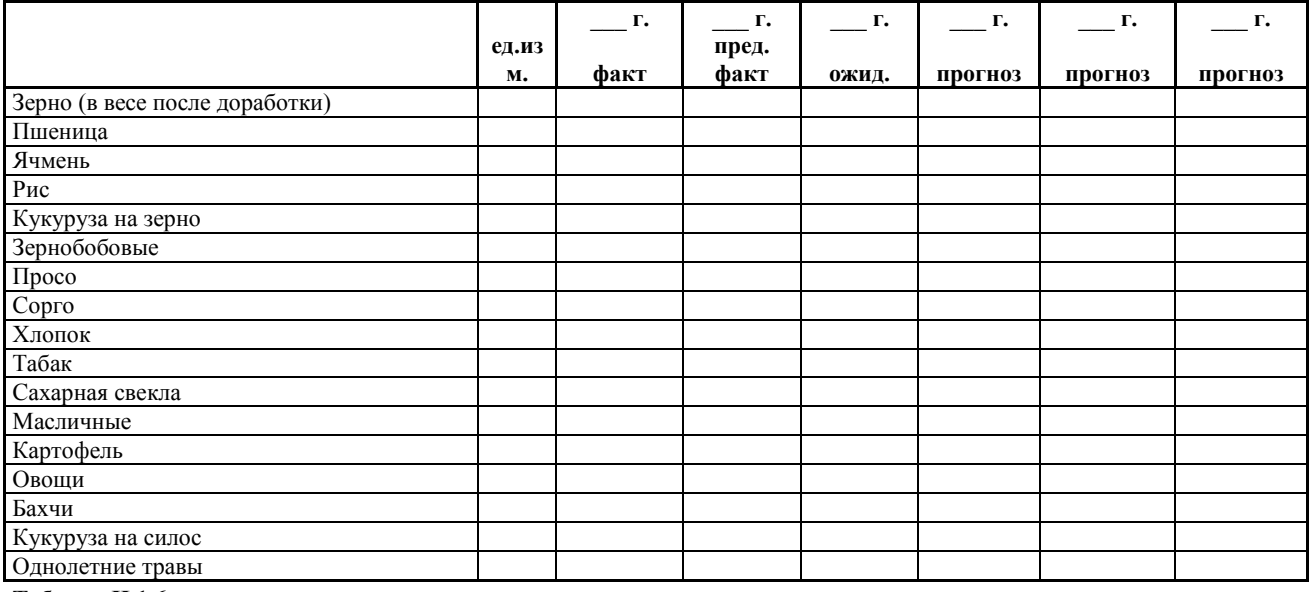

#### **Таблица II.1.6.**

**Средняя заработная плата в сельском хозяйстве в районе, тыс. сомов**

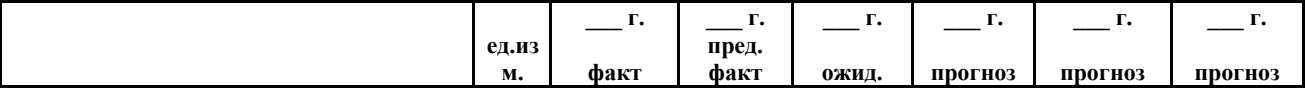

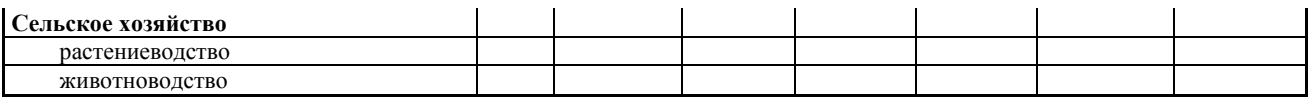

### **Приложение II.2.**

**Таблица итоговые показатели сельского хозяйства \_\_\_\_\_\_ района**

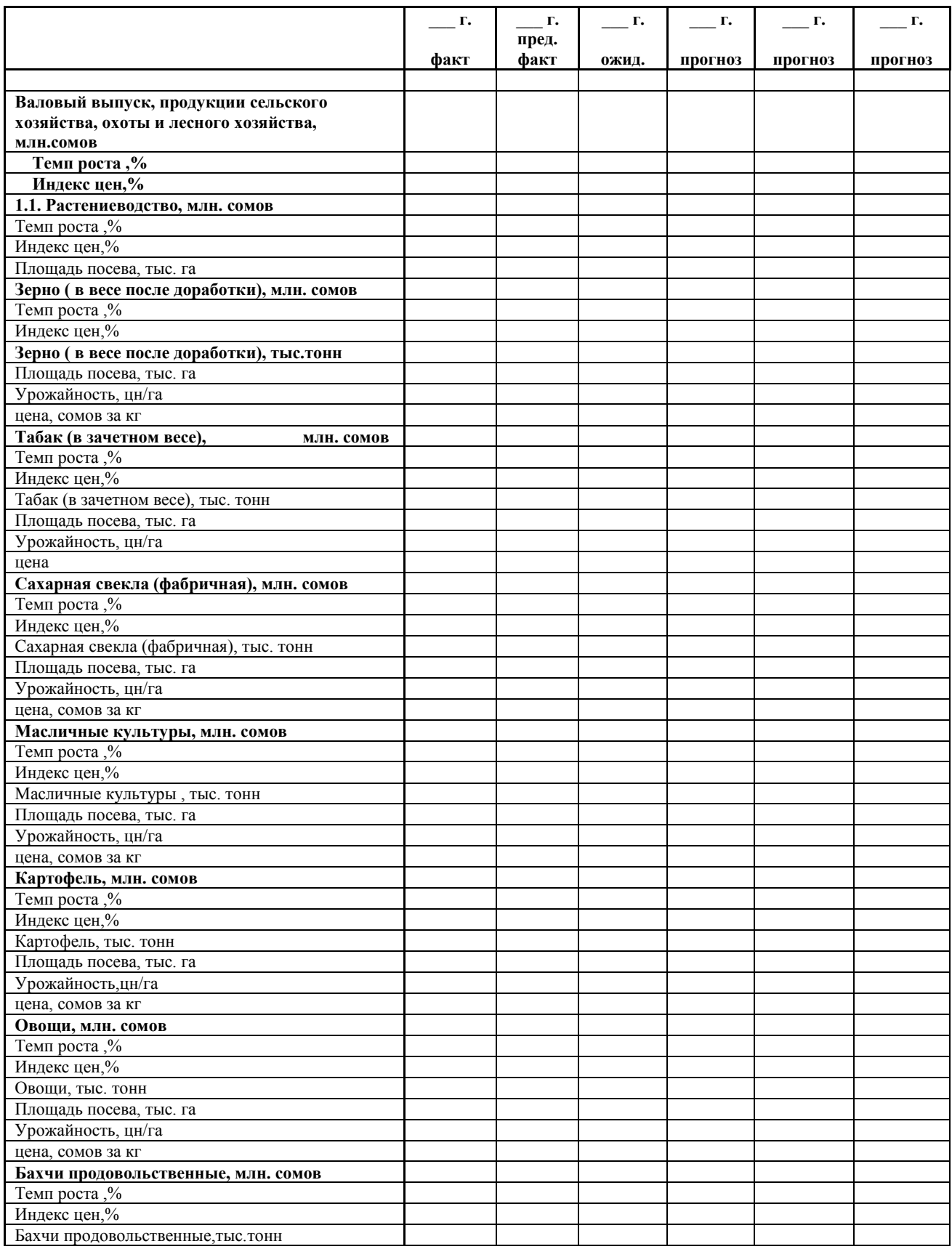

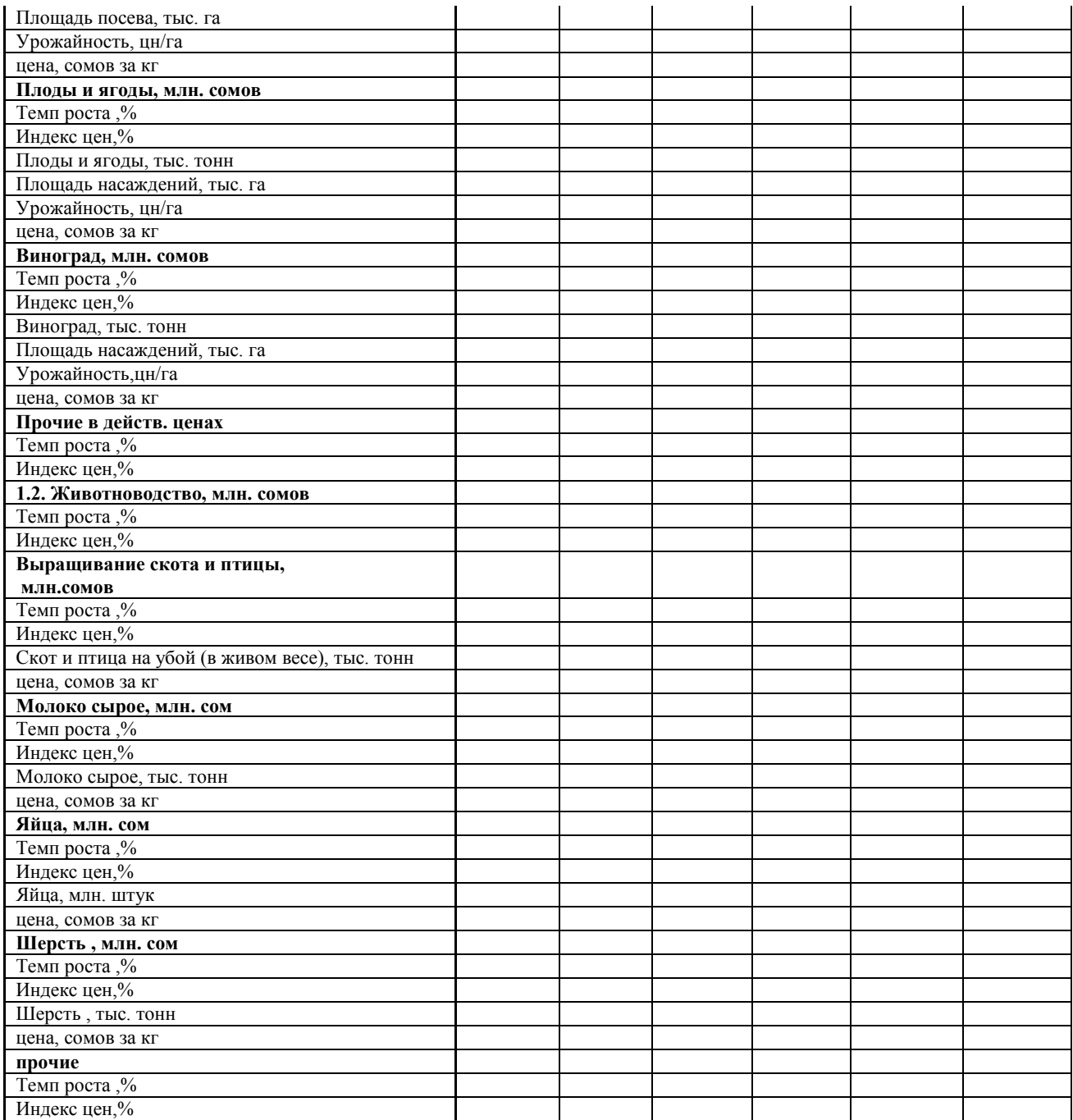

# **Приложение III. Услуги Приложение III.1**

**Таблица III.1.1**

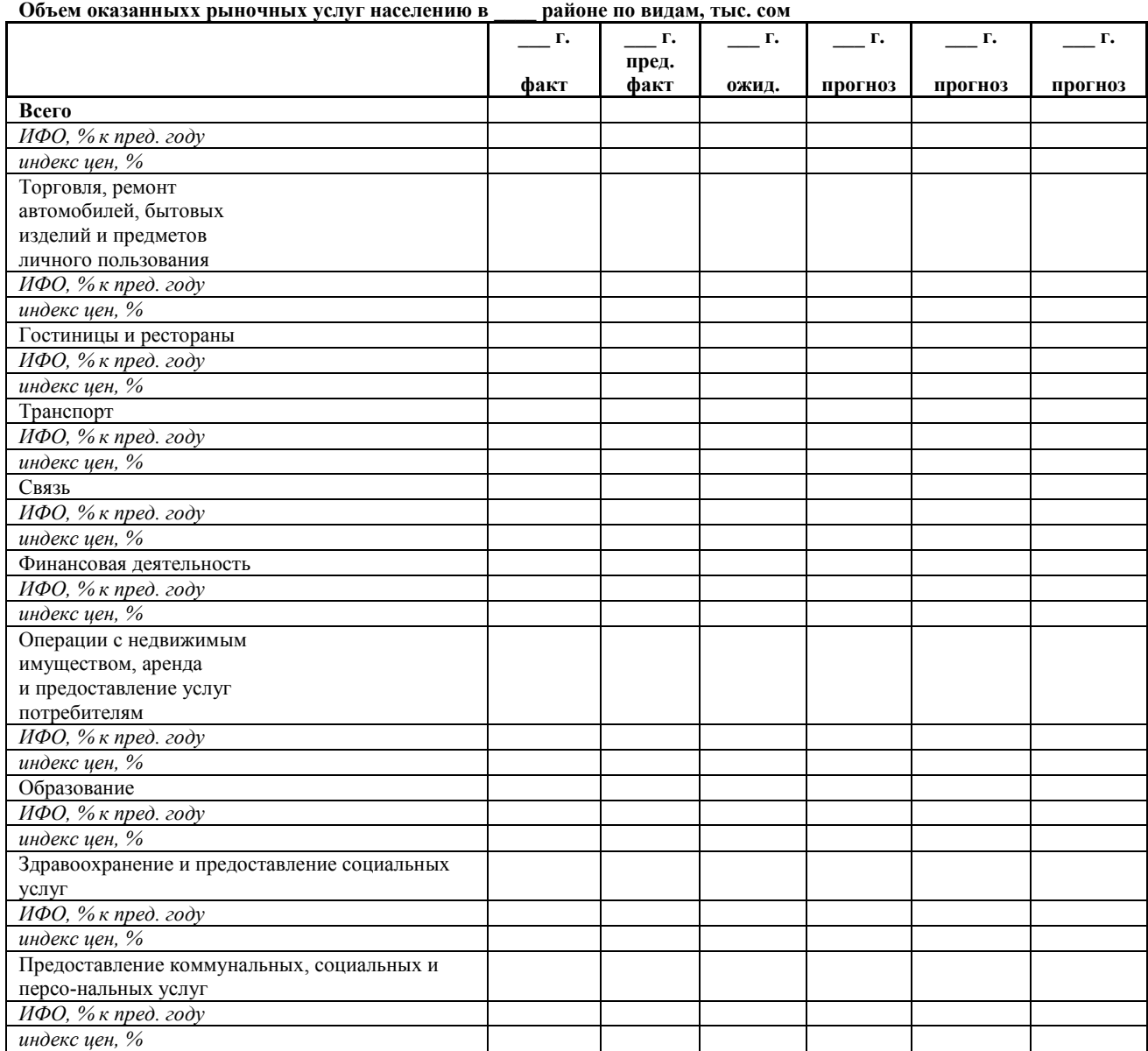

# **Приложение IV. Инвестиции в основной капитал и строительство**

## **Приложение IV.1.**

#### **Таблица IV.1.**

**Инвестиции в основной капитал \_\_\_\_ района**

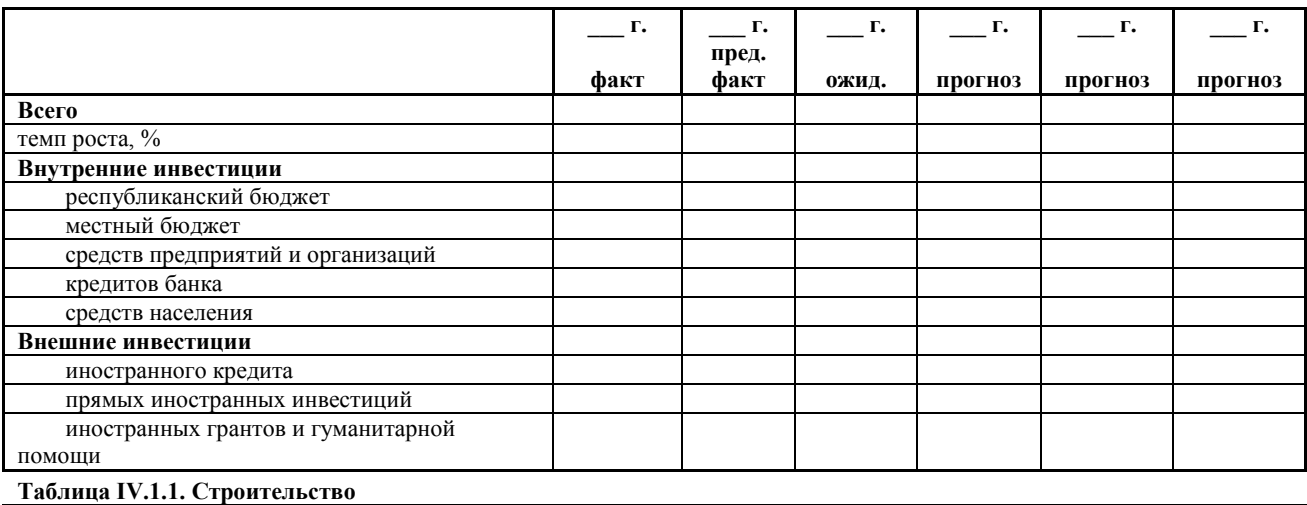

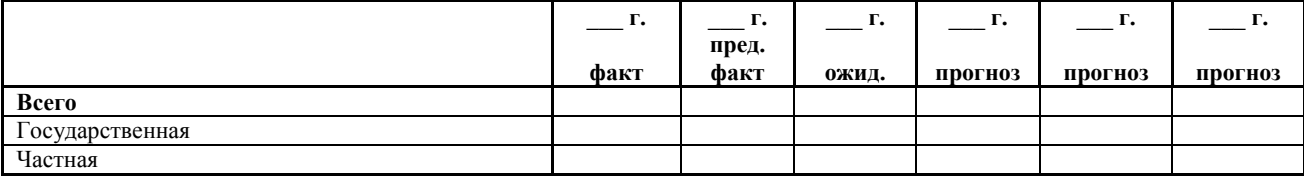

## **Таблица IV.2.**

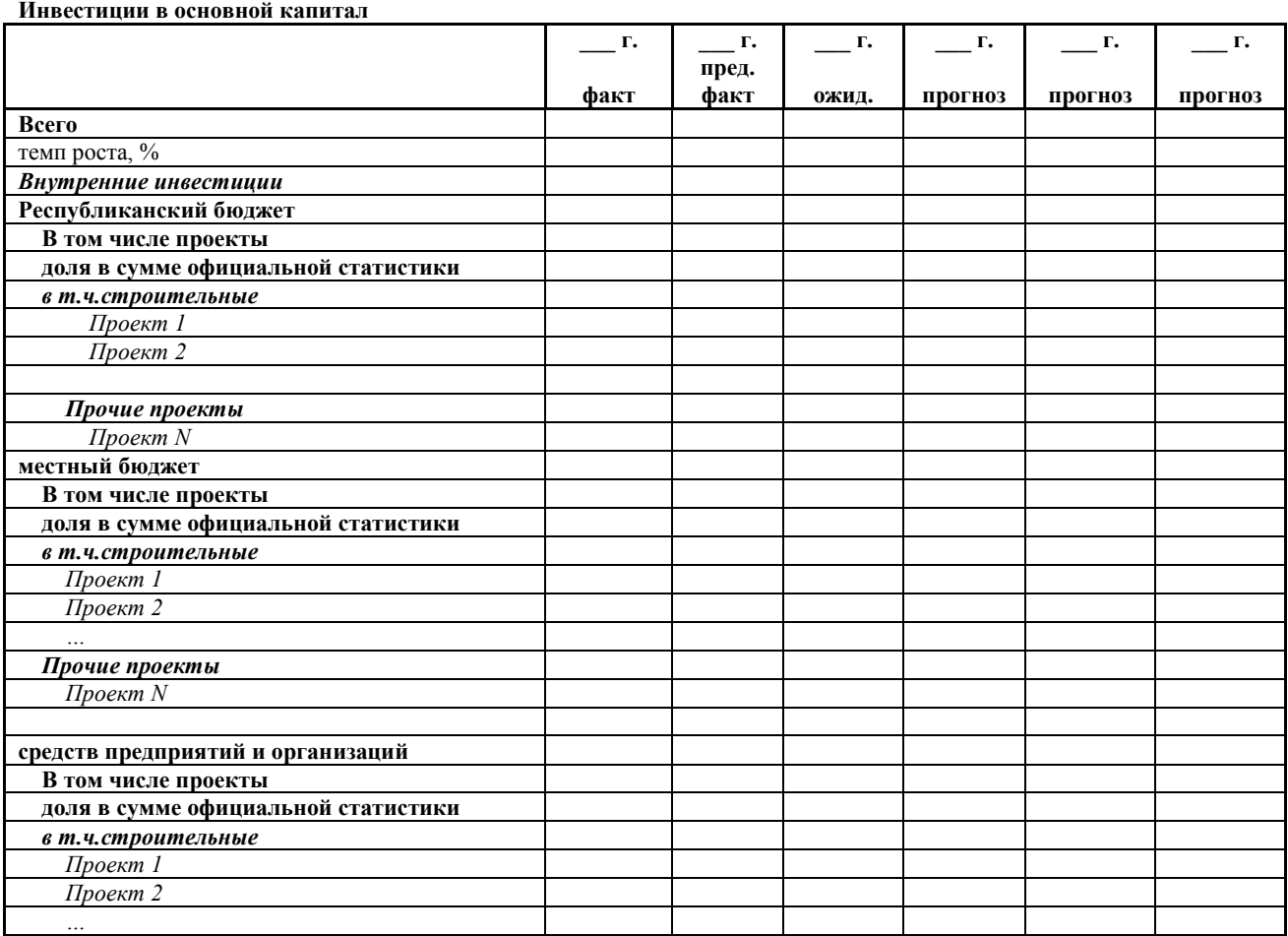

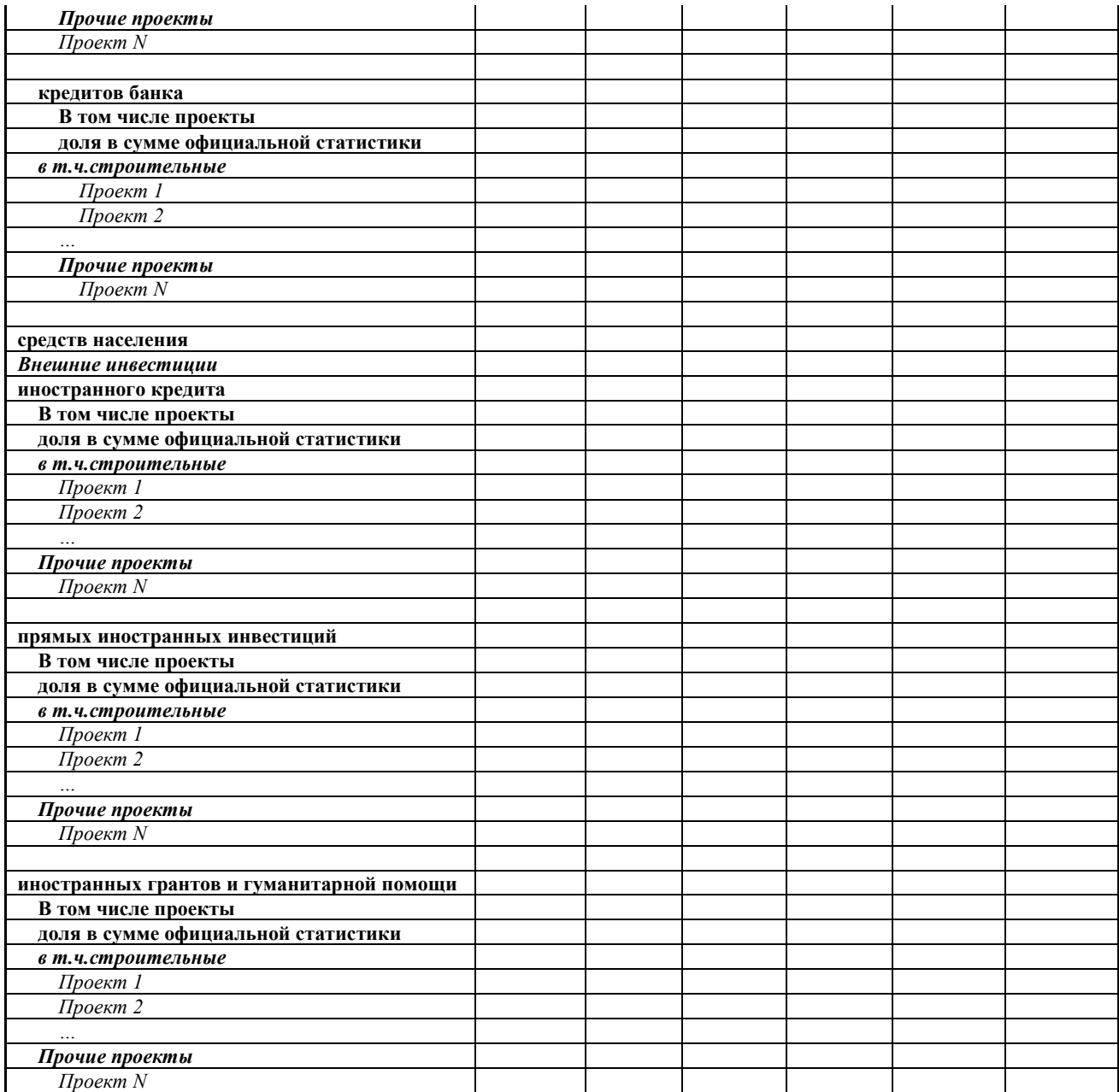

### **Приложение IV.3**

**Таблица IV.3.1**

**Прогноз инвестиций в основной капитал \_\_\_\_ района на \_\_\_\_\_\_\_ годы**

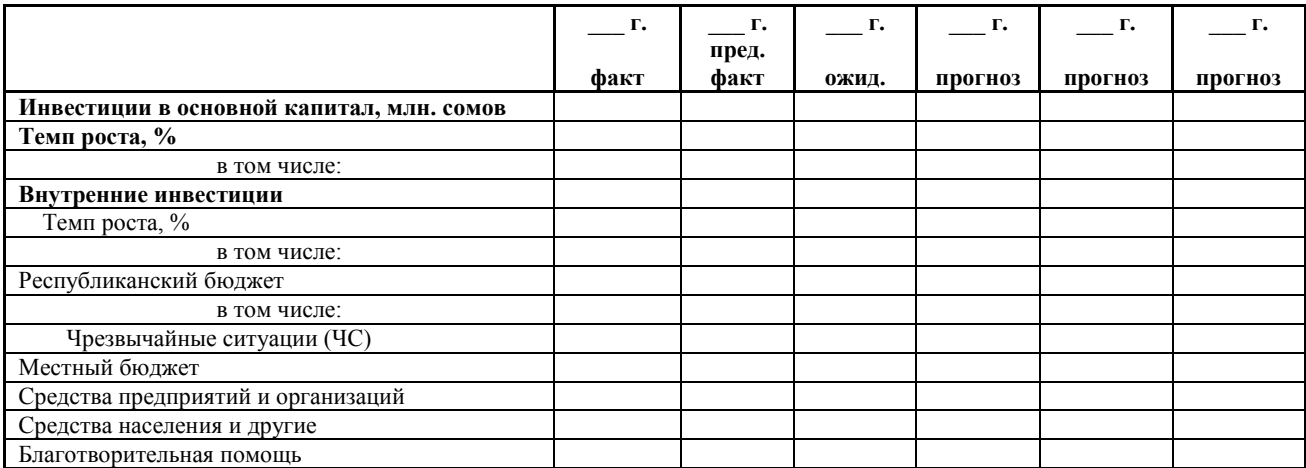

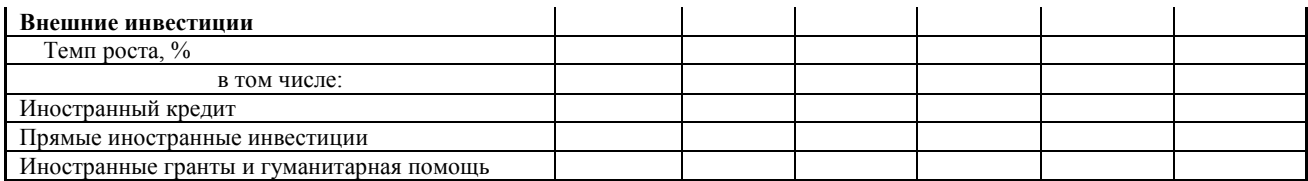

## **Приложение V. Социальные показатели Приложение V.1**

#### **Таблица V.1.1.**

**Среднегодовая численность наличного населения \_\_\_\_ района, тыс. чел.**

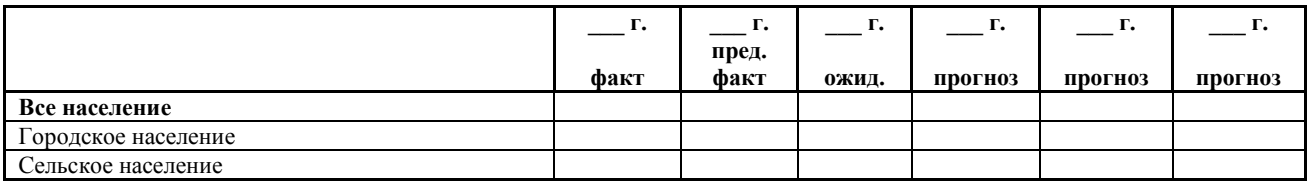

#### **Таблица V.1.2.1.**

**Численность занятых в районе по видам экономической деятельности \_\_\_\_ района, тыс. человек**

Таблица формируется из данных статистических органов

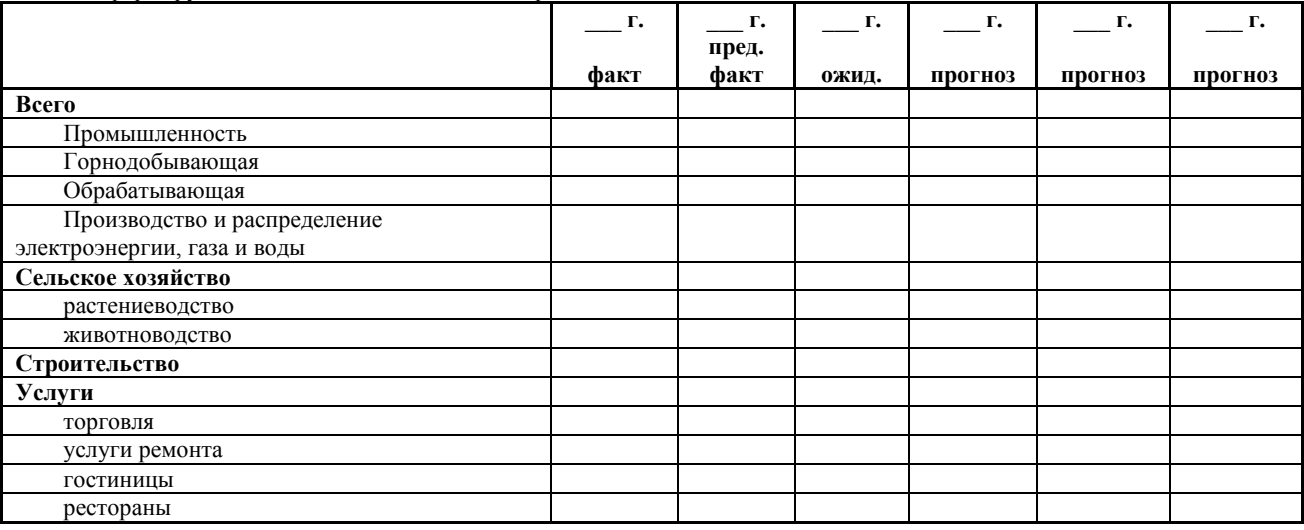

#### **Таблица V.1.2.2.**

**Численность занятых в районе по видам экономической деятельности \_\_\_\_ района, тыс. человек**

Таблица формируется на основе данных хозяйствующих субъектов

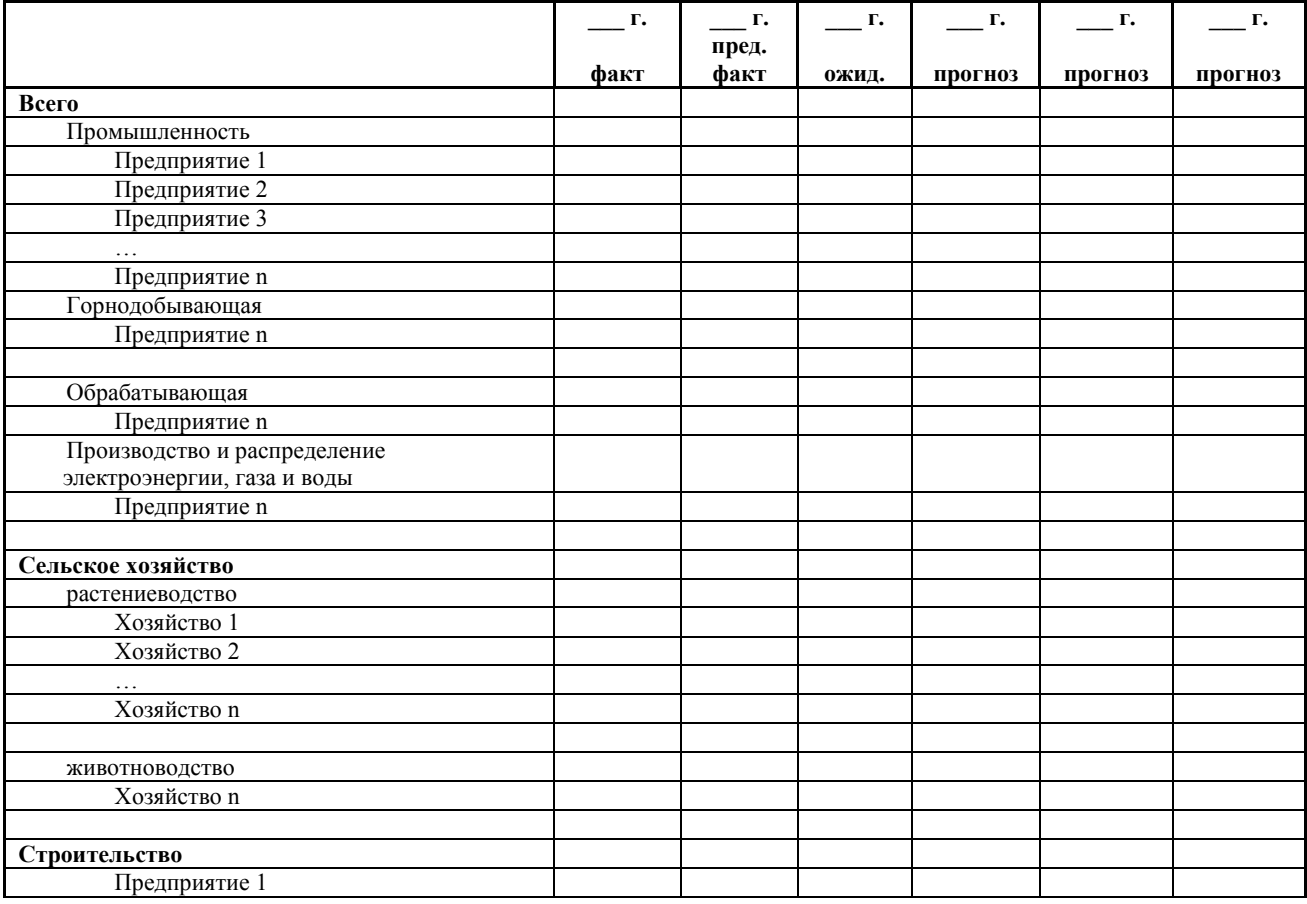

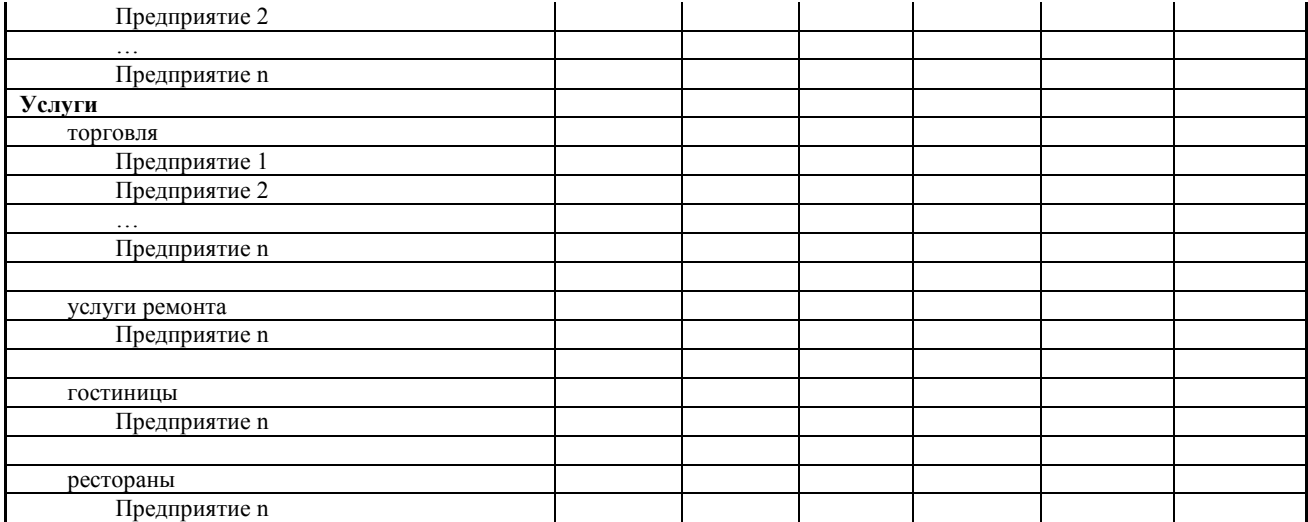

#### **Таблица V.1.3.1.**

**Средняя заработная плата по видам экономической деятельности в \_\_\_\_\_ районе, сомов**

Таблица формируется из данных статистических органов и информации снизу

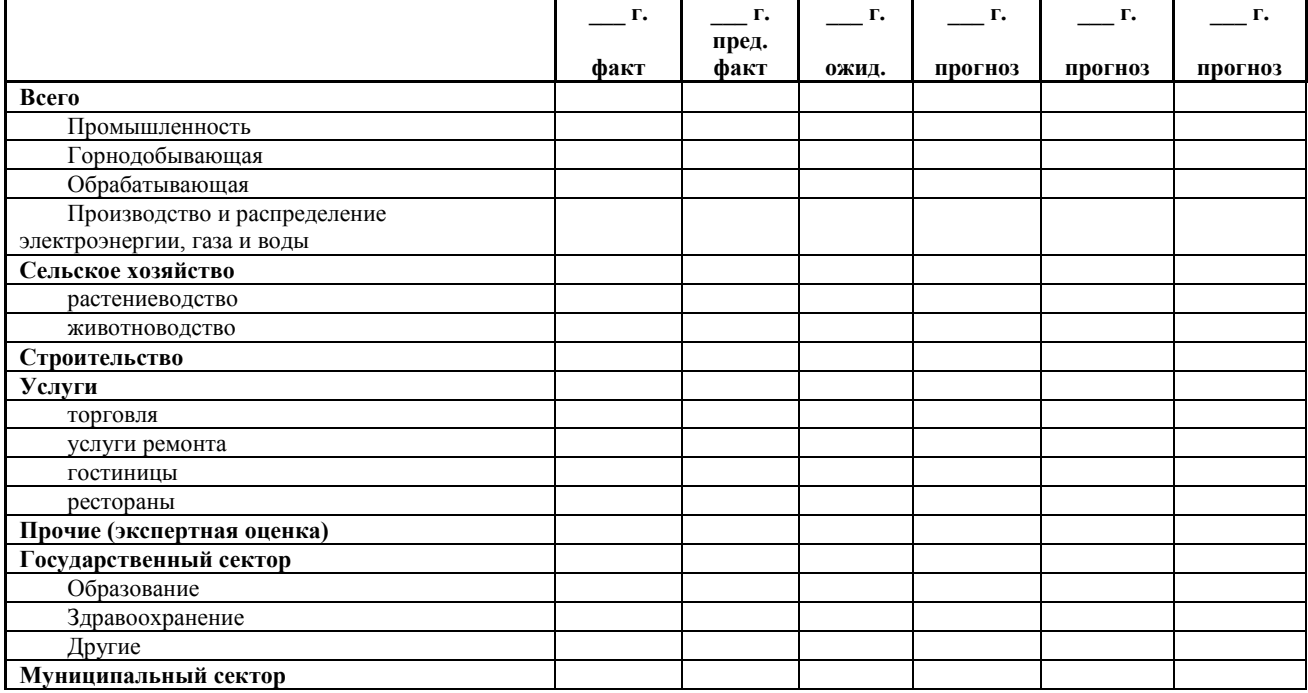

**Таблица V.1.3.2.** 

**Средняя заработная плата по видам экономической деятельности в \_\_\_\_\_\_ районе, тыс. сомов**

Таблица формируется на основе данных хозяйствующих субъектов

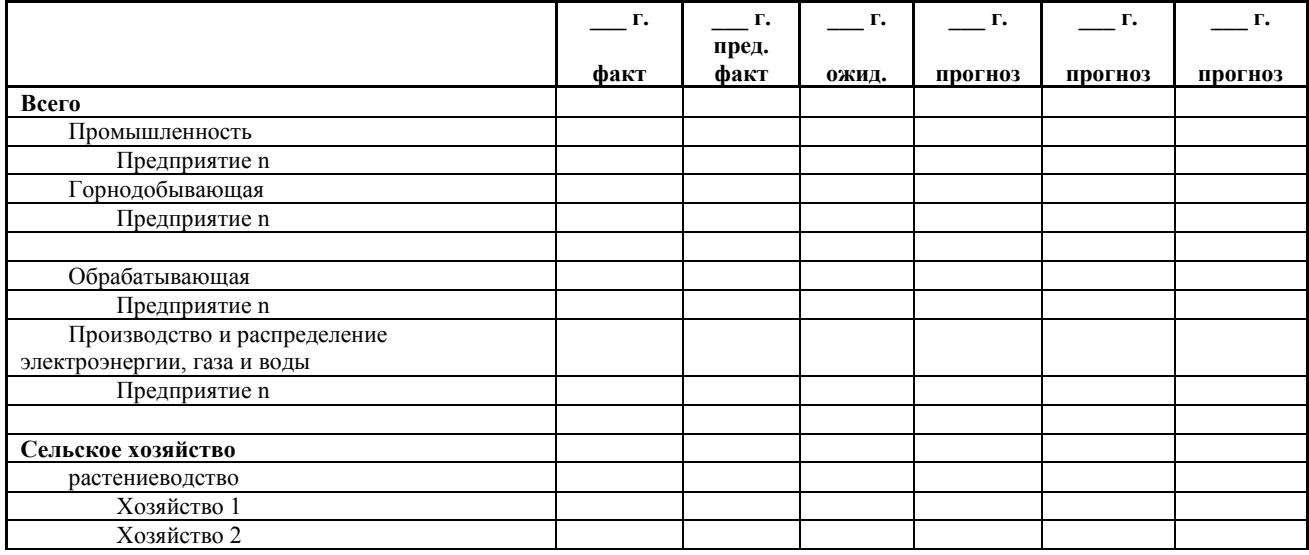

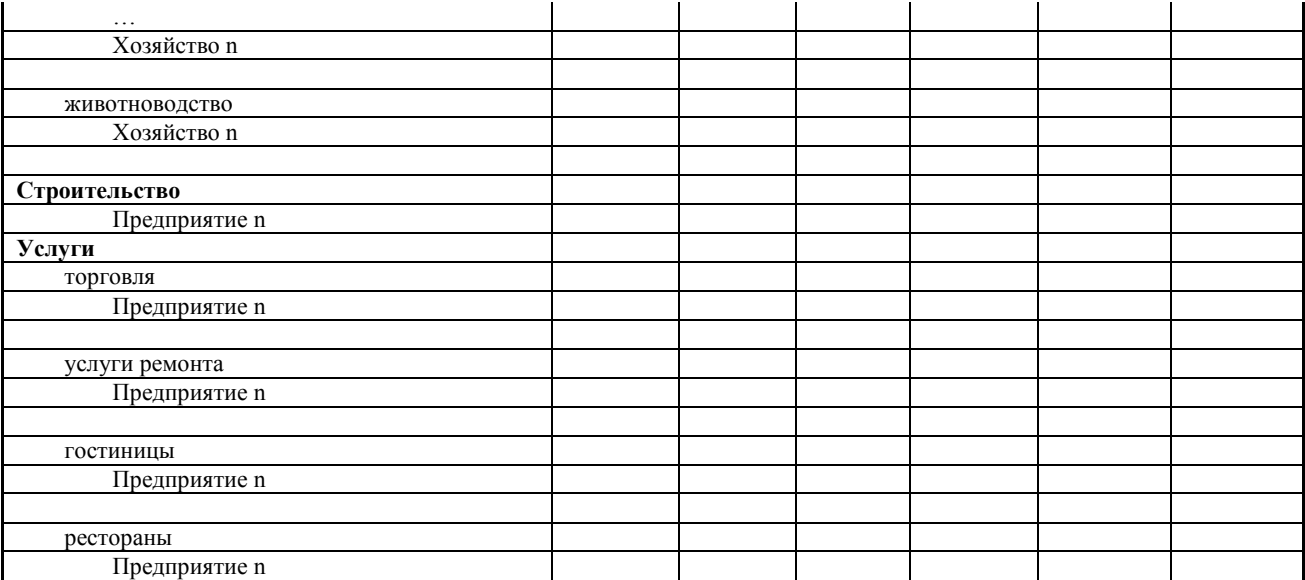

И т.д. (таблица может быть продолжена или сокращена)

**Таблица V.1.4. Средний размер пенсий в \_\_\_\_ районе, тыс. сомов**

Таблица (и фактические данные и прогноз) формируется из данных Социального фонда

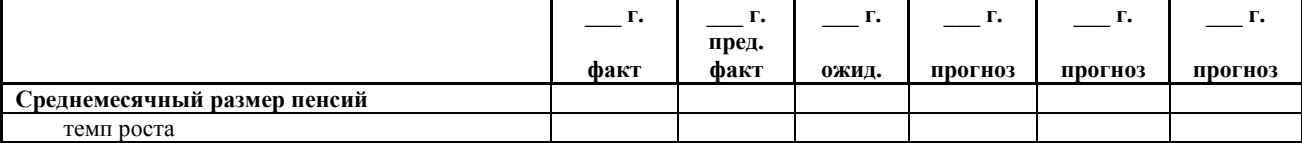

**Таблица V.1.5 Уровень бедности в \_\_\_\_\_\_** 

**районе, %**

Таблица (и прогноз) формируется из данных статистического органа и районных отделов Минсоцразвития

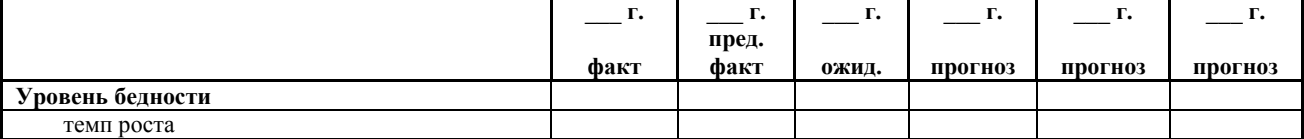

**Таблица V.1.6**

**Создание рабочих мест в \_\_\_\_\_\_ районе,** 

**человек**

Таблица формируется на основе данных хозяйствующих субъектов

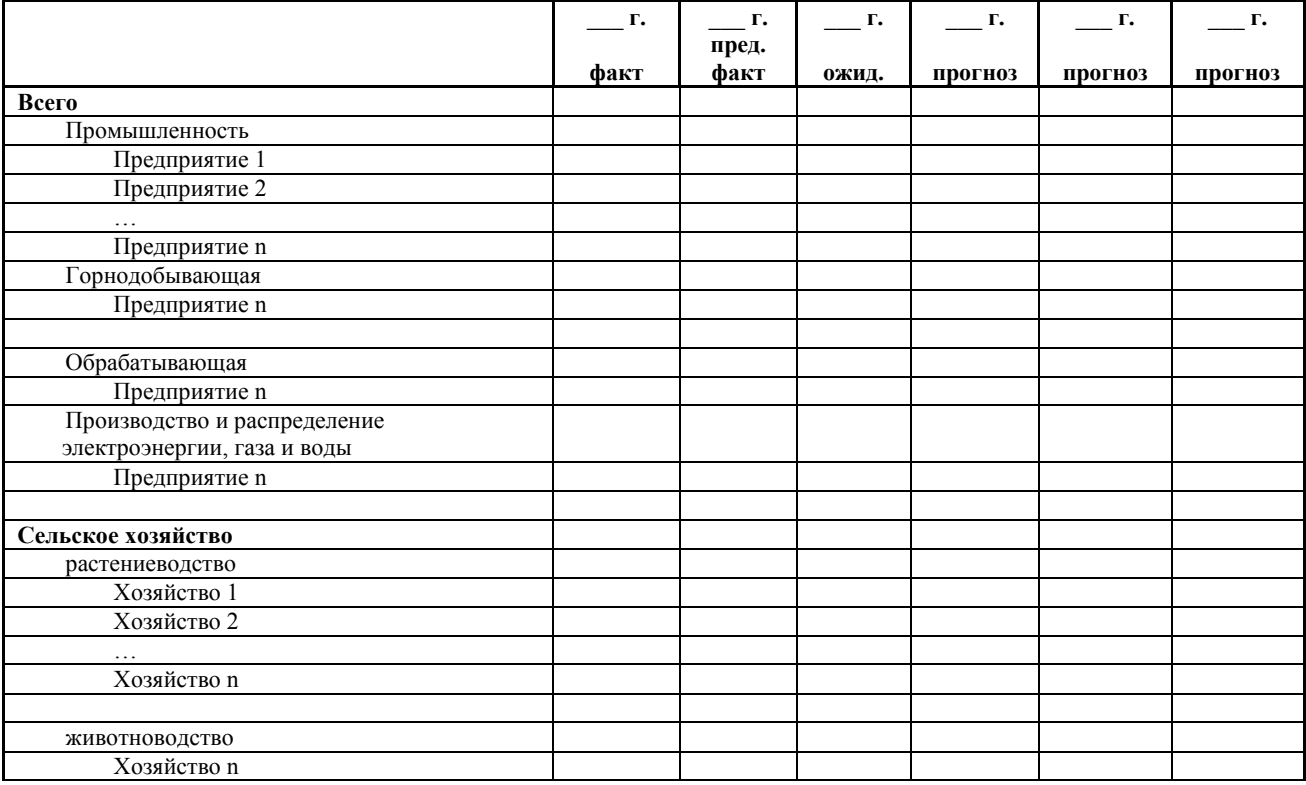

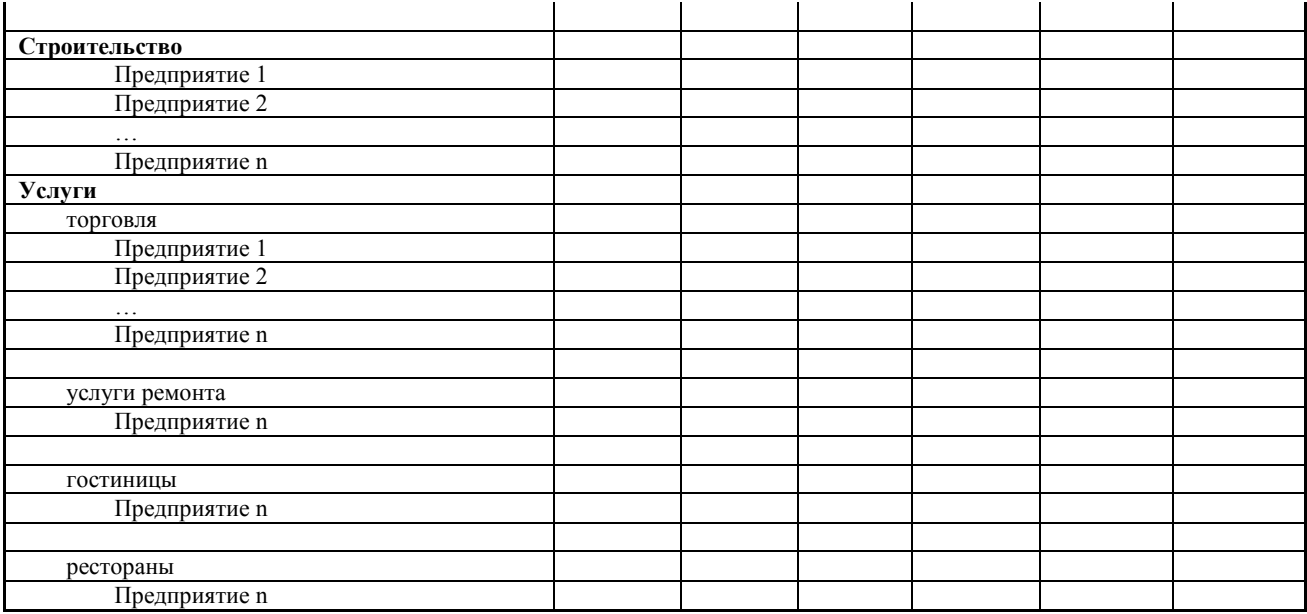

# **Приложение V.2**

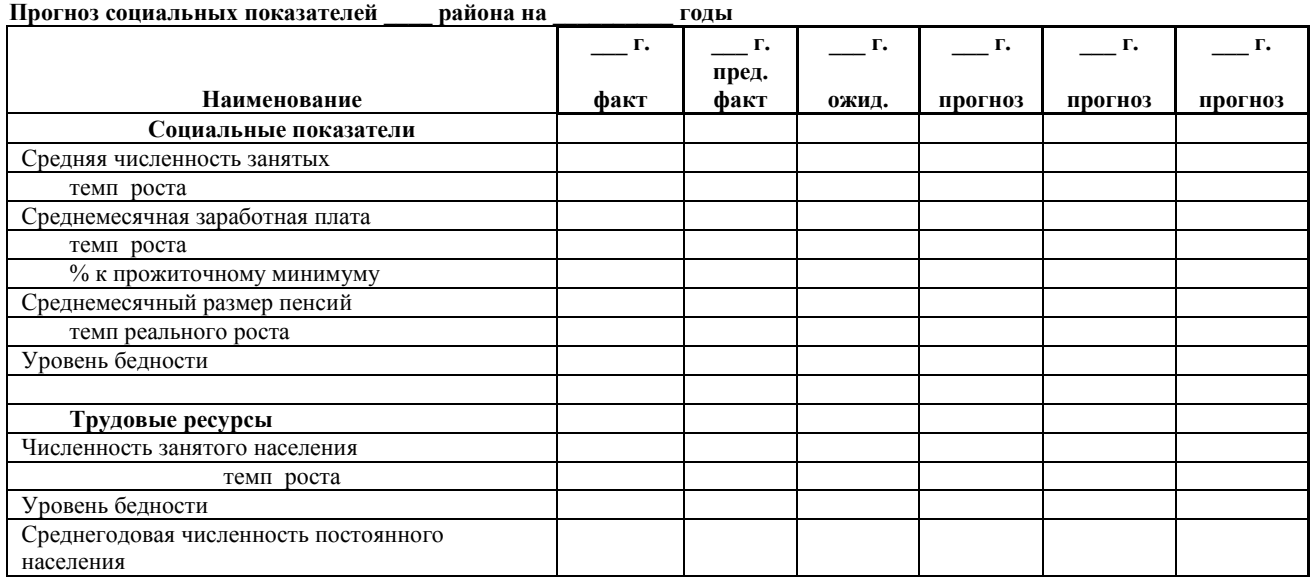

# **Б. Область**

# **Приложение О.I.**

**Таблица О.I.1.**

**Прогноз развития промышленности \_\_\_ области в \_\_\_ годы с учетом стоимости давальческого сырья**

**и** 

**Таблица О.I.2.** 

**Прогноз развития промышленности \_\_\_ области в \_\_\_ годы без учета стоимости давальческого сырья (формы таблиц одинаковые)**

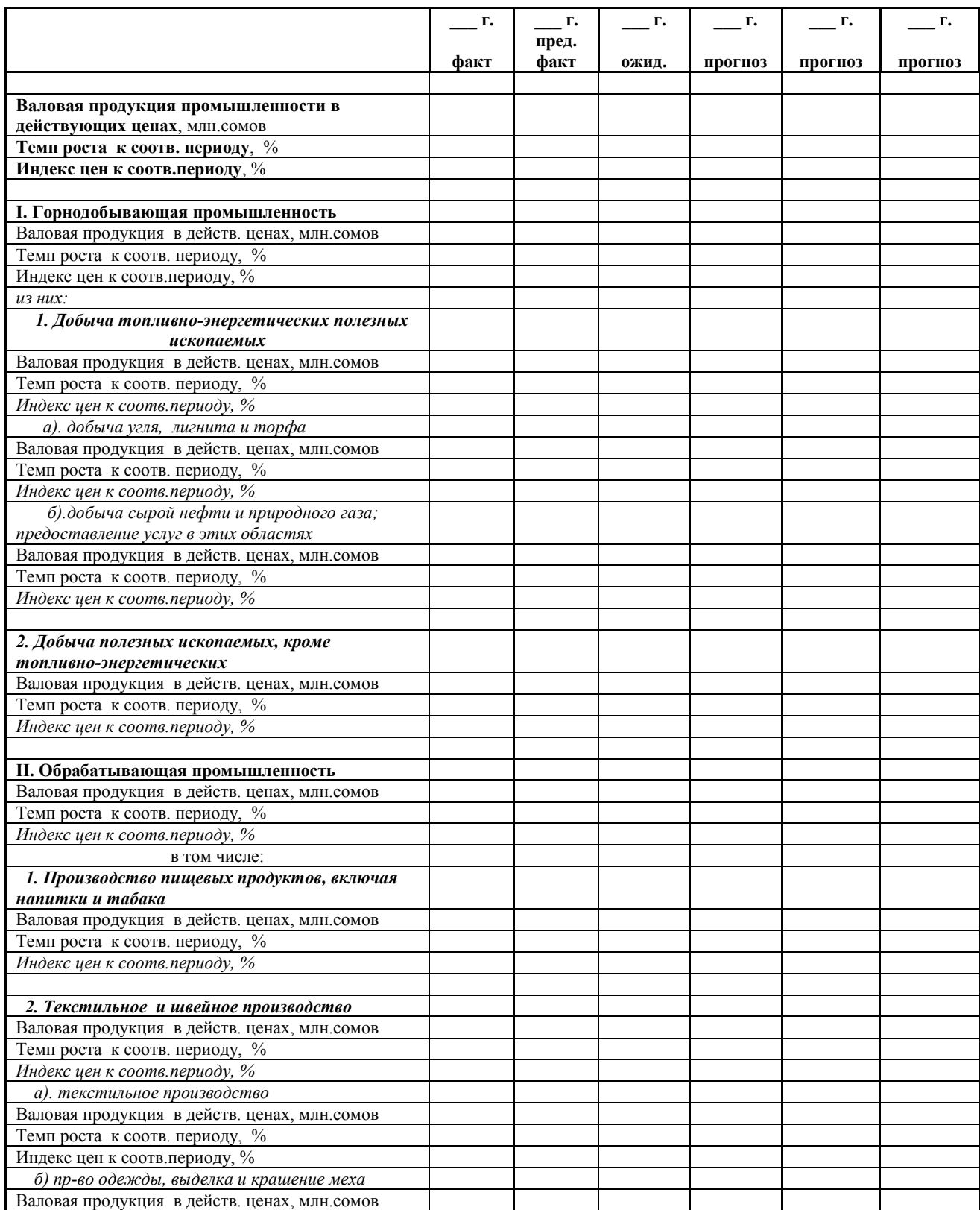

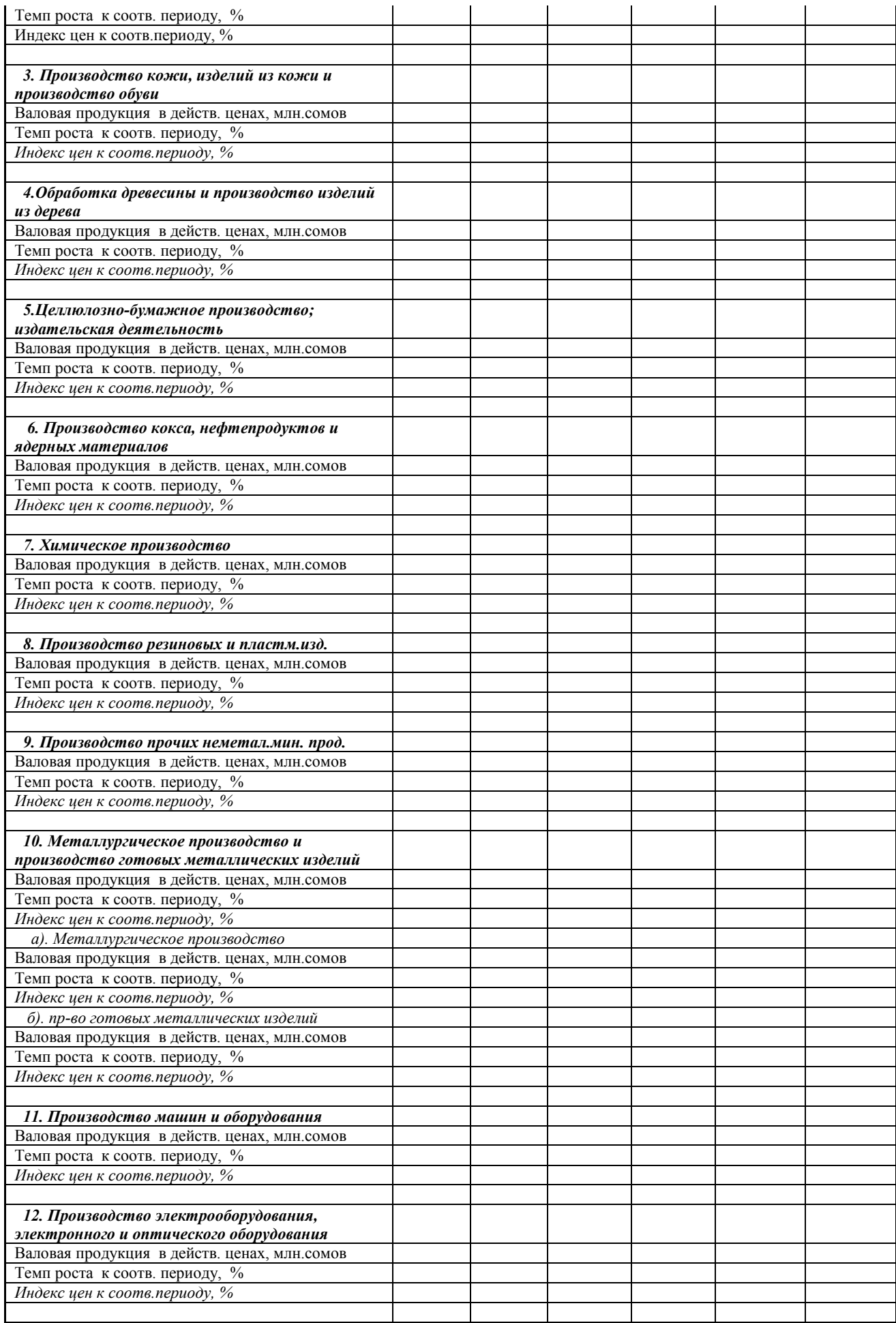

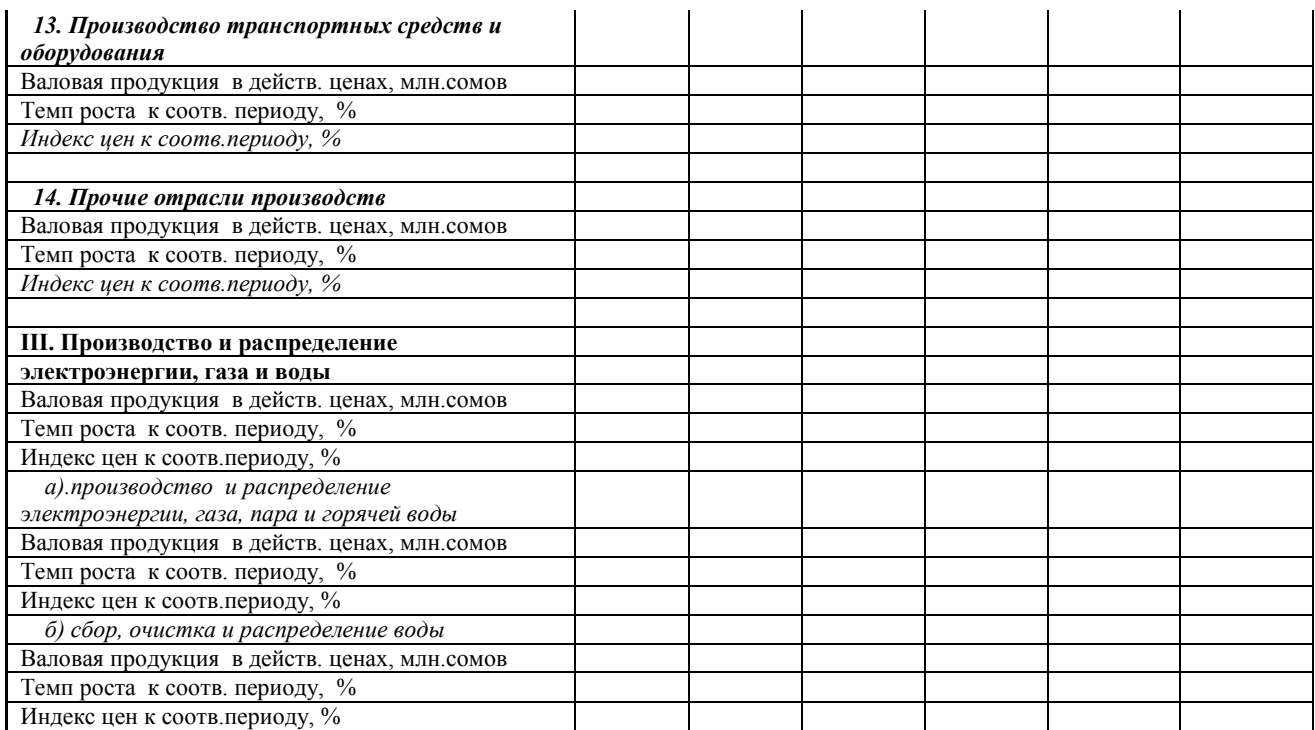

#### **Таблица О.I.3. Прогноз развития промышленности \_\_\_ области в \_\_\_ годы по предприятиям**

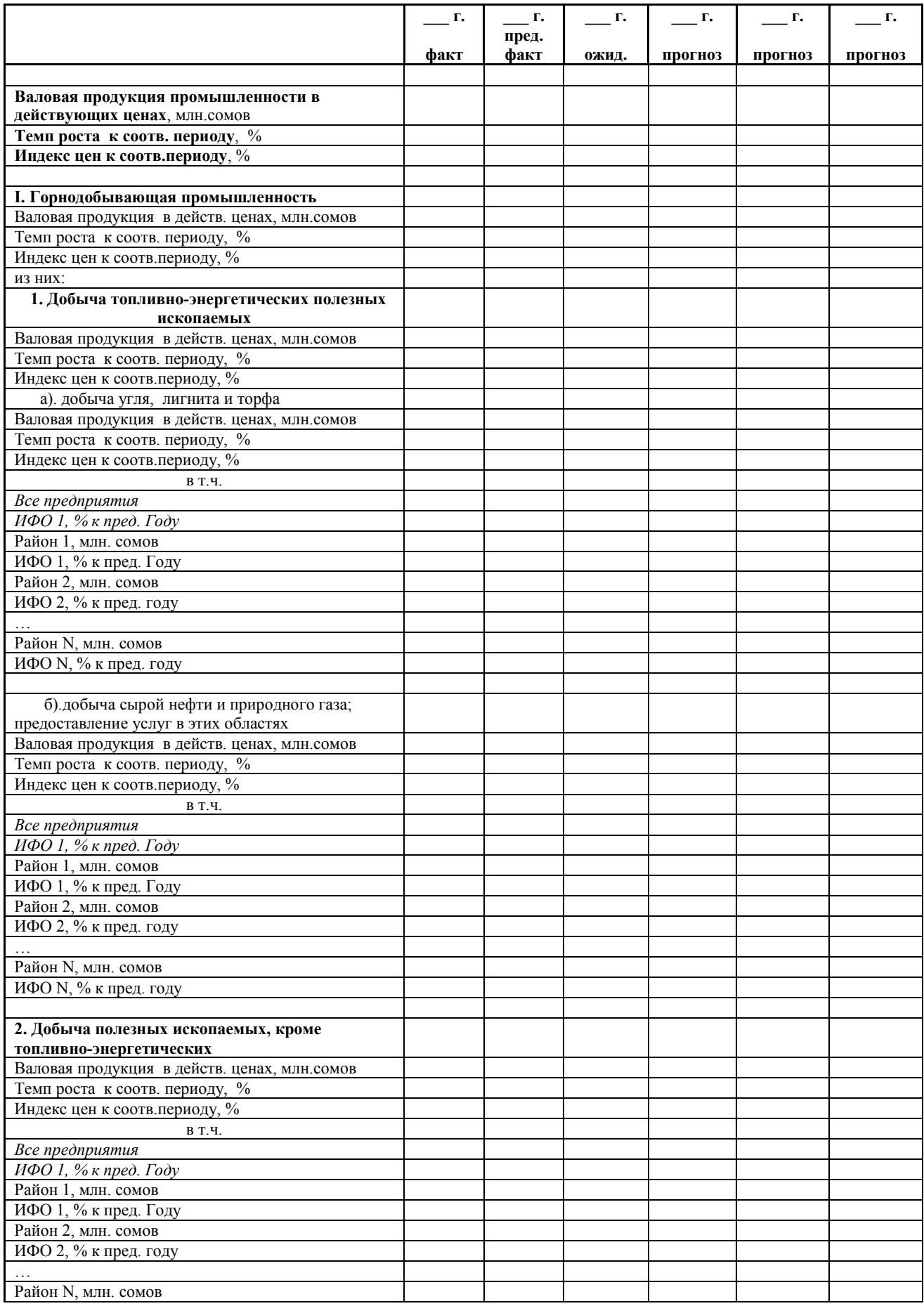

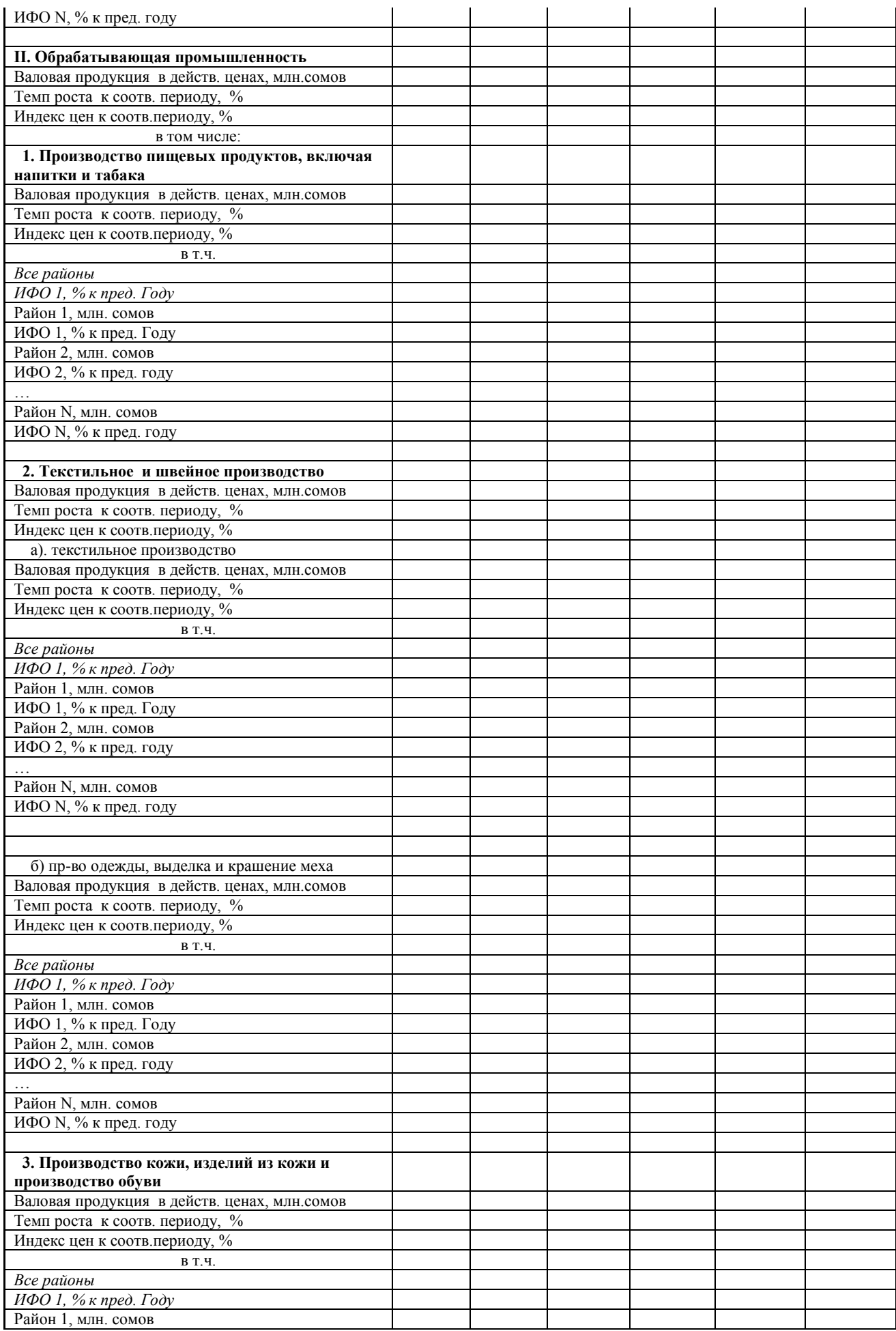
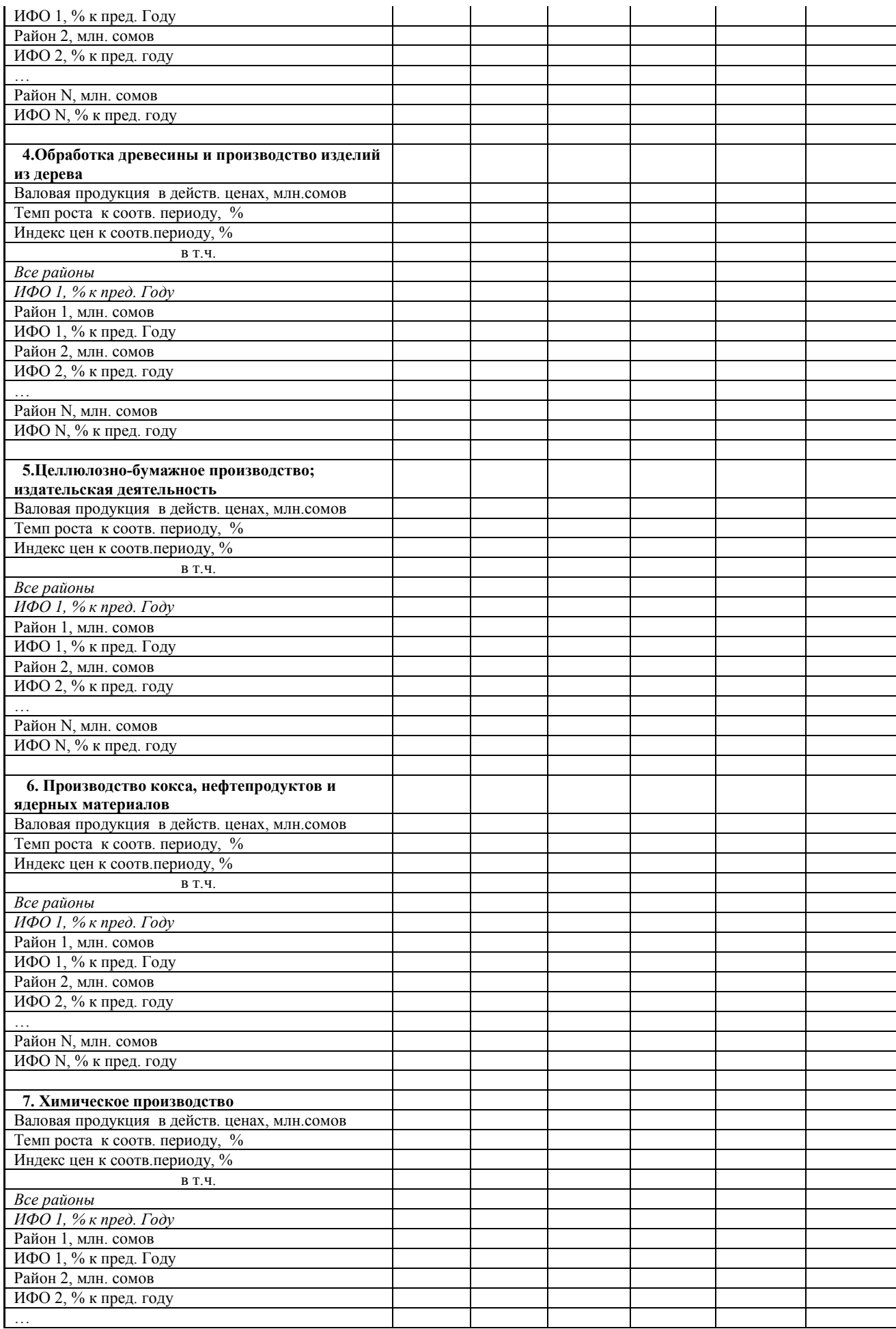

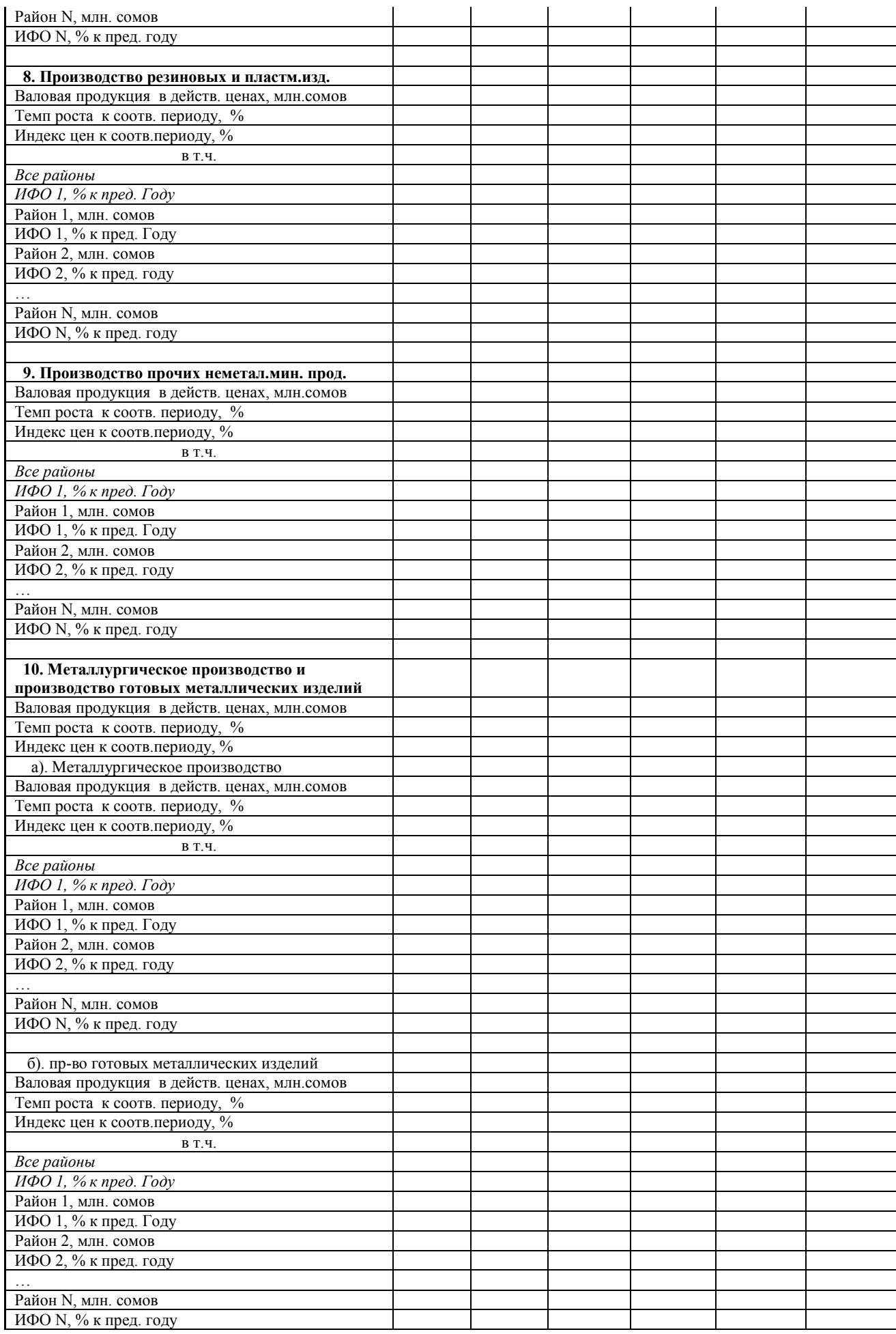

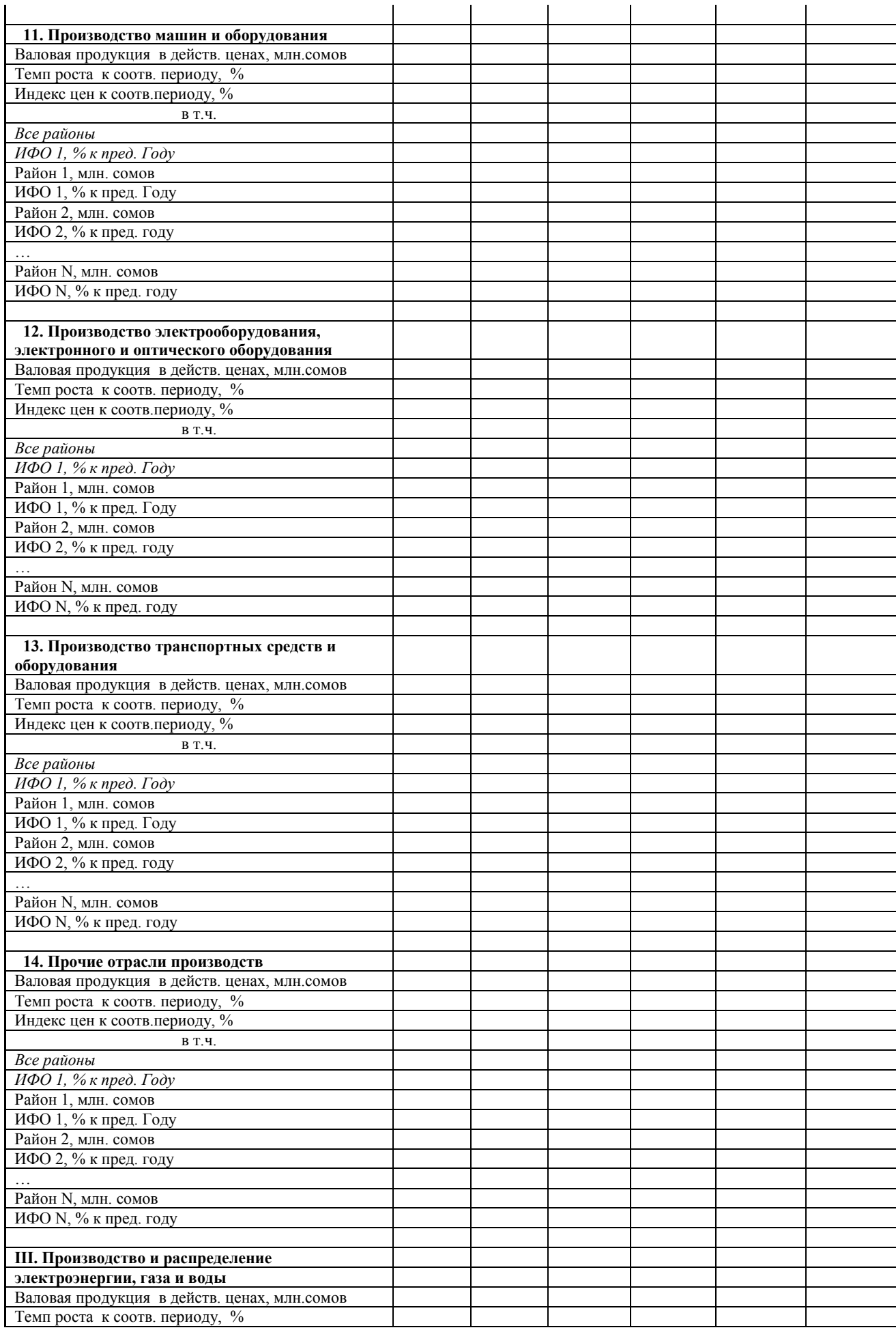

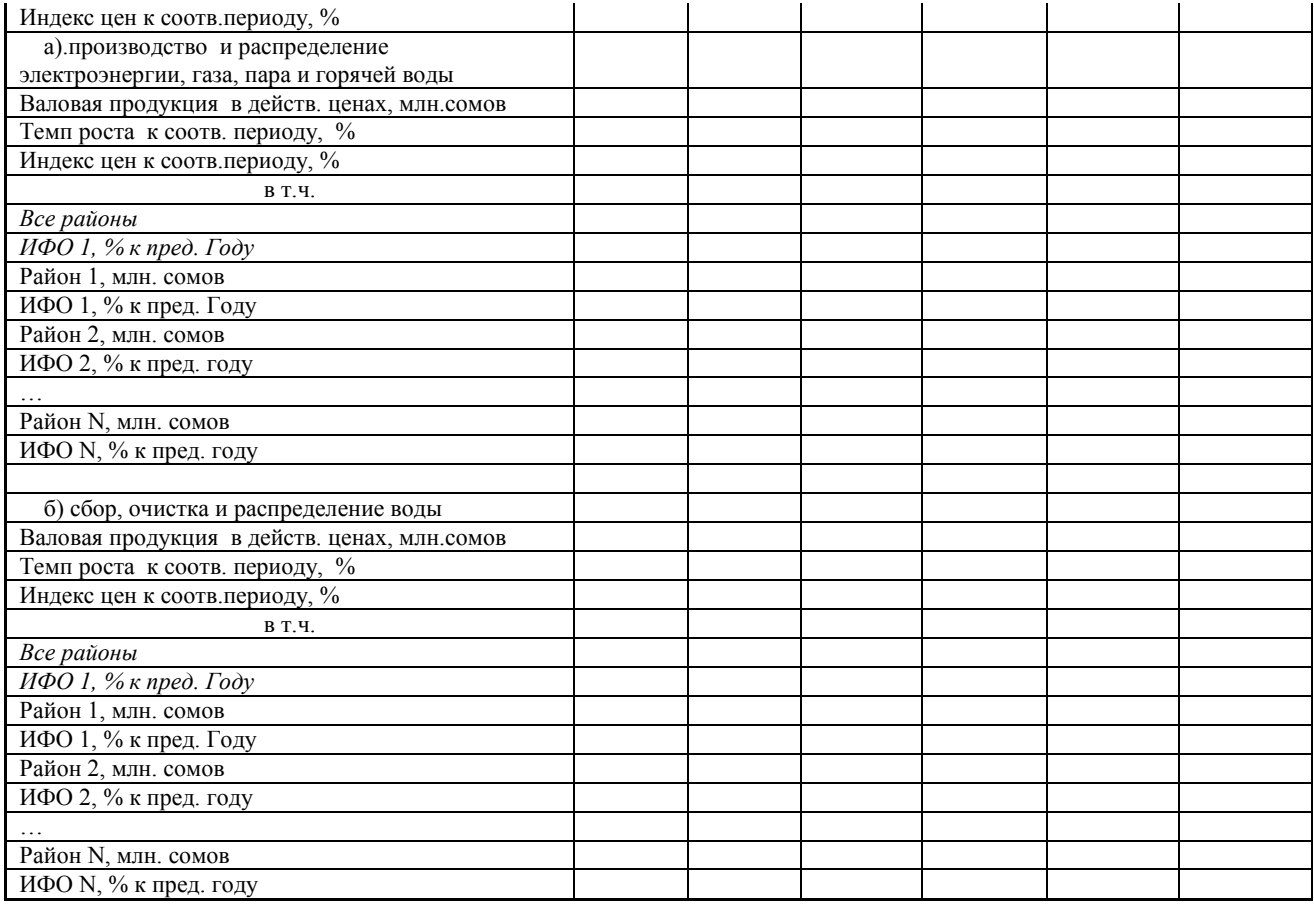

#### **Таблица О.I.4.**

**Прогноз развития промышленности \_\_\_\_ области в \_\_\_\_\_годы по видам продукции**

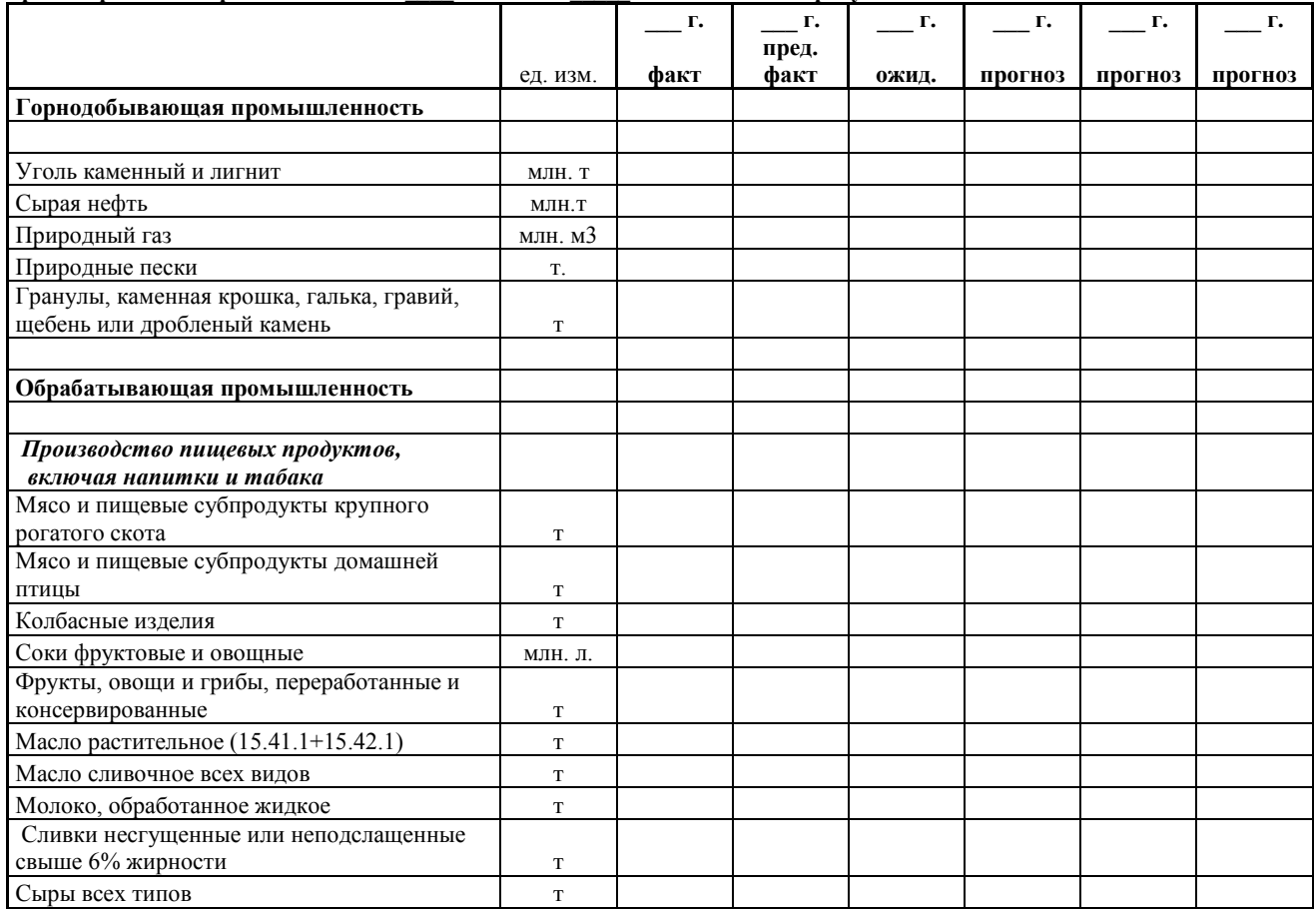

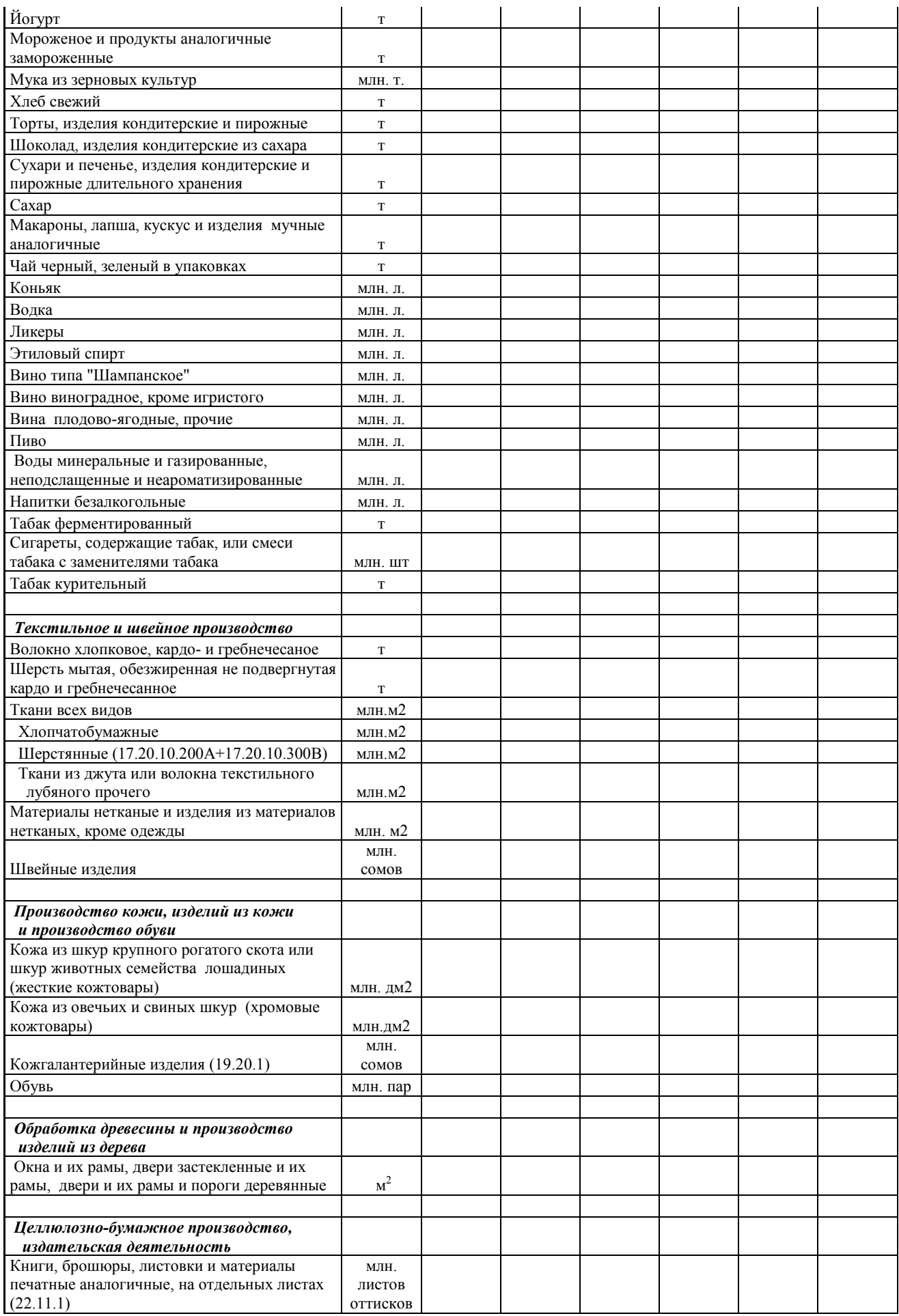

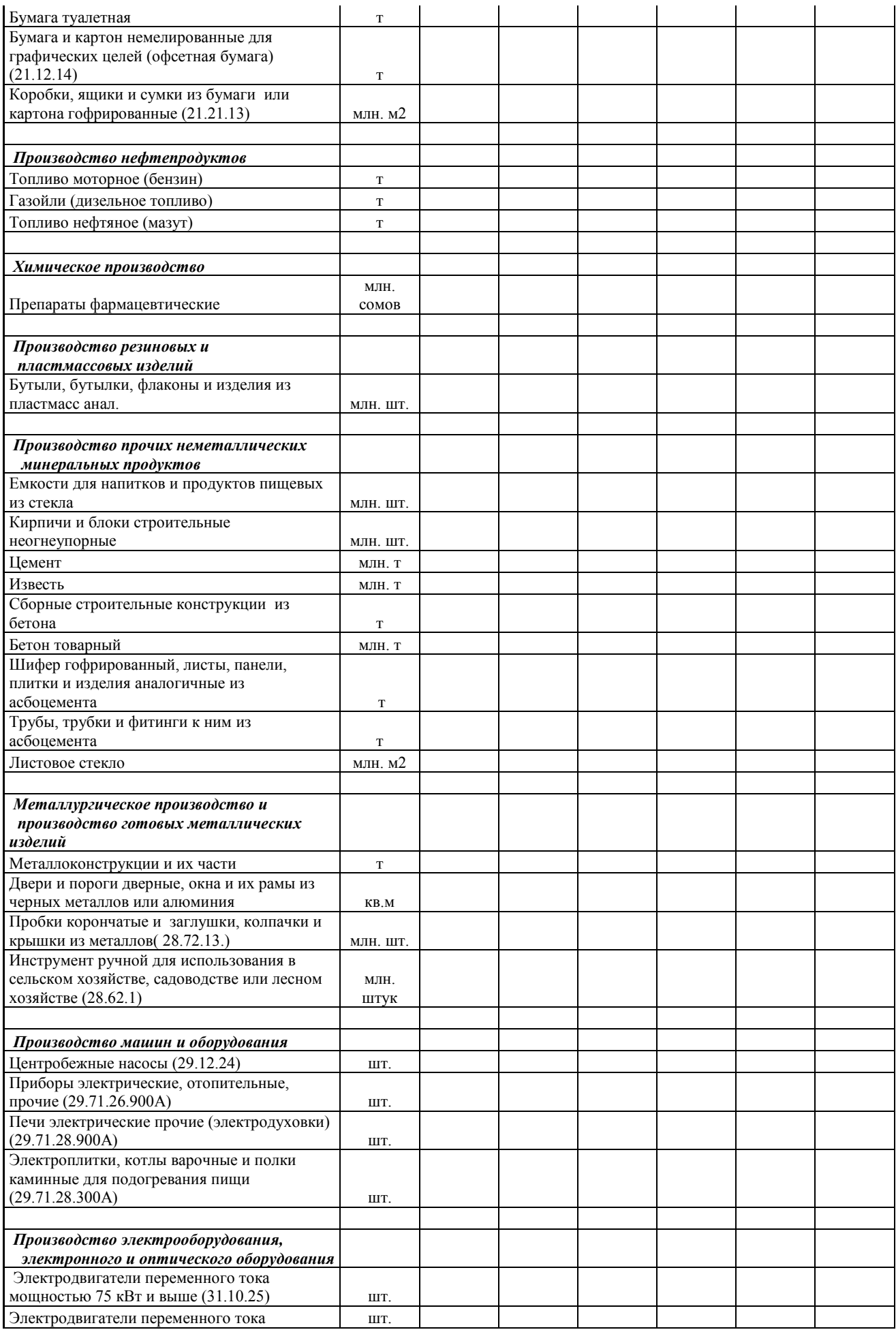

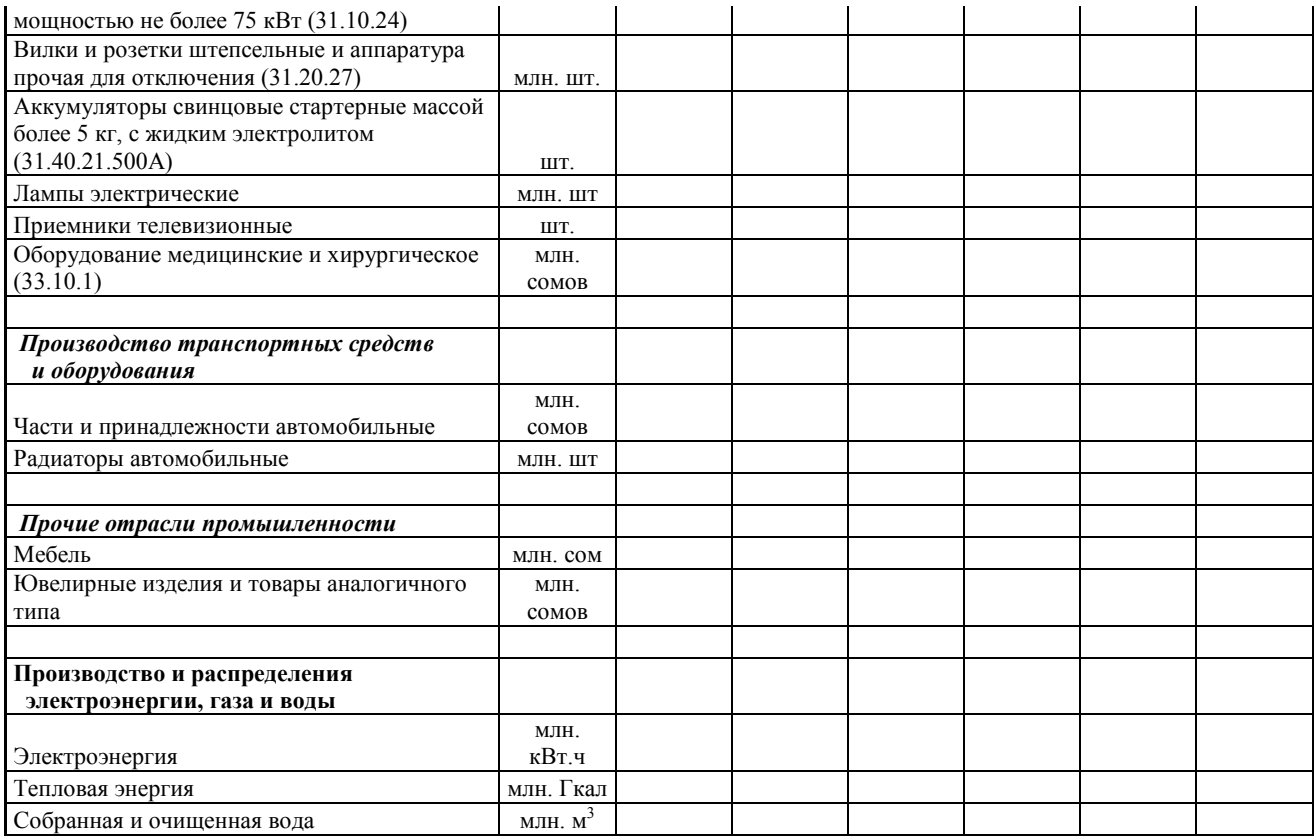

# **Приложение О.II.**

### **Таблица О.II.1.**

**Показатели сельского хозяйства \_\_\_\_области**

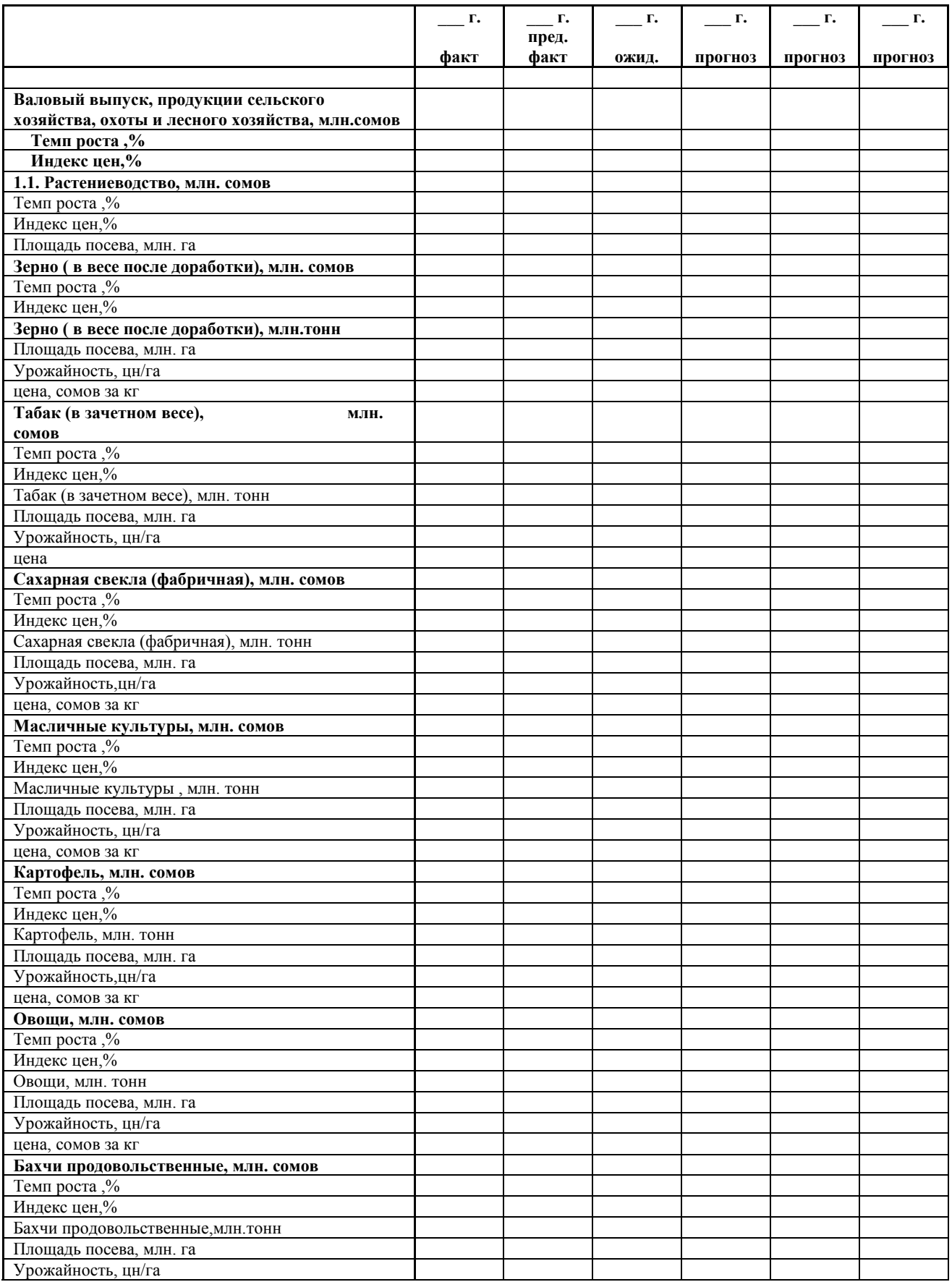

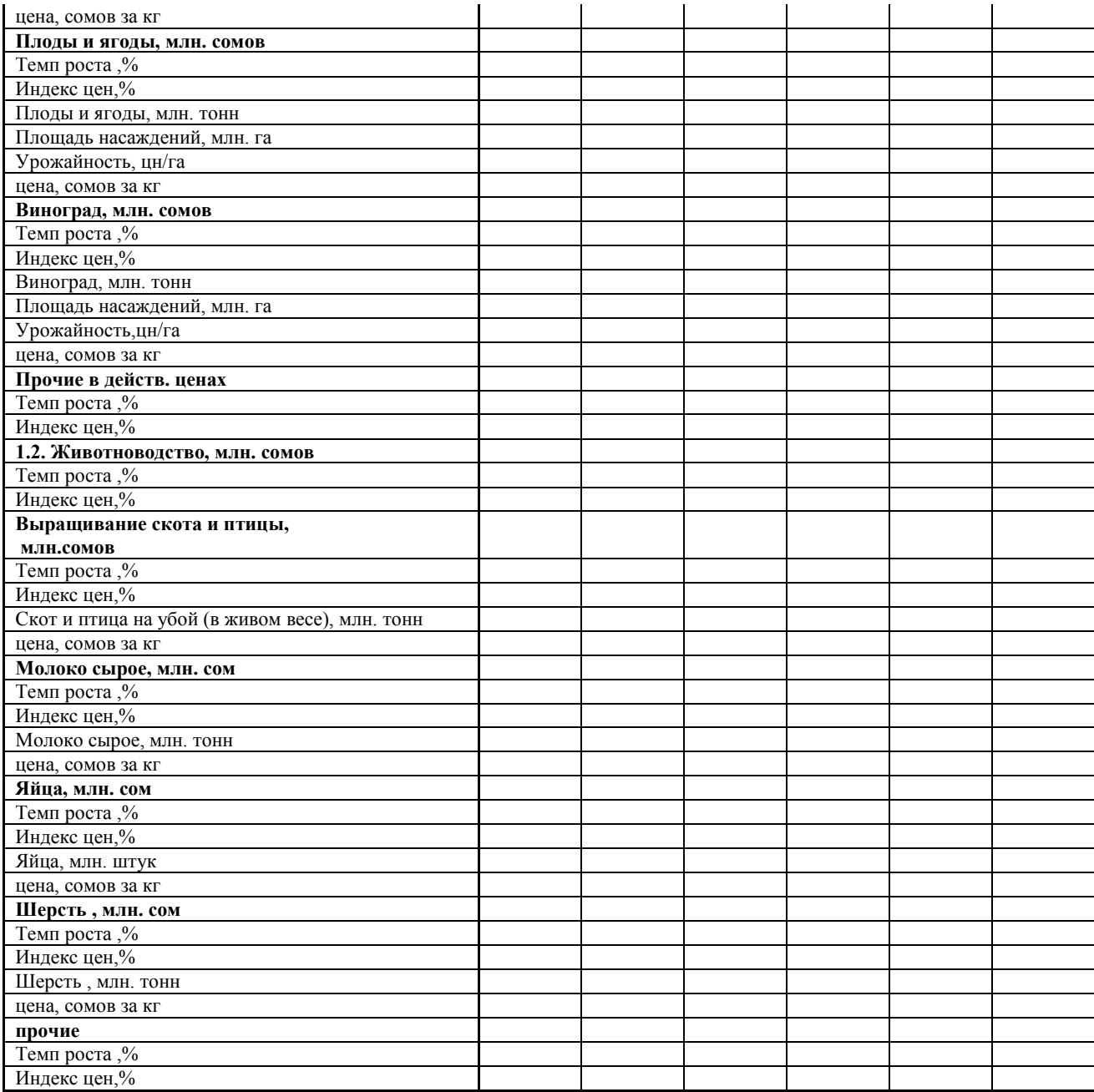

### **Таблица О.II.2.**

**Показатели сельского хозяйства \_\_\_\_\_области: свод районов**

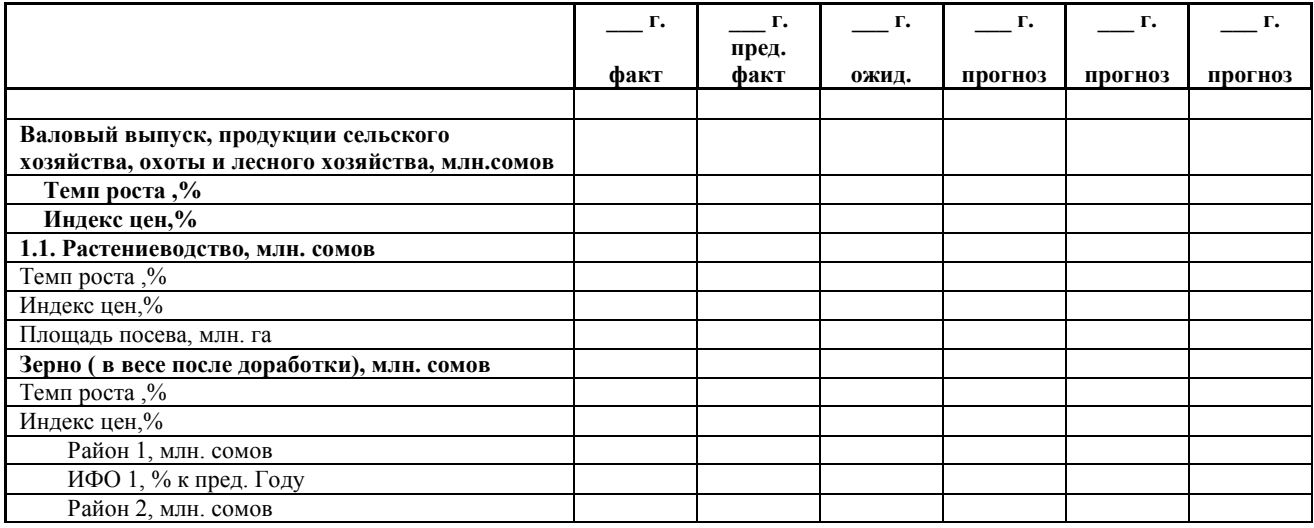

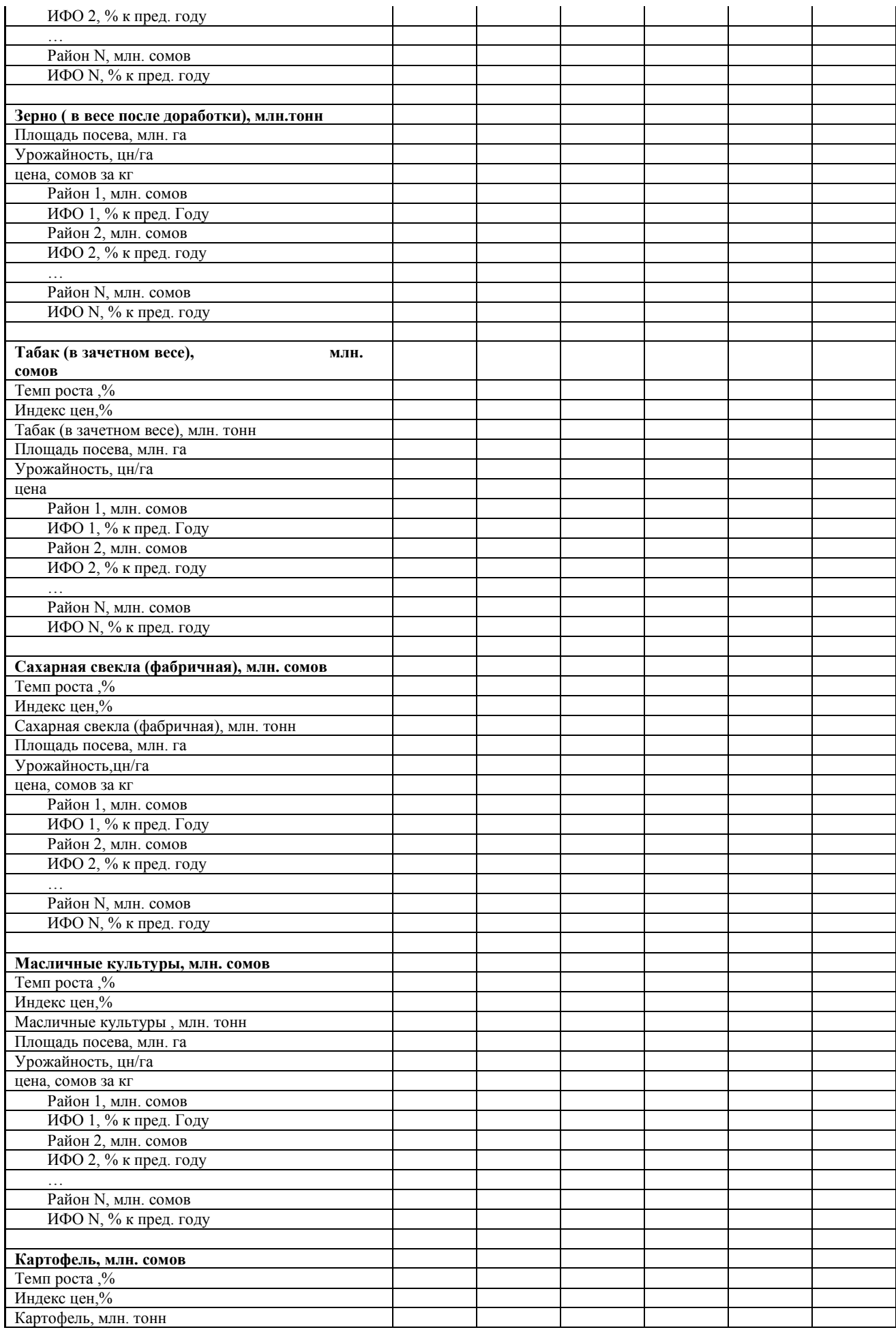

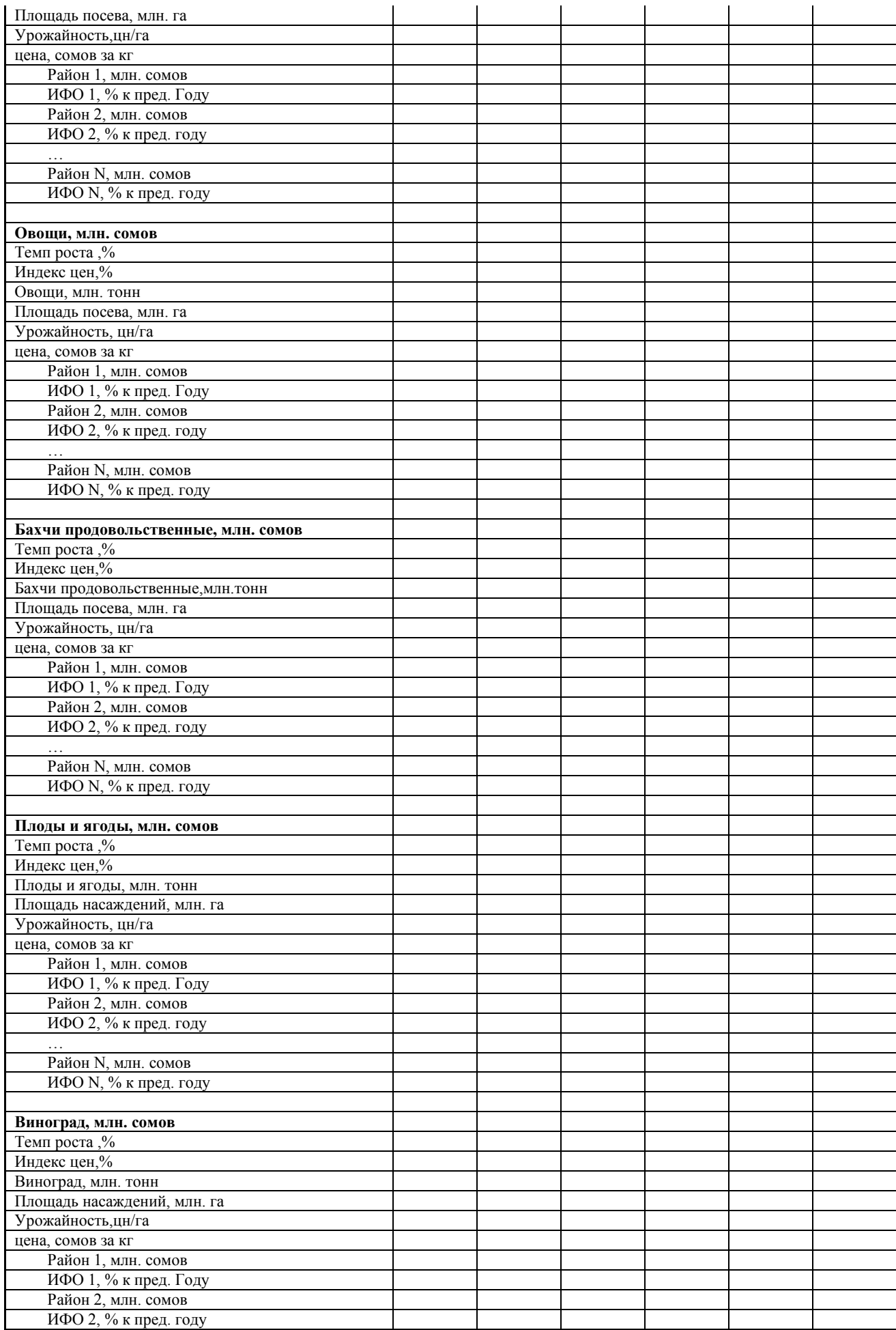

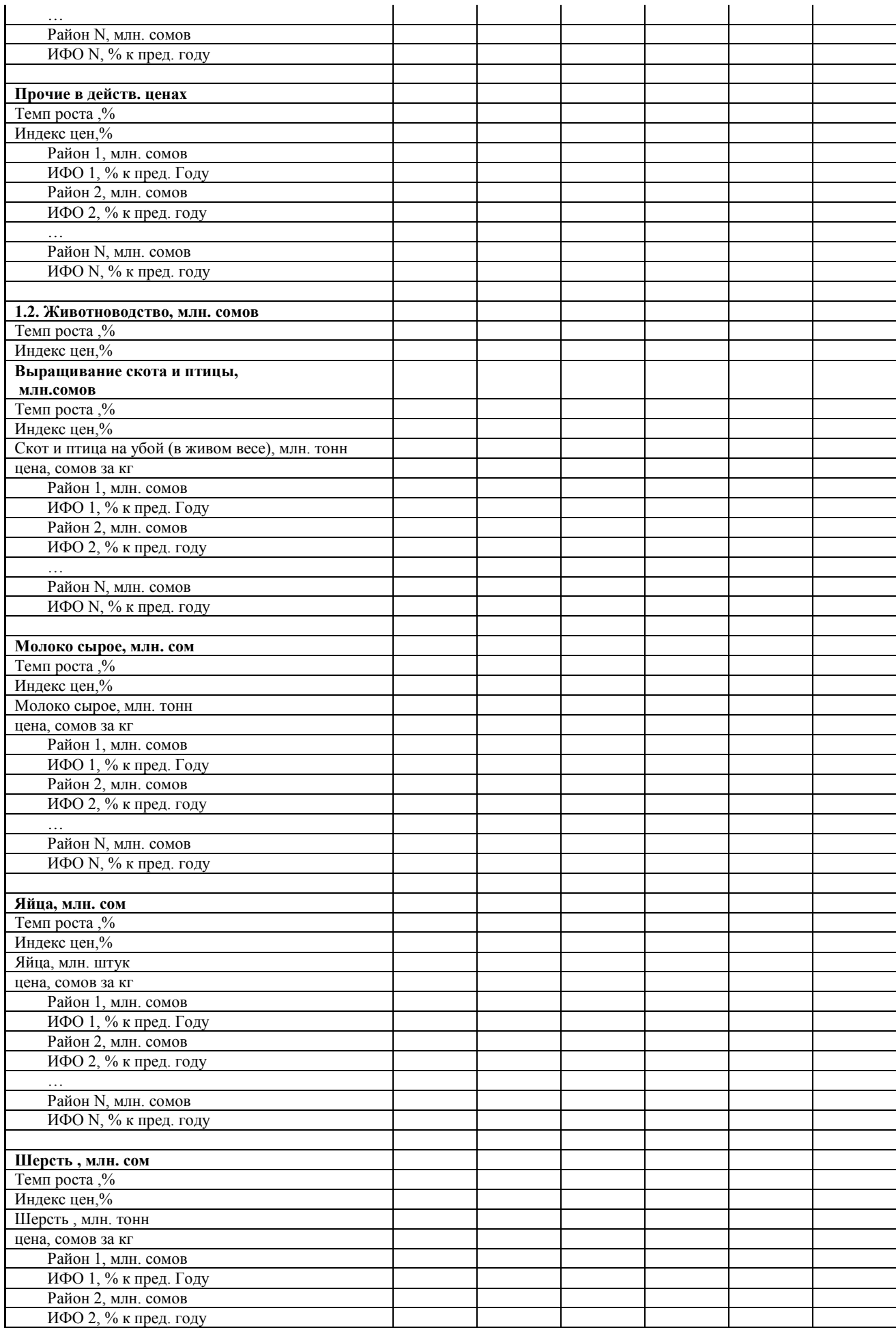

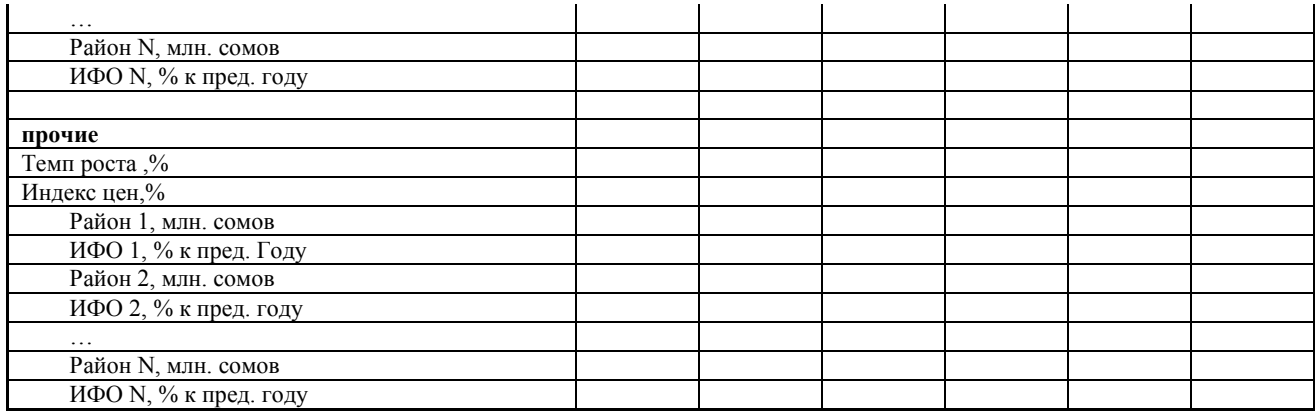

## **Приложение О.III.**

**Таблица О.III.1.**

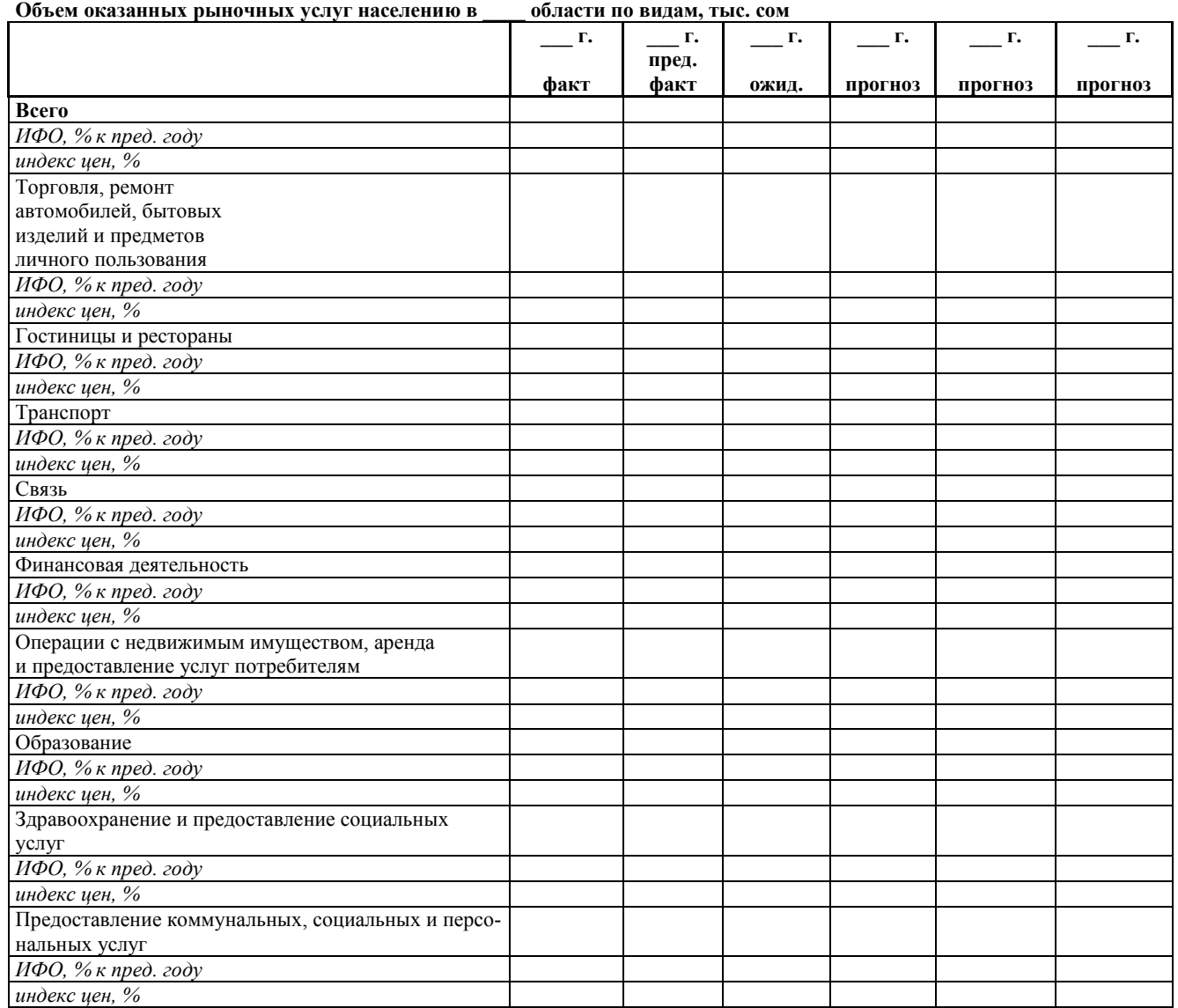

### **Таблица O.III.2**

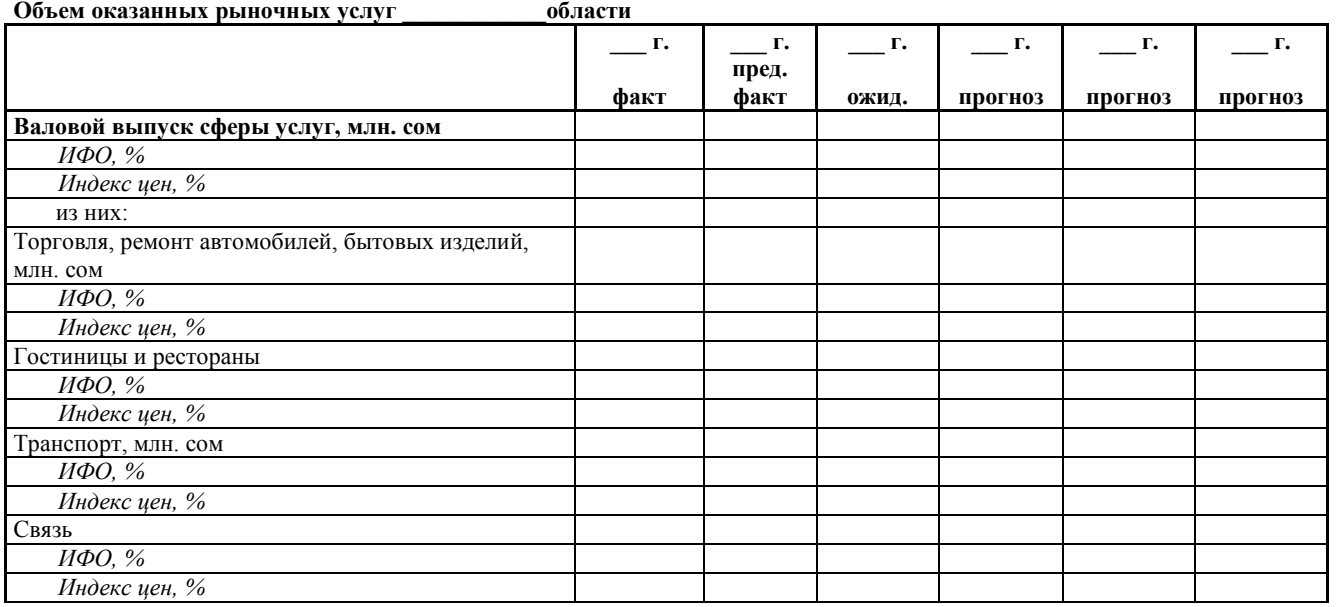

## **Приложение О.IV.**

### **Таблица О.IV.1.**

**Основные социально-экономические показатели развития \_\_\_\_\_\_\_\_\_\_\_\_области в \_\_\_\_\_\_\_\_\_годы**

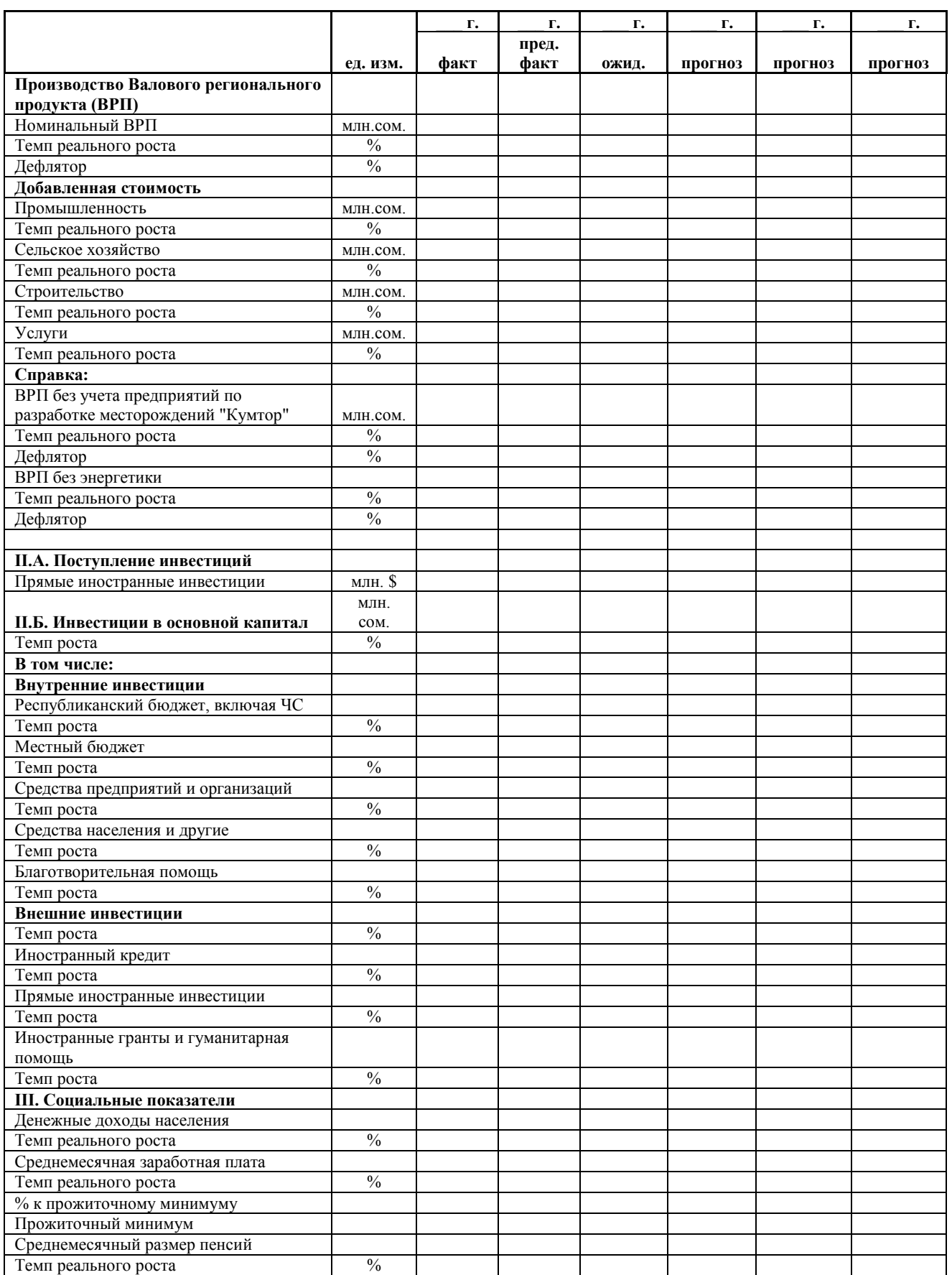

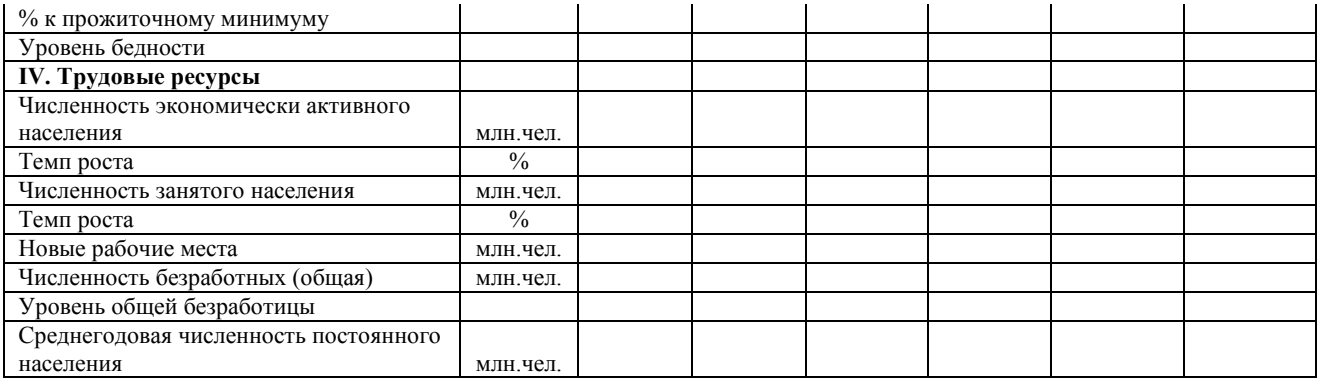

### **Таблица О.IV.2**

**Валовая продукция и темпы роста в секторах, формирующих ВРП \_\_\_\_\_\_\_области**

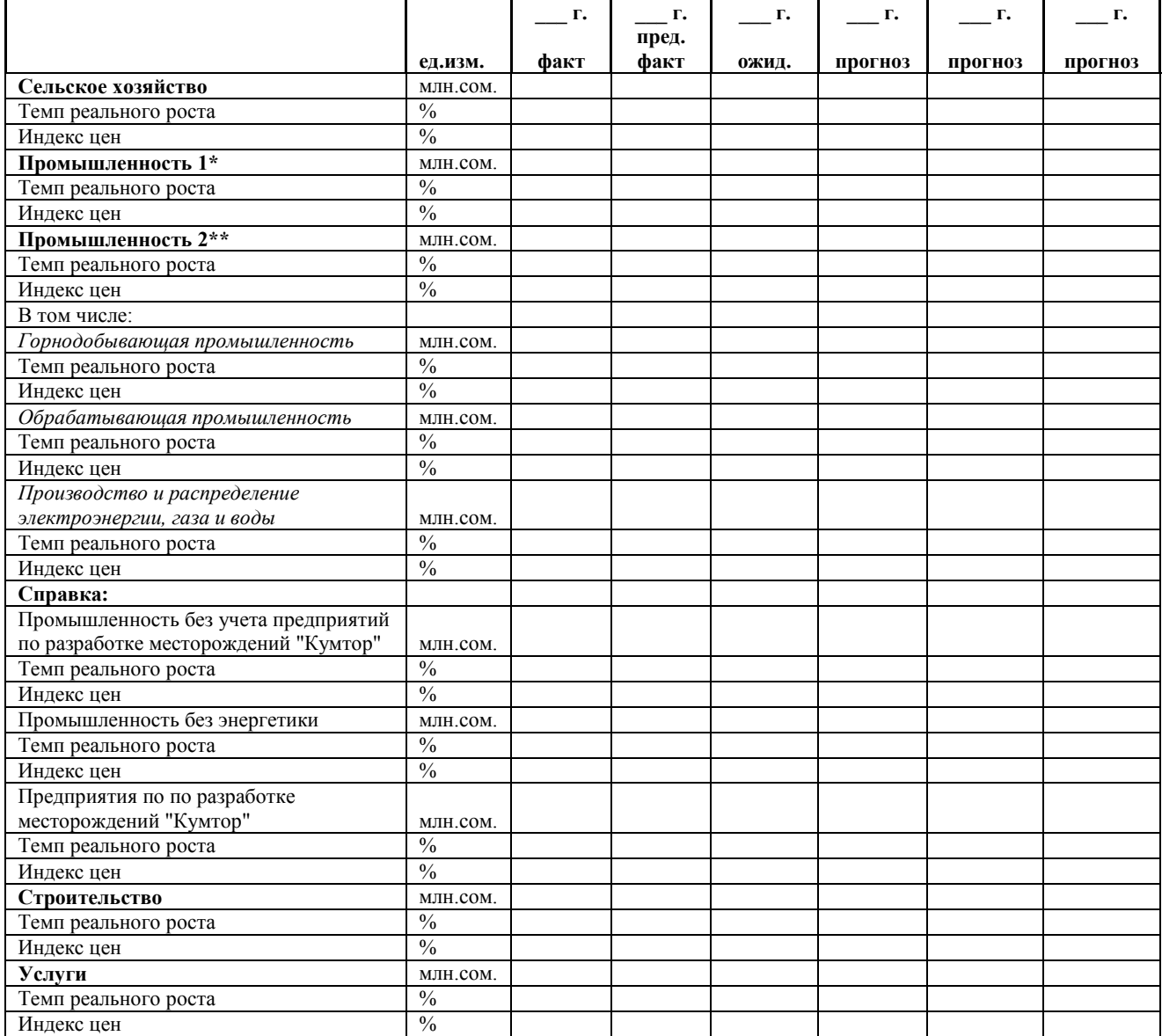

\* - С учетом стоимости переработки давальческого сырья, без учета покупной электроэнергииП

\*\* - Без учетастоимости переработки давальческого сырья, но с учетом покупной электроэнергии